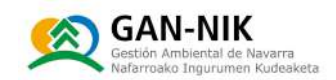

# PLAN MUNICIPAL DE EMERGENCIAS ANTE EL RIESGO DE INUNDACIONES. **Municipio: SAN ADRIÁN**

Versión 2 (Diciembre 2023)

Diciembre 2023 Abendua

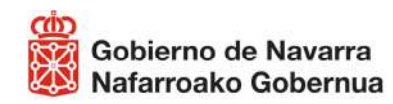

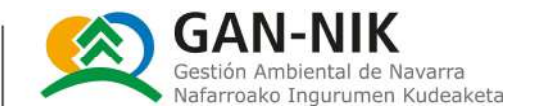

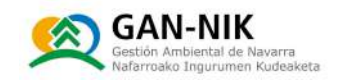

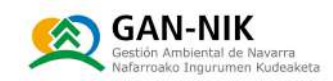

## <u>Índice de contenidos</u>

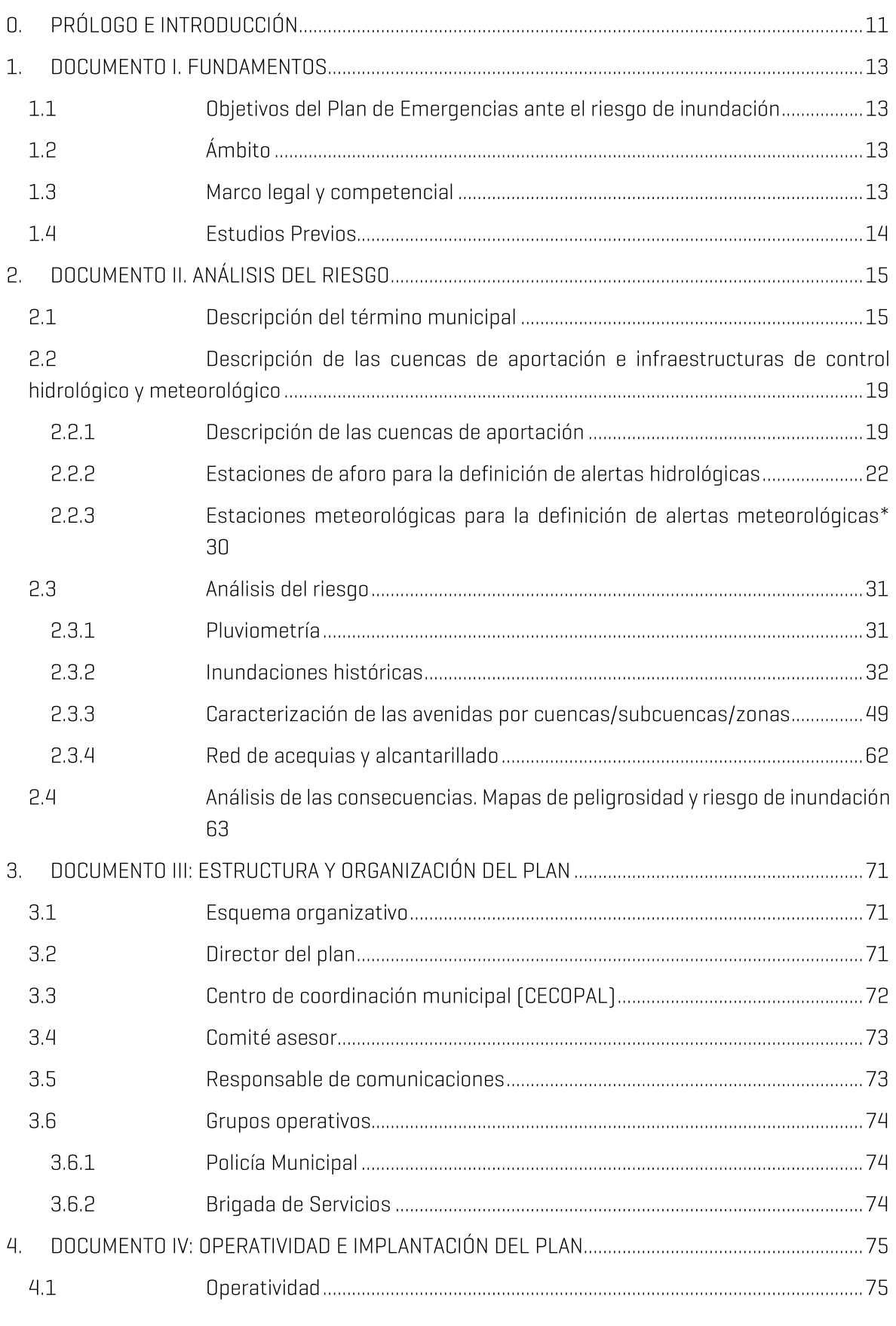

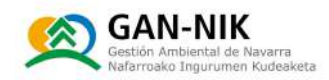

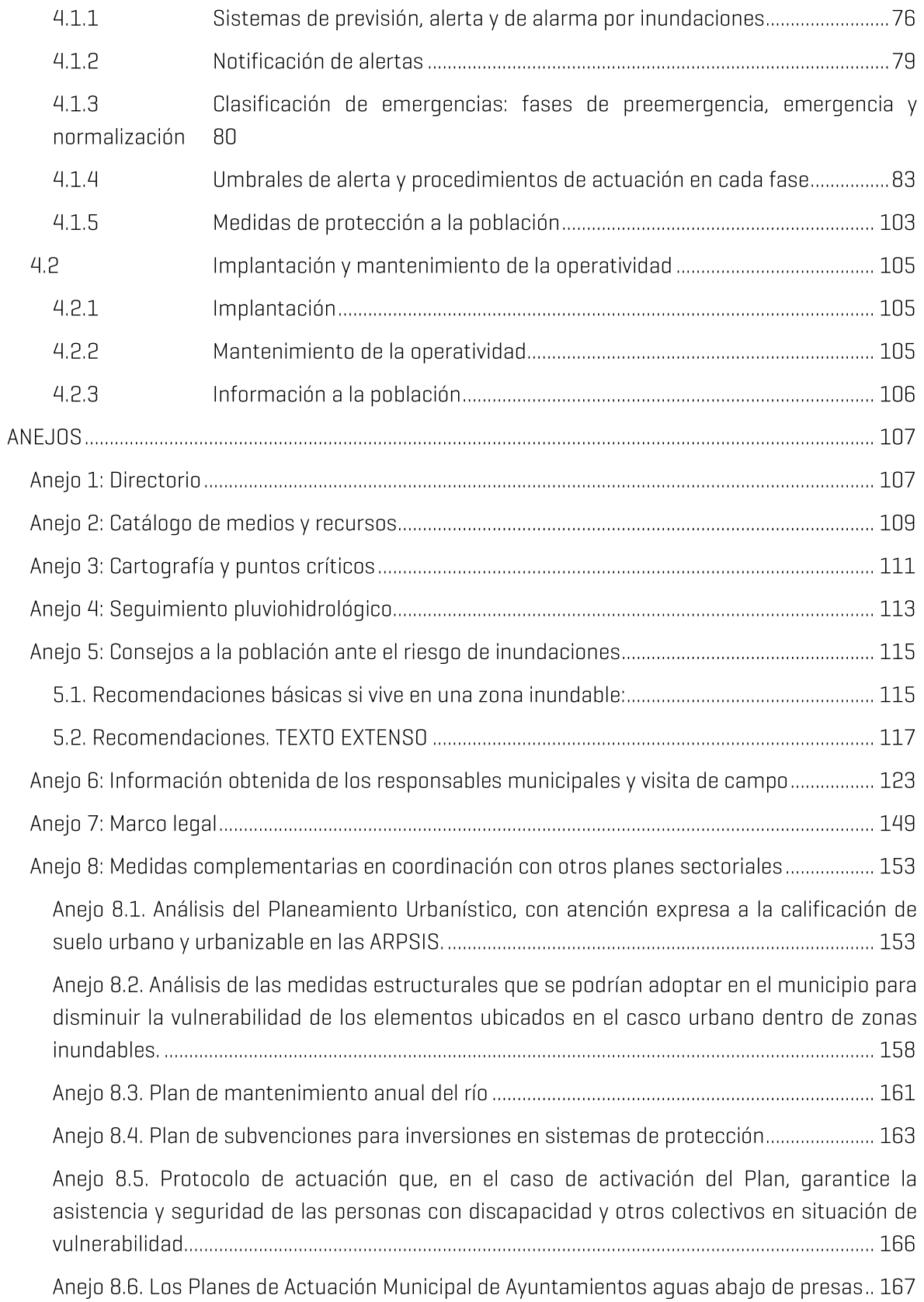

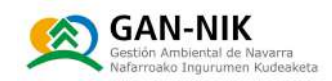

## **Tablas**

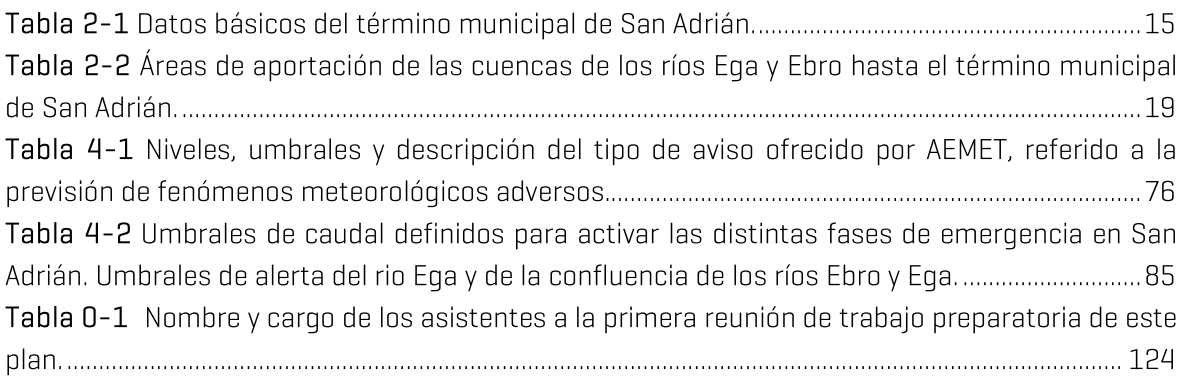

## **Figuras**

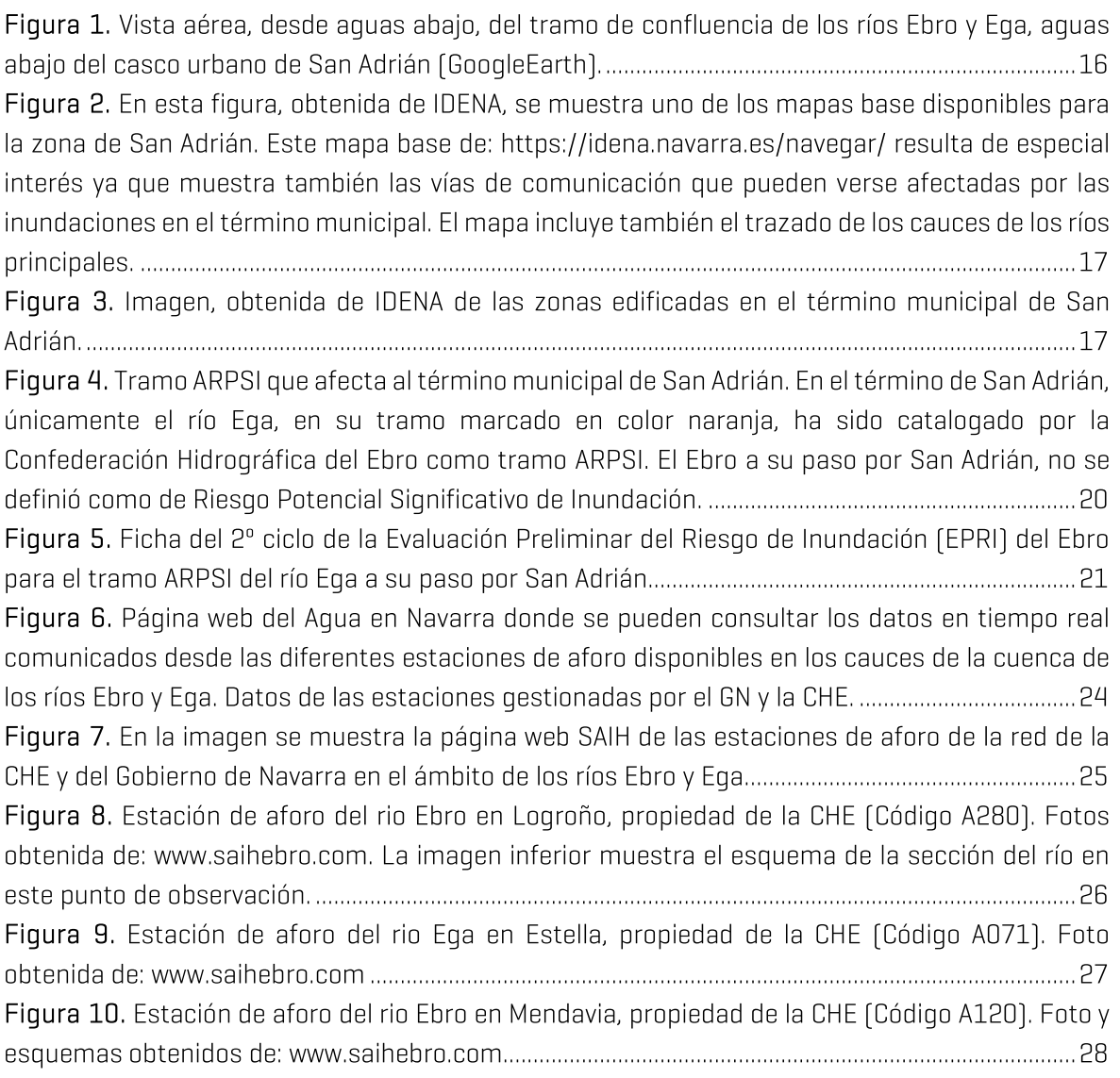

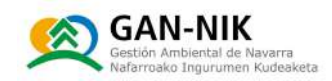

Figura 11. Estación de aforo del río Ega en Andosilla, propiedad de la CHE (Código A003). Foto y Figura 12. Datos de la pluviometría media anual ofrecidos por la CHE en su portal web SITEBRO Figura 13. El gráfico superior muestra los datos máximos diarios  $[m^3/s]$  observados en la estación de aforo del río Ebro en Logroño, desde 01/10/2004 hasta el 01/10/2022. En el gráfico inferior se muestran los caudales máximos observados en la estación de aforo del Ebro en Mendavia, que también monitoriza el caudal del río Ebro aguas arriba de San Adrián (01/10/1997 - 01/10/2022). 

Figura 14. El gráfico superior muestra los datos máximos diarios (m<sup>3</sup>/s) observados en la estación de aforo del río Eqa en Estella-Lizarra, desde 01/10/1997 hasta el 01/10/2022. En el gráfico inferior se muestran los caudales máximos observados en la estación de aforo del Eqa en Andosilla, que también monitoriza el caudal del río Ega aguas arriba de San Adrián (01/10/1997 -

Figura 15. El gráfico superior muestra la suma de los datos máximos diarios (m<sup>3</sup>/s) observados en la estación de aforo del río Ebro en Logroño y del Ega en Estella, desde 01/10/2004 hasta el 01/10/2022. En el gráfico inferior se muestra la suma de los datos máximos diarios  $[m^3/s]$ observados en la estación de aforo del río Ebro en Mendavia y del Ega en Andosilla, desde 

Figura 16. Información ofrecida por la CHE en su web SAIH relativa a los mayores eventos ocurridos en cada estación de aforo de su red de medición. La imagen superior muestra los niveles y caudales ocurridos durante las 5 mayores avenidas registradas en la estación de aforo de la CHE en el rio Ebro en Logroño. Por su parte, la figura inferior muestra la misma información relativa a los 5 eventos más importantes, esta vez observados en la estación de aforo del Ebro en Mendavia.

Figura 17. Información ofrecida por la CHE en su web SAIH relativa a los mayores eventos ocurridos en cada estación de aforo de su red de medición. La imagen superior muestra los niveles y caudales ocurridos durante las 5 mayores avenidas registradas en la estación de aforo de la CHE en el rio Ega, en la localidad de Estella. Por su parte, la figura inferior muestra la misma información relativa a los 5 eventos más importantes, esta vez observados en la estación de aforo Figura 18. Caudales que circularon por los ríos principales que afectan a San Adrián, durante las Figura 19. Imágenes aéreas de las afecciones causadas por los desbordamientos ocurridos a Figura 20. Caudales que circularon por los ríos principales que afectan a San Adrián, durante la Figura 21. Caudales que circularon por los ríos principales que afectan a San Adrián, durante la Figura 22. Vista aérea de la inundación del casco urbano de San Adrián durante la riada de Figura 23, Caudales circulantes por las estaciones de aforo de Logroño, Mendavia, Estella-Lizarra 

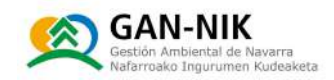

Figura 24. Imágenes tomadas en durante la visita de campo de los diferentes pasos existentes bajo la variante de San Adrián. La fotografía superior muestra el paso más próximo al cauce del Ebro, mientras que la fotografía inferior muestra el paso más próximo al cauce del rio Ega........50 Figura 25. Localización de los puentes existentes sobre el cauce de los ríos Ebro (puentes 1 y 2) Figura 26. Imagen del puente antiguo de la localidad sobre el río Ebro, tomada desde el puente por el que circula la carretera NA-6531 que comunica con La Rioja. Imagen obtenida de Figura 27. Fotografía, tomada durante la visita de campo a la localidad, del antiguo puente de la Figura 28. Imagen aérea de los desbordamientos del tramo del río Ega a su paso por el término municipal de San Adrián. Imagen de la riada de los ríos Ega y Ebro en diciembre de 2021. .......... 57 Figura 29. Imagen aérea de los desbordamientos del tramo del río Ebro a su paso por el término municipal de San Adrián. Detalle del trazado de la variante de la localidad en su tramo al sur del casco urbano. Imagen de la riada de los ríos Ega y Ebro en diciembre de 2021. .............................57 Figura 30. Mapa de Riesgos asociados a una inundación de periodo de retorno de 100 años en San Adrián. En concreto se trata del mapa de riesgos a las actividades económicas. La levenda muestra en color naranja las carreteras que se verían afectadas por los desbordamientos........58 Figura 31. Ejemplo de Mapa de Peligrosidad asociada a calados, disponible en el visor del segundo ciclo del SNCZI. El ejemplo muestra el Mapa de Peligrosidad para T=500 años................................66 Figura 32. Mapa de la estimación del número de personas afectadas por la inundación asociada a un periodo de retorno de 100 años en zona del término municipal de San Adrián (datos del Figura 33. Mapa de Riesgos para las actividades económicas de la zona de los ríos Ebro y Ega en el entorno del casco urbano de San Adrián. La imagen muestra las afecciones de una avenida esperable cada 100 años, obtenida de la revisión del segundo ciclo de la directiva de inundaciones. Figura 34. Mapa de instalaciones que pueden ocasionar contaminación accidental y zonas Figura 35. Línea de tiempo cíclica de la operatividad del Plan de Emergencia ante Inundaciones. Figura 36. Fichas resumen de los umbrales de caudales observados en la cuenca de los Ega y Ebro, que definen cada nivel de alerta en el término municipal de San Adrián. Afecciones generadas en cada nivel de emergencia, actuaciones a desarrollar y textos a comunicar a la población......99 Figura 37. Imagen de los asistentes a la primera reunión de trabajo para la elaboración del Plan Figura 38. Situación, dentro del término municipal de San Adrián, de las localizaciones visitadas Figura 39. Fotografías tomadas en la zona del Parque del Ebro de San Adrián, situado a orillas de este rio. La imagen superior muestra la fotografía de una de las salidas principales de pluviales del municipio. Al producirse crecidas del Ebro el aqua del río entra en la red de pluviales de la localidad por este punto. En el momento de redacción de este plan, se tenía previsión desde el

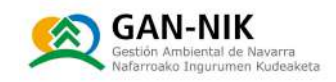

avuntamiento de instalar una compuerta o clapeta en este punto para evitar la entrada del Ebro Figura 40. Fotografías del primero de los pasos bajo la variante visitados. Se trata del paso de mayor tamaño y del que se encuentra más próximo al cauce del Ebro (Avenida Navarra), como se aprecia en la fotografía inferior donde se observa el tamaño de la mota que separa este punto bajo Figura 41. Fotografías de la primera tajadera visitada, ya en la zona del Plantío. Se trata de una serie de tajaderas instaladas recientemente en las acequias principales, en puntos bajo la variante, y que deben cerrarse en fases iniciales del plan de emergencias para evitar que el aqua Figura 42. Segundo paso bajo la variante visitado (Camino El Plantío). En concreto este paso es cruzado por un camino que proviene desde el Centro de Salud de la localidad............................. 131 Figura 43. Segunda tajadera que debe ser cerrada para evitar la entrada del agua de inundación al casco urbano a través de las acequias de regadío en esta zona bajo la variante..................... 132 Figura 44. Tercer paso para vehículos bajo la variante de San Adrián (Calle Luis Gurpequi)..... 133 Figura 45. Fotografías de las diferentes tajaderas instaladas en las acequias a lo largo de la Figura 46. Fotografía del cuarto paso bajo la variante. Este paso se encuentra ya frente al cauce Figura 47. Imagen de la tajadera instalada en la acequia más próxima al cuarto de los pasos de Figura 48. Fotografías de las tajaderas instaladas en las aceguias que circulan por la margen Figura 49. Camino que circula por la margen derecha del río Ega, y que, si es elevado, podría servir de defensa para evitar la inundación del casco urbano de San Adrián con aquas del Ega desde este Figura 50. Fotografías de varias de las tajaderas gestionadas por el Sindicato de Riegos y que también deben ser cerradas antes de iniciarse la inundación de zonas bajas de cultivo........... 141 Figura 51. Camino sobre la mota - ya reparada - de la margen derecha del río Ega. La mota resultó dañada y rota completamente en varios puntos durante la inundación de diciembre de 2021. 142 Figura 52. Tajadera que cierra la salida principal de la red de pluviales de San Adrián al Ega. Figura 53. Fotografía de la tajadera principal que permite el cierre de las aceguias de regadío en la zona aguas abajo de la depuradora. La tajadera se encuentra en el interior de una caseta cerrada con llave y que deberá ser cerrada también al activarse el plan municipal de emergencias de la Figura 54. Imagen del tubo que se está instalando actualmente (noviembre 2022) para dar salida al aqua de regadío a través de la mota del Ega (Zona San Grerón). Para terminar la obra mostrada en la fotografía, se incluirá una clapeta en la salida del tubo, para facilitar así los mecanismos que evitan la entrada de los ríos en crecida hacia los campos y el casco urbano de San Adrián....... 145 Figura 55. Imagen de la salida de las aguas de la depuradora de San Adrián, al cauce del Ebro, justo aquas arriba de la confluencia de Ega y Ebro. Esta salida está regulada mediante una clapeta, 

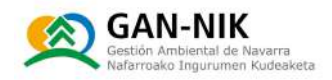

Figura 56. Zona del casco urbano en la que se encuentran los puntos de arquetas de pluviales a cotas más bajas y por las que se inicia la inundación del casco urbano desde dicha red de pluviales. Los primeros cortes de calles deben efectuarse en la zona de las calles Pelayo Sola y Ribera. 147

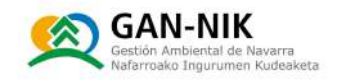

# O. PRÓLOGO E INTRODUCCIÓN

El Plan de Emergencias Municipal ante inundaciones de San Adrián tiene como funciones básicas:

- N Prever la estructura organizativa (ejecutiva y operativa) y los procedimientos para la intervención en emergencias por inundaciones dentro del territorio municipal.
- N Catalogar elementos vulnerables y zonificar el territorio en función del riesgo, así como delimitar áreas seqún posibles requerimientos de intervención o actuación para la protección de personas y bienes.
- N Especificar procedimientos de información y alerta a la población.
- N Catalogar los medios y recursos específicos para la puesta en práctica de las actividades previstas.

Este Plan se redactará siguiendo el contenido mínimo reguerido en el Anejo 6 del "Plan Especial de Emergencia ante el riesgo de inundaciones de la Comunidad Foral de Navarra (en concreto atendiendo a la Modificación de enero 2018]". Partiendo del índice mínimo que se detalla en dicho documento, se ha elaborado un índice para el Plan de emergencias ante inundaciones del municipio de San Adrián.

Seqún la Directriz Básica de Planificación de Protección Civil ante el Riesgo de Inundaciones, San Adrián se clasifica como zona de riesgo A1, y en el Sistema Nacional de Cartografía de Zonas Inundables (SNCZI) se cataloga como un Área de Riesgo Potencial Significativo de Inundación [ARPSI]. En concreto en el término municipal de San Adrián se localiza un subtramo ARPSI, perteneciente a la Demarcación Hidrográfica del Ebro. Se trata en concreto del tramo:

N Río Ega (Código ARPSI ESO91\_ARPS\_EGA-07).

Estos tramos ARPSI se definen atendiendo a los criterios de la *Directiva de Inundaciones* 2007/60/CEy el Real Decreto 903/2010, de evaluación y gestión de riesgos de inundación.

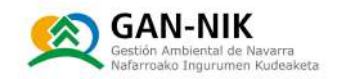

# 1. DOCUMENTO I. FUNDAMENTOS

## 1.1 Objetivos del Plan de Emergencias ante el riesgo de inundación

Según se establece en el Plan Especial de Emergencias ante el Riesgo de Inundaciones de la Comunidad Foral de Navarra (Modificación de enero de 2018), los Planes de Actuación Municipal ante el riesgo de inundaciones definirán la organización y actuaciones de los recursos y servicios propios ante las emergencias por inundaciones dentro de su ámbito municipal. Así, el presente Plan debe contemplar las posibles emergencias derivadas de los efectos adversos que pueden producirse por precipitaciones extraordinarias, avenidas de ríos y/o regatas y barrancos o rotura de presas.

El presente plan determinará la estructura y organización municipal que intervendrá en caso de inundación además de definir la operatividad de la intervención en estas emergencias. Así mismo, en éste plan se reflejarán también los medios y recursos existentes en el municipio, así como los elementos vulnerables analizando las zonas según criterios de posible actuación.

Por otro lado, se establecerán umbrales de pre-emergencia, emergencia y seguimiento asociados a los pluviógrafos y/o estaciones de aforo con relevancia para el término municipal.

## 1.2 Ámbito

El ámbito de competencia del plan es cualquier evento de inundación que se produzca en el término municipal de San Adrián.

En el caso de que la emergencia supere los medios expuestos en el presente plan, se solicitará la cooperación de los recursos autonómicos según lo establecido en el Plan de Emergencia ante Inundaciones en la Comunidad Foral de Navarra.

## 1.3 Marco legal y competencial

El Plan de Emergencias ante el Riesgo de Inundación en San Adrián se enmarca en el Plan de Emergencias ante el Riesgo de Inundaciones en la Comunidad Foral de Navarra, que, a su vez, responde a la Directriz Básica de Planificación de Protección Civil ante el Riesgo de Inundaciones.

Asimismo, la Ley 17/2015, de 9 de julio, del Sistema Nacional de Protección Civil tiene como objeto establecer el Sistema Nacional de Protección Civil como instrumento esencial para asegurar la coordinación, la cohesión y la eficacia de las políticas públicas de protección civil, y regular las competencias de la Administración General del Estado en la materia.

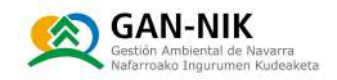

En el Anejo 7 del presente documento se pueden consultar las principales referencias legales vigentes a la fecha sobre la gestión de emergencias e inundaciones.

## **1.4 Estudios Previos**

Desde el punto de vista de las inundaciones, en el ámbito del plan, se han realizado distintos estudios técnicos antecedentes que son de utilidad para la gestión del riesgo. A continuación, se enumeran los principales:

- N Catálogo Nacional de Inundaciones históricas (1985 y 2010)
- N Estudio y análisis de los riesgos de las inundaciones en Navarra (Departamento de Presidencia e Interior. Gobierno de Navarra, 1994)
- N Plan Especial de Emergencias ante el riego de inundaciones de la Comunidad Foral de Navarra (Gobierno de Navarra, enero 2018).
- N Versión 1 del Plan Municipal de San Adrián, redactado en abril de 2018 [Tracasa]
- N Evaluación Preliminar del Riesgo de Inundación en la Demarcación Hidrográfica del Ebro (EPRI). Primer y segundo ciclo:

Primer ciclo, 2011.

https://www.chebro.es/web/quest/plan-de-qestion-de-riesgos-de-inundacion-pimerciclo

Segundo ciclo, 2018.

https://www.chebro.es/web/quest/plan-de-qestion-de-riesgos-de-inundacionsequndo-ciclo

Visor: http://iber.chebro.es/SitEbro/sitebro.aspx?SNCZI

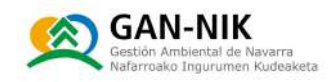

# 2. DOCUMENTO II. ANÁLISIS DEL RIESGO

## 2.1 Descripción del término municipal

En la siguiente tabla se indican las características más relevantes del término municipal de San Adrián, incluyendo, entre otras, su localización y principales vías de acceso.

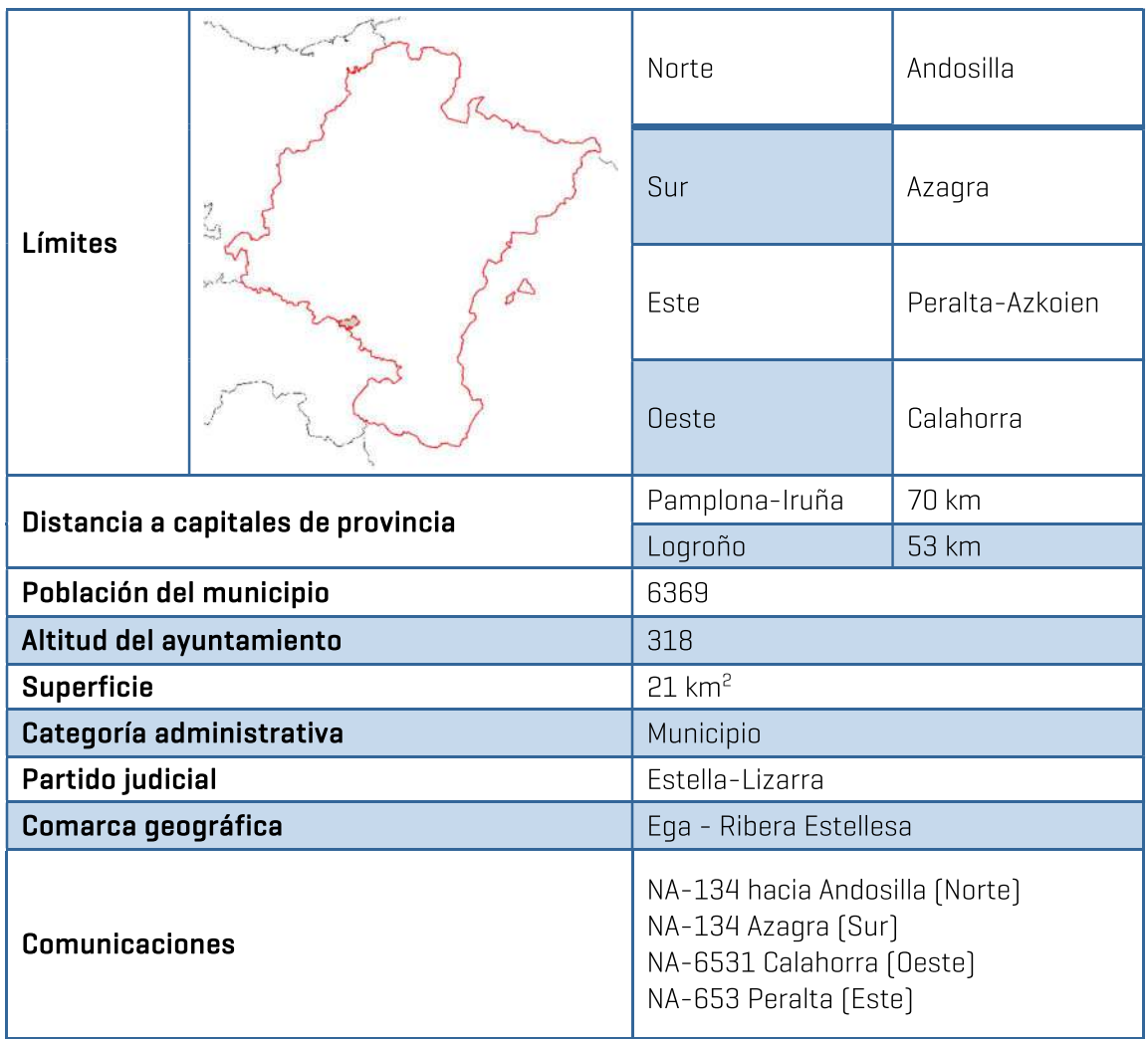

Tabla 2-1 Datos básicos del término municipal de San Adrián.

En la siguiente Figura 1 se muestra una imagen aérea, obtenida de GoogleEarth en la que puede observarse el trazado de los ríos Ebro y Ega en dirección al casco urbano de San Adrián. La imagen muestra con flechas azules el sentido del discurrir de ambos cauces, y mediante un círculo rojo se indica la localización del casco urbano de la localidad. La imagen muestra la vista aérea desde aquas abajo de la confluencia de ambos ríos. La confluencia de ambos cauces se produce aquas abajo del casco urbano de la localidad, en la zona ya aquas abajo de la EDAR. La confluencia de

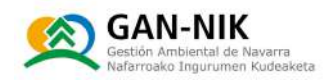

ambos ríos tiene lugar, y marca, los límites de los términos municipales de San Adrián, Azagra y Calahorra. Los cauces de ambos ríos a su paso por el casco urbano de San Adrián están acompañados de sendas motas que defienden a la localidad de los desbordamientos que pueden originarse por la margen derecha rio Ega y desde la margen izguierda del rio Ebro.

En el caso de San Adrián, los mayores daños por desbordamientos tienden a producirse cuando coinciden en esta zona los picos de las crecidas de ambos ríos. Al llegar a esta confluencia un río Ega en crecida, de forma simultánea con un rio Ebro también con caudales importantes, este rio principal no permite desaguar las aguas del río Ega, provocando un remansado de las mismas y el retroceso de los calados hacia aquas arriba. En estas circunstancias, tanto por filtraciones como por coronación de la carretera, la inundación provocada por las aquas del río Eqa puede llegar a alcanzar la zona urbanizada de la localidad.

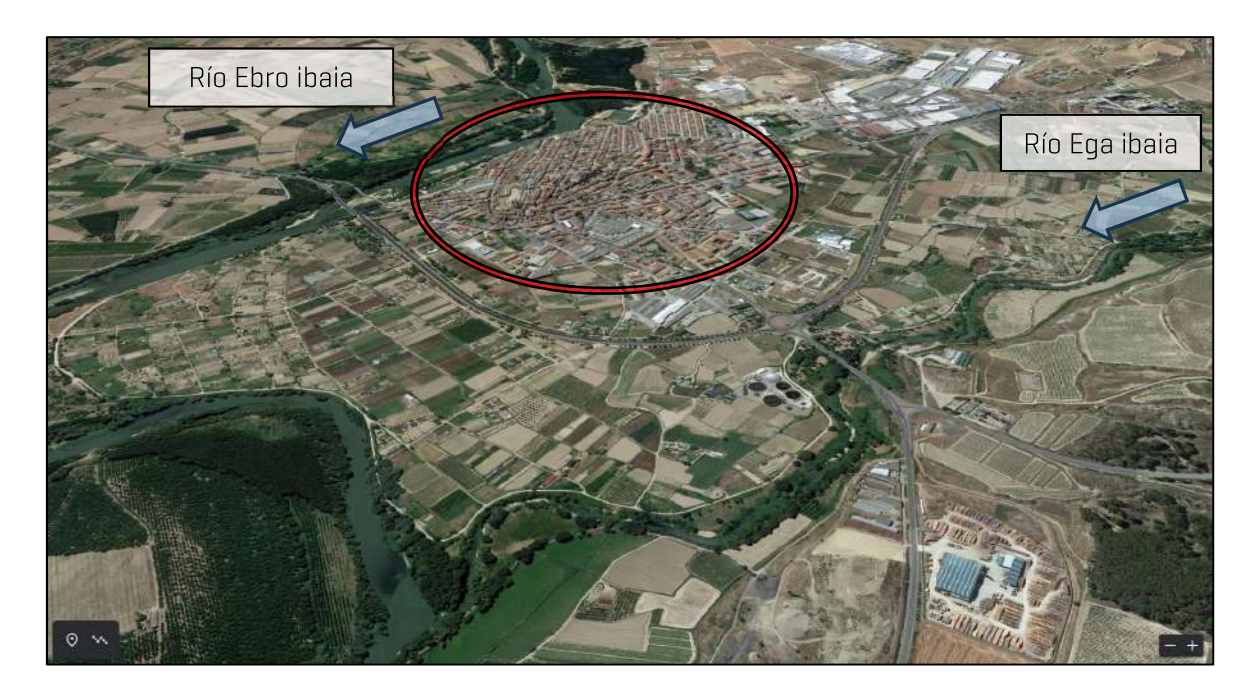

Figura 1. Vista aérea, desde aguas abajo, del tramo de confluencia de los ríos Ebro y Ega, aguas abajo del casco urbano de San Adrián (GoogleEarth).

En la página siguiente, en la figura 2, se muestra un mapa base de los disponibles en el visor de IDENA. En este servicio del Gobierno de Navarra se incluye esta capa que incluye una ortofotografía de la zona, sobre la que se han incluido el trazada de los cauces principales, así como las infraestructuras más relevantes. En concreto, en esta imagen puede observarse el trazado de las carreteras principales que pueden verse afectadas por los desbordamientos en el término municipal de San Adrián. En concreto la carretera NA-134 circula paralela al cauce del rio Eqa, entre el casco urbano de San Adrián y el río. Por otro lado, la carretera NA-6531 ejerce de variante que bordea el casco urbano por su extremo sur, y comunica con La Rioja y continúa hacia la localidad de Calahorra. En esta figura 2 también puede observarse la localización de los puentes principales de ambas carreteras, sobre los rio Ega y Ebro. En la figura 3, también obtenida de IDENA, puede apreciarse las zonas edificadas en la localidad.

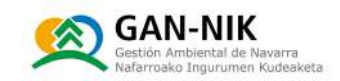

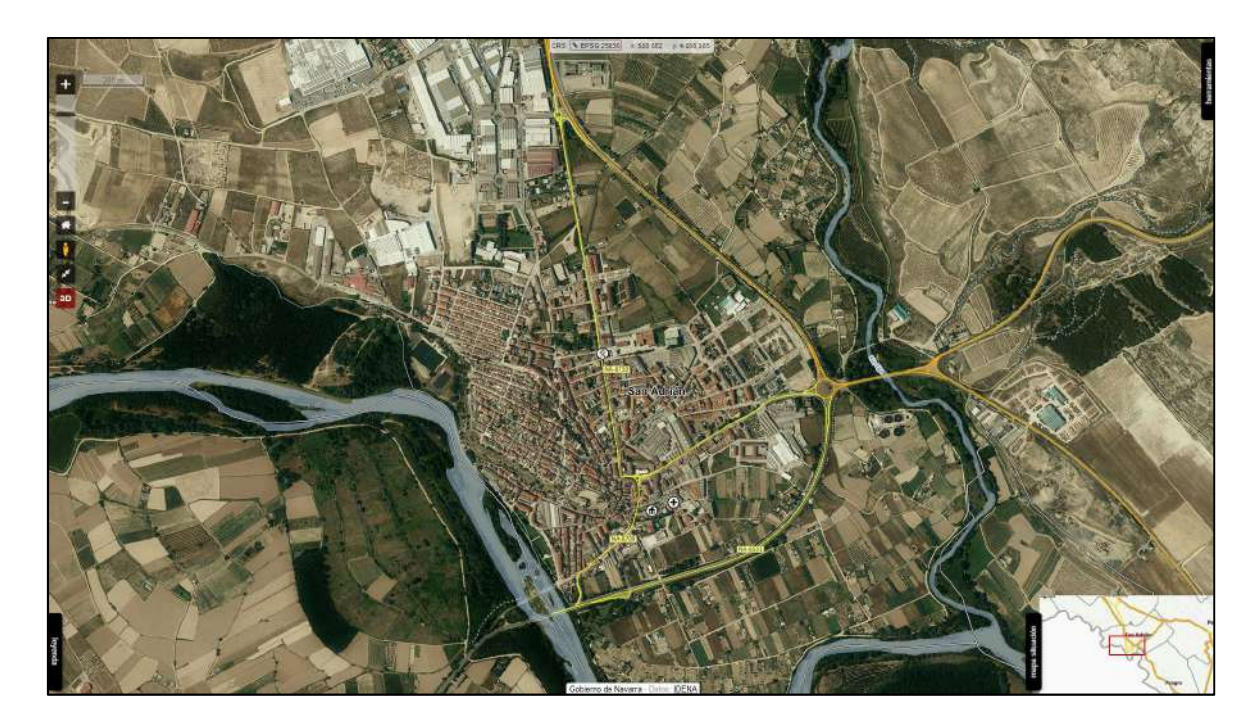

Figura 2. En esta figura, obtenida de IDENA, se muestra uno de los mapas base disponibles para la zona de San Adrián. Este mapa base de: https://idena.navarra.es/navegar/ resulta de especial interés ya que muestra también las vías de comunicación que pueden verse afectadas por las inundaciones en el término municipal. El mapa incluye también el trazado de los cauces de los ríos principales.

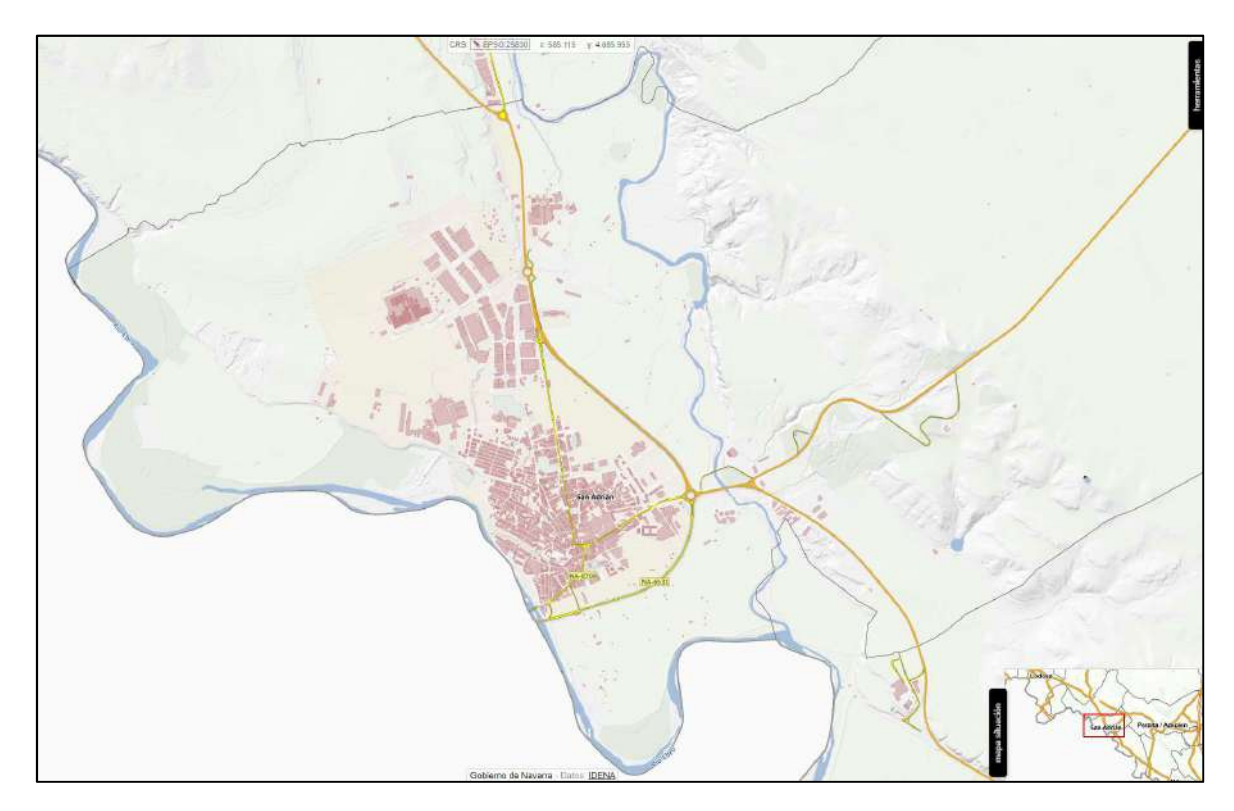

Figura 3. Imagen, obtenida de IDENA de las zonas edificadas en el término municipal de San Adrián.

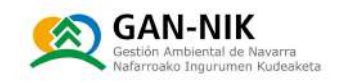

## 2.2 Descripción de las cuencas de aportación e infraestructuras de control hidrológico y meteorológico

#### 2.2.1 Descripción de las cuencas de aportación

Tal y como se ha citado ya en la introducción de este plan, el municipio de San Adrián se ve afectado únicamente por el riesgo de inundación de un tramo ARPSI definido por la Confederación Hidrográfica del Ebro (ver ficha de la Evaluación Preliminar del Riesgo de Inundación del segundo ciclo de la directiva de inundaciones en la figura 5).

La Confederación Hidrográfica del Ebro definió el tramo del rio Ega a su paso por San Adrián como tamo ARPSI (Área de Riesgo Potencial Significativo de Inundación). Sin embargo, no consideró que el tramo del rio Ebro en San Adrián debía considerarse como ARPSI. En el ámbito de la Confederación Hidrográfica del Ebro se han identificado 46 ARPSIS, cada una de las cuales está conformada por un número variable de sub-tramos. En concreto, la cuenca del río Eqa es el ARPSI número 09 de estas 46. El ARPSI de la cuenca del Ega contiene a su vez 10 subtramos, siendo el que afecta a San Adrián el número 07.

En la ilustración 4 se muestra la localización y trazado de dicho tramo ARPSI, dentro del ámbito del término municipal de San Adrián. El tramo citado se cataloga con el siguiente código:

#### N Río Ega (Código ARPSI ESO91\_ARPS\_EGA-07).

Tal y como se indica en las fichas realizadas en el segundo ciclo de la Directiva de Inundaciones, este tramo tiene la siquiente longitud total:

N ESO91\_ARPS\_EGA-07 del río Eqa: 1,4 km, afectando únicamente al término municipal de San Adrián.

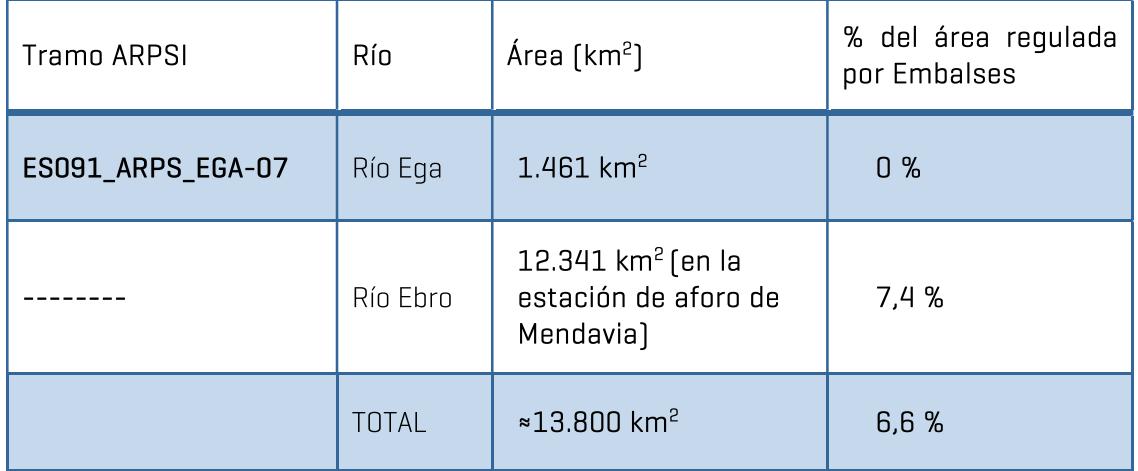

Tabla 2-2 Áreas de aportación de las cuencas de los ríos Ega y Ebro hasta el término municipal de San Adrián.

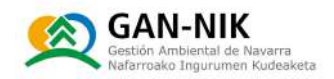

En el Anejo 3 (Mapas 1 a 6: ARPSI, cuencas principales y red hidrográfica) se muestra la localización y extensión de las subcuencas principales que recogen sus aquas hacia los tramos ARPSI del término municipal de San Adrián. En concreto el sexto mapa muestra la ubicación del tramo ARPSI del Ega que afecta a San Adrián, junto con los cauces principales de la zona.

El mapa 1, por su parte muestra la extensión de la cuenca del río Ebro vertiente al término municipal de la localidad. El segundo mapa muestra la extensión de la cuenca del Ega. En el anejo de los mapas se muestra también la ubicación de las estaciones de aforo de interés para este plan.

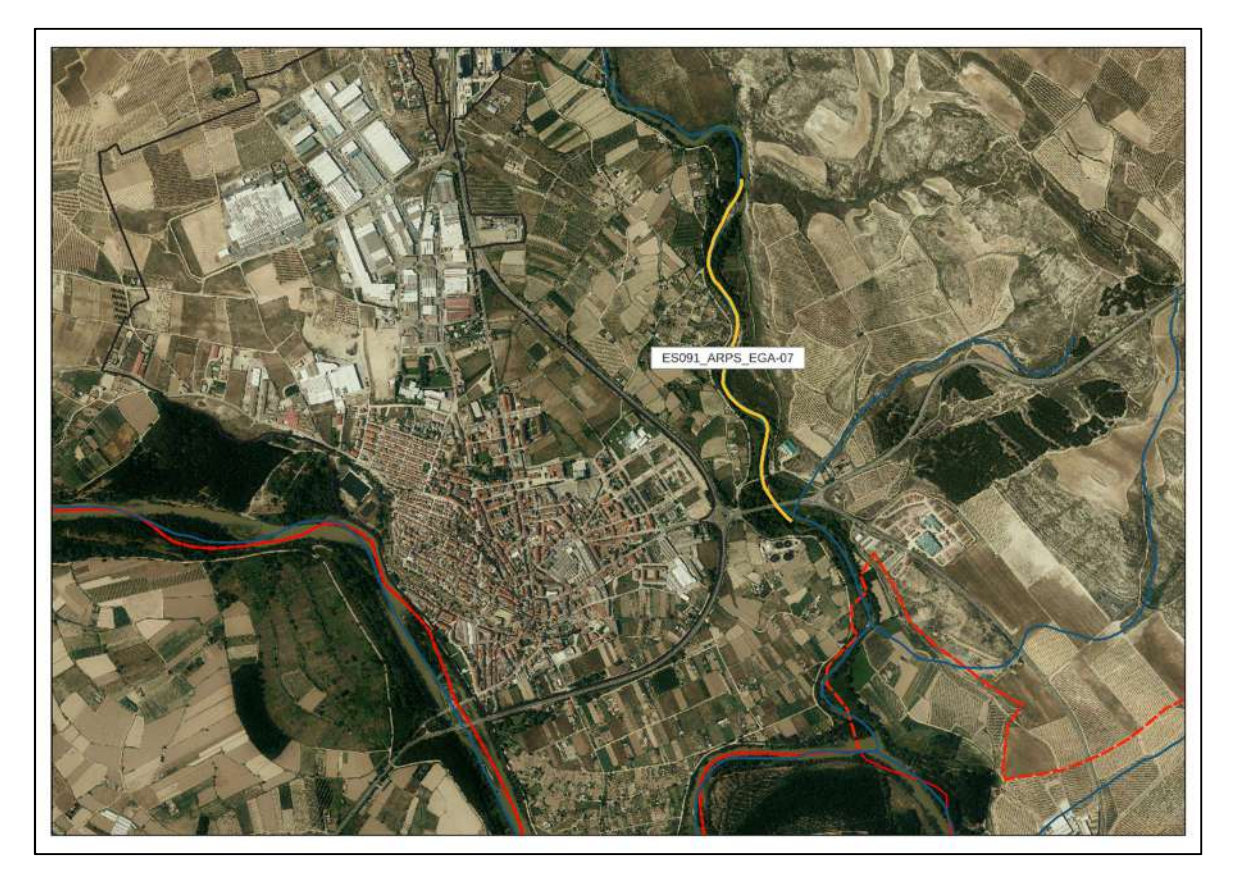

Figura 4. Tramo ARPSI que afecta al término municipal de San Adrián. En el término de San Adrián. únicamente el río Ega, en su tramo marcado en color naranja, ha sido catalogado por la Confederación Hidrográfica del Ebro como tramo ARPSI. El Ebro a su paso por San Adrián, no se definió como de Riesgo Potencial Significativo de Inundación.

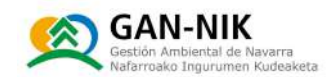

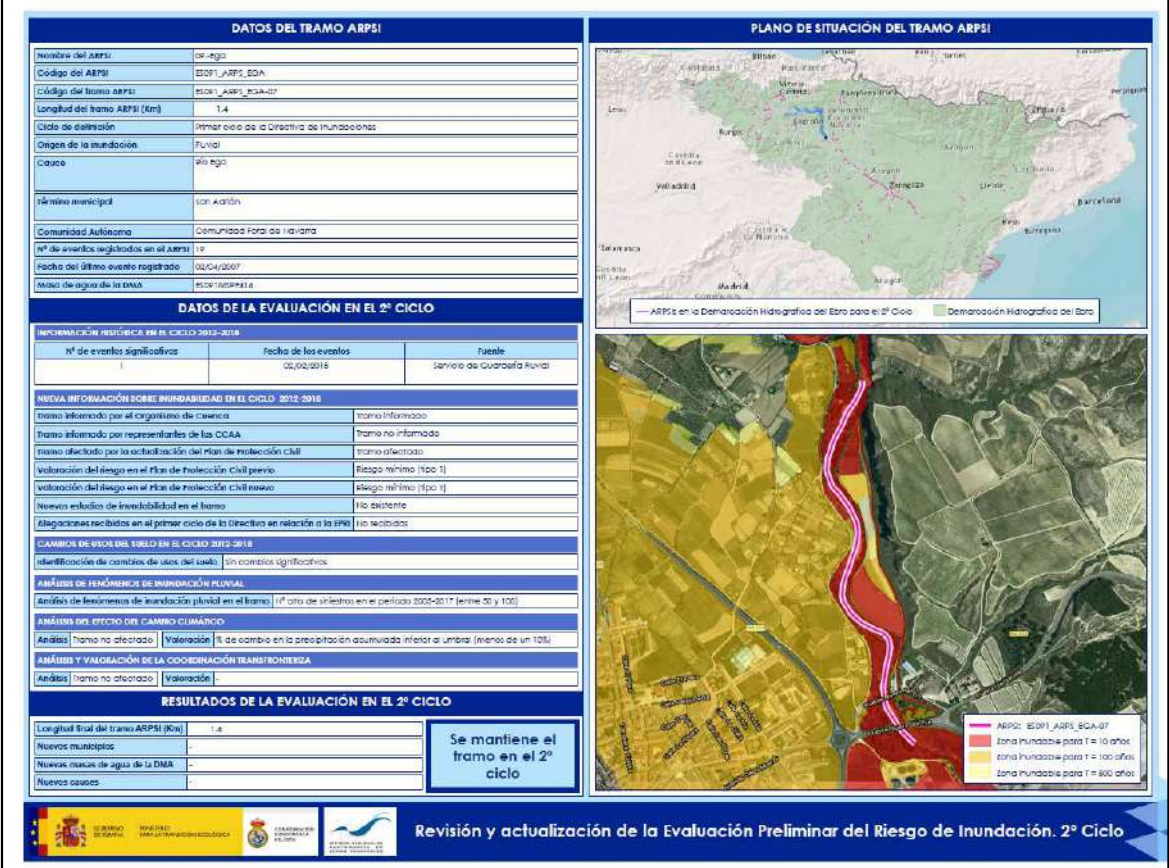

Figura 5. Ficha del 2º ciclo de la Evaluación Preliminar del Riesgo de Inundación (EPRI) del Ebro para el tramo ARPSI del río Ega a su paso por San Adrián.

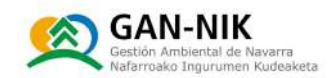

#### 2.2.2 Estaciones de aforo para la definición de alertas hidrológicas

Este tipo de planes de emergencia frente al riesgo de inundación de los diferentes municipios, suelen estar basados tanto en criterios hidrológicos como pluviométricos. En lo que se refiere a criterios hidrológicos o de caudal, es necesario contar en las cuencas. preferentemente aquas arriba de cada localidad, con estaciones de aforo que monitoricen los caudales en tiempo real. En este sentido, el Gobierno de Navarra y la CHE tienen sendas amplias redes de estaciones de aforo distribuidas por los ríos navarros, que registran forma qeneralmente de diezminutal los datos de nivel y de

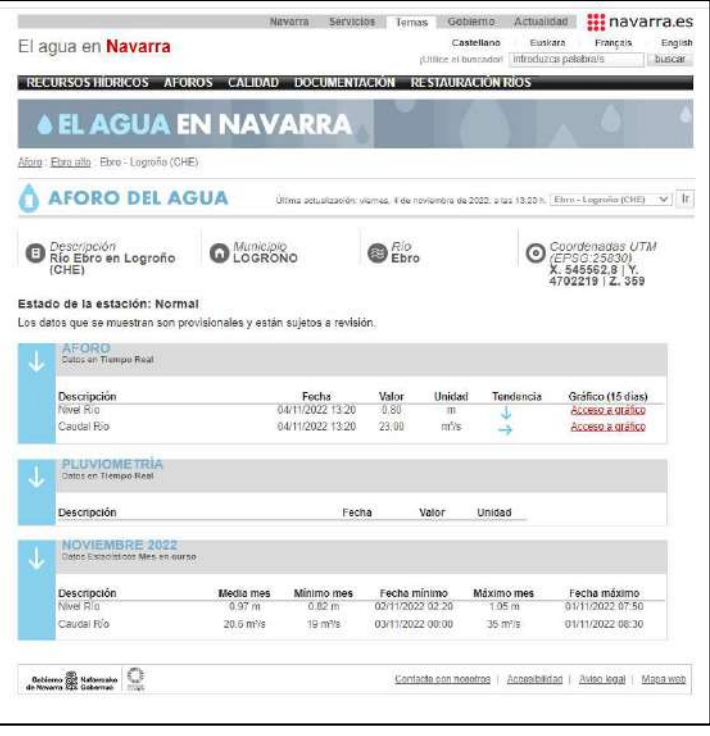

caudal, y esos datos son trasmitido en tiempo real y publicados en la web del aqua del gobierno de Navarra y en la web SAIH de la CHE. Todos los datos son compartidos en tiempo real por ambas instituciones.

En la figura 6 se muestra la ubicación de las estaciones de aforo con las que el Gobierno de Navarra y la CHE cuentan en las cuencas de los ríos Ebro y Ega. En concreto este ámbito del Ebro incluye su tramo entre Logroño y Castejón. Las imágenes son las obtenidas del **Visor del Agua del** Gobierno de Navarra.

Los datos de las estaciones de aforo de la cuenca de los sistemas Ebro y Ega, pueden consultarse en tiempo real a través de los siguientes enlaces del Gobierno de Navarra:

N Cuenca del Ega: https://administracionelectronica.navarra.es/aquaEnNavarra/ctaMapa.aspx?IdMapa=6& IDOrigenDatos=1

#### N Cuenca del Ebro:

https://administracionelectronica.navarra.es/aquaEnNavarra/ctaMapa.aspx?IdMapa=4& IDOrigenDatos=1

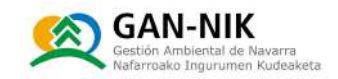

Y en concreto los datos de las estaciones de aforo pueden consultarse en los siguientes enlaces:

- N Ebro en Logroño: https://administracionelectronica.navarra.es/aquaEnNavarra/ctaDatosEstacion.aspx?Id Estacion=63
- $\sim$  Fhro en Mendavia: https://administracionelectronica.navarra.es/aquaEnNavarra/ctaDatosEstacion.aspx?Id Estacion=62
- N Eqa en Estella-Lizarra: https://administracionelectronica.navarra.es/aquaEnNavarra/ctaDatosEstacion.aspx?Id Estacion=66
- N Eqa en Andosilla: https://administracionelectronica.navarra.es/aquaEnNavarra/ctaDatosEstacion.aspx?Id Estacion=56

Como se observa en la Figura 7, toda esta misma información también está disponible en el sistema SAIH de la Confederación del Ebro, accesible a través del siquiente enlace:

N http://www.saihebro.com/saihebro/index.php?url=/datos/mapas/tipoestacion:A/mapa:H 11

Y en concreto los datos de estas 4 estaciones de aforo - todas ellas propiedad de la CHE - pueden consultarse en los siquientes enlaces:

- N Ebro en Logroño: http://www.saihebro.com/saihebro/index.php?url=/datos/ficha/estacion:A280
- N Ebro en Mendavia: http://www.saihebro.com/saihebro/index.php?url=/datos/ficha/estacion:A120
- N Eqa en Estella-Lizarra: http://www.saihebro.com/saihebro/index.php?url=/datos/ficha/estacion:A071
- N Eqa en Andosilla: http://www.saihebro.com/saihebro/index.php?url=/datos/ficha/estacion:A003

En las siguientes figuras 8, 9, 10 y 11, se muestran respectivamente fotografías y esquemas de las secciones de medición de las estaciones de aforo del Ebro en Logroño, del Ega en Estella, del Ebro en Mendavia y del Ega en Andosilla.

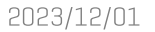

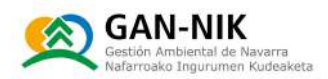

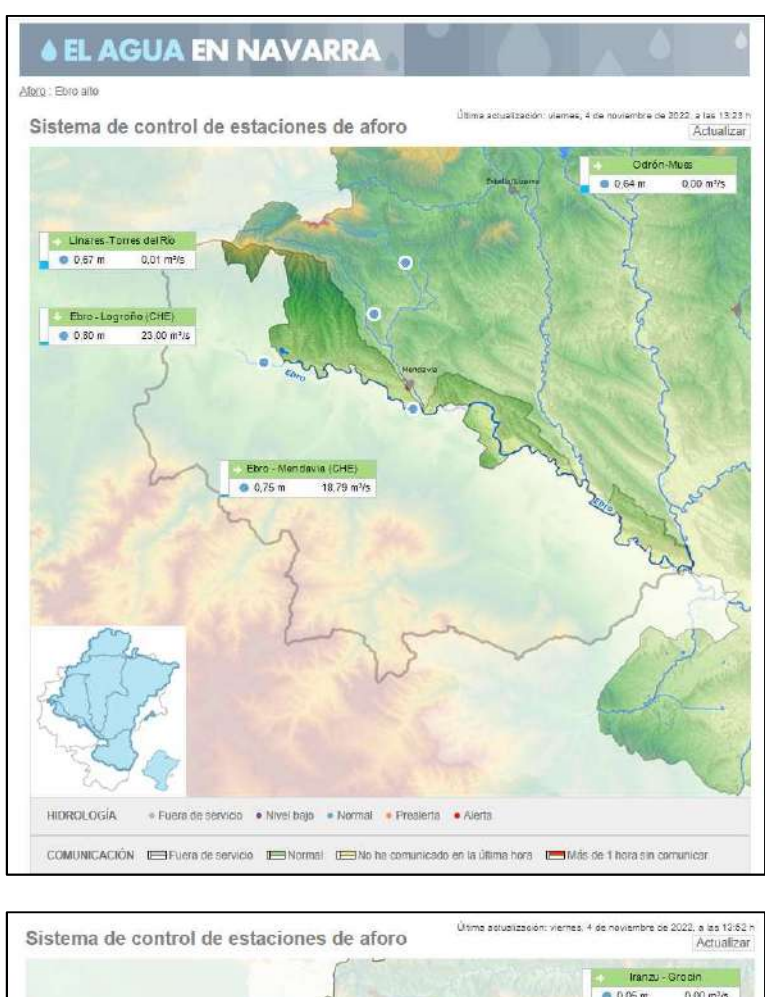

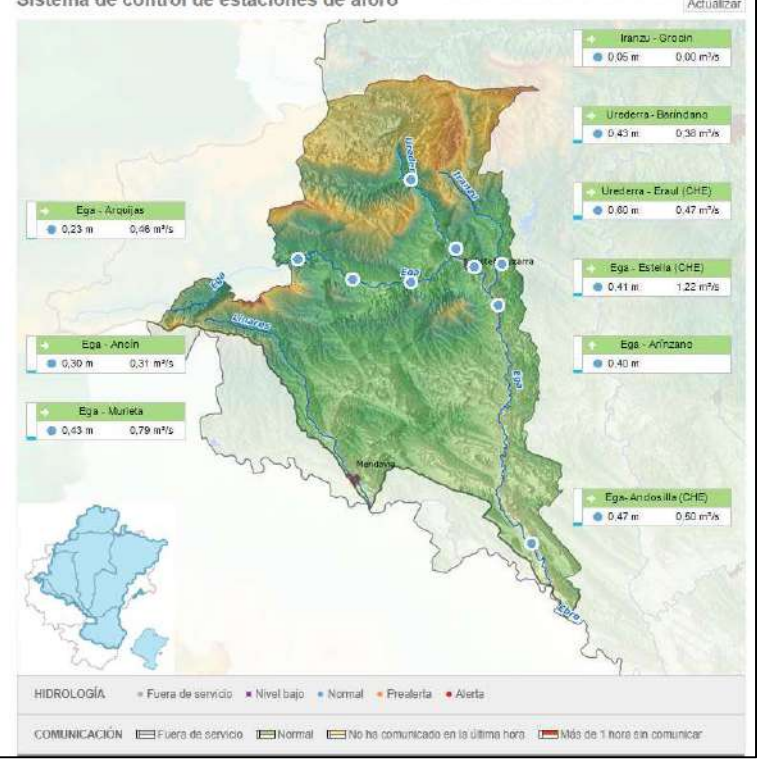

Figura 6. Página web del Agua en Navarra donde se pueden consultar los datos en tiempo real comunicados desde las diferentes estaciones de aforo disponibles en los cauces de la cuenca de los ríos Ebro y Ega. Datos de las estaciones gestionadas por el GN y la CHE.

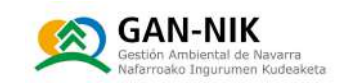

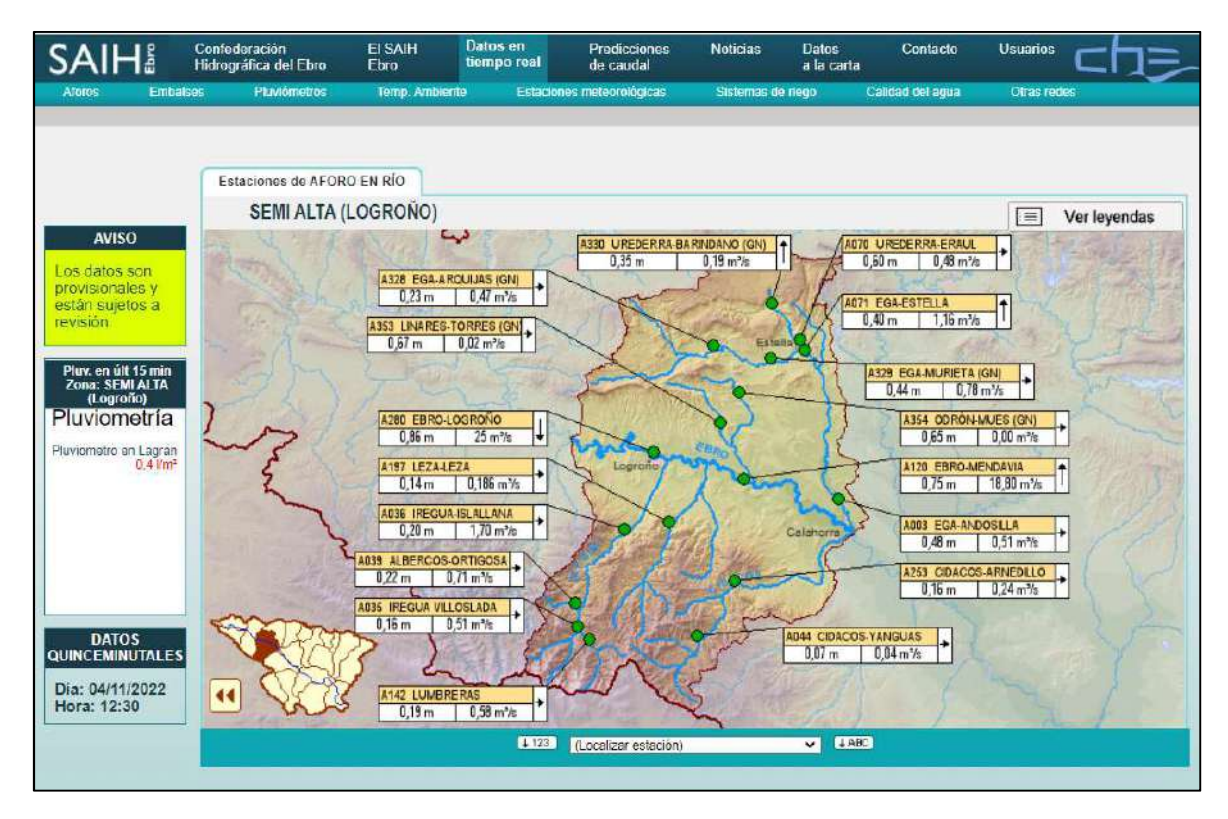

Figura 7. En la imagen se muestra la página web SAIH de las estaciones de aforo de la red de la CHE y del Gobierno de Navarra en el ámbito de los ríos Ebro y Ega.

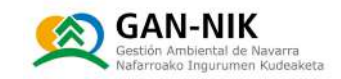

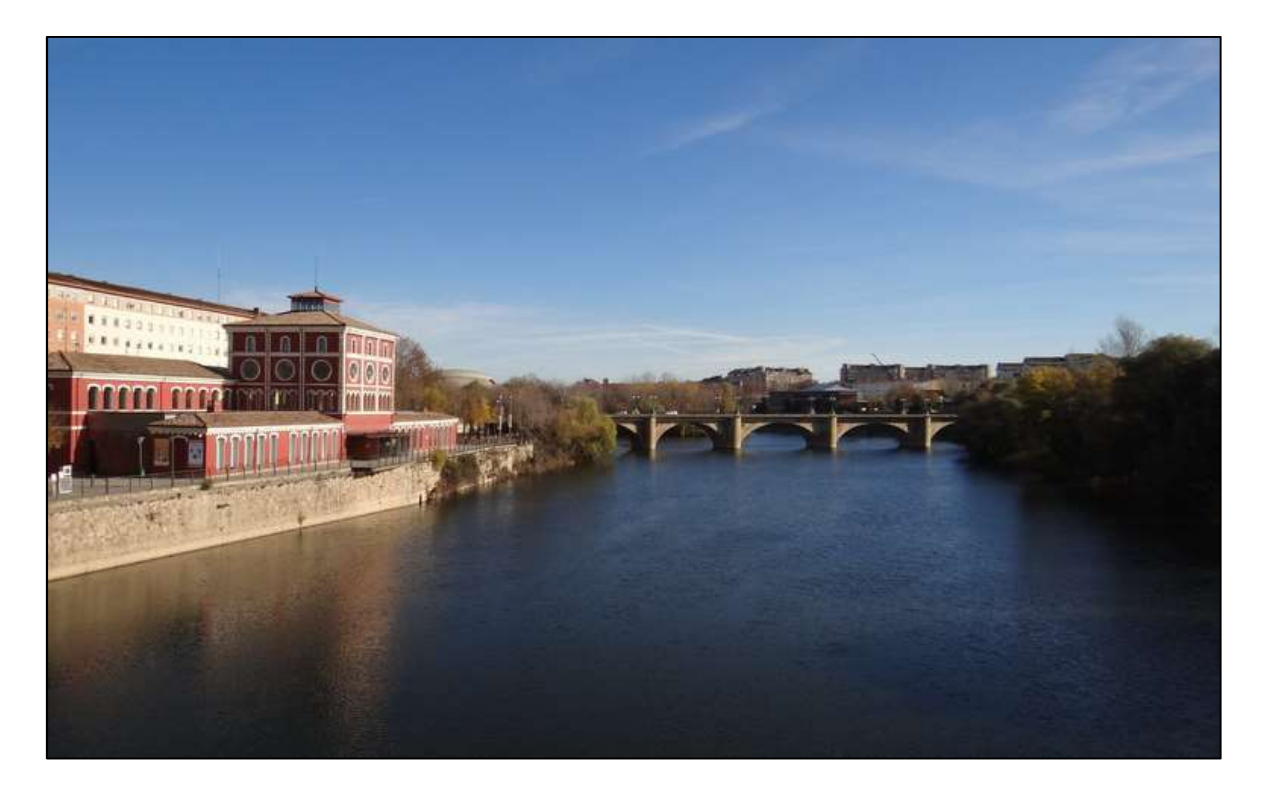

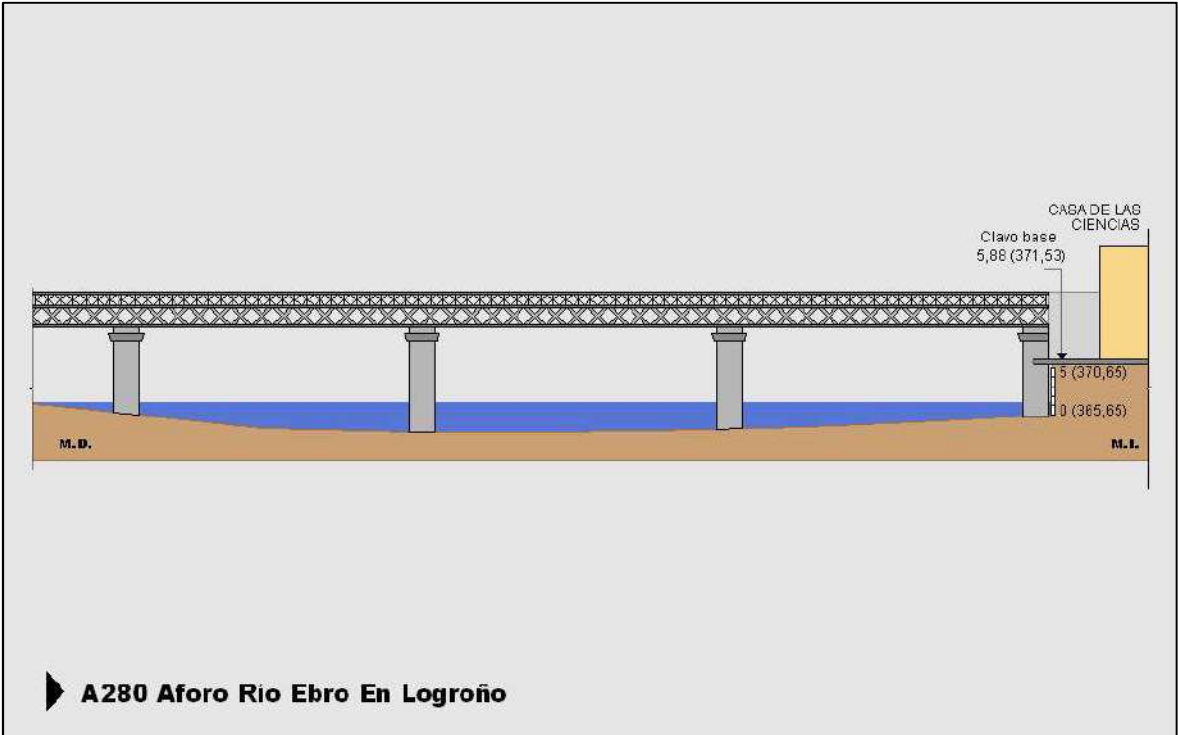

Figura 8. Estación de aforo del rio Ebro en Logroño, propiedad de la CHE (Código A280). Fotos obtenida de: www.saihebro.com. La imagen inferior muestra el esquema de la sección del río en este punto de observación.

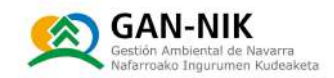

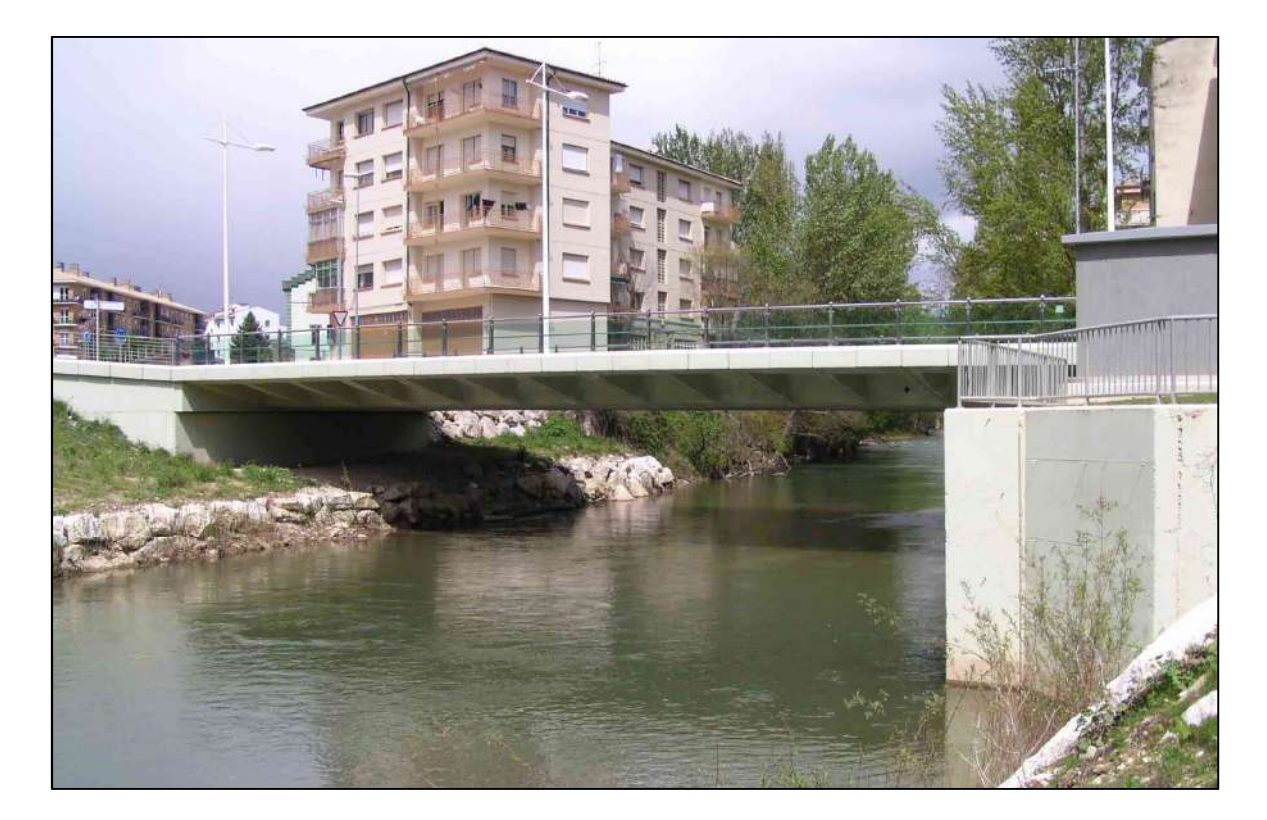

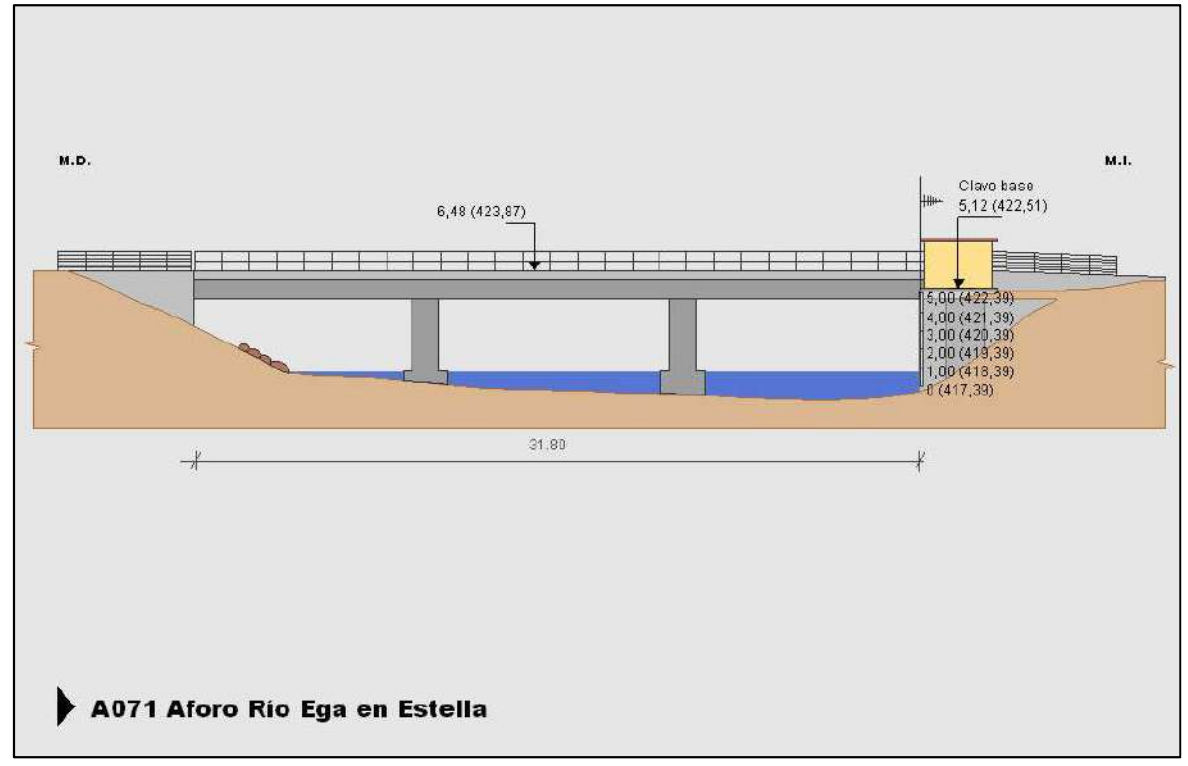

Figura 9. Estación de aforo del rio Ega en Estella, propiedad de la CHE (Código A071). Foto obtenida de: www.saihebro.com

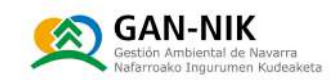

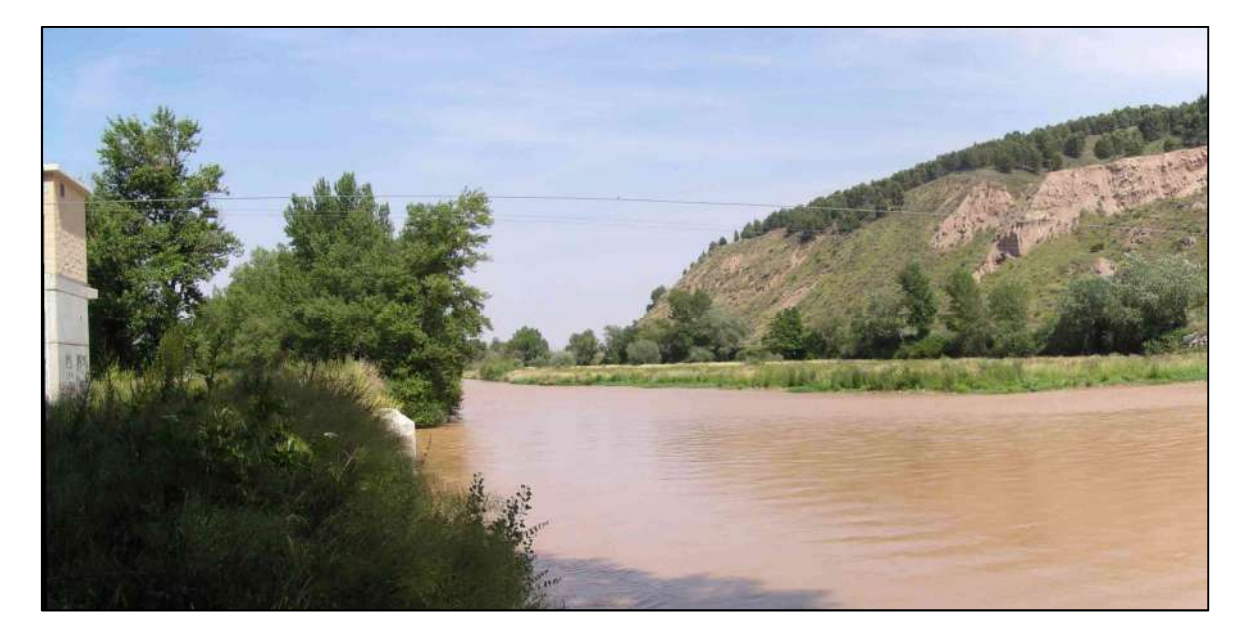

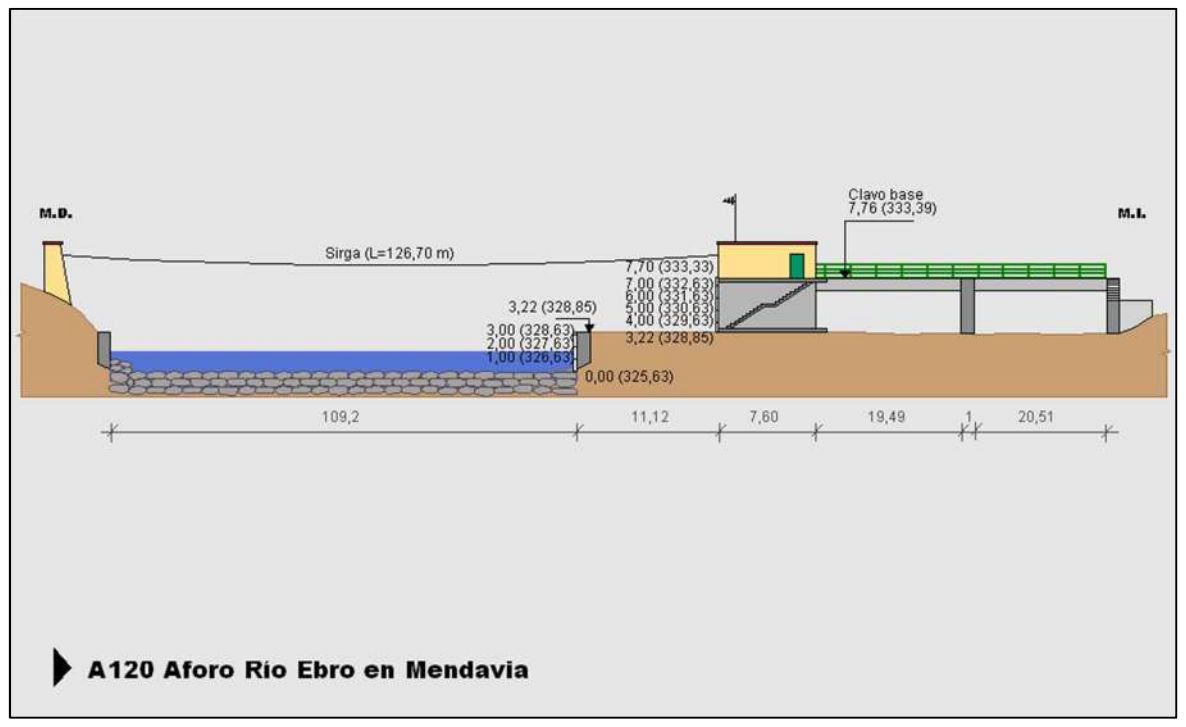

Figura 10. Estación de aforo del rio Ebro en Mendavia, propiedad de la CHE (Código A120). Foto y esquemas obtenidos de: www.saihebro.com

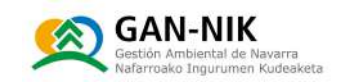

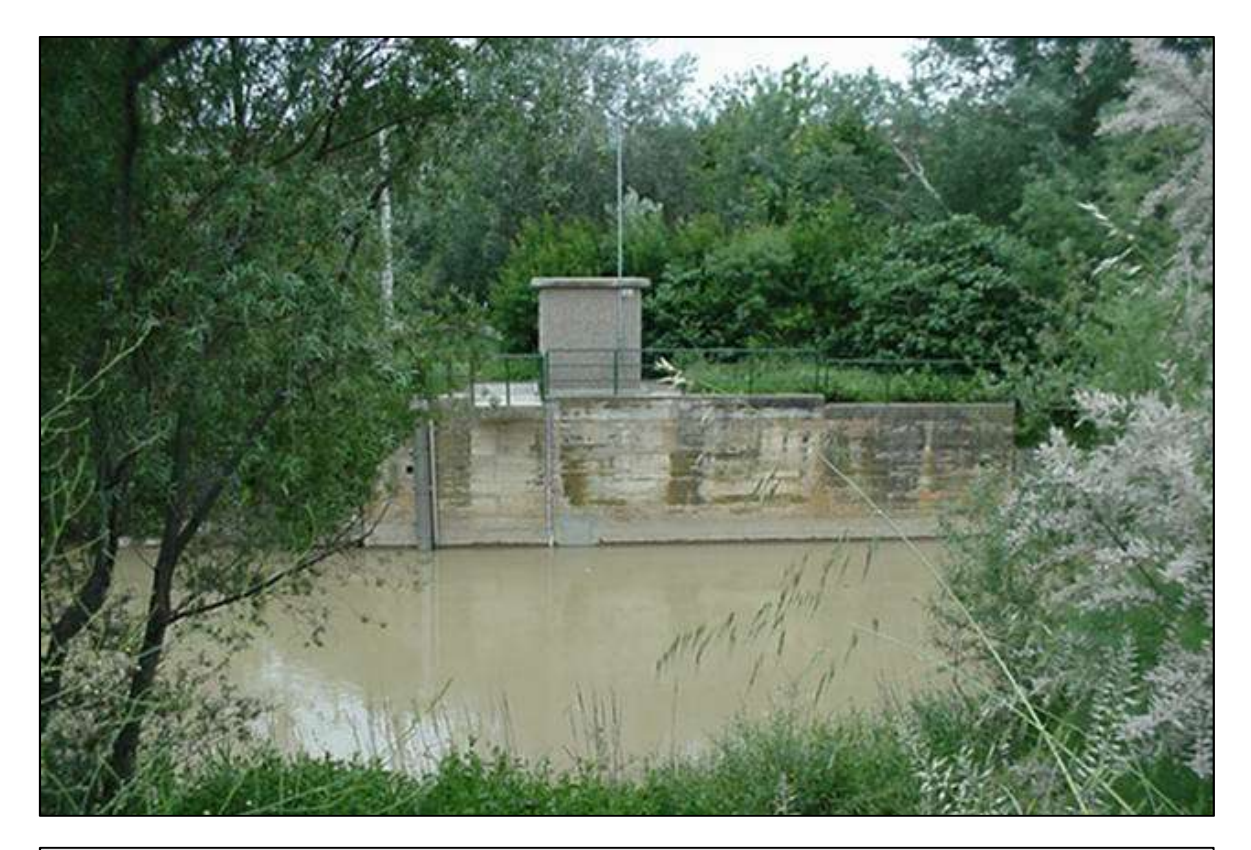

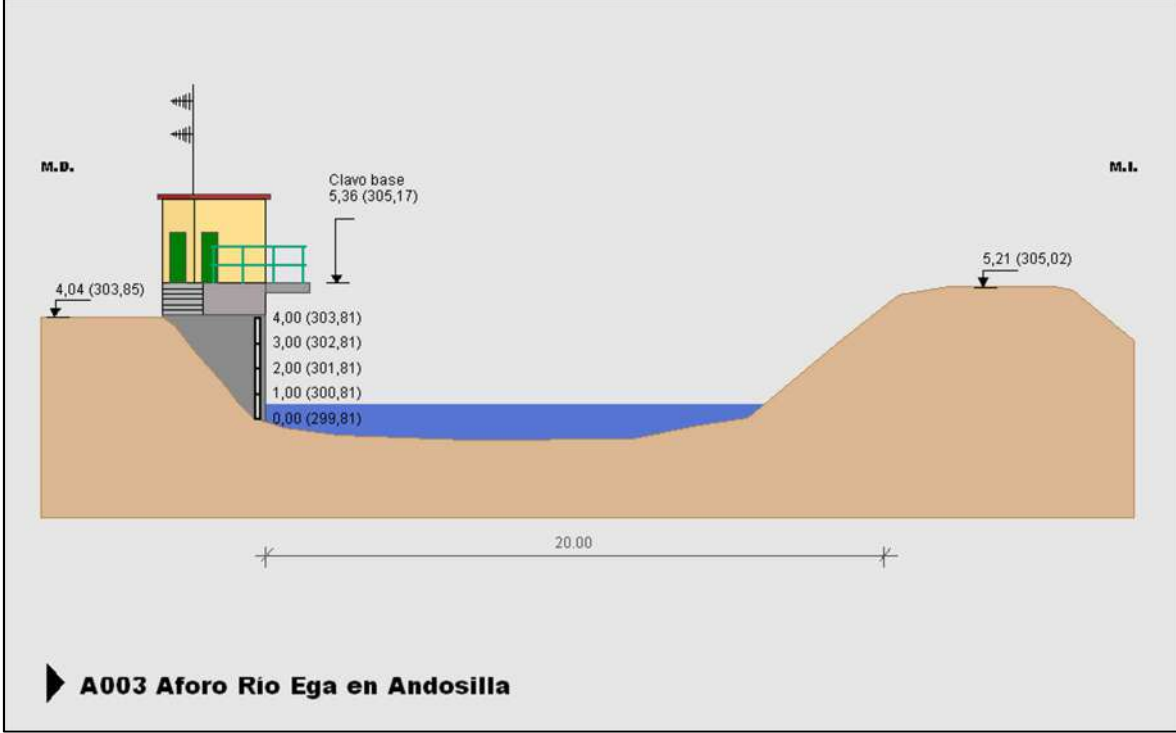

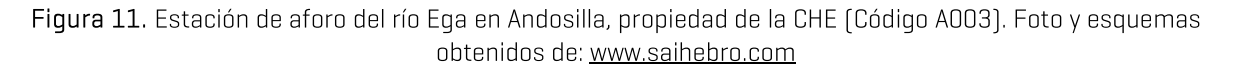

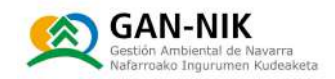

#### 2.2.3 Estaciones meteorológicas para la definición de alertas meteorológicas\*

En general, a nivel de todo Navarra, se cuenta con una red importante de estaciones meteorológicas. Estas estaciones meteorológicas pertenecen a diferentes organismos (ver mapa del Anejo 3 - mapa de estaciones pluviométricas):

- N Gobierno de Navarra Gestionadas por Meteonavarra (GN).
- N Confederación Hidrográfica del Ebro/Cantábrico (CHE/CHC).
- N Agencia Estatal de meteorología (AEMET).

También hay variedad en la frecuencia con la que cada una de estas estaciones toma los diferentes datos meteorológicos (todas incluyendo la precipitación). Asimismo, hay diferencias en cuanto a la frecuencia o retraso con la que los datos observados son enviados a las redes de publicación de los mismos. En este sentido hay:

- N Estaciones con observación de datos diezminutal o quinceminutal y envío de los mismos en tiempo real. Obviamente estas son las de mayor interés y las que se van a usar prioritariamente para las alertas pluviométricas de este plan. Son:
	- algunas de las del Gobierno de Navarra (algunas de las denominadas automáticas, no todas),
	- $-$  las de la CHE.
	- algunas de AEMET.  $\equiv$
- N Estaciones con observación de datos diezminutal, quinceminutal o semi-horaria, pero con envío diferido de los datos [ej. 1 hora de retraso], lo que limita mucho la utilidad de estas fuentes de información. Son algunas de las estaciones de AEMET (Ver anejo 4). Las gestionadas por INTIA y el MAPA también envían los datos únicamente con frecuencia diaria, a pesar de realizar observaciones semi-horarias.
- N Estaciones que ofrecen datos de la pluviometría acumulada a nivel diario. Son las estaciones denominadas Manuales. Son las estaciones de observación manual del Gobierno de Navarra.

\*En el caso de este plan de emergencia local de San Adrián, no se van a emplear datos de pluviometría para la activación de los diferentes niveles de emergencia, ya que se considera que con los datos de caudales disponibles se tiene tiempo suficiente para avisar a los responsables municipales de las crecidas de los ríos que pueden afectar a su municipio.

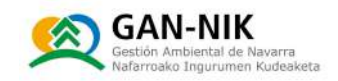

## 2.3 Análisis del riesgo

#### 2.3.1 Pluviometría

Como se observa en la figura 12, obtenida de la información ofrecida por la CHE en relación a la descripción de su Demarcación, en el proceso de redacción de su Plan Hidrológico (2010-2015), la zona de cabecera de los ríos Ebro y Ega tiene unas de las mayores tasas de pluviometría media anual del ámbito de gestión de la CHE. El área abarcada por la cuenca del río Eqa y por sus afluentes, así como la abarcada por la cuenca del Ebro aquas arriba de San Adrián, se muestra señalada mediante un recuadro de color rojo. Como se observa en esta imagen, en toda la zona del cauce del Ebro aquas arriba de San Adrián, y hasta más aquas arriba de Miranda de Ebro, la pluviometría media anual se sitúa entre 400 y 700 litros anuales. En las zonas más aquas arriba de los diversos afluentes del Ebro, como por ejemplo la zona de Vitoria-Gasteiz (Zadorra), la pluviometría asciende ya al rango de entre 700 y 100 mm anuales. En la zona más alta de la cabecera del propio Ebro la pluviometría supera ya los 1000 mm anuales en las zonas más montañosas. Por su parte, el patrón es muy similar en la cuenca del río Ega. En todo el tramo entre Estella y Andosilla encontramos pluviometrías medias en el rango de 400 a 700 mm. Una vez ya aquas arriba de Estella, el cauce del Ega sigue transcurriendo por zonas de pluviometría entre 400 y 700 para recibir aportes superiores en los 700 mm en su tramo más alto. Por su parte, el río Urederra, principal afluente del Ega, proviene de zonas más montañosas y situadas más al norte, donde la pluviometría sí llega a superar los 1000 mm. En esta zona de cabecera de ambos ríos, pero principalmente en la cuenca del Urederra, son frecuentes las nevadas importantes.

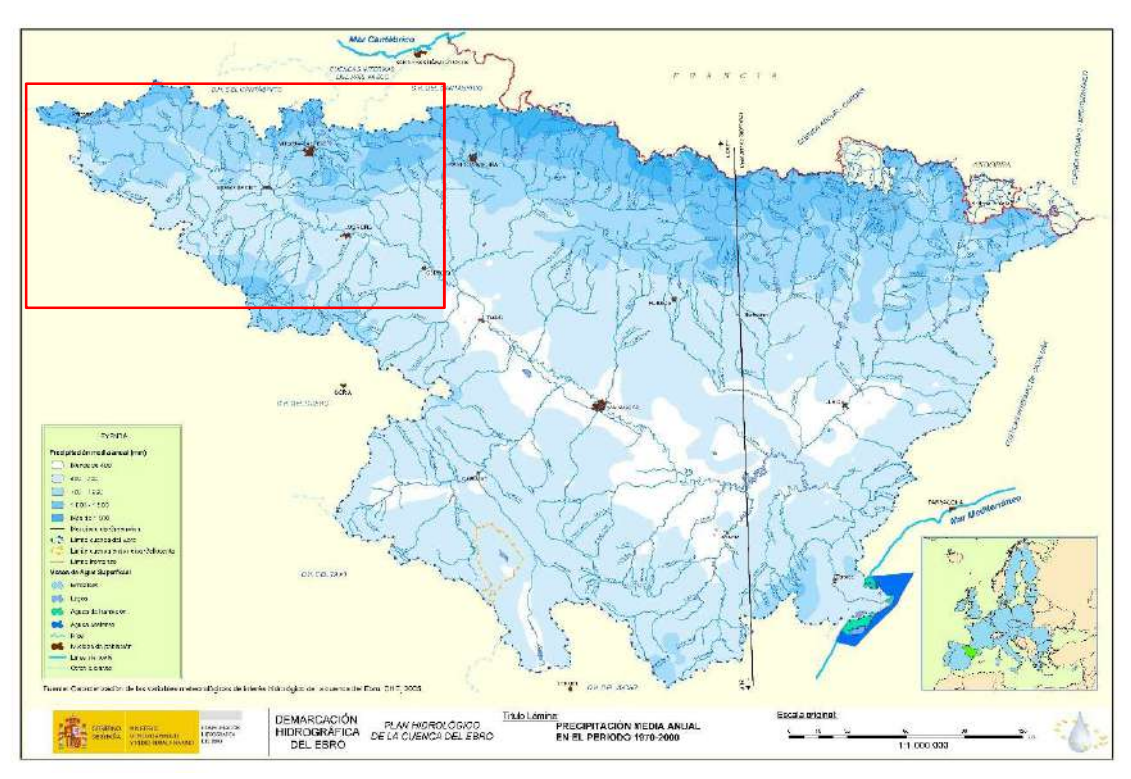

Figura 12. Datos de la pluviometría media anual ofrecidos por la CHE en su portal web SITEBRO [http://iber.chebro.es/geoportal/]

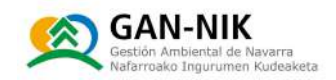

### 2.3.2 Inundaciones históricas

La definición de los tramos ARPSIs por parte de las confederaciones se basa en la magnitud y recurrencia de los eventos históricos de inundación en cada tramo y localidad. Como se ha mostrado en la figura 5 de este plan de emergencias, en la ficha que la Confederación del Ebro tiene del tramo ARPSI del río Ega, se incluye una sección donde se detallan los mayores eventos históricos de inundación ocurridos en cada tramo y de los que tiene constancia la Confederación.

Para el caso de San Adrián, en esta revisión de la directiva de inundaciones (segundo ciclo) se cita únicamente el siguiente evento, como el más significativo de los acontecidos en los últimos años [2012-2018] en el cauce del río Ega a su paso por San Adrián:

#### 02/02/2015

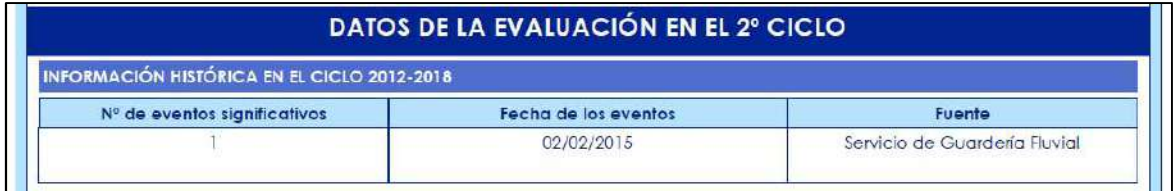

A continuación, en las siguientes figuras, se muestran los datos de caudal máximo diario, obtenidos de la página web de la CHE, disponibles desde el año 1997 hasta la fecha, 2022, observados en las diferentes estaciones de aforo de interés para este plan.

La figura 13, en su parte superior muestra los datos observados en el aforo del rio Ebro en Logroño, mientras que la figura inferior muestra los datos observados en el rio Ebro, pero ya más aquas abajo, en la estación de aforo de Mendavia, durante los últimos 25 años. De la estación de Logroño únicamente se dispone de datos desde el año 2004.

A continuación, la figura 14, en su parte superior muestra los datos observados en el aforo del rio Ega en Estella-Lizarra, mientras que la figura inferior muestra los datos observados en el río Ega, pero ya más aquas abajo, en la estación de aforo de Andosilla, durante los últimos 25 años.

En la figura 15, en el gráfico de su parte superior, se muestra la suma de los caudales máximos diarios registrados en las estaciones del Ebro en Logroño y del Ega en Estella-Lizarra. Este gráfico da una buena idea de los regímenes de caudales en la confluencia de ambos ríos su paso por San Adrián, monitorizados durante los últimos años. En el grafico inferior se muestra la suma de los caudales máximos que circularon por las estaciones ya más aquas abajo del Ebro en Mendavia y del Ega en Andosilla.

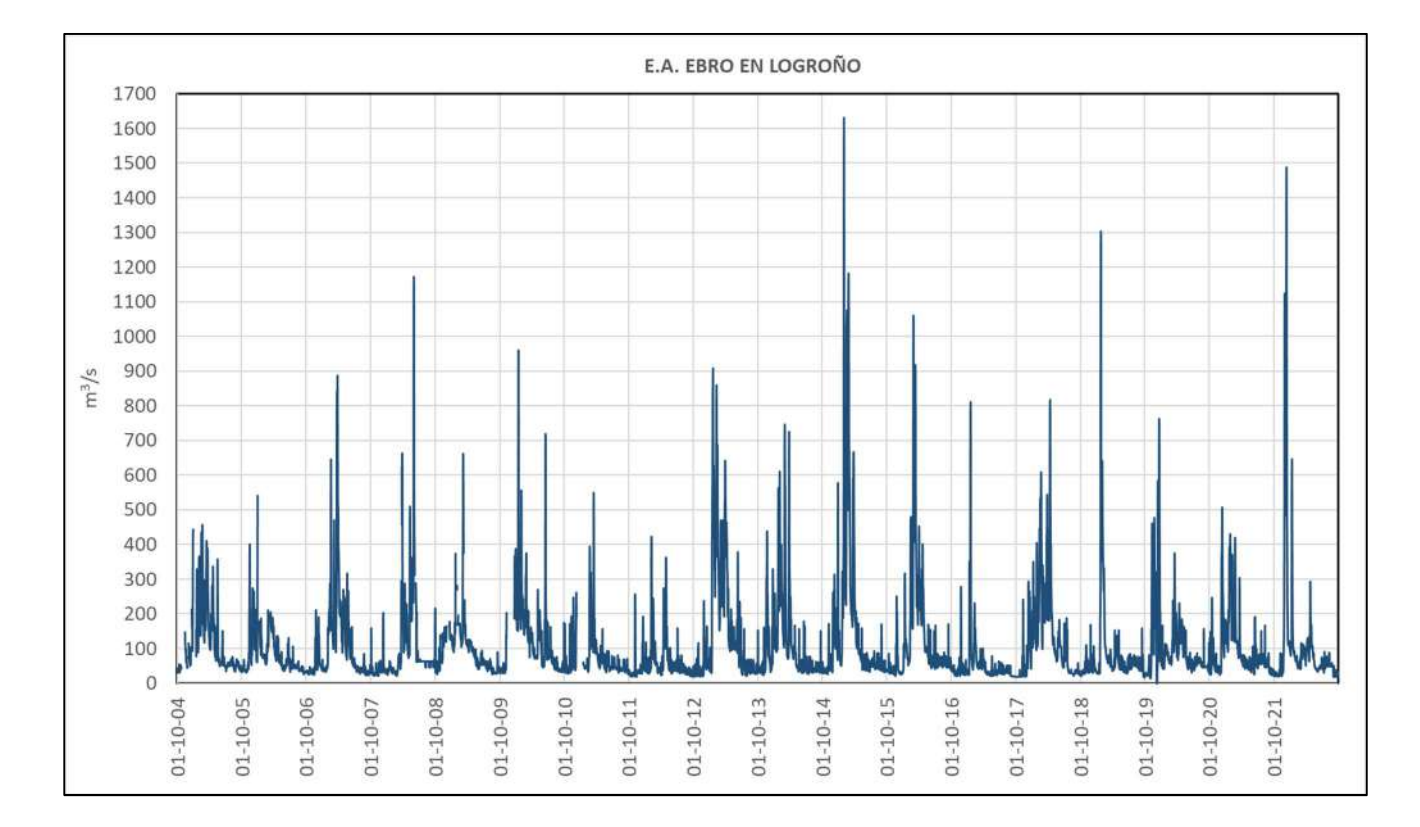

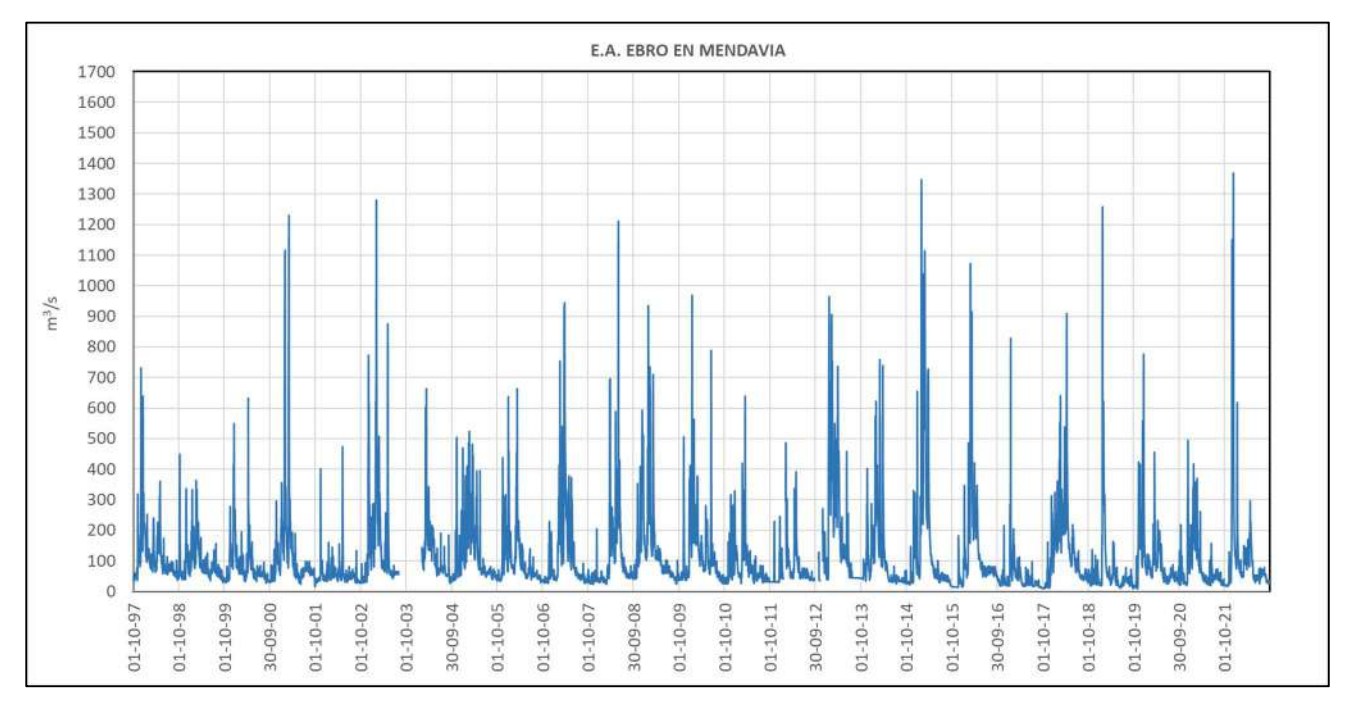

Figura 13. El gráfico superior muestra los datos máximos diarios (m<sup>3</sup>/s) observados en la estación de aforo del río Ebro en Logroño, desde 01/10/2004 hasta el 01/10/2022. En el gráfico inferior se muestran los caudales máximos observados en la estación de aforo del Ebro en Mendavia, que también monitoriza el caudal del río Ebro aguas arriba de San Adrián [01/10/1997 - 01/10/2022].

**GAN-NIK** 

Navarra<br>1 Kudeaketa

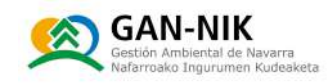

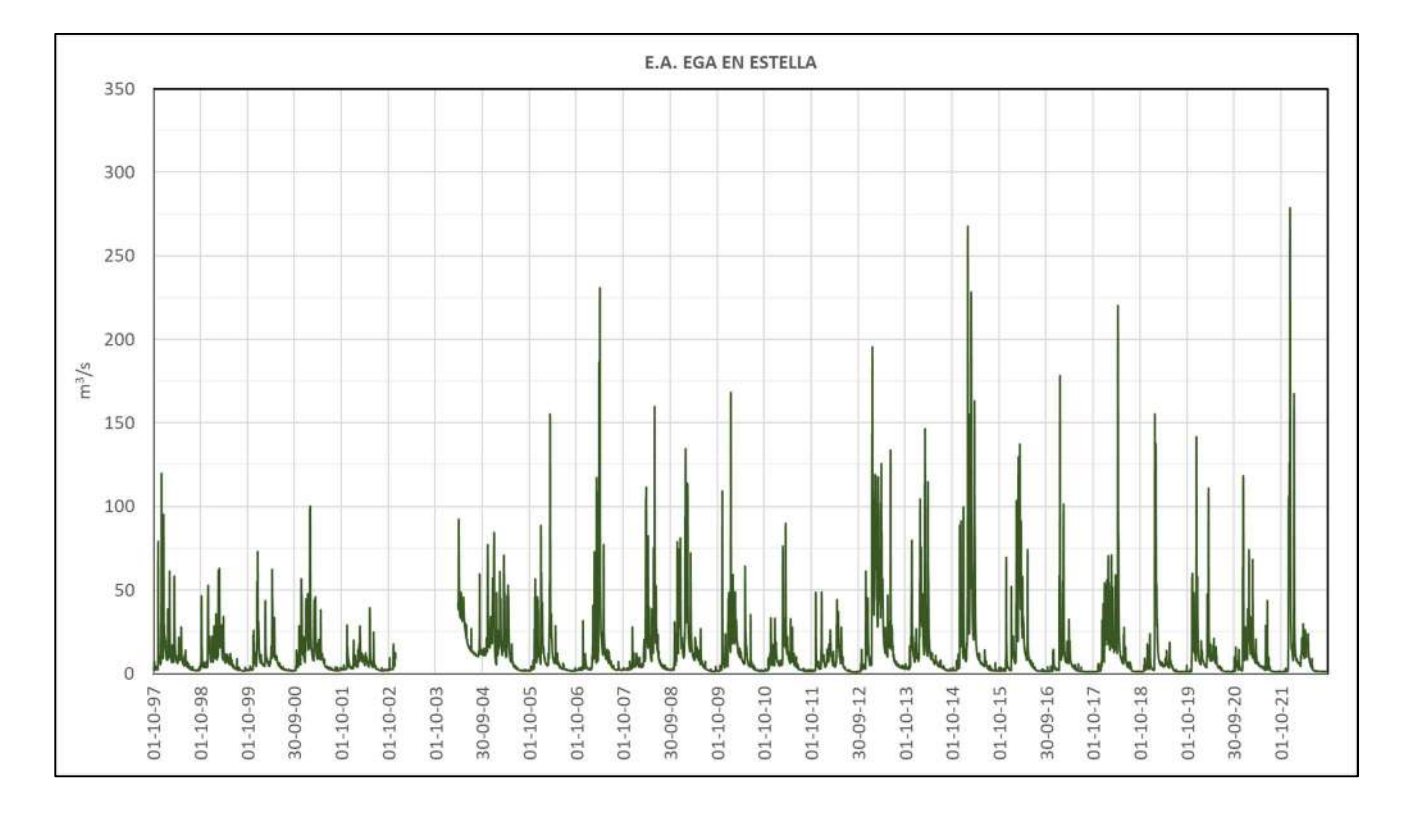

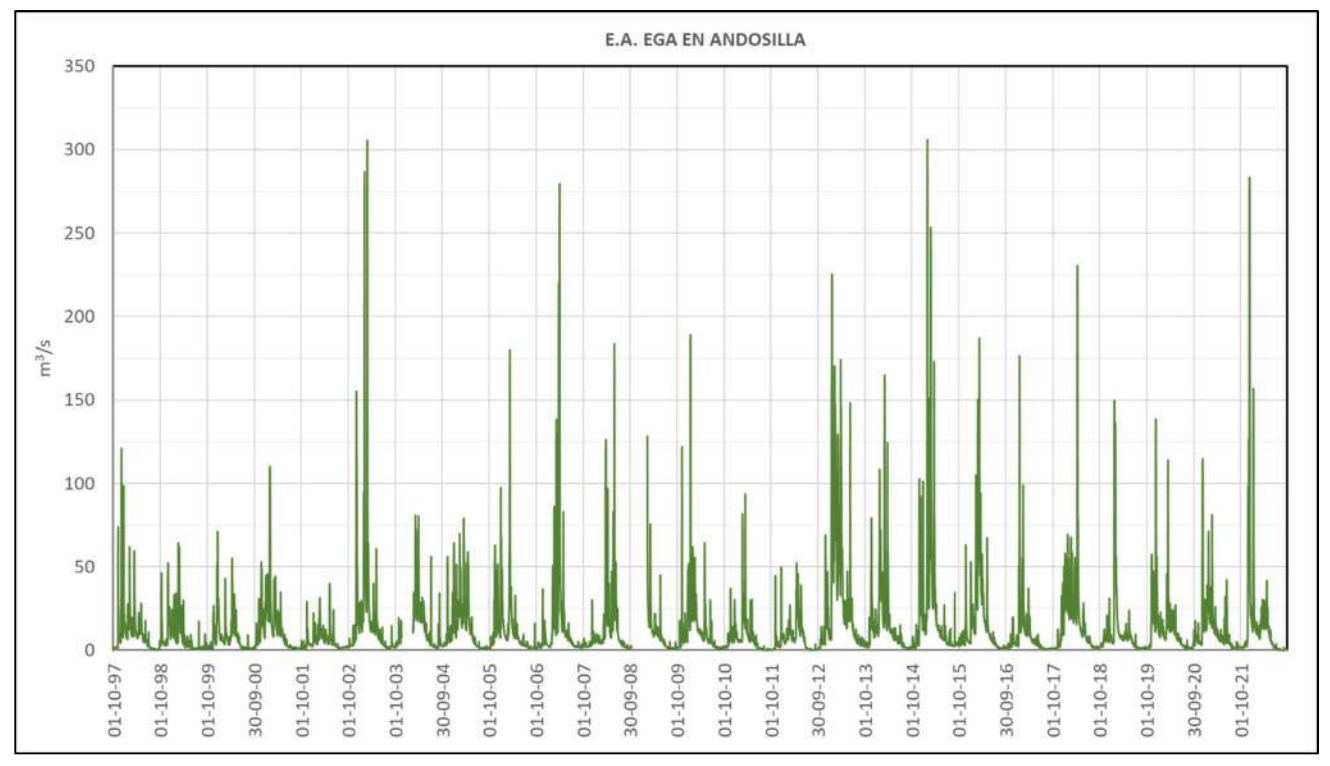

Figura 14. El gráfico superior muestra los datos máximos diarios (m<sup>3</sup>/s) observados en la estación de aforo del río Ega en Estella-Lizarra, desde 01/10/1997 hasta el 01/10/2022. En el gráfico inferior se muestran los caudales máximos observados en la estación de aforo del Eqa en Andosilla, que también monitoriza el caudal del río Ega aquas arriba de San Adrián (01/10/1997 - 01/10/2022).

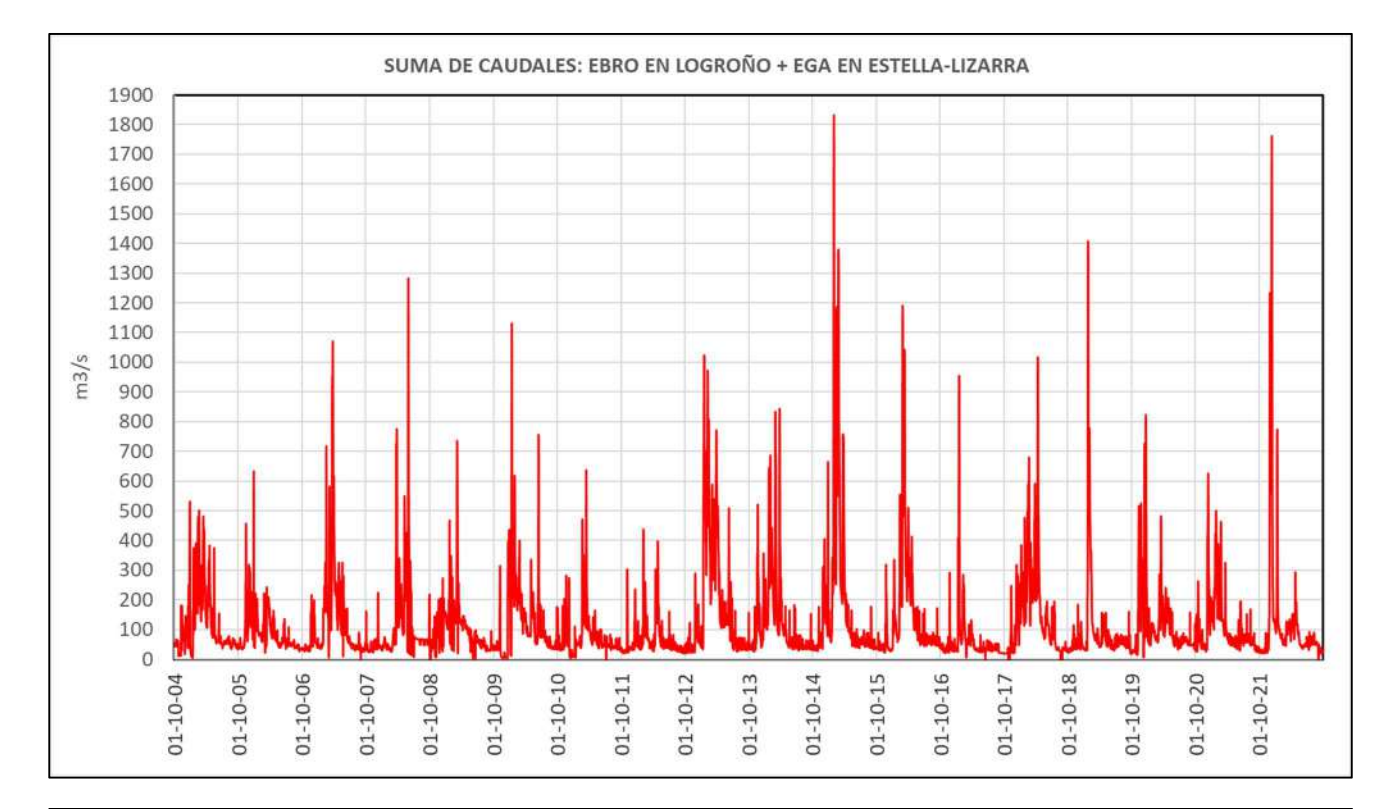

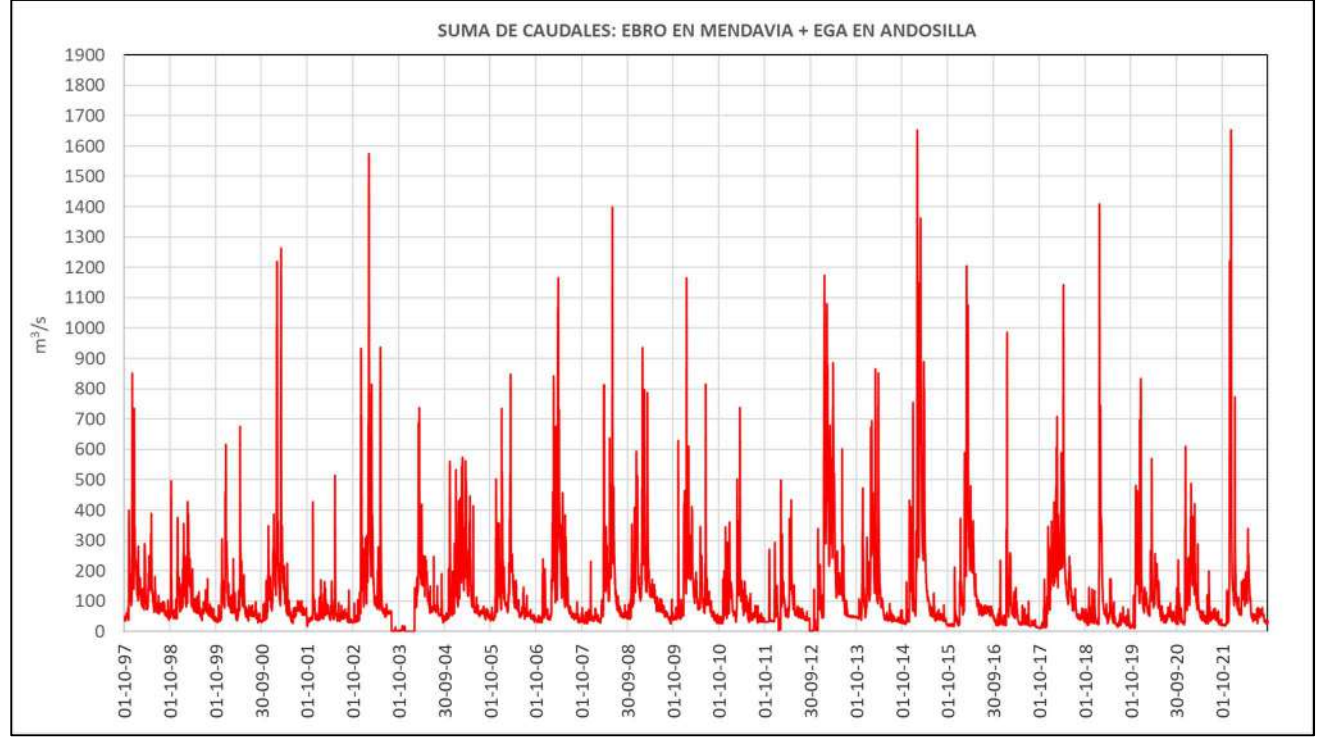

Figura 15. El gráfico superior muestra la suma de los datos máximos diarios  $\lfloor m^3/s \rfloor$  observados en la estación de aforo del río Ebro en Logroño y del Ega en Estella, desde 01/10/2004 hasta el 01/10/2022. En el gráfico inferior se muestra la suma de los datos máximos diarios (m<sup>3</sup>/s) observados en la estación de aforo del río Ebro en Mendavia y del Ega en Andosilla, desde 01/10/1997 hasta el 01/10/2022).

**GAN-NIK** 

Navarra<br>1 Kudeaketa

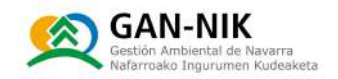

En la página siguiente de este documento, en la figura 16, se han incluido dos imágenes obtenidas de la página web SAIH de la CHE, donde aparece registrada la información relativa a los 5 eventos más importantes ocurridos en cada estación de aforo - Ebro en Logroño y Ebro en Mendavia desde sus respectivas puestas en funcionamiento.

Esta misma información, pero relativa a los caudales ocurridos en el río Ega, tanto en Estella como en Andosilla, se muestra también en la figura 17. En todos los casos, la CHE ofrece la información tanto del nivel  $[m]$ , como del caudal  $[m^3/s]$  que se registraron en cada uno de estos eventos principales. Este tipo de información resulta de gran utilidad para la definición de umbrales en este tipo de planes locales de emergencias ante inundación.

A continuación, en las siguientes páginas - tras la figura 17 -, se muestra información más detallada de tres de los principales eventos ocurridos en la cuenca del Ebro, y principalmente del Ega - tramo ARPSI - a su paso por San Adrián. Este municipio tiene la peculiaridad de situarse en la confluencia de dos ríos, siendo el de menor entidad el que es catalogado como área de riesgo significativo. En cualquier caso, como ya se ha citado en otros puntos de este plan, es la suma de los caudales de ambos ríos lo que va marcar el riesgo real de daños causados por los desbordamientos en el casco urbano y las afecciones a las carreteras y otros servicios públicos.
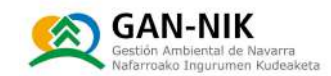

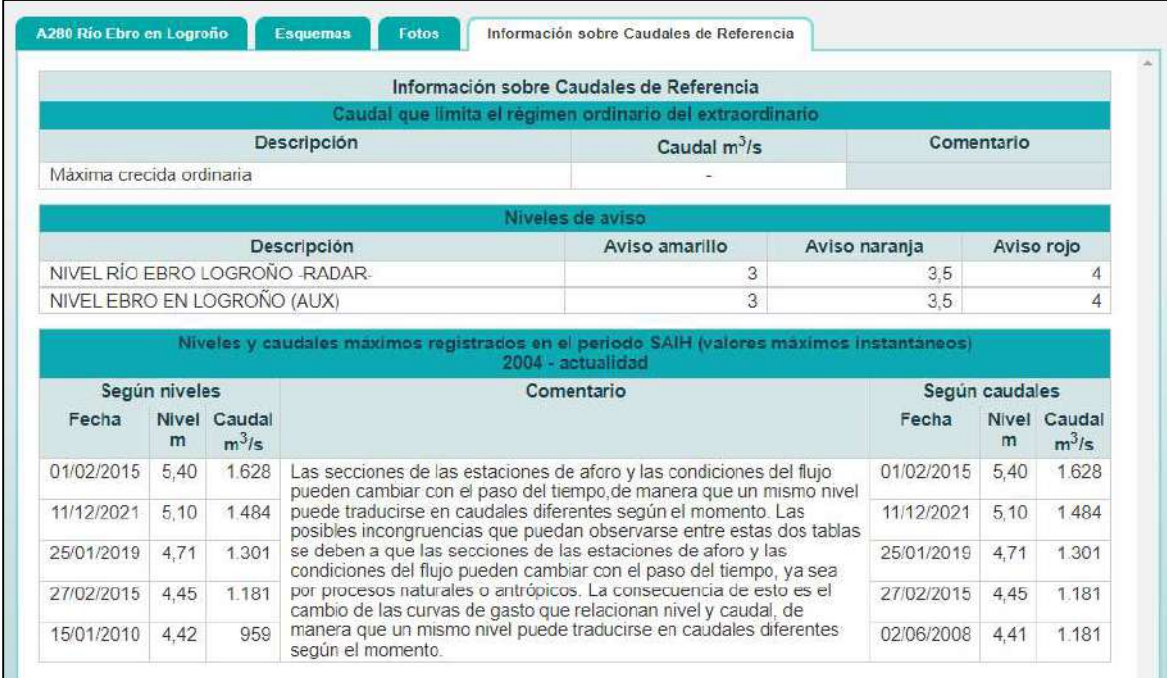

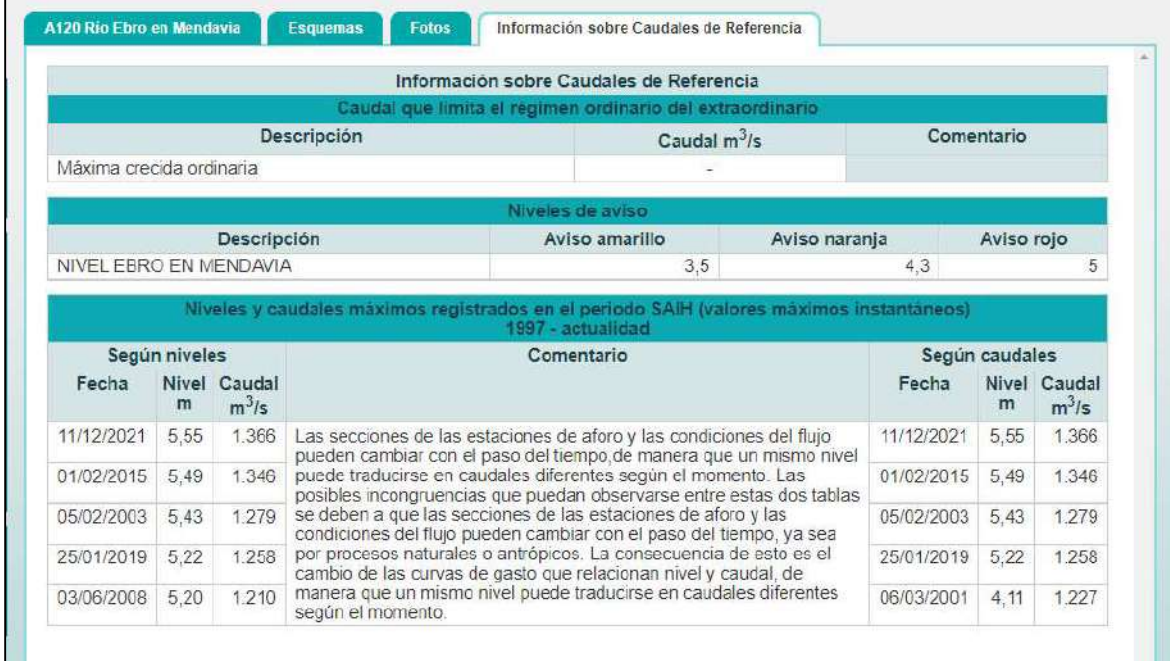

Figura 16. Información ofrecida por la CHE en su web SAIH relativa a los mayores eventos ocurridos en cada estación de aforo de su red de medición. La imagen superior muestra los niveles y caudales ocurridos durante las 5 mayores avenidas registradas en la estación de aforo de la CHE en el rio Ebro en Logroño. Por su parte, la figura inferior muestra la misma información relativa a los 5 eventos más importantes, esta vez observados en la estación de aforo del Ebro en Mendavia.

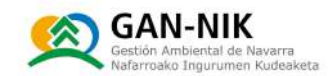

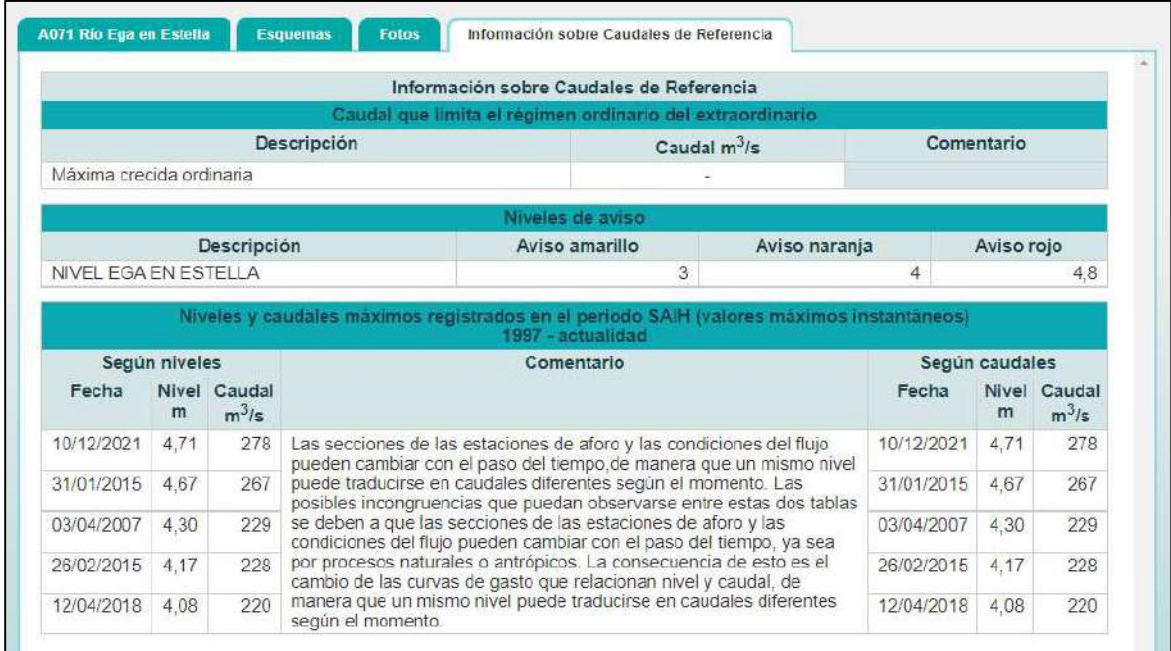

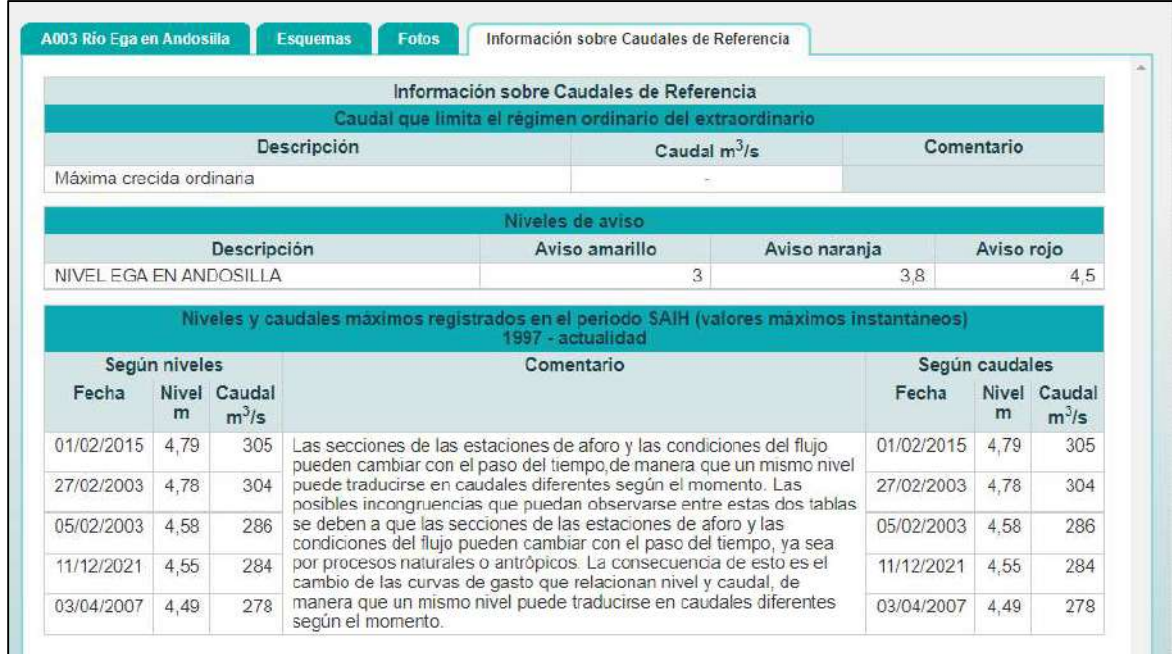

Figura 17. Información ofrecida por la CHE en su web SAIH relativa a los mayores eventos ocurridos en cada estación de aforo de su red de medición. La imagen superior muestra los niveles y caudales ocurridos durante las 5 mayores avenidas registradas en la estación de aforo de la CHE en el rio Ega, en la localidad de Estella. Por su parte, la figura inferior muestra la misma información relativa a los 5 eventos más importantes, esta vez observados en la estación de aforo del Ega en Andosilla.

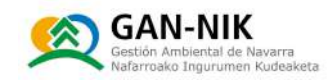

#### Eventos de enero a marzo de 2015: P.S

Como se puede observar en la figura 18, durante los meses de enero, febrero y marzo de 2015, en el cauce del Ebro tuvieron lugar una serie de crecidas consecutivas que llegaron a superar en tres momentos los 1000 m<sup>3</sup>/s de caudal pico. La principal tuvo lugar entre los días 30 de enero y 3 de febrero. Durante dicho evento coincidieron las crecidas tanto del propio Ebro como del río Eqa.

En el caso del Ebro, los 1628 m<sup>3</sup>/s (ver figura 16) que se observaron en la estación de aforo de Logroño, se trata del valor máximo histórico observado en dicha estación. Por su parte en el aforo de Mendavia, la riada del día 01/02/2015, se trata del segundo mayor valor de la serie histórica  $[1346 \text{ m}^3/\text{s}]$ .

En cuanto a lo ocurrido en el río Ega, la riada de 2015 es la segunda más importante registrada en la estación de aforo de Estella (267 m $\frac{3}{s}$ ), y la riada de mayor caudal pico observada en la serie histórica de datos de la estación del Ega en Andosilla (305 m3/s).

La riada del día 27 de febrero de 2015 es por su parte la cuarta más importante de las registradas en la estación de Logroño desde su puesta en funcionamiento.

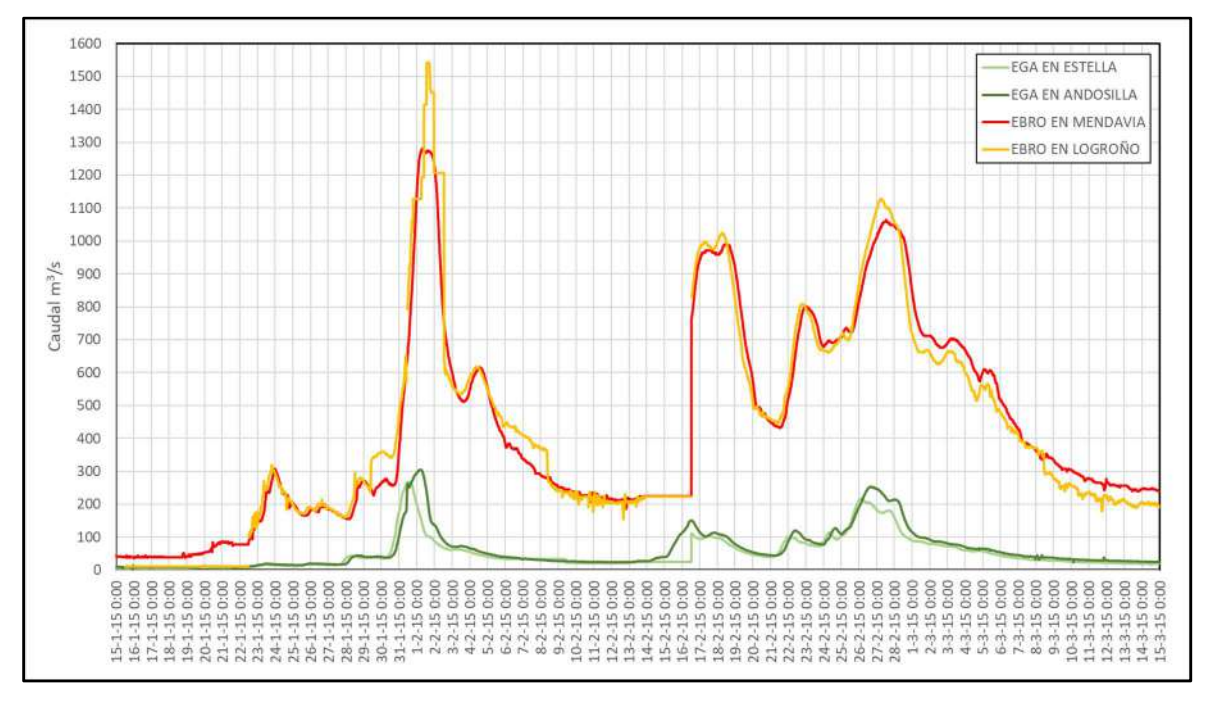

Figura 18. Caudales que circularon por los ríos principales que afectan a San Adrián, durante las crecidas de enero a marzo de 2015.

A continuación, en la figura 19, se han incluido tres fotografías áreas, tomadas desde el helicóptero de Protección Civil del Gobierno de Navarra, de los desbordamientos de los ríos Ebro y Ega durante la crecida de principios de febrero de 2015. La primera fotografía muestra los desbordamientos en la margen derecha del rio Ega, que llegaron a alcanzar la variante de la localidad. Por su parte, la segunda fotografía muestra las zonas anegadas en la margen izquierda

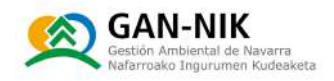

del Ebro, aguas abajo del casco urbano. Por último, la tercera fotografía muestra como diferentes zonas del casco urbano, incluyendo el propio edificio del ayuntamiento, también resultaron anegados por las aguas desbordadas de ambos ríos.

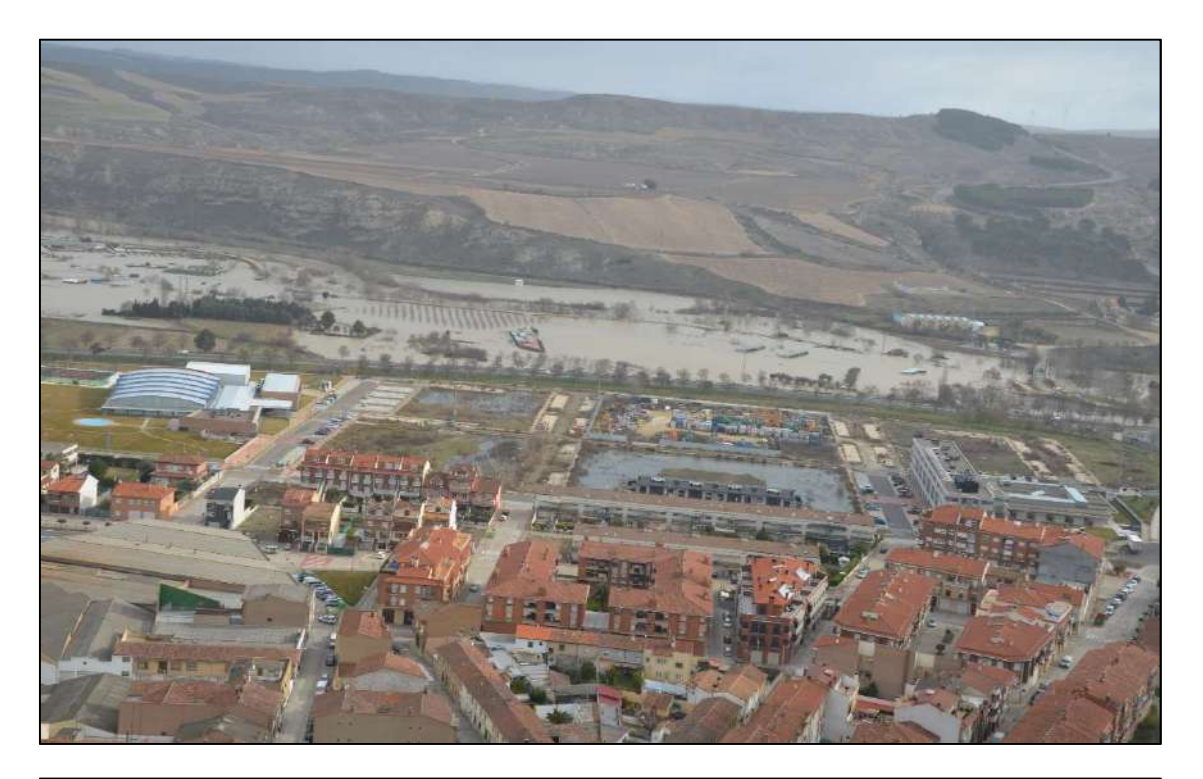

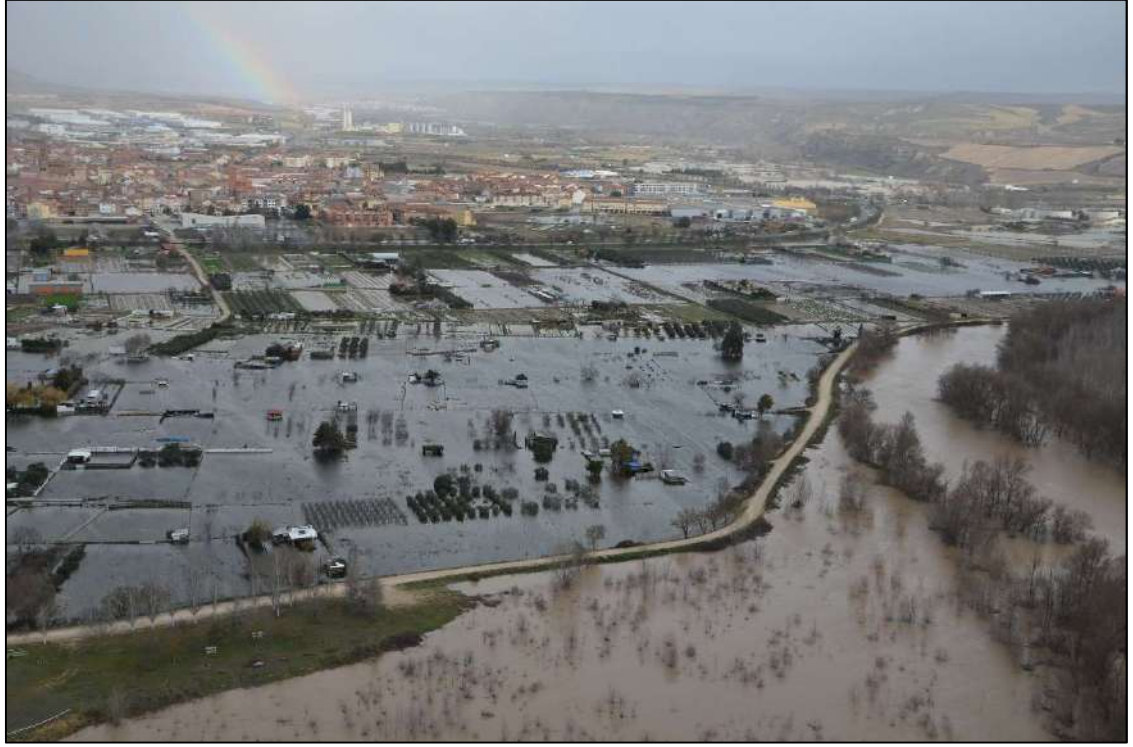

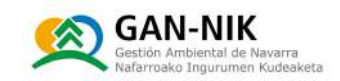

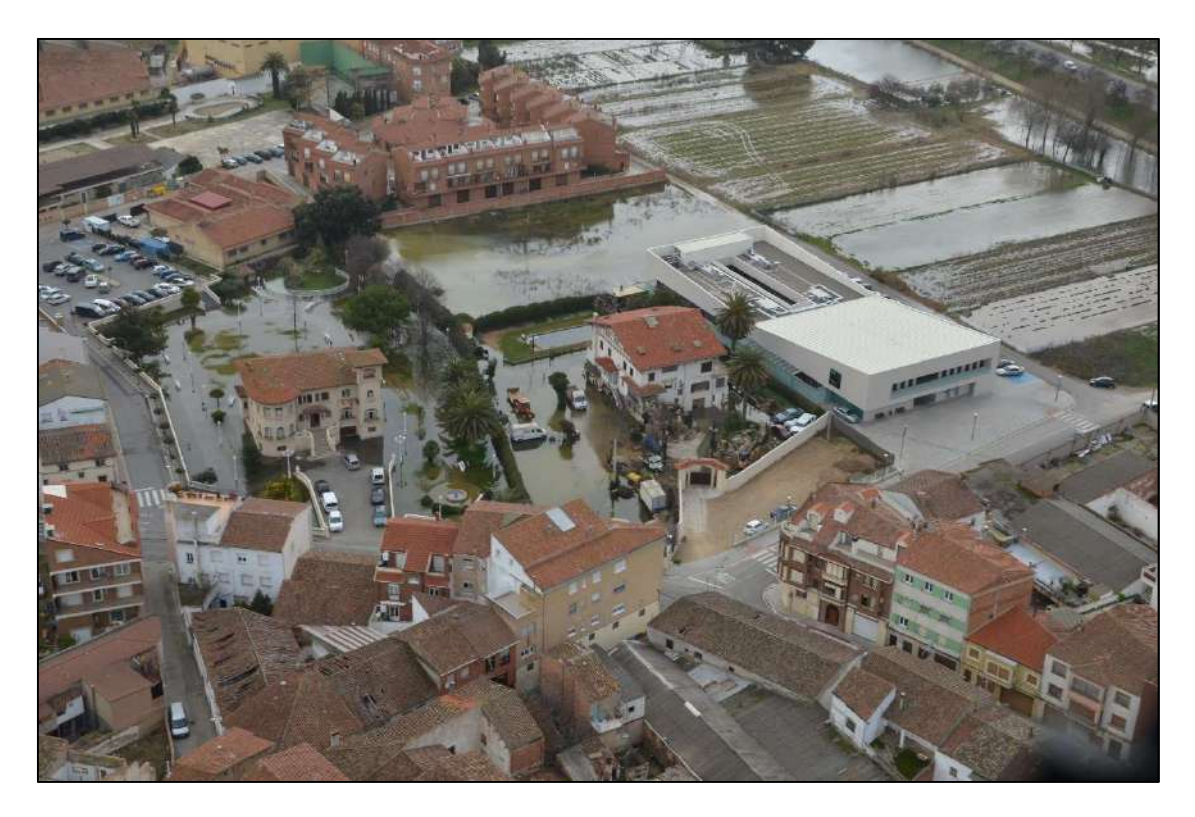

Figura 19. Imágenes aéreas de las afecciones causadas por los desbordamientos ocurridos a principios de febrero de 2015.

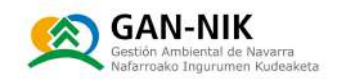

#### N Evento de abril de 2018:

Durante los días 11 al 15 de abril de 2018 también tuvieron lugar sendas crecidas de importancia tanto en el río Ebro como en el Ega. En este caso los valores del Ebro se situaron en torno a los  $800 - 950$  m $\frac{3}{s}$ , y coincidieron con la avenida del río Eqa, que llegó a superar los 200 m $\frac{3}{s}$  de caudal pico, tanto en el aforo de Estella como en el de aquas abajo en Andosilla.

Como se muestra en la figura 17, el caudal que circuló por el aforo de Estella, es el quinto de mayor importancia en la serie histórica de esta estación de la CHE [220 m<sup>3</sup>/s].

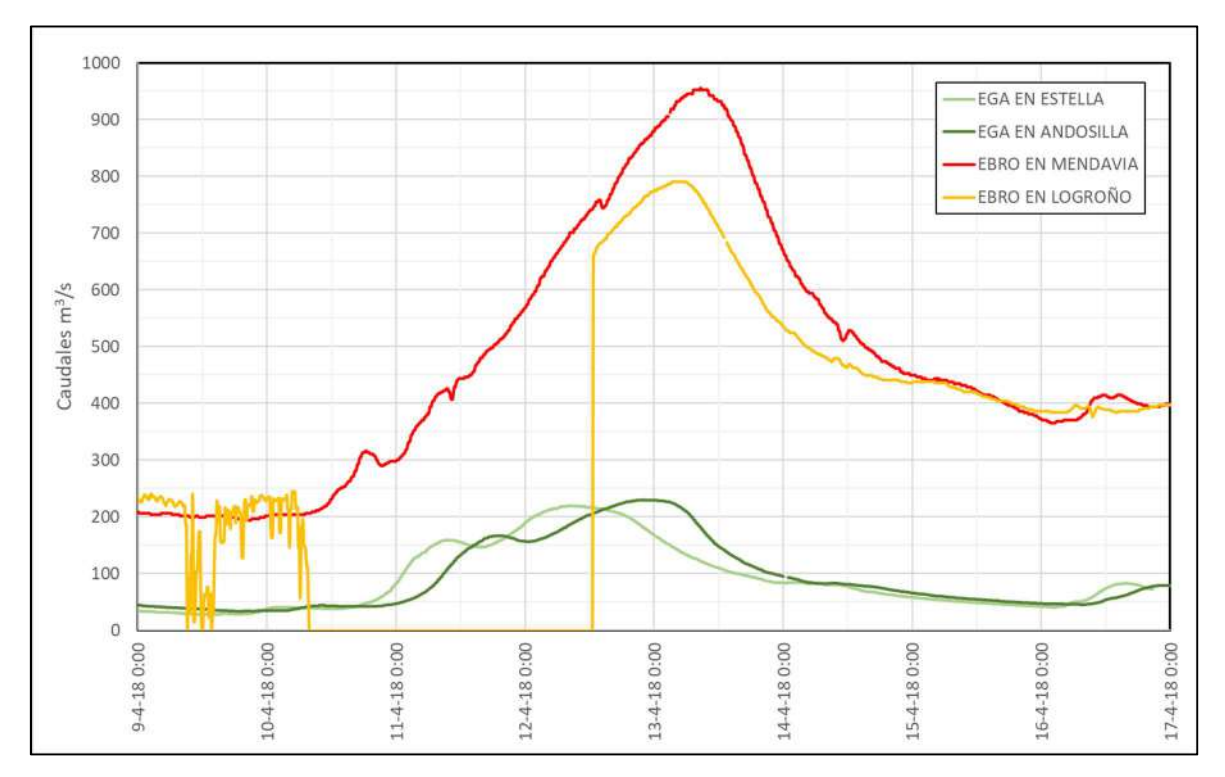

Figura 20. Caudales que circularon por los ríos principales que afectan a San Adrián, durante la crecida del 11-15 de abril de 2018.

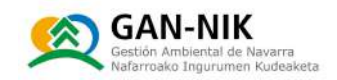

#### N Evento de enero de 2019:

De nuevo, poco tiempo después, en enero de 2019, se volvió a producir una nueva avenida que afectó al término municipal de San Adrián. En este caso la crecida no tuvo tanta fuerza en el rio Ega, y los aumentos de caudal se produjeron principalmente en el río Ebro (ver figura 21).

Como se observa en los datos de la figura 16, durante esta avenida de principios de 2019, el pico que circuló por Logroño fue de 1301 m<sup>3</sup>/s, y el registrado en Mendavia fue algo menor, de únicamente 1258 m<sup>3</sup>/s. Se trata, en cualquier caso, de uno de los eventos más importantes de los últimos años en el eje del Ebro en este tramo. En concreto, en la serie histórica se encuentra situado como el tercero de mayor tamaño de los ocurridos en Logroño, y en cuarto lugar de los observados en la estación de Mendavia, que tiene una serie de años observados más larga.

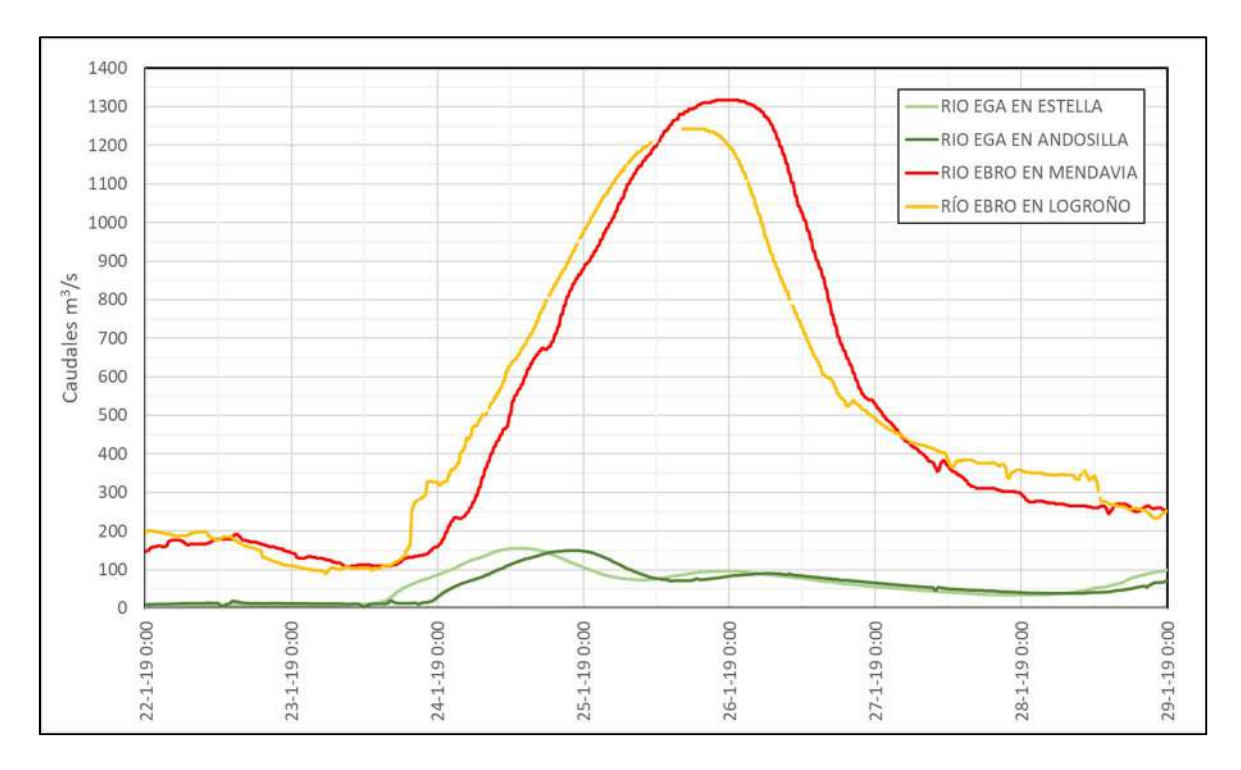

Figura 21. Caudales que circularon por los ríos principales que afectan a San Adrián, durante la crecida del 24-27 de enero de 2019.

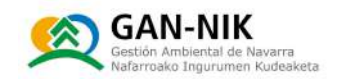

#### N Evento de diciembre de 2021:

Como se observa en la figura 16, la riada más reciente de las estudiadas en este apartado, la de diciembre de 2021, se ha situado como la de mayor tamaño de las ocurridas en la estación de Mendavia y como la segunda más importante de las registradas en Logroño.

La crecida también fue importante en el rio Ega (ver figura 17), llegando a situarse también como la de mayor caudal pico observado en la serie de la estación de Estella, y en cuarto lugar de las avenidas registradas en la estación de Andosilla.

Los caudales pico observados aquas arriba de San Adrián, fueron de 1484 m<sup>3</sup>/s en Logroño y de  $1366 \text{ m}^3\text{/s}$  en Mendavia.

En el Ega, los caudales pico observados alcanzaron los 278 m<sup>3</sup>/s en Estella y los 284 m<sup>3</sup>/s en Andosilla.

En las páginas siguientes se muestran diferentes fotografías aéreas, tomadas desde el helicóptero de Protección Civil del Gobierno de Navarra que ilustran las afecciones ocasionadas por los desbordamientos tanto del rio Ebro como del rio Ega (figura 22). La primera fotografía muestra los desbordamientos de ambos ríos, en una fotografía tomada desde aquas abajo de la confluencia de ambos ríos. La segunda imagen muestra los desbordamientos del río Ega, que en su margen derecha llegaron a provocar el corte y la inundación de la variante de la localidad. La tercera imagen muestra una vista aérea de las zonas inundadas, tomada en este caso desde aguas arriba del cauce del Ega. Por último, la cuarta imagen muestra una vista general de las zonas afectadas, en una imagen tomada desde aguas abajo del río Ebro.

A continuación de las fotografías se ha incluido el gráfico (figura 23) con los caudales que circularon en tiempo real por las estaciones de aforo de ambos cauces, aquas arriba de San Adrián.

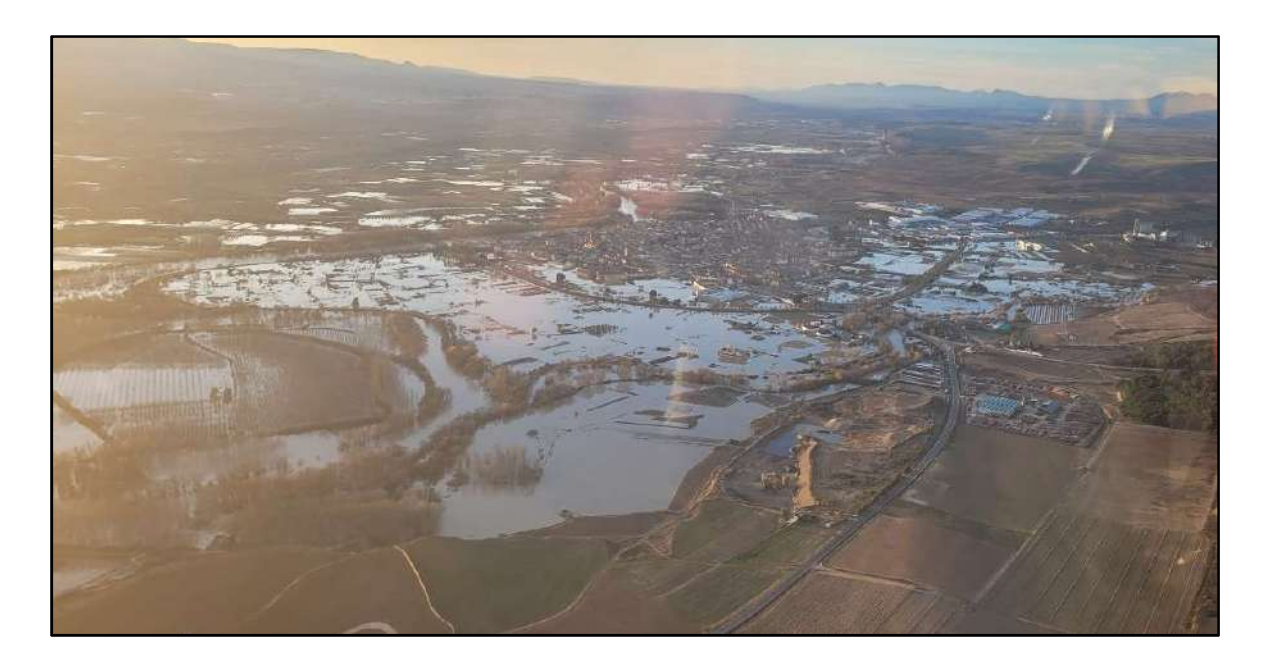

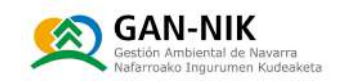

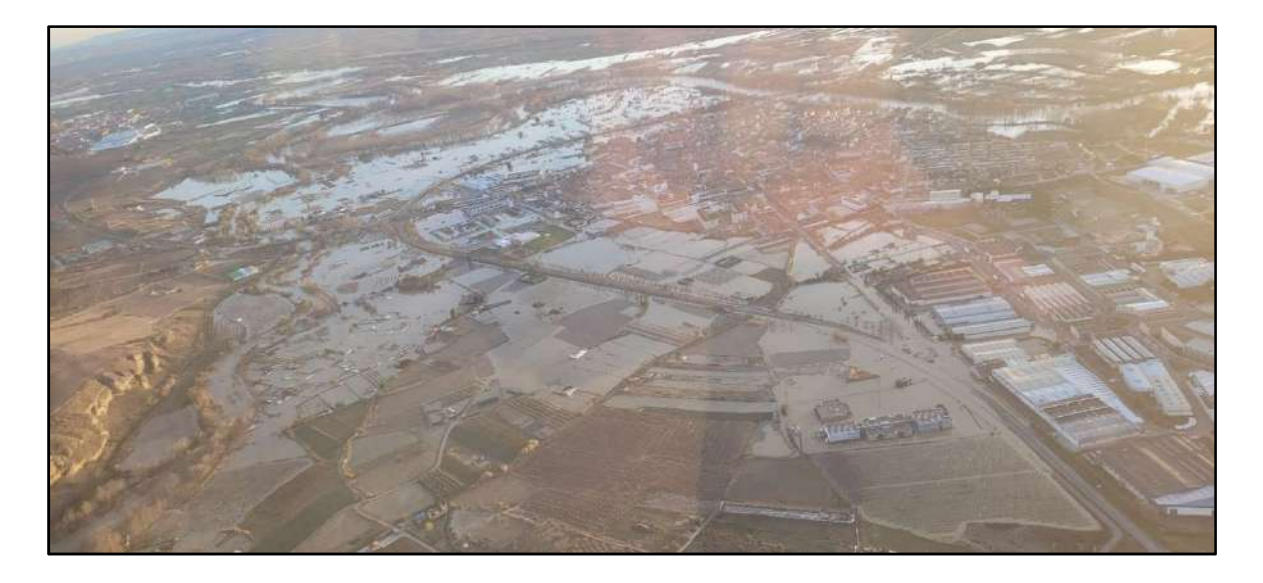

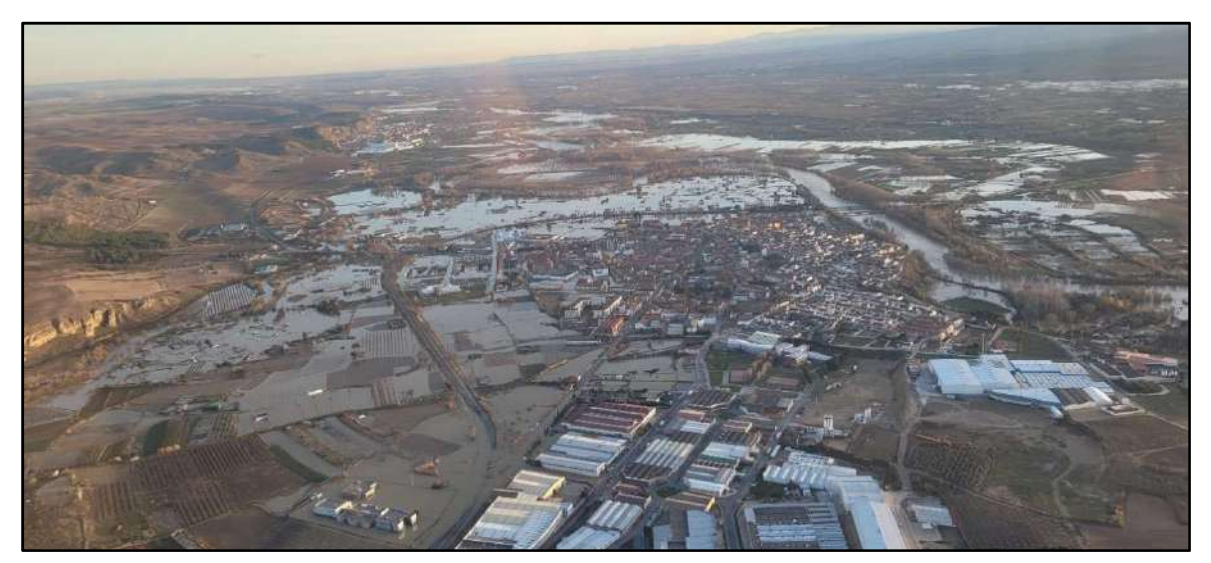

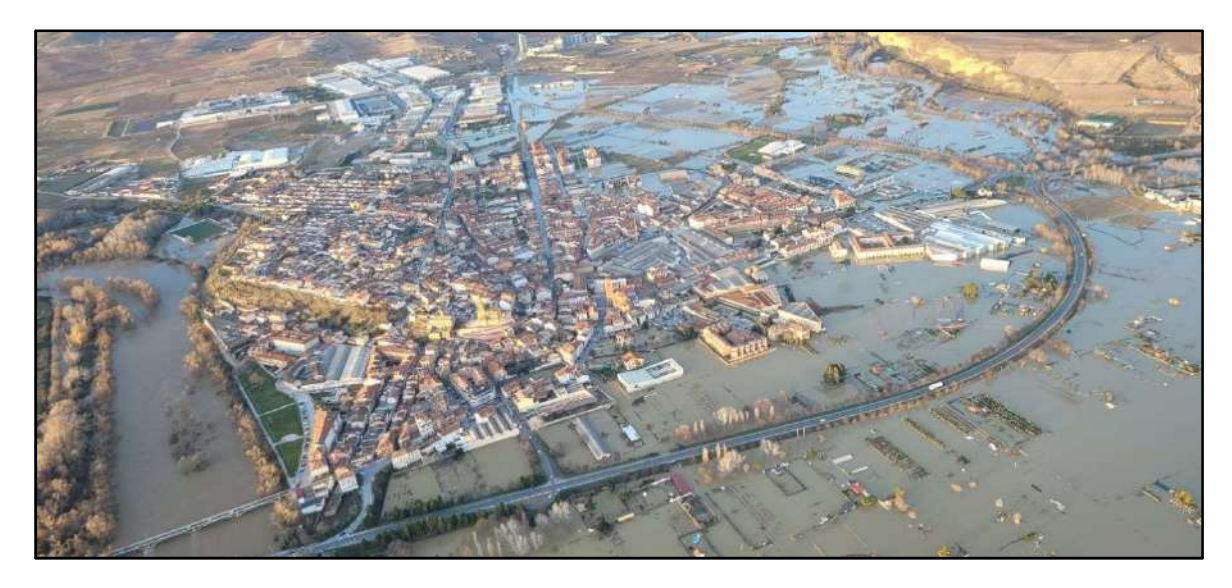

Figura 22. Vista aérea de la inundación del casco urbano de San Adrián durante la riada de diciembre de 2021.

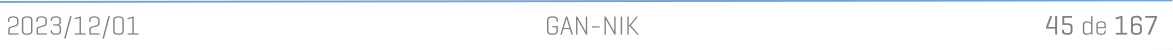

Plan Municipal de emergencias ante inundaciones de San Adrián (V2 - diciembre 2023)

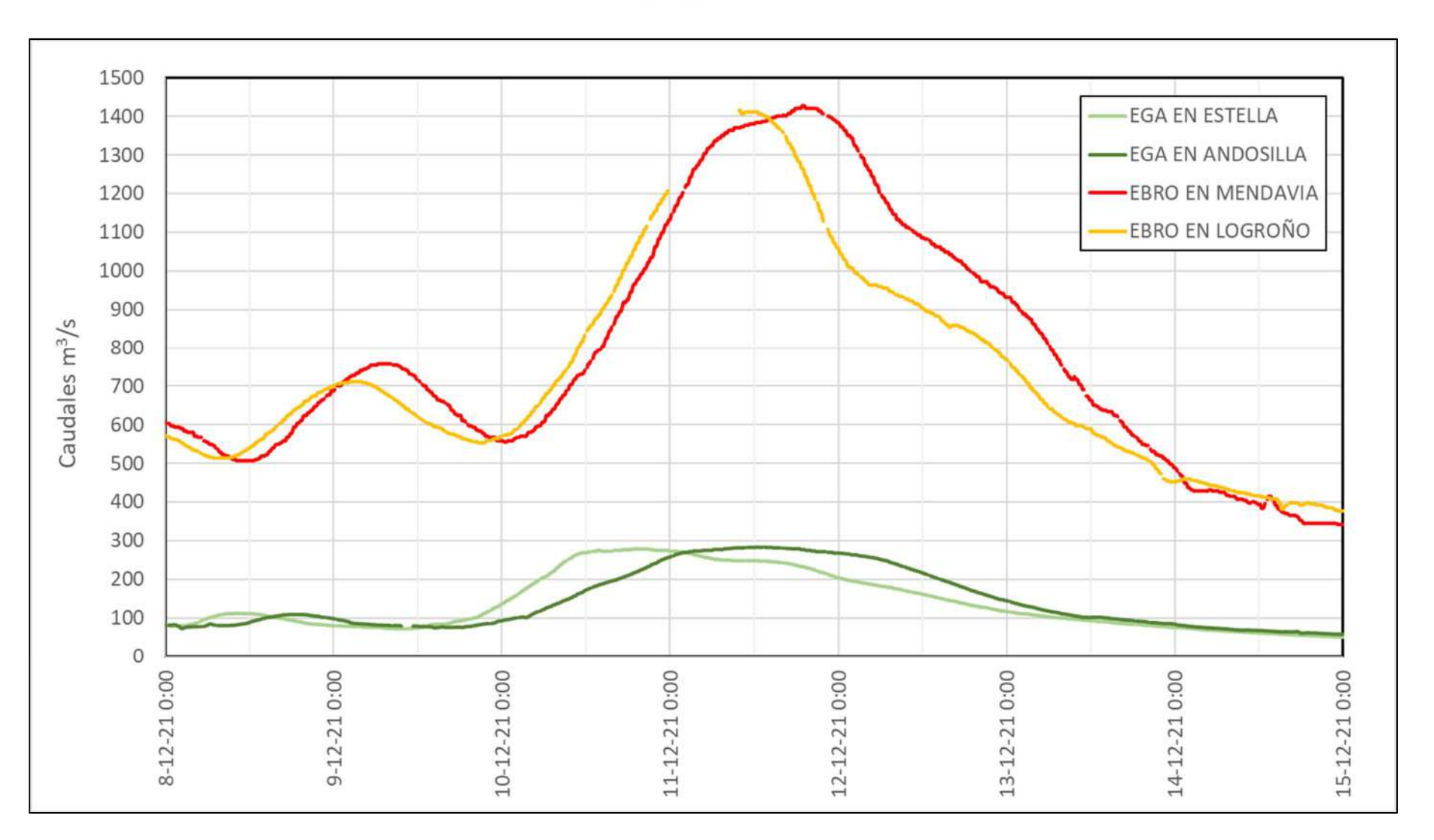

**GAN-NIK** .<br>stión Ambiental de Navarra<br>farroako Ingurumen Kudeaketa

Figura 23. Caudales circulantes por las estaciones de aforo de Logroño, Mendavia, Estella-Lizarra y Andosilla entre el día 8 y el 15 de diciembre de 2021.

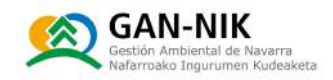

#### 2.3.3 Caracterización de las avenidas por cuencas/subcuencas/zonas

### 2.3.3.1 Causas de las avenidas: ARPSIs, barrancos, ríos, rotura de presas, etc. Problemáticas especificas del municipio.

La problemática de la inundabilidad del municipio viene marcada por varios aspectos, que hacen de San Adrián un sistema particularmente compleio a la hora de afrontar esta problemática. Los aspectos más significativos podrían resumirse en los dos puntos siguientes:

N Efecto tapón provocado en la salida del Ega al cauce del Ebro durante las crecidas simultáneas de ambos ríos. Como se observa en la fotografía aérea que acompaña estas líneas, los desbordamientos del río Ega en el tramo a su paso por San Adrián, son capaces de coronar y/o romper las motas de su margen derecho, provocando importantes inundaciones y sus afecciones asociadas. Una crecida importante del rio Eqa es capaz de romper las motas y provocar daños importantes en zonas de cultivo. También, si la magnitud de la inundación es lo suficientemente importante, puede llegar a verse afectada la variante que bordea el casco urbano en esta zona paralela al cauce del Eqa. Sin embargo, los daños de una crecida del río Ega van a estar muy marcados por el caudal que lleve el rio Ebro por la confluencia durante la crecida del Ega. Si como ocurrió en diciembre de 2021 el caudal del Ebro también es alto y se mantiene de ese modo durante un número importante de horas, se produce un efecto de remanso de las aquas del Eqa, que, al no poder salir hacia el cauce del Ebro, sufren un empuje remontante que les hace alcanzar la variante de la localidad, y si ambas crecidas son lo suficientemente importantes, el aqua del Eqa cruza la carretera y se dirige para inundar con facilidad amplias zonas del casco urbano de San Adrián.

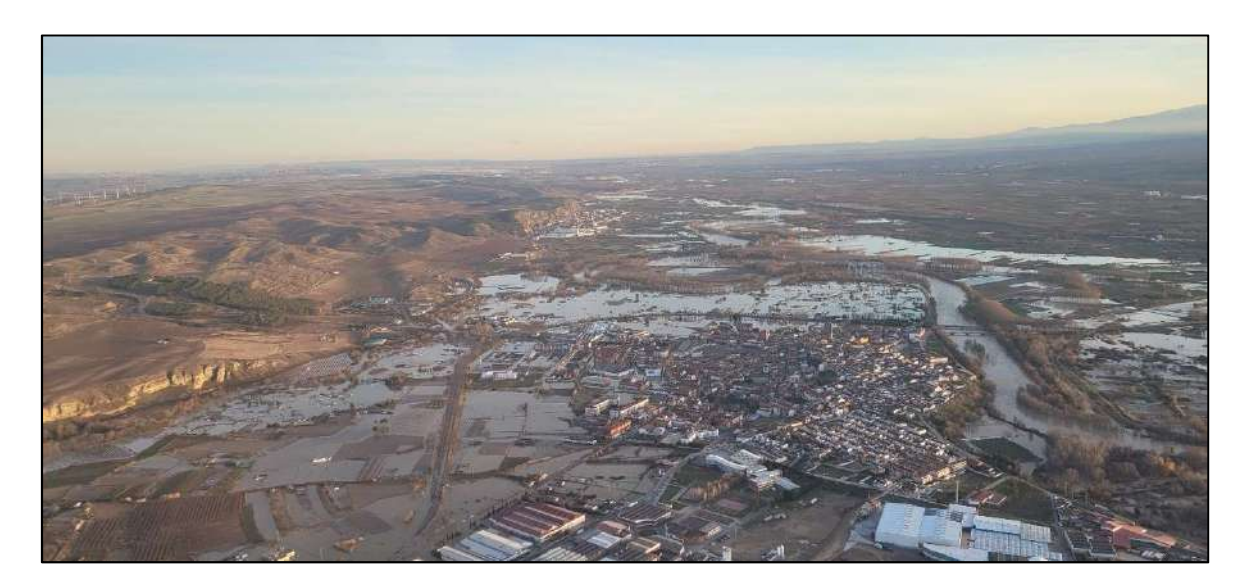

N Dificultad de cierre de los pasos bajo la carretera NA-6531 (variante) para evitar la inundación del casco urbano. En los últimos años, cuando el ayuntamiento de San Adrián preveía el desbordamiento de los ríos Ega y Ebro, para evitar que la inundación alcanzase el casco urbano, ha trabajado en taponar los 4 pasos (ver dos de ellos en la figura 24)

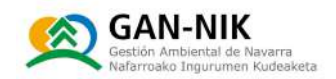

existentes bajo la variante de la localidad (carretera NA-6531). Para taponar estos pasos para vehículos es necesario contactar con alguna empresa capaz de suministrar un número elevado de camiones de tierra que debe ser volcada y extendida en dichos pasos, para evitar la llegada del agua hacia las zonas bajas del casco urbano. Esta, es sin duda una acción costosa, tanto económicamente como en cuanto al tiempo necesario para ser llevada a cabo. Por tanto, su aplicación en este plan de emergencias debe ser cuidadosamente analizada y planteada.

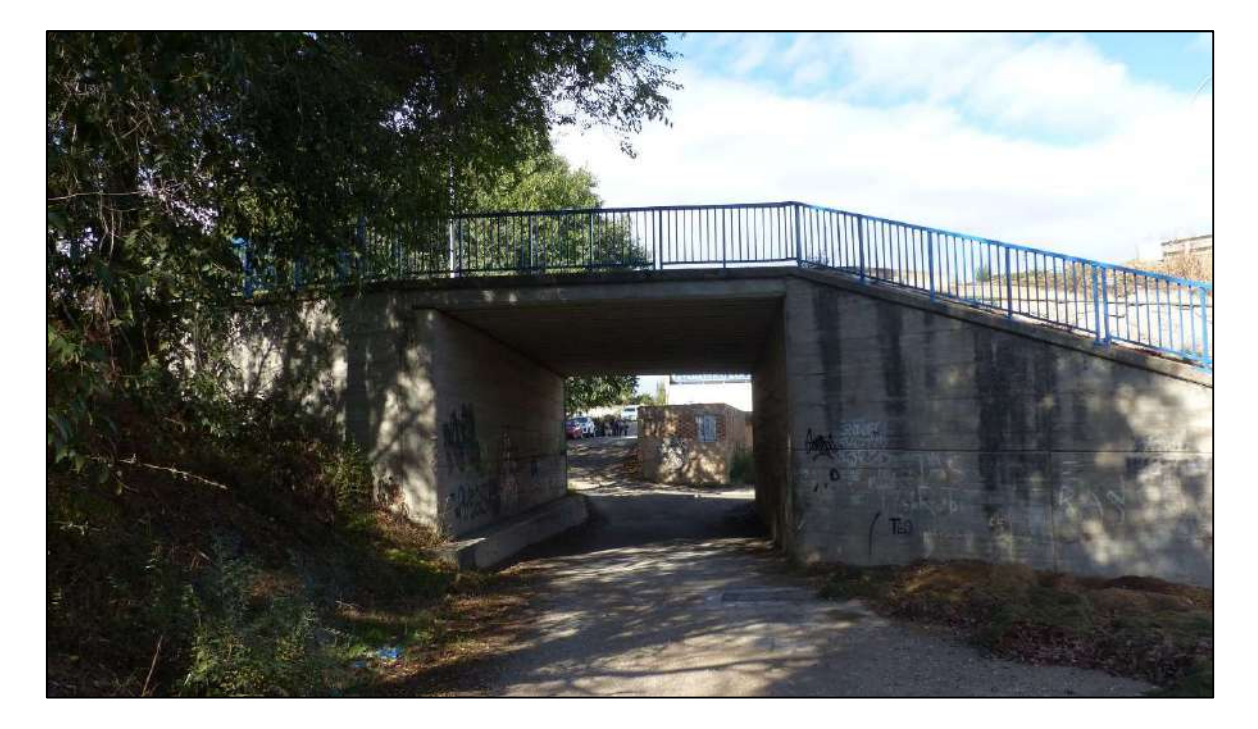

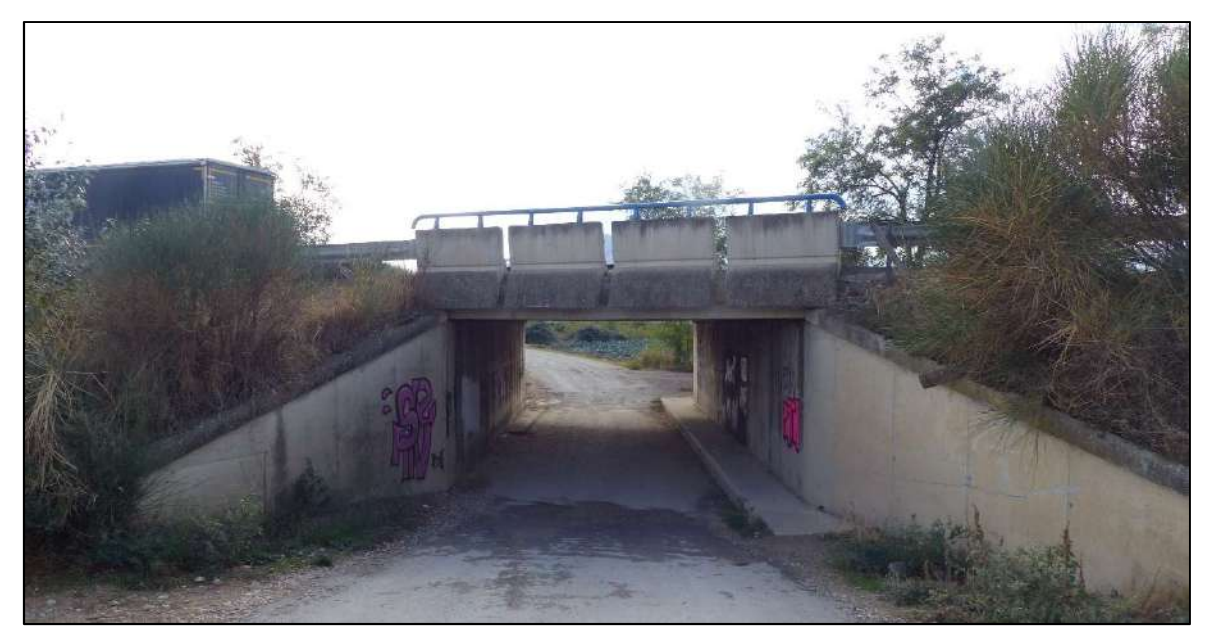

Figura 24. Imágenes tomadas en durante la visita de campo de los diferentes pasos existentes bajo la variante de San Adrián. La fotografía superior muestra el paso más próximo al cauce del Ebro, mientras que la fotografía inferior muestra el paso más próximo al cauce del rio Ega.

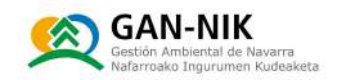

### 2.3.3.2 Puntos críticos

#### 2.3.3.2.1 Puntos que obstaculizan el paso del aqua. Capacidad de los puentes, etc.

En el término municipal de San Adrián encontramos 4 puentes que pueden definirse como críticos o significativos de cara a conocer el inicio y la evolución de los desbordamientos y las inundaciones en la localidad.

En concreto, se trata de 4 puentes, situados dos de ellos sobre el cauce del río Ebro, mientras que los otros dos se encuentran en el tramo más bajo del río Ega. Se trata de 4 puentes que únicamente en 2 de los casos permiten el paso de vehículos. La ubicación de cada uno de ellos se muestra mediante círculos rojos sobre la siquiente figura 25.

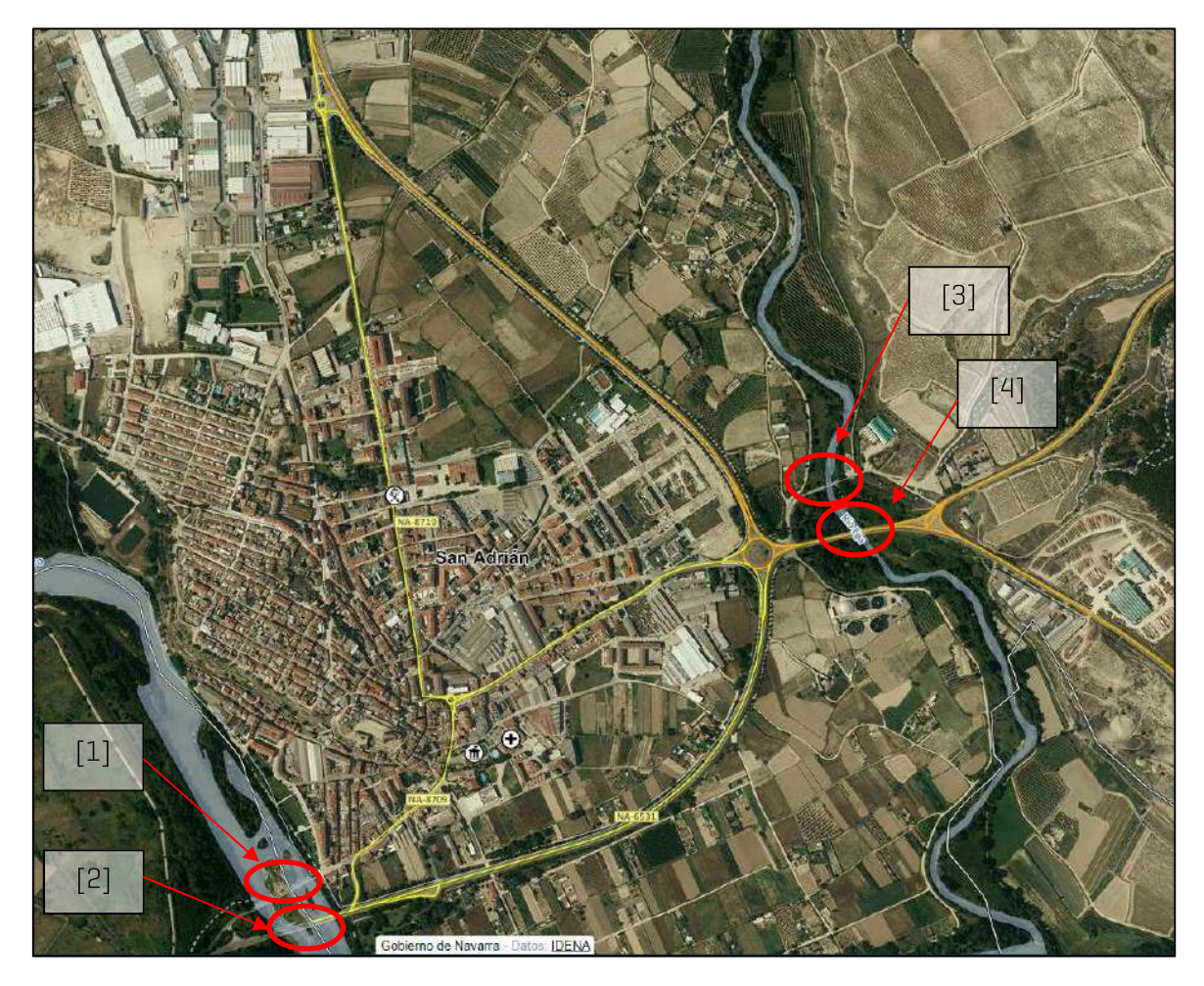

Figura 25. Localización de los puentes existentes sobre el cauce de los ríos Ebro (puentes 1 y 2) y sobre el río Ega (puentes 3 y 4).

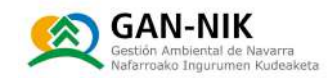

N [1] El primer puente documentando en este apartado es el situado más aquas arriba sobre el rio Ebro, al suroeste del casco urbano de la localidad. Se trata de un puente que ya únicamente tiene uso peatonal como se puede observar en la imagen, obtenida de GoogleMaps, que acompaña a estas líneas. En las

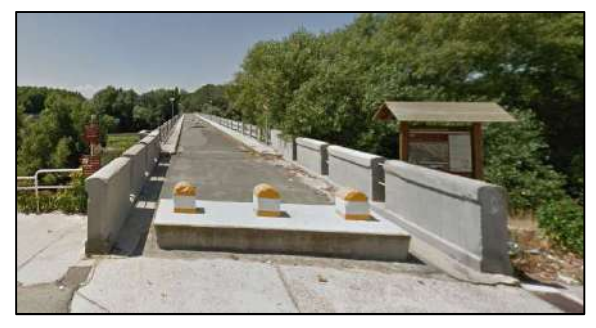

ultimas avenidas de importancia ocurridas en el río Ebro, en ningún caso este puente ha llegado a resultar inundado en su parte superior, ya que la mayor parte de los desbordamientos del río Ebro en esta zona tienden a extenderse por amplias zonas de la margen derecha del rio lo que hace muy difícil que sea alcanzado por coronación. La figura 26 muestra este puente peatonal en una imagen tomada desde el segundo de los puentes sobre el Ebro en San Adrián, que se encuentra aproximadamente 85 metros aquas abajo del puente antiquo.

N [2] El segundo puente documentado en esta sección es el puente situado más aguas abajo, también sobre el rio Ebro. Se trata de un puente más reciente sobre el que circula la carretera NA-6531 y que sirve de comunicación con la localidad riojana de Calahorra. La imagen de la figura 26 está tomada desde este puente sobre el Ebro. Durante la riada del Ebro de diciembre de 2021, una de las más importantes de los ultimos años, tampoco el río alcanzó a coronar este puente, ya que de forma similar a como ocurre en el primer puente aquas arriba, en todo este tramo el río Ebro se extiende por su margen derecho durante los desbordamientos.

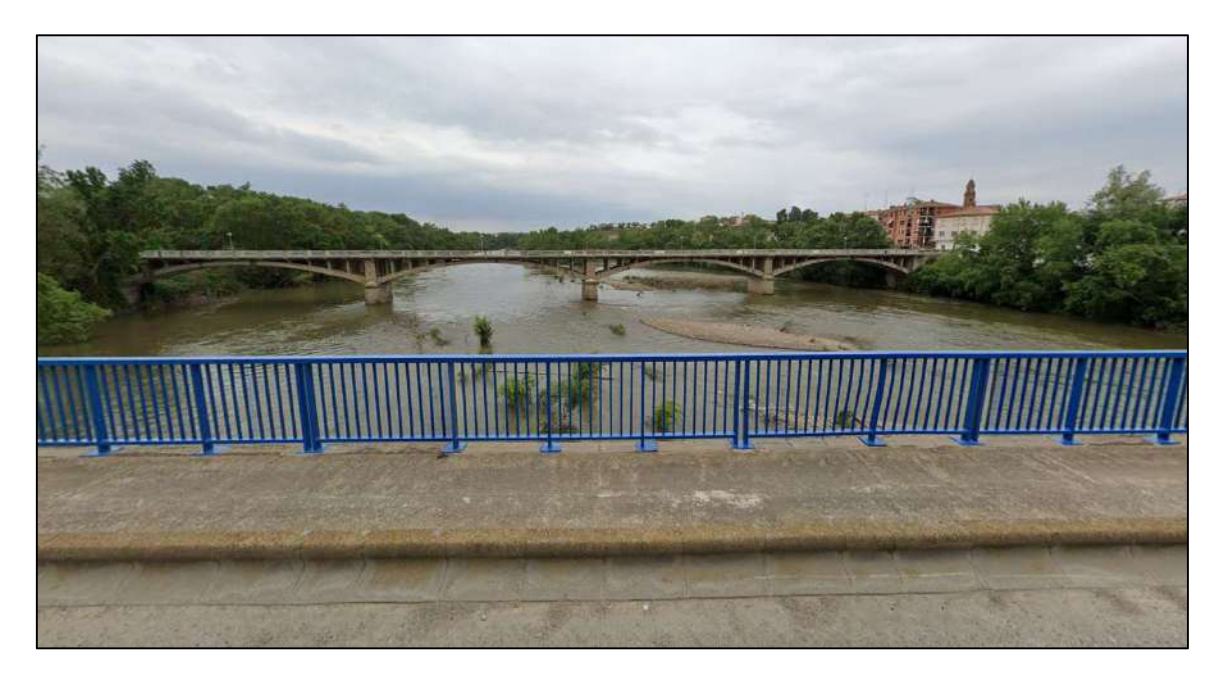

Figura 26. Imagen del puente antiguo de la localidad sobre el río Ebro, tomada desde el puente por el que circula la carretera NA-6531 que comunica con La Rioja. Imagen obtenida de GoogleMaps.

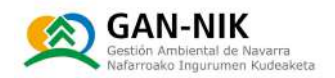

N [3] El tercer puente descrito en esta sección es el antiquo puente sobre el río Eqa. Su ubicación se indica en el mapa de la figura 25. Durante la visita de campo efectuada para la realización de este plan, este puente, actualmente prácticamente en desuso tras la construcción de uno nuevo pocos metros aquas abajo, fue visitado, como se ilustra en la siquiente fotografía incluida en la figura 27.

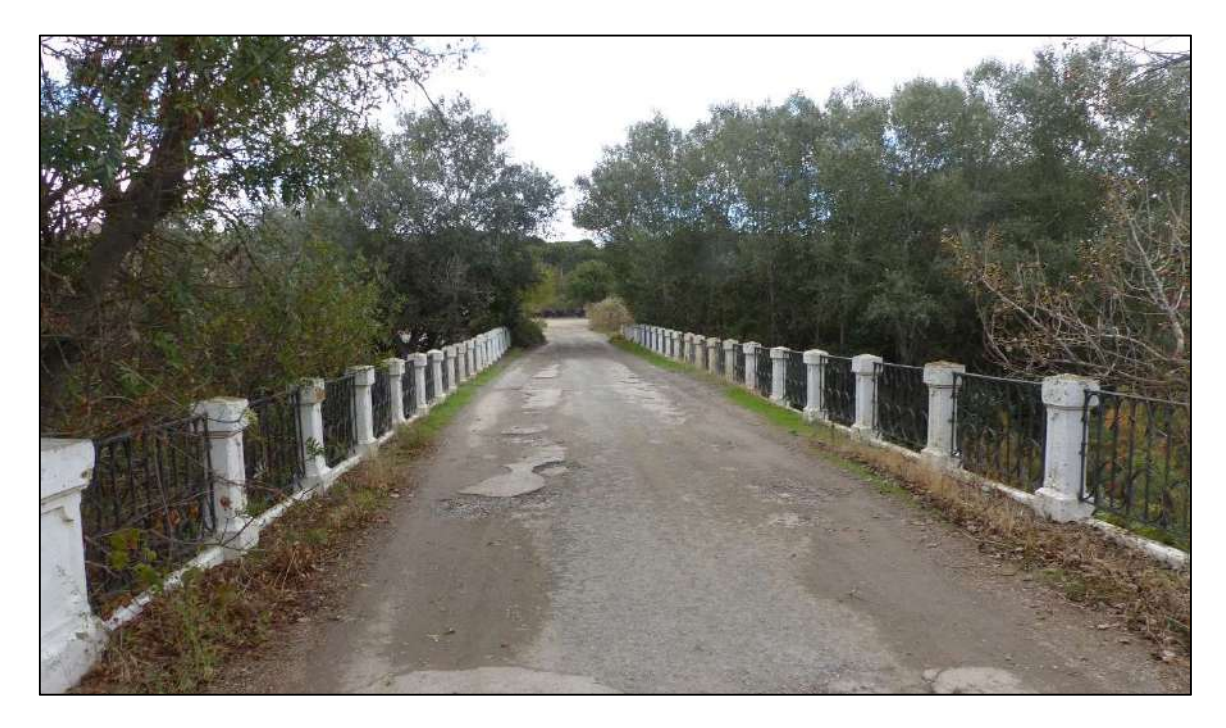

Figura 27. Fotografía, tomada durante la visita de campo a la localidad, del antiguo puente de la carretera sobre el rio Ega.

N [4] El cuarto puente señalado en la figura 25 hace referencia al puente de la carretera NA-134 y que sirve para comunicar San Adrián con otras localidades situadas en la margen izquierda del Eqa y del propio Ebro, como Azagra. A través de dicho puente y de dicha carretera, se puede

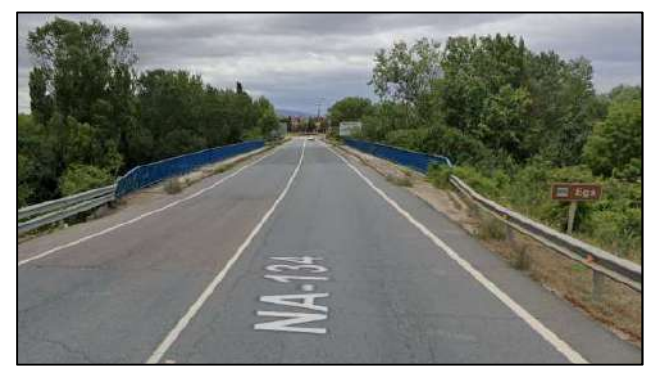

circular también hacia otras localidades como Andosilla y Peralta. Este puente, de más reciente construcción, tiene la capacidad suficiente para que sea muy difícilmente alcanzado por los desbordamientos tanto del Ega únicamente como de una avenida en la que coincidan los picos de Ega y Ebro. Se ha incluido acompañando estas líneas una captura de pantalla de este puente, obtenida de GoogleMaps.

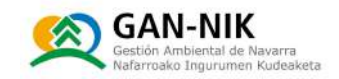

#### 2.3.3.2.2 Puntos de desbordamiento

En la elaboración de estudios hidrológicos e hidráulicos para el cálculo y la obtención de las diferentes manchas de inundación asociadas a los distintos periodos de retorno, se suelen estimar tres caudales, que definen las magnitudes de inundación que se especifican a continuación:

- N Caudal Q1: Caudal admitido por el cauce natural. Corresponde con un rango de caudales comprendido entre el caudal mínimo a partir del cual el cauce se desborda en algún punto y un caudal a partir del cual el cauce se desborda de manera generalizada.
- N Caudal Q2: Caudal que afecta a viviendas aisladas, a zonas agrícolas importantes y a infraestructuras secundarias. Corresponden a un rango de caudales comprendido entre el caudal mínimo que empieza a afectar a algún elemento del tramo y el caudal a partir del cual se afecta a un número importante de elementos del tramo (cualitativa o cuantitativamente).
- N Caudal Q3: Caudal que afecta a núcleos urbanos (más de cinco viviendas) y a infraestructuras importantes. Corresponde al caudal que empieza a afectar a algún núcleo urbano o a infraestructuras importantes.

En los estudios específicos, de mayor detalle, efectuados en otras cuencas de ríos de Navarra, generalmente estudios llevados a cabo por el Gobierno de Navarra, se dispone de análisis detallados que han permitido conocer estos valores con un mejor grado de afinamiento.

Sin embargo, los estudios efectuados para el Sistema Nacional de Cartografía de Zonas inundables (SNCZI), como es la información utilizada para este plan municipal situado en las cuencas del Ebro-Ega, no se desarrollan con el grado de detalle necesario para poder ofrecer unos valores ajustados de caudales que respondan con precisión a las definiciones mostradas. Para una mejor definición de estos rangos de caudal suele ser necesario contar con los estudios hidrológicos e hidráulicos en los que se obtienen caudales asociados a periodos de retorno muy bajos (2,33 o 2,5, y 5 años, por ejemplo).

En el caso de San Adrián, a continuación, se muestran los caudales empleados por la CHE para la elaboración de las manchas de inundación del segundo ciclo de la directiva de inundaciones. Los valores mostrados se refieren a los periodos de retorno de 10, 100 y 500 años respectivamente, y en concreto son los empleados para la modelización del rio Ega y del rio Ebro en el término municipal de San Adrián:

- **N** Caudal 01 (T10 años): Ega:  $302 \text{ m}^3/\text{s}$  Ebro: 2787 m $^3/\text{s}$
- **N** Caudal Q2 [T100 años]: Eqa: 474 m<sup>3</sup>/s Ebro: 4337 m<sup>3</sup>/s
- **N** Caudal Q3 (T500 años): Eqa: 605 m<sup>3</sup>/s Ebro: 5402 m<sup>3</sup>/s

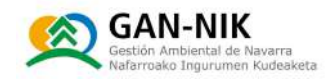

A continuación, se detallan los puntos de desbordamiento y sus zonas adyacentes, de mayor relevancia para la correcta descripción de la inundabilidad en el municipio, así como para identificar los puntos en los que el plan de emergencias debe prever acciones a realizar por los servicios municipales.

En la siquiente imagen se muestra la ubicación de dichos puntos de desbordamiento, y a continuación, en las siguientes páginas se ha incluido una breve descripción de las características principales de cada uno de ellos [1] a [4].

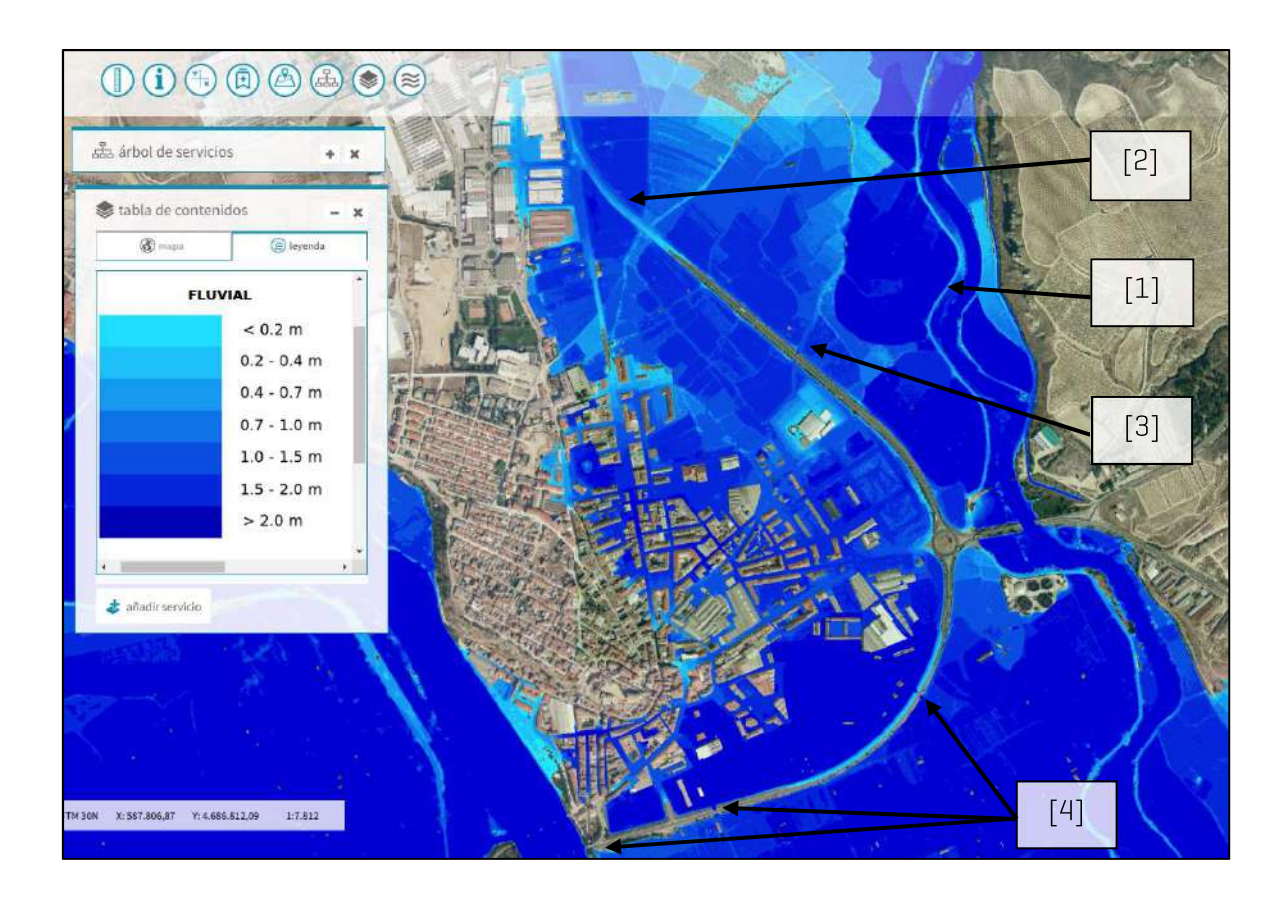

En la imagen de esta página se muestra el mapa de localización de los puntos de desbordamiento y extensión de la inundación más significativos de los ríos Ega y Ebro, a su paso por el casco urbano de San Adrián. Sobre el mapa base de la zona se ha añadido la capa de peligrosidad, que para un periodo de retorno de 100 años se ha elaborado en el segundo ciclo de la aplicación de la directiva de inundaciones en este tramo ARPSI.

En el casco urbano de San Adrián, y en sus zonas más próximas, pueden definirse 4 zonas o puntos críticos principales de inicio y extensión principal de los desbordamientos de los cauces. En concreto, tres de estos puntos se encuentran en la margen derecha del rio Ega, a su paso por al casco urbano de San Adrián [1, 2, 3]. El cuarto punto descrito en esta sección del plan, hace referencia a los pasos bajo la variante de la localidad en el tramo del Ebro a su paso por la zona sur del casco urbano. Las características de estas 4 áreas se detallan a continuación:

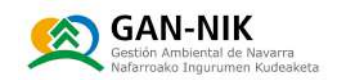

- 11 El primer punto de posible inicio de los desbordamientos graves en San Adrián, se refiere a las motas del Ega en su margen derecha, en especial a los puntos en los que se produce un estrechamiento especialmente acusado sobre el cauce del Ega. Es en estos puntos de máximo estrechamiento en los que con mayor facilidad se producen tanto los desbordamientos por coronación como especialmente las roturas de motas que favorecen la rápida extensión de la inundación hacia la base de la carretera NA-134, en la zona este del casco urbano. En la imagen de la página anterior se señala uno de los puntos en los que habitualmente se producen roturas de las motas. Por otro lado, en la parte izquierda de la fotografía de la figura 28 se observa cómo el río Ega en este tramo tiene totalmente limitada su posible extensión durante las inundaciones hacia su margen izquierdo, dado lo escarpado del terreno.
- N [2] Una vez que se inician los desbordamientos del Ega por su margen derecho, estas aquas desbordadas alcanzan con relativa facilidad la carretera NA-134. Como puede observarse en la mancha de inundación asociada a un periodo de retorno de 100 años que se ha incluido en la imagen de la pagina anterior, en la zona de la rotonda de la carretera NA-134 pueden llegar a producirse desbordamientos por coronación de la carretera. Esto es lo que ocurrió durante la crecida de los ríos Ega y Ebro en diciembre de 2021, tal y como se muestra en la fotografía de la figura 28.
- N [3] El punto señalado con el número 3 en el mapa de ubicación de puntos de desbordamiento, hace referencia al paso bajo la variante que se encuentra frente al cauce del rio Ega. Este paso, mostrado en la figura 46 del anejo 6, es el que en primer lugar puede verse alcanzado por las aquas desbordadas, especialmente si las inundaciones ocurren al confluir al mismo tiempo los picos de las crecidas de ambos ríos. Este paso debe ser taponado mediante el transporte y colocación de tierra suministrada por un numero variable de camiones que deben ser contratados y localizados con la debida antelación. La compleja gestión de esta acción, prevista en el plan, debe ser cuidadosamente ejecutada en tiempo y forma, y siempre sin olvidar que, si las aquas ya alcanzan un punto de paso de este tipo, las tareas de volcado y compactación de las tierras se volverán especialmente dificultosas.
- N [4] La zona número 4 de las indicadas en la figura de la página anterior agrupa al resto de pasos (3 pasos) que existen bajo la carretera NA-6531. Estos pasos se ven alcanzados por las aquas de crecida simultanea de ambos ríos. A pesar de que se encuentran más próximos al rio Ebro, el margen izquierdo del Ebro tiene una mota que limita mucho los desbordamientos de dicho río hacia estos pasos. Como se ha señalado también respecto al paso frente al Ega, estos tres pasos también deben ser taponados en caso de inundación grave en la localidad. En la fotografía de la figura 29 puede observarse la ubicación de los 3 pasos bajo la carretera que deben ser taponados durante una inundación de la magnitud de la ocurrida en diciembre 2021.

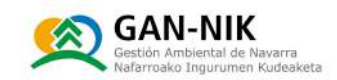

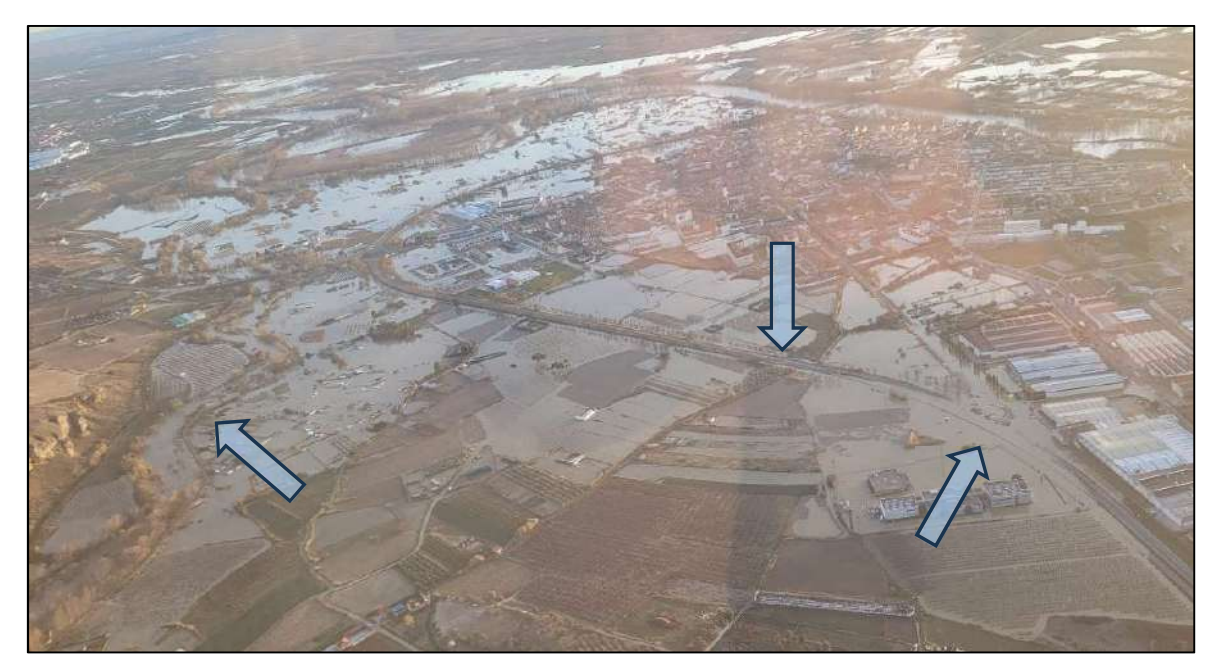

Figura 28. Imagen aérea de los desbordamientos del tramo del río Ega a su paso por el término municipal de San Adrián. Imagen de la riada de los ríos Ega y Ebro en diciembre de 2021.

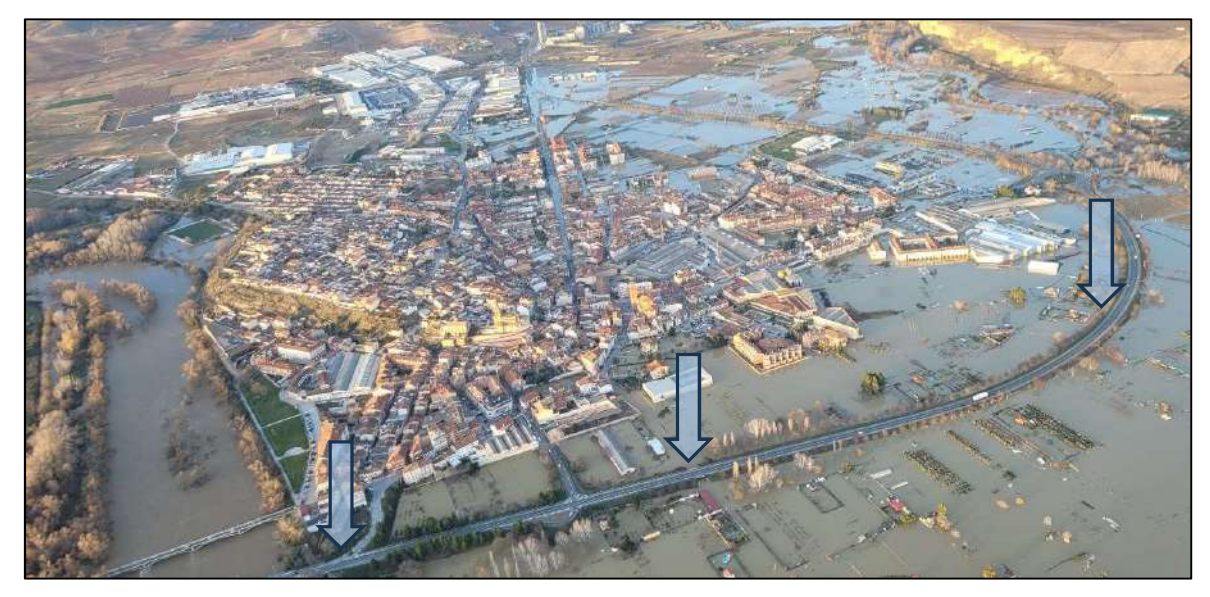

Figura 29. Imagen aérea de los desbordamientos del tramo del río Ebro a su paso por el término municipal de San Adrián. Detalle del trazado de la variante de la localidad en su tramo al sur del casco urbano. Imagen de la riada de los ríos Ega y Ebro en diciembre de 2021.

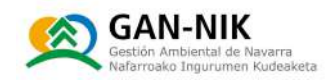

#### 2.3.3.2.3 Puntos conflictivos en vías de comunicación

En la siguiente ilustración 30 se muestran los diferentes puntos y zonas de vías de comunicación, que pueden resultar afectados con mayor frecuencia en caso de inundaciones en el término municipal de San Adrián. Esta imagen ha sido obtenida del visor del Servicio Nacional de Cartografía y Zonas Inundables (SNCZI). Sobre la ortofotografía mas reciente (2019) se ha cargado la capa de "Mapas de Riesgo a las Actividades Económicas" realizada como parte de los trabajos del segundo ciclo de la aplicación de la Directiva de Inundaciones en la Demarcación de la Confederación del Ebro. En concreto la imagen muestra la extensión y afecciones causadas por una avenida esperable estadísticamente cada 100 años.

Como se indica en la leyenda mostrada en la figura, los tipos de actividades económicas afectadas incluyen diferentes tipos de infraestructuras, entre las cuales se ha incluido una categoría de "carreteras". De acuerdo a esta fuente de información, el tramo de la carretera NA-6531 (variante sur) y la carretera NA-134 en dirección a Azagra podrían llegar a verse afectadas parcialmente, sin embargo, las ultimas riadas han demostrado que es muy difícil que estas vías se vean completamente anegadas por los desbordamientos. Sin embargo, la zona de la carretera NA-134, hacia el norte desde San Adrián, en su tramo señalado mediante un recuadro de color rojo, sí puede verse totalmente cortada por los desbordamientos, como ocurrió en diciembre de 2021.

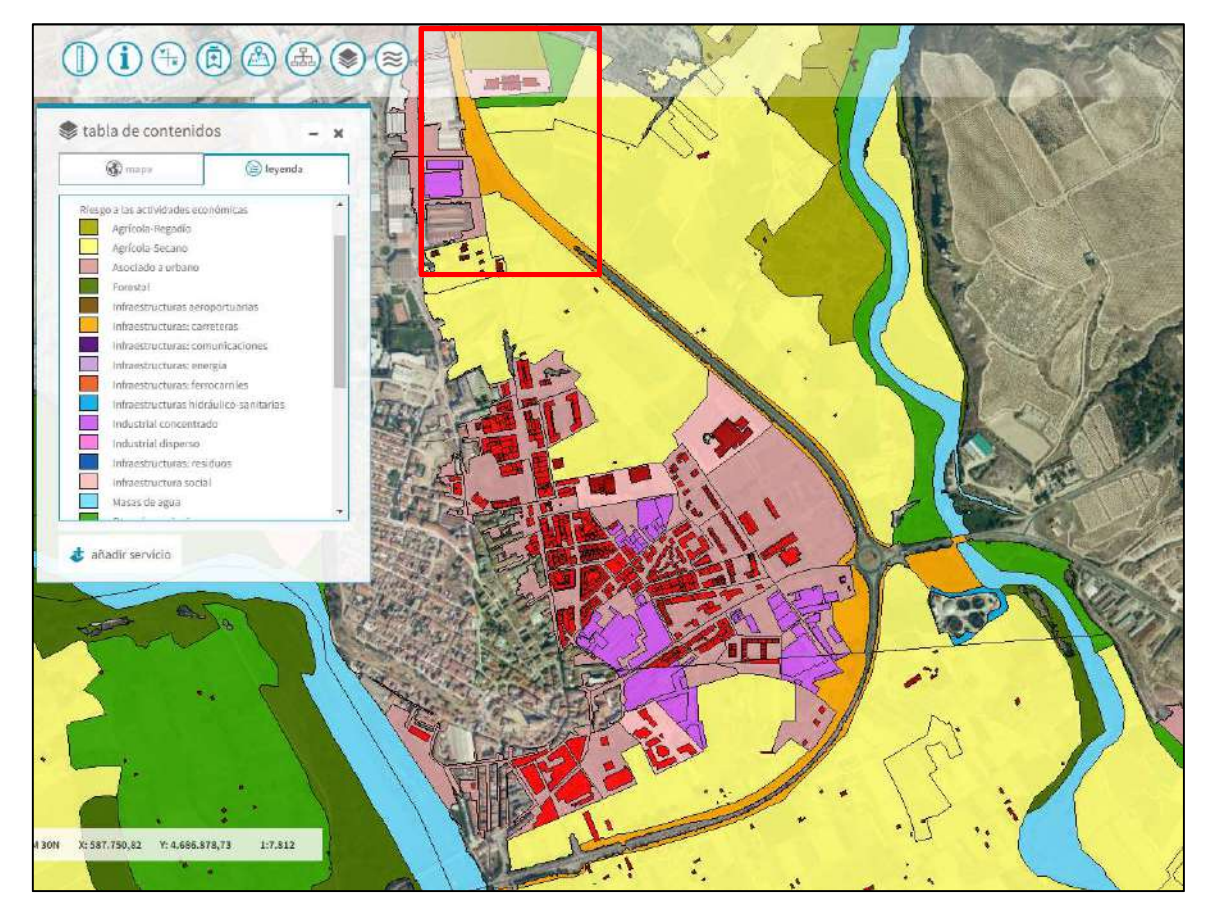

Figura 30. Mapa de Riesgos asociados a una inundación de periodo de retorno de 100 años en San Adrián. En concreto se trata del mapa de riesgos a las actividades económicas. La leyenda muestra en color naranja las carreteras que se verían afectadas por los desbordamientos.

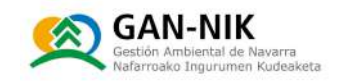

### 2.3.3.3 Tiempos de concentración de las diferentes subcuencas y tiempos de circulación desde los aforos aquas arriba del municipio.

En este apartado del plan se resume la información más relevante del comportamiento hidrológico de las cuencas de los ríos Ega y Ebro, aquas arriba del término municipal de San Adrián. En concreto se han calculado y analizado algunos los siguientes parámetros, de utilidad para la elaboración y puesta en marcha de este tipo de planes:

N [1] Tiempos orientativos de circulación de los picos de caudal de una avenida, entre las estaciones aquas arriba del Ega y del río Ebro hasta el casco urbano de San Adrián.

La distancia desde las siguientes estaciones de aforo del rio Ega - y sus afluentes principales - hasta San Adrián - en concreto hasta el casco urbano de la localidad:

- 57 km desde la E.A. del Ega en Estella-Lizarra (CHE, A071).
- 6,5 km desde la E.A. del río Ega en Andosilla CHE, A003].  $\sim$

Asumiendo un rango de velocidades de circulación del río de « 5 km/h, los tiempos de circulación serían los siguientes:

- Desde Estella-Lizarra (Eqa): entre 11 y 12 horas.
- Desde Andosilla (Ega): aproximadamente 1,5 horas.  $\sim$  .

La distancia desde las siguientes estaciones de aforo del río Ebro hasta San Adrián, en concreto hasta el casco urbano de la localidad:

- 68 km desde la E.A. del Ebro en Logroño (CHE, A280).  $\equiv$
- 39 km desde la E.A. del Ebro en Mendavia (CHE, A120).

Asumiendo un rango de velocidades de circulación del río de ≈ 5 km/h, los tiempos de circulación serían los siguientes:

- Desde Logroño (Ebro): entre 12 y 14 horas.  $\sim$   $-$
- Desde Mendavia (Ebro): aproximadamente 7-8 horas.
- N [2] Tiempo de concentración de las cuencas de los ríos Eqa y Ebro (hasta su confluencia el término municipal de San Adrián). En este plan municipal, a diferencia de otros planes con cuencas hidrográficas de menor tamaño donde sí es imprescindible calcular sus tiempos de concentración, no se ha considerado necesario calcular los tiempos de concentración de las cuencas del río Ega y Ebro hasta San Adrián, ya que se dispone de información suficiente gracias a los diversos aforos existentes y que ofrecen datos en tiempo real con la anticipación necesaria para la correcta activación y ejecución del plan.

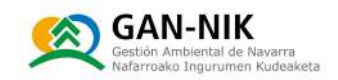

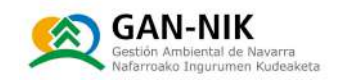

### 2.3.3.4 Puntos de vigilancia y control.

Las alertas de este plan de emergencias ante inundación de San Adrián se van a basar en criterios únicamente hidrológicos y no se van a emplear criterios pluviométricos al no ser necesarios en este caso.

Para la activación de los niveles de emergencia de este plan, se van a emplear tanto los datos de caudal medido en tiempo real en las diferentes estaciones de aforo de interés aguas arriba de San Adrián en los cauces de los ríos Ebro y Ega, así como también se va a emplear la predicción de caudales que el Sistema de Ayuda la Decisión [SAD] de la Confederación Hidrográfica del Ebro realiza diariamente. La CHE, desde su sistema SAD, ofrece diariamente la actualización de los caudales que estiman que van a ocurrir en cada estación de aforo en las siguientes 72 horas desde que ofrecen su previsión. Esta previsión se ofrece generalmente una vez al día, en torno a las 6 de la tarde.

En concreto se van a usar para ello las siguientes estaciones hidrológicas con trasmisión de datos de caudal en tiempo real (Ver mapa de estaciones de aforo en el Anejo 3):

- N Estaciones de aforo: Para el aviso de posibles desbordamientos de los ríos Ebro y Ega:
	- A280. Rio Ebro en la E.A. de Logroño (red de la Confederación Hidrográfica del  $\overline{\phantom{a}}$ Ebro).
	- A120. Río Ebro en la E.A. de Mendavia (red CHE).  $\overline{\phantom{0}}$
	- $\equiv$ A071. Río Ega en Estella-Lizarra (red CHE).
	- A003. Río Eqa en Andosilla [red CHE].  $\overline{\phantom{0}}$
- N Predicciones de caudal realizadas por la CHE [Sistema de ayuda a la decisión, SAD]: Para el aviso de posibles desbordamientos del río Ebro y del rio Eqa:
	- Rio Ebro en la F.A. de Mendavia.
	- Rio Eqa en la E.A. de Andosilla.

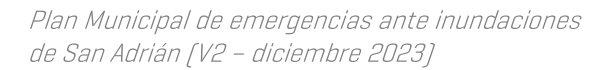

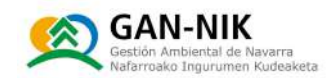

#### 2.3.4 Red de acequias y alcantarillado

En la elaboración de este plan municipal de emergencias por inundación, no se han identificado tapas de alcantarillado en el casco urbano en las que pueden darse situaciones de peligro durante una inundación, por el posible retorno de las aquas crecidas del río por las mismas, ocasionando su apertura y posible desplazamiento. Esta es una problemática, significativa en otros municipios, pero que no parece haber afectado a San Adrián de forma significativa en inundaciones anteriores por el tipo de la inundabilidad y el origen de los desbordamientos en esta localidad.

Sin embargo, en San Adrián sí existe un elevado número de salidas de pluviales y de acequias a los ríos Ega y Ebro, que deben ser cerradas al iniciarse las crecidas de los ríos, para evitar la entrada del agua de los mismos hacia el casco urbano. La primera de las fotografías que acompaña a este texto muestra una salida de pluviales al río Ebro, que actualmente (noviembre de 2022) se encuentra sin cerrar, pero en la que está previsto que en las próximas fechas se instale una compuerta de cierre, evitando así la entrada de las aquas del Ebro a la red de pluviales de la localidad. La segunda fotografía muestra el punto más bajo del casco urbano, y por el que se inicia la inundación del casco urbano a través de la red de pluviales. Por último, la tercera fotografía muestra la compuerta que cierra la salida de las pluviales de la localidad al

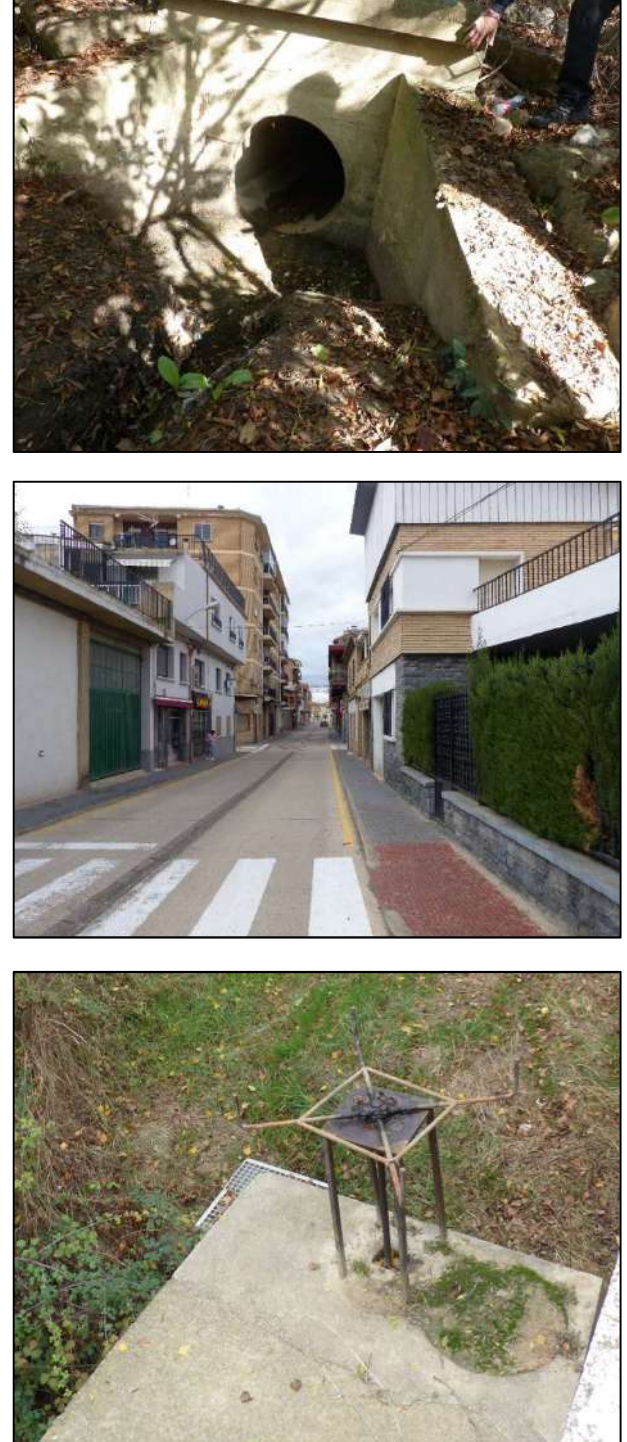

cauce del río Ega. Esta última tajadera debe ser cerrada al recibirse los primeros avisos de crecida en el río Eqa. Junto con estos tres puntos singulares descritos en este apartado del plan, en el anejo 6 también se han documentado las tajaderas gestionadas por la comunidad de regantes y que también deben ser cerradas en caso de crecida de los ríos.

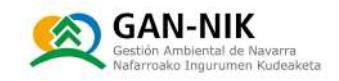

# 2.4 Análisis de las consecuencias. Mapas de peligrosidad y riesgo de inundación

El Real Decreto 903/2010, de 9 de julio, de evaluación y gestión de riesgos de inundación, que adapta a la legislación española la Directiva 2007/60/CE relativa a la evaluación y gestión de los riesgos de inundación, establece en su artículo 7 que los organismos de cuenca redactarán la Evaluación Preliminar del Riesgo de Inundación (EPRI), en colaboración con las autoridades de Protección Civil de las comunidades autónomas y de la Administración General del Estado y otros órganos competentes de las comunidades autónomas.

La primera fase de la aplicación del primer ciclo la Directiva mencionada, en la Demarcación del Ebro, concluyó el 17 de noviembre de 2011 con la aprobación de la EPRI por parte de la Comisión Nacional de Protección Civil. Sequidamente se elaboraron los Mapas de Peligrosidad y Riesgo y se delimitaron los cauces públicos y sus zonas de servidumbre, policía y Flujo Preferente en las Áreas de Riesgo Potencial Significativo de Inundación [ARPSIs] y en las zonas inundables de interés. Estos mapas fueron sometidos a consulta pública durante tres meses desde junio de 2013 y se emitieron informes de análisis de cada una de las propuestas, observaciones y sugerencias recibidas. Posteriormente, los mapas de peligrosidad y riesgo fueron informados por el Comité de Autoridades Competentes y aprobados por el Ministerio de Agricultura, Alimentación, Pesca y Medio Ambiente.

El mismo Real Decreto de 2010 indica, en su artículo 21, que la Evaluación Preliminar del Riesgo de Inundación se actualizará, en su segundo ciclo, a más tardar el 22 de diciembre de 2018, y a continuación cada seis años

La EPRI es, por tanto, un documento de gran importancia porque define los ámbitos en los que se centran los dos hitos o fases posteriores del marco normativo en materia de evaluación y gestión de los riesgos de inundación: los Mapas de Peligrosidad y Riesgo de inundación y el Plan de Gestión del Riesgo de Inundación (PGRI).

La aplicación de la Directiva de Inundaciones es un proceso periódico que se renueva en ciclos de seis años. En cada uno de estos ciclos se analiza de nuevo la problemática de inundaciones de la demarcación hidrográfica, de forma que las medidas de gestión sean lo más efectivas posibles. Los mapas de peligrosidad por inundaciones y los mapas de riesgo de inundación se revisarán, en la Revisión y actualización de la evaluación del riesgo de inundación (EPRI, 2º ciclo) y si fuese necesario, se actualizarán a más tardar el 22 de diciembre de 2019 y, a continuación de nuevo cada seis años.

En el Anejo 3 de este plan no se han podido incluir todos los planos detallados a continuación, habituales en otros planes de este tipo. En cualquier caso, se recomienda que sean añadidos en dicho anejo en futuras actualizaciones de este plan, en caso de realizarse estudios de mayor detalle en la zona.

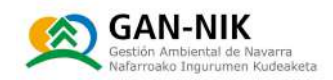

- M Mapas de peligrosidad manchas de inundación asociados a los siguientes períodos de retorno [T]: 2,33, 5, 10, 25, 50, 100, 500 y 1000 años.
- $\blacktriangleright$  Mapas de Calados [m] y de Riesgo para las Actividades Económicas asociados a T = 10, 100 y 500 años.

A continuación, se detallan las características principales que rigen la elaboración de los mapas de peligrosidad y riesgo. También se citan y referencian las fuentes oficiales donde pueden consultarse los mismos.

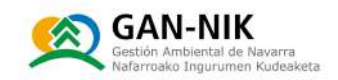

### Mapas de peligrosidad

De acuerdo con la normativa citada, los mapas de peligrosidad se elaboran para tres escenarios de probabilidad de inundación: alta, asociada a un período de retorno de 10 años; media, asociada a un período de retorno de 100 años; y de baja probabilidad o de eventos extremos asociada a un período de retorno de 500 años. Estas capas de peligrosidad asociada a calados pueden descargarse a través del Centro de Descargas del Centro Nacional de Información Geográfica:

N http://centrodedescargas.cnig.es/CentroDescargas/index.jsp

En estas capas se representa, para cada escenario, la extensión previsible de la inundación (manchas de inundación) y la profundidad del agua en la zona inundada (calado). Para la delimitación de las áreas inundadas para cada escenario en el ámbito fluvial, se ha seguido lo establecido en la "Guía Metodológica para el desarrollo del Sistema Nacional de Cartografía de Zonas Inundables", elaborada con este fin, y disponible en este enlace:

N https://www.miteco.gob.es/es/aqua/temas/gestion-de-los-riesgos-deinundacion/mapa-peligrosidad-riesgo-inundacion/

Los mapas de peligrosidad asociada a calados están disponibles para su visualización tanto en la página web (y visor) del Sistema Nacional de Cartografía de Zonas inundables (SNCZI), como en la web-visor de la Confederación Hidrográfica del Ebro:

- N https://sig.mapama.gob.es/snczi/index.html?herramienta=DPHZI
- N http://iber.chebro.es/SitEbro/sitebro.aspx?SNCZI 2C

LA EVALUACIÓN PRELIMINAR DEL RIESGO DE INUNDACIÓN EN LA DEMARCACIÓN HIDROGRÁFICA DEL EBRO (EPRI) [2<sup>°</sup> Ciclo] puede consultarse en el siguiente enlace:

N https://www.chebro.es/directiva-inundaciones-2%C2%BA-ciclo-fase-i

Mientras que la REVISIÓN Y ACTUALIZACIÓN DE LOS MAPAS DE PELIGROSIDAD Y RIESGO, DELIMITACIÓN DEL DOMINIO PÚBLICO HIDRÁULICO Y ZONA DE FLUJO PREFERENTE EN LA DEMARCACIÓN HIDROGRÁFICA DEL EBRO (MAPRI) (2º Ciclo) puede consultarse aquí:

#### N https://www.chebro.es/directiva-inundaciones-2%C2%BA-ciclo-fase-ii

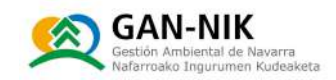

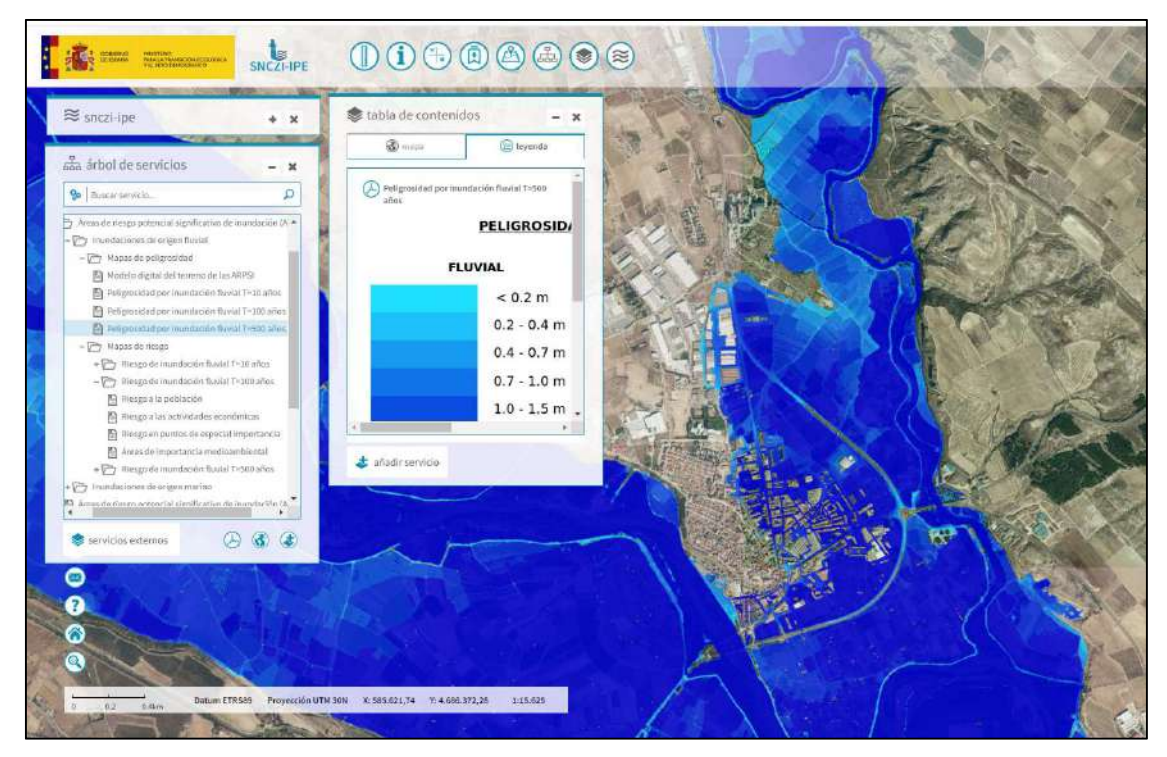

Figura 31. Ejemplo de Mapa de Peligrosidad asociada a calados, disponible en el visor del segundo ciclo del SNCZI. El ejemplo muestra el Mapa de Peligrosidad para T=500 años.

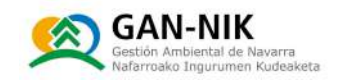

#### Mapas de riesgo  $\bullet$

Atendiendo a lo que se recoge en la Directiva de Inundaciones (y al Real Decreto 903/2010), los mapas de riesgo de inundación "mostrarán las consecuencias adversas potenciales asociadas a la inundación en los escenarios indicados en el apartado 3, expresadas mediante los 3 parámetros siguientes:

- N [1] Número indicativo de habitantes que pueden verse afectados.
- N [2] Tipo de actividad económica de la zona que puede verse afectada.
- N [3] Instalaciones a que se refiere el anexo I de la Directiva 96/61/CE del Consejo relativa a la prevención y al control integrados de la contaminación que puedan ocasionar contaminación accidental en caso de inundación y zonas protegidas que puedan verse afectadas indicadas en el anexo IV, punto 1, incisos i), iii) y v) de la Directiva 2000/60/CE."

Estos "escenarios indicados en el apartado 3" de la Directiva, son los periodos de retorno asociados a diferentes probabilidades de ocurrencia de inundaciones (10 cuando esté disponible, 100 y 500 años en materia de inundaciones de origen fluvial].

Estos 3 tipos de mapas se detallan en las páginas siguientes.

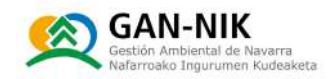

[1] El mapa de riesgo para la población se traduce, para este caso, en estimar la afección a la población, mediante la representación de la zona inundable a la que se añaden los siquientes atributos:

- N Población estimada en la zona afectada por la inundación para cada término municipal.
- N Población total por término municipal.

Para ello se ha realizado la superposición de la envolvente del período de retorno correspondiente a cada término municipal afectado con la información espacial de densidad de población procedente de tres posibles fuentes:

- N Fichero raster de densidad de población a tamaño 100x100 metros de EUROSTAT
- N Bases de datos poblacionales del I.G.N. y ortofotos disponibles.
- N Catastro

En la siguiente ilustración 32, también obtenida del visor del SNCZI:

N https://sig.mapama.gob.es/snczi/index.html?herramienta=DPHZI

se muestra la población potencialmente afectada en el municipio de San Adrián, por una inundación asociada a un periodo de retorno de 100 años (1795 habitantes por el río Ega y 915 por el Ebro).

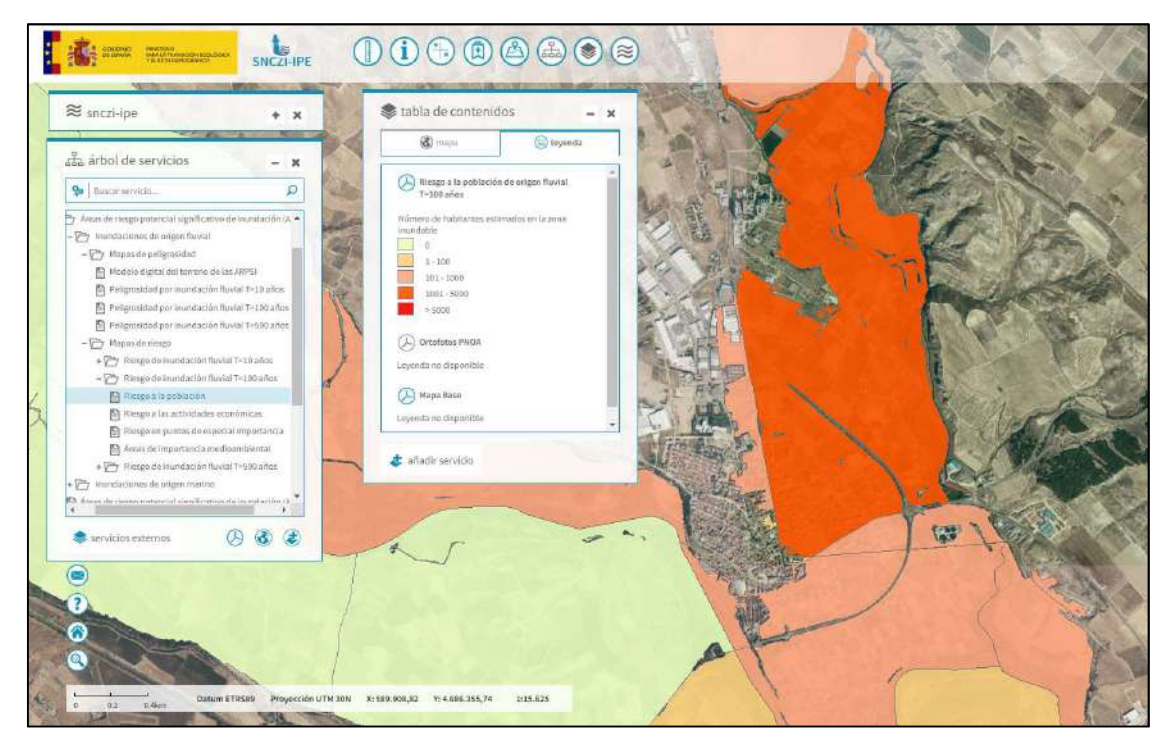

Figura 32. Mapa de la estimación del número de personas afectadas por la inundación asociada a un periodo de retorno de 100 años en zona del término municipal de San Adrián (datos del segundo ciclo).

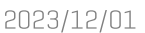

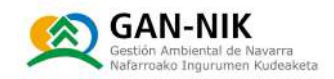

[2] Por su parte, los mapas de riesgo a las actividades económicas también pueden obtenerse desde el área general de las descargas del Área de actividad del Agua:

#### https://www.miteco.gob.es/es/cartografia-y-sig/ide/descargas/agua/default.aspx N

Y pueden ser también visualizados en el visor desarrollado por la Confederación Hidrográfica del Ebro:

N Sequndo ciclo de la directiva: http://iber.chebro.es/SitEbro/sitebro.aspx?SNCZI 2C

Así como en el visor web del ministerio:

N https://sig.mapama.gob.es/snczi/index.html?herramienta=DPHZI

En la ilustración 33 se muestra el mapa de riesgo para las actividades económicas elaborado en el segundo ciclo. En concreto se muestran las afecciones a las actividades económicas para un periodo de retorno de 100 años. La imagen muestra las zonas afectadas de gran parte del término municipal, por la inundación generada por el desbordamiento de los ríos Ebro y Ega. La leyenda mostrada detalla las afecciones a las diferentes actividades económicas. Destacan en color rojo las zonas ocupadas por viviendas, y en color morado se identifican las zonas industriales.

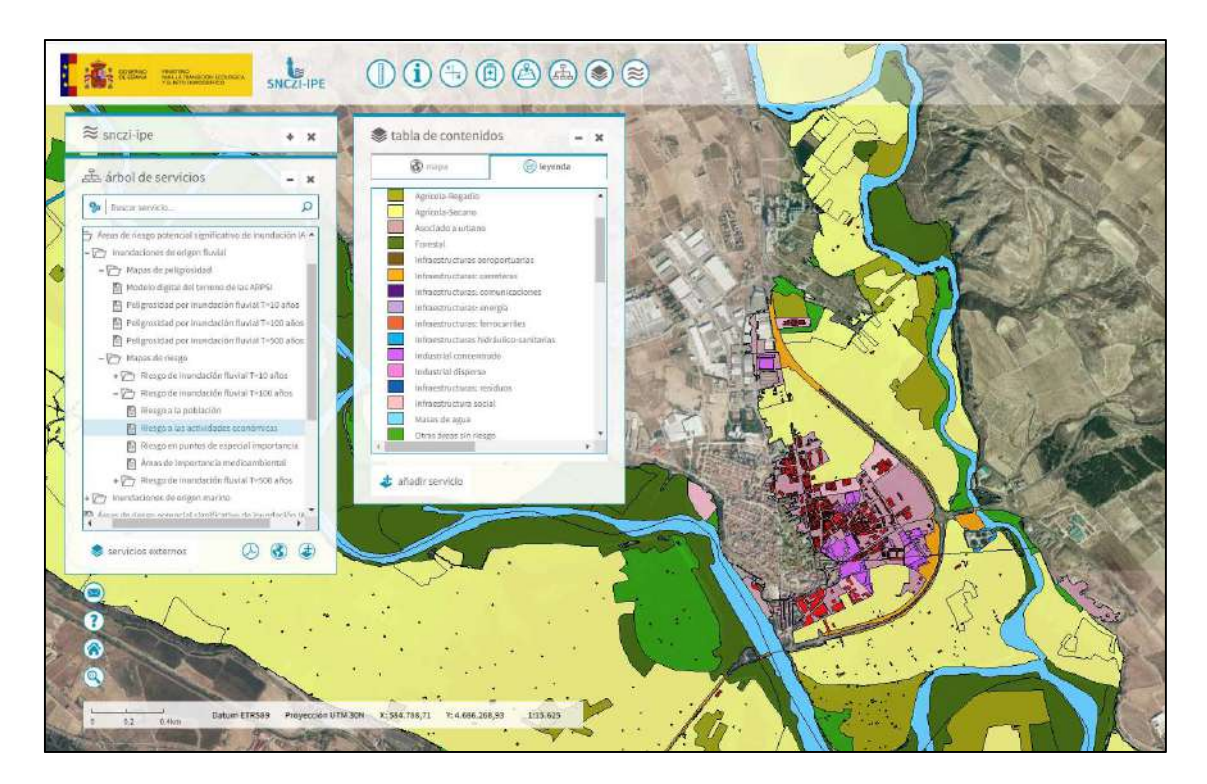

Figura 33. Mapa de Riesgos para las actividades económicas de la zona de los ríos Ebro y Ega en el entorno del casco urbano de San Adrián. La imagen muestra las afecciones de una avenida esperable cada 100 años, obtenida de la revisión del segundo ciclo de la directiva de inundaciones. Visor del SNCZI.

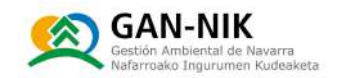

[3] Por último, respecto al tercer apartado de los mapas de Riesgos, el referido a las Instalaciones a que se refiere el anexo I de la Directiva 96/61/CE del Consejo relativa a la prevención y al control integrados de la contaminación que puedan ocasionar contaminación accidental en caso de inundación y zonas protegidas que puedan verse afectadas indicadas en el anexo IV, punto 1, incisos i), iii) y v) de la Directiva 2000/60/CE, no se han incluido los mapas en los anejos de este plan, pero pueden consultarse en el visor del SNCZI o en los de la CHE. Estas instalaciones incluyen entre otras cosas, estaciones EDAR, y patrimonio cultural.

En este mapa mostrado a continuación se muestran los puntos de interés afectados por una avenida de 100 años. En concreto, en el término municipal de San Adrián, se han identificado cuatro puntos de interés, cuya localización se muestra en la siquiente ilustración 34.

En concreto se han identificado dos puntos clasificados como centros educativos (colegio público y escuela infantil), un punto muestra la localización de una industria y por último otro pertenece a la categoría seguridad (puesto de Guardia Civil).

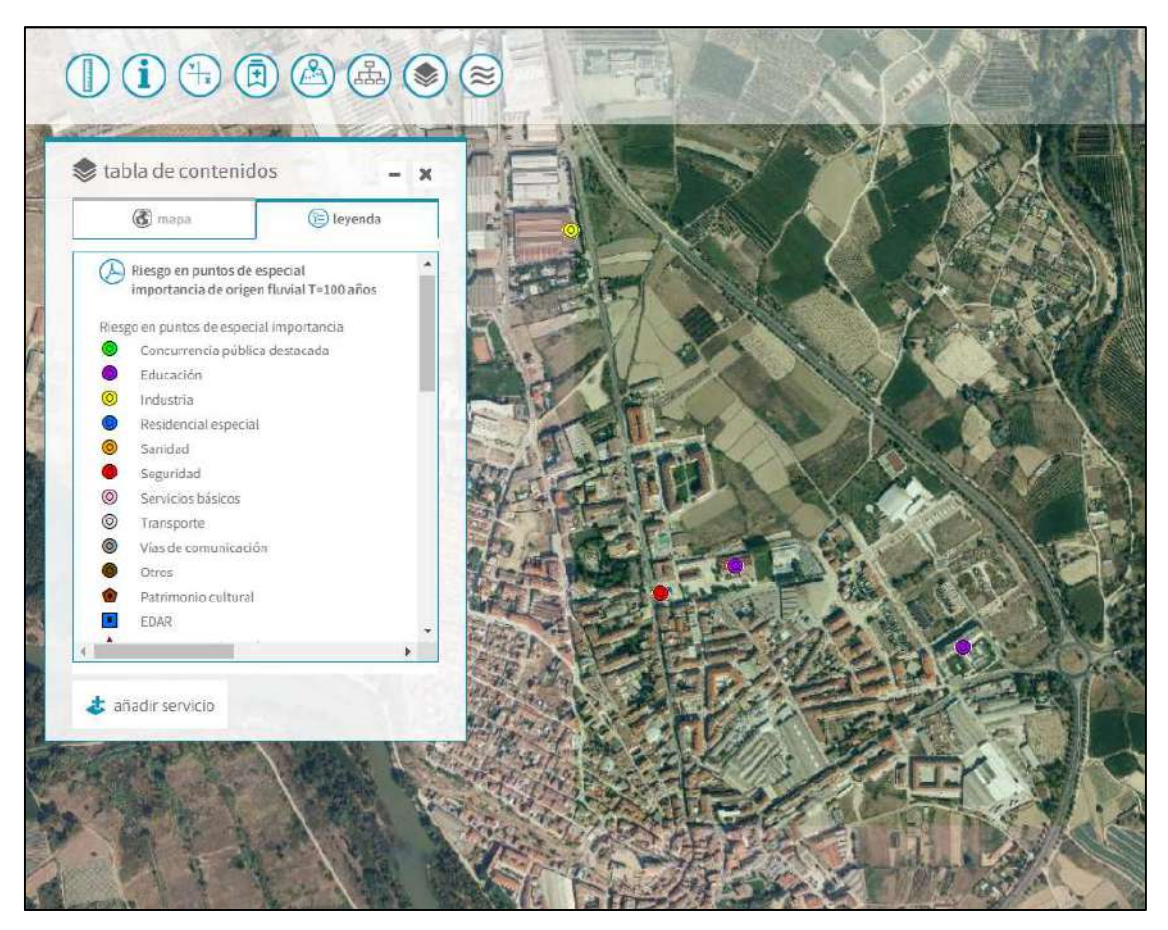

Figura 34. Mapa de instalaciones que pueden ocasionar contaminación accidental y zonas protegidas. Mapa del segundo ciclo (Visor del SNCZI).

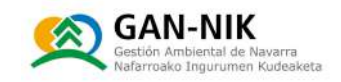

# 3. DOCUMENTO III: ESTRUCTURA Y ORGANIZACIÓN DEL **PLAN**

## 3.1 Esquema organizativo

El plan se organiza en torno a la alcaldía y los grupos de acción. El Ayuntamiento debe tener prevista una mínima organización que bajo la dirección de Alcaldía o de la persona que le sustituya, organice los medios para dar aviso a la población y para evitar en todo lo posible los daños personales y a bienes.

En el caso del municipio de San Adrián, será Alcaldía, o en su ausencia el/la Teniente de Alcalde quien, bajo la dirección de alcaldía, active la alerta y coordine las operaciones de aviso a la población, así como la organización de las acciones encaminadas a mitigar el efecto de las riadas tanto en bienes como en personas.

El esquema organizativo del presente plan reguiere de la selección y nombramiento de los siquientes responsables: 1) Director del Plan de Emergencias, 2) miembros participantes en el Centro de Coordinación Municipal (CECOPAL) y 3) miembros del Comité Asesor. Los miembros nombrados como Director del Plan, miembros del CECOPAL y miembros del Comité Asesor, así como sus funciones concretas, se detallan a continuación.

# 3.2 Director del plan

La dirección del Plan recaerá en la alcaldesa/alcalde de San Adrián, o en la persona que, de forma circunstancial le sustituya, o en la persona que deleque esta función de forma expresa. En caso de ser necesaria la sustitución del alcalde durante una emergencia por inundación, será la figura del Teniente de Alcalde, la que le sustituirá.

Corresponde al director del plan la dirección y coordinación de las acciones que se lleven a cabo para la alerta e información a la población, así como las operaciones que se realicen para la mitigación de los efectos de las inundaciones. En concreto, las funciones del Director del Plan de Emergencias serán:

- N Declarar la situación de emergencia y la activación del Plan para hacer frente a la misma, así como sus diversas fases y situaciones de emergencia hasta la vuelta a la normalidad.
- N Estar en contacto directo con los servicios municipales que ejecuten los planes de acción v coordinarlos.
- N Decidir las actuaciones más convenientes para hacer frente a la emergencia en cada momento y, en especial, las órdenes de alejamiento / evacuación a la población, si éstas fueran necesarias.
- N Solicitar la colaboración de otras entidades y la incorporación de medios y recursos adicionales, no asignados al Plan de Emergencias.

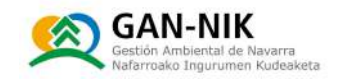

- Sarantizar el enlace y la coordinación con la Dirección del Plan Especial de Protección Civil ante el Riesgo de Inundaciones de Navarra.
- **N** Asumir y coordinar la información a la población.
- N Declarar el final de la emergencia.

Asimismo, deberá asequrar la implantación, el mantenimiento y actualización del presente Plan.

# 3.3 Centro de coordinación municipal (CECOPAL)

En el Decreto Foral 45/2002 se establece que, en caso de alerta hidrológica, los Ayuntamientos constituirán un Centro de Coordinación Municipal (CECOPAL) formado por la policía municipal, personal del servicio de mantenimiento y personal administrativo, y que apoyado por recursos externos movilizados desde el Centro de coordinación operativa de Protección Civil de Navarra [CECOP, Centro de Coordinación Operativa Principal - SOS Navarra] serán responsables en sus municipios de la puesta en marcha de medidas preventivas concretas para la protección de la población y bienes.

El Centro de Coordinación Municipal, CECOPAL, es el órgano coordinador municipal de las actuaciones durante la emergencia, estando al mando el Director del Plan o la persona que le sustituya. El CECOPAL, a su vez tiene que estar coordinado con el Centro de Mando y Coordinación, CMC, de la Policía Foral y SOS Navarra, siendo sus funciones más importantes la recepción de llamadas de alerta, alarma, información y auxilio, la coordinación de las acciones a ejecutar ya previstas y la comunicación de información a todos los grupos de trabajo.

El CECOPAL está formado por las personas asignadas a los puestos que se refieren a continuación, personas que realicen sus funciones circunstancialmente o personas en quien delequen. La estructura específica del CECOPAL de San Adrián es la siguiente:

- $\sim$  Alcalde/Alcaldesa.
- N Teniente de Alcalde.
- Responsable de Policía Municipal.
- N Responsable de la Brigada.

En los Anejos 1 y 2, se indican respectivamente, los nombres y teléfonos de las personas que participarán en el plan de acción, y los medios y materiales disponibles para su utilización en el Plan.

El CECOPAL tiene su sede en la Comisaria de Policía Local, sita en C/ Paz nº4 San Adrián, Navarra.
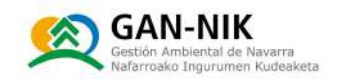

## 3.4 Comité asesor

Por su parte, la función esencial del Comité Asesor es apoyar y aconsejar a la Dirección del Plan en los distintos aspectos relacionados con la emergencia. El Comité Asesor, estará constituido, entre otros, por alguno de los responsables que se citan a continuación:

- N Representantes de la Confederación Hidrográfica del Ebro.
- N Técnicos del Servicio de Economía Circular y Cambio Climático del Gobierno de Navarra.
- N Representante del Centro Meteorológico Territorial de Navarra.
- N Responsables de Protección Civil (Gobierno de Navarra).
- N Alcaldía.

Son funciones del Comité Asesor las siguientes:

- N Valorar la situación y proponer al Director del Plan las actuaciones adecuadas en cada momento.
- N Auxiliar al Director del Plan de actuación en la dirección y coordinación de las actuaciones.
- N Recabar los datos pluviométricos e hidrológicos necesarios para efectuar el sequimiento.
- N Valoración de la situación de emergencia (evolución meteorológica y pluviométrica, evolución de caudales, estado del tráfico, problemas en servicios básicos, etc.).
- N Aconsejar al Director del Plan sobre las medidas de protección que se consideren necesarias.
- N Asesorar al Director del Plan sobre las medidas que se deben coordinar por la posible activación de otros planes, como el Plan Especial de Inundaciones de Navarra.

### 3.5 Responsable de comunicaciones

En el Plan Municipal de San Adrián las siquientes atribuciones relativas a la comunicación del Plan serán responsabilidad de la persona encargada de la comunicación en el ayuntamiento (Ver nombre actualizado en el Anejo 1).

Sus funciones son:

- N Recibir y almacenar las notificaciones de alerta que llequen al Ayuntamiento.
- N Ejecutar y almacenar los avisos a la población contemplados en el Plan, especialmente los dirigidos a grupos de vecinos, establecimientos o actividades concretas vía internet u otro sistema de avisos digitales.
- $\sim$  Comunicar las alertas al Responsable del Área de Sequridad ciudadana (y/o de protección civil), y al encargado del Área de Mantenimiento.

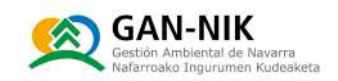

## **3.6 Grupos operativos**

Los grupos operativos estarán formados por la plantilla Policía Municipal de San Adrián y por los empleados de la Brigada de Servicios.

#### 3.6.1 Policía Municipal

- N Control de accesos a la zona afectada por la inundación. Control del tráfico, de forma que se garantice una circulación fluida y ordenada, mediante el acordonamiento y la señalización de la zona y la realización de cortes y desvíos necesarios para ello.
- N Ejecutar los avisos a la población contemplados en el Plan, especialmente los avisos físicos (puerta a puerta) dirigidos a grupos de vecinos, establecimientos o actividades concretas.
- N Colaborar con los medios necesarios para realizar la evacuación de la población, con especial atención a aquellos colectivos con movilidad reducida.
- N Colaborar en caso necesario en la evacuación y alejamiento de la población de las zonas inundadas o en riesgo de inundación
- N Retirada de vehículos de las zonas afectadas.
- N Llevar a cabo las actuaciones necesarias para controlar o reducir los efectos de la Inundación.

#### 3.6.2 Brigada de Servicios

- N Suministro y colocación de vallado en zonas de riesgo.
- N Levantamiento de diques, eliminación de obstáculos u obstrucciones, etc.
- N Descieque de alcantarillado.
- N Reparación de urgencia de vías de comunicación afectadas.
- N Colaboración, en caso necesario, con otros servicios municipales.
- N Recogida y traslado de materiales de las instalaciones que pudieran ser afectadas por la inundación.
- N Vigilancia y control de la evolución de la avenida. Registro de la documentación relacionada con la avenida (fotos, manchas de inundación, etc.).
- Durante la fase de normalización, tras una inundación, limpieza y reparación de las N instalaciones y viales que hayan resultado dañados.

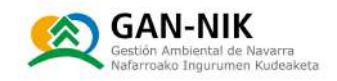

# 4. DOCUMENTO IV: OPERATIVIDAD E IMPLANTACIÓN DEL **PLAN**

## 4.1 Operatividad

En este documento se definen las acciones, procedimientos y medidas que se aplicarán con la ejecución del plan para la información a la población y los recursos materiales y humanos que se utilizarán para la consecución de los objetivos planteados.

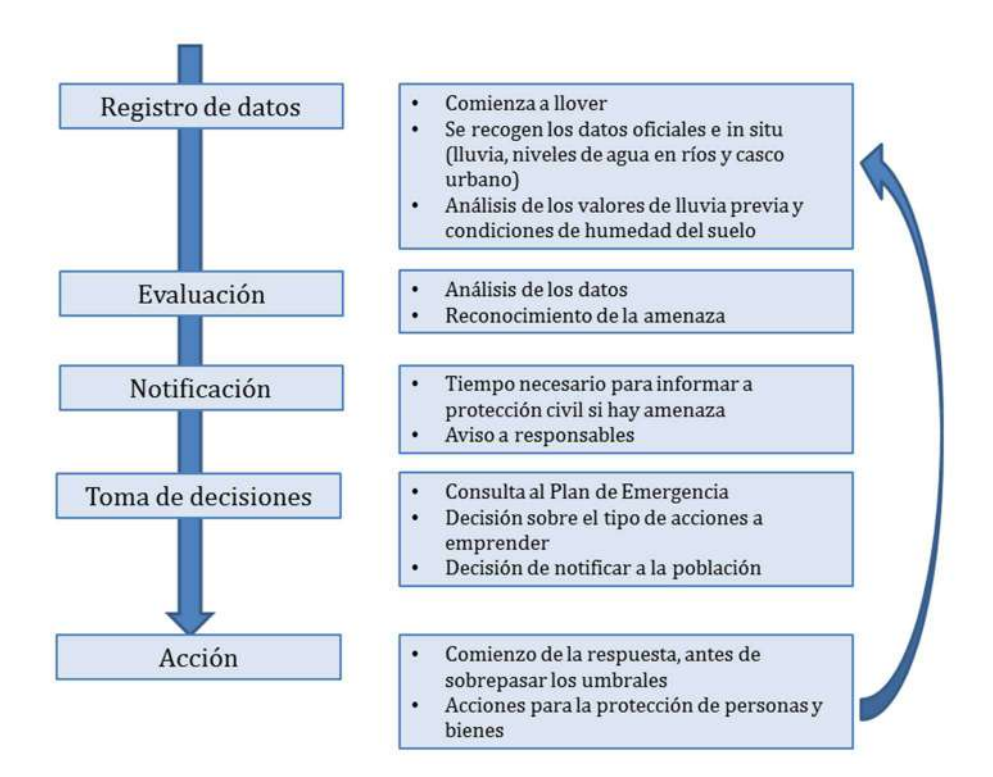

Figura 35. Línea de tiempo cíclica de la operatividad del Plan de Emergencia ante Inundaciones.

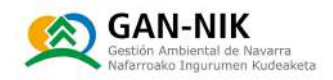

#### 4.1.1 Sistemas de previsión, alerta y de alarma por inundaciones

#### • Previsión de fenómenos adversos

En el caso del Plan de emergencias por inundación de San Adrián, causadas por los desbordamientos de los ríos Ega y Ebro, las alertas se van a establecer únicamente en base a criterios de caudal observado (hidrológicos).

En cualquier caso, siempre es conveniente y necesario conocer también los sistemas específicos de alerta por fenómenos meteorológicos adversos que ofrece AEMET.

La finalidad del Plan Nacional de Predicción y Vigilancia de fenómenos Adversos de AEMET es dar respuesta a los requerimientos de predicción y avisos de aquellos fenómenos meteorológicos que, superados unos umbrales, pueden provocar situaciones de emergencia. En la siguiente tabla 4-1 se muestran los umbrales de aviso y niveles de riesgo meteorológico por lluvias recogidos en dicho plan para las diferentes zonas en las que dividen Navarra: 1) vertiente cantábrica, 2) centro de Navarra, 3) pirineo Navarro y 4) ribera del Ebro de Navarra. Los niveles de alerta por lluvia acumulada son iquales para las 4 zonas de Navarra.

Además de estas alertas, el ayuntamiento puede consultar en diversos portales la previsión meteorológica para diferentes horizontes temporales. Las fuentes de este tipo de información se pueden consultar en el Anejo 4.

Estas alertas son hechas públicas por AEMET a través de sus redes sociales y sistemas de comunicación habituales, para prevenir a los organismos responsables correspondientes y avisar de forma generalizada a la población.

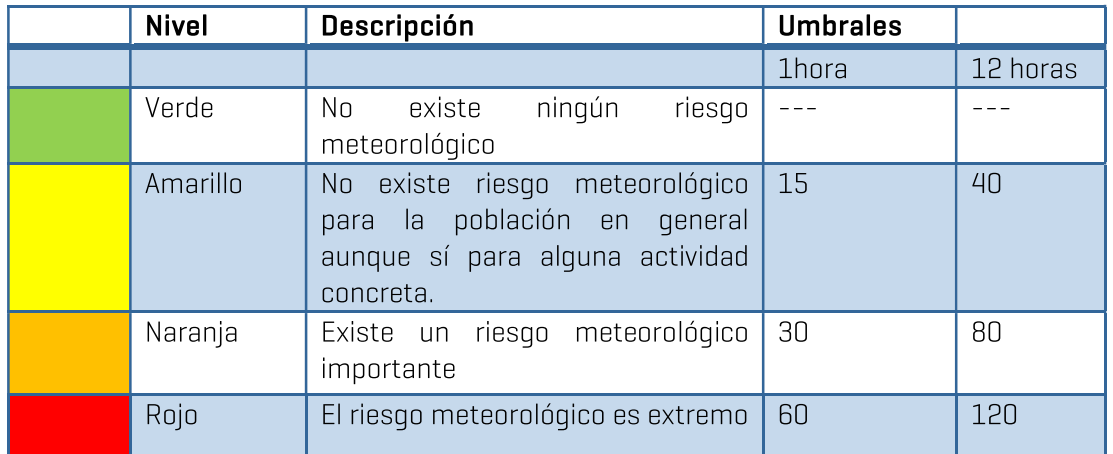

Tabla 4-1 Niveles, umbrales y descripción del tipo de aviso ofrecido por AEMET, referido a la previsión de fenómenos meteorológicos adversos.

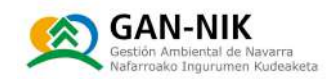

Datos registrados en tiempo real  $\bullet$ 

Las alertas de este plan de emergencias ante inundación de San Adrián se van a basar únicamente en las observaciones de las siguientes estaciones de aforo (Ver mapa de estaciones de aforo en Anejo 3), así como en las predicciones del Sistema de Ayuda a la Decisión (SAD) de la CHE (en este plan no se van a emplear datos de pluviometría para la activación de alertas):

- 1. Para el aviso de posibles desbordamientos de los ríos Ebro y Ega (habiendo crecida en ambos cauces), con posibles afecciones en la zona del término municipal de San Adrián, se utilizarán los tres criterios hidrológicos siguientes:
	- N Criterios hidrológicos: superación de los umbrales de caudal observado o previsto en tiempo real propuestos en los siquientes 3 criterios:
		- 1] Criterio de las estaciones LEJANAS: caudales observados en tiempo real en las estaciones de:

Superado el umbral de caudal observado en tiempo real en la Estación de aforo del Ebro en Logroño (A 280).

Y también.

Superado el umbral de caudal observado en tiempo real en la Estación de aforo del Eqa en Estella-Lizarra (A 071).

2) Criterio de las estaciones CERCANAS: caudales observados en tiempo real en las estaciones de:

Superado el umbral de caudal observado en tiempo real en la Estación de aforo del Ebro en Mendavia [A 120].

Y también.

Superado el umbral de caudal observado en tiempo real en la Estación de aforo del Ega en Andosilla (A 003).

3) Criterio de la predicción del SAD para las estaciones CERCANAS: caudales previstos por el Sistema de Ayuda a la Decisión (SAD) de la CHE para las estaciones de:

Superado el umbral de caudal observado en la SUMA de las predicciones del SAD para las estaciones de aforo del:

Ebro en Mendavia + Ega en Andosilla.

Importante: Sera suficiente que se supere únicamente uno de los tres criterios propuestos, para que se active cada nivel de los propuestos en el plan. Los umbrales seleccionados para cada fase de emergencia se muestran en el apartado 4.1.4.

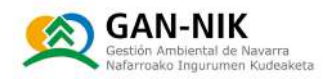

- 2. Para el aviso de posibles desbordamientos del río Ega (habiendo crecida únicamente en este cauce), con posibles afecciones en la zona del término municipal de San Adrián, se utilizará el criterio hidrológico siguiente:
	- N Criterios hidrológicos: superación de los umbrales de caudal observado en tiempo real propuestos en el siquiente criterio:
		- 1) Superación de los umbrales propuestos por los caudales observados en tiempo real en las estaciones de:
			- Superado el umbral de caudal observado en tiempo real en la Estación de aforo del Ega en Estella.
		- 2) Superación de los umbrales propuestos por los caudales observados en tiempo real en las estaciones de:
			- Superado el umbral de caudal observado en tiempo real en la Estación de aforo del Ega en Andosilla.

Importante: Sera suficiente que se supere únicamente uno de los dos criterios propuestos, para que se active cada nivel de los propuestos en el plan. Los umbrales seleccionados para cada fase de emergencia se muestran en el apartado

 $4.1.4.$ 

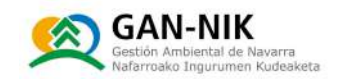

#### 4.1.2 Notificación de alertas

Es la acción de notificar la preemergencia o emergencia. El Plan especifica los recursos y personal de que dispone el Ayuntamiento para atender la transmisión de las alertas (Apartado 3.5), así como los medios de comunicación de alertas a la población.

Todas las notificaciones se realizan a través del Responsable de Comunicaciones, en coordinación con el Director del Plan y deben quedar guardadas con registro de la hora de llegada.

El tipo de notificación a realizar se puede consultar en el apartado 4.1.4, en las fichas de actuaciones.

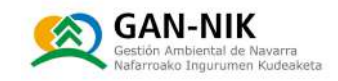

#### 4.1.3 Clasificación de emergencias: fases de preemergencia, emergencia y normalización

El presente Plan contempla las siquientes fases o estados:

#### Normalidad:

Todo aquel período en el que no hay avisos ni previsión de fuertes lluvias o deshielos, ni aumentos significativos en los caudales de los ríos de la cuenca monitorizada, ni problemas de otra índole que requieran la adopción de medidas.

#### Fase de Pre-emergencia:

El municipio entra en fase de pre-emergencia en el momento en que Protección Civil recibe un aviso meteorológico con riesgo de precipitaciones intensas o de problemas en una presa, o bien desde el momento en que el Ayuntamiento decide activarlo con los datos de los que dispone, generalmente de estaciones de aforo aquas arriba del municipio o en base a registros de precipitación acumulada recibidos en tiempo real.

La declaración del estado de pre-emergencia no implica la activación formal del Plan Municipal de emergencias, pero sí se activa la comunicación de la alerta a los miembros del CECOPAL.

Durante la fase de preemergencia se desarrollan dos acciones: alerta y sequimiento pluviohidrológico.

La alerta en el estado de pre-emergencia implica:

- N La alerta será transmitida al resto de los implicados en el Plan vía correo electrónico, SMS y/o fax complementándose con alerta telefónica.
- N Estos deberán permanecer localizables mientras permanezca la situación de riesgo y tener conocimiento de la evolución de la misma.
- N Coyunturalmente y a criterio de la Dirección del Plan, en la fase de Preemergencia la alerta podrá ser transmitida a la población.

En los municipios en los que hay afecciones por Planes de Presa, también se establece la preemergencia desde el momento en que cualquiera de las presas integradas en el Plan, declare el escenario 0, por el cual, dadas las condiciones existentes y previsiones de evolución en la misma, el plan de emergencia de la presa aconseja una intensificación de su vigilancia sin ser necesaria ninguna especial intervención.

En función de la evolución de la situación, se producirá la vuelta a la normalidad o bien, por una evolución desfavorable, se pasará a la situación de emergencia O: alerta hidrológica.

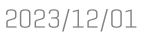

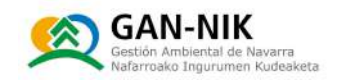

Fase de emergencia: Esta fase se inicia cuando, del análisis de los parámetros meteorológicos e hidrológicos, se concluya que la inundación es inminente o cuando ésta ya haya comenzado. La emergencia se clasifica en 4 niveles.

#### Emergencia O:

- $\sim$  Los cauces se encuentran al límite de su capacidad, sin desbordar.
- N Se activará el Plan Municipal.
- N El Ayuntamiento constituirá el CECOPAL (con los miembros que se consideren necesarios) y serán responsables de la puesta en marcha de medidas preventivas.
- N En el caso de que remita la situación, una vez constatado que no se han producido daños, el CECOPAL declarará la vuelta a la normalidad.

#### Emergencia 1:

- N Corresponde con emergencias que puedan ser controladas mediante respuesta local.
- N El CECOPAL se encarga de la puesta en marcha de medidas previstas en este nivel.
- N En el caso de que remita la situación, el CECOPAL declarará la vuelta a la normalidad.
- N Si la situación evoluciona de forma desfavorable, se pasará a la situación de emergencia que corresponda.

#### Emergencia 2:

- N Puede que se active formalmente el Plan Especial de Emergencia ante el riesgo de inundaciones de la Comunidad Foral de Navarra y que se encuentren movilizados parte de sus medios para realizar funciones de apoyo y seguimiento.
- N El CECOPAL se encarga de la puesta en marcha de medidas previstas en este nivel, apoyados por recursos externos movilizados desde el CECOP (Centro de Coordinación Operativa, del Gobierno de Navarra), siempre que sea necesario. Las peticiones al CECOP deben ser a través de Alcaldía o de la persona designada al efecto.

#### Emergencia 3:

- N Estas circunstancias requieren la activación formal del Plan Especial de Emergencia ante el riesgo de inundaciones de la Comunidad Foral de Navarra.
- A través del Director del CECOPAL se canalizarán las comunicaciones con el CECOP, y se coordinarán las actuaciones de los medios locales, así como la recepción de los medios y recursos solicitados.
- N El CECOPAL sequirá las actuaciones concretas previstas en el Plan de Actuación Municipal.

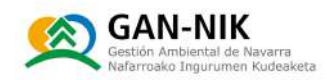

N Así mismo, quedarían integrados en el Plan Especial el Plan de Emergencia de San Adrián y los Planes de Emergencia de presas; y si la situación se agrava, la constitución del CECOPI. (Centro de Coordinación Operativa / Integrada).

#### Vuelta a la normalidad:

El Plan de Emergencia permanece activado mientras que en las zonas afectadas existan carencias importantes en sus servicios esenciales que impidan un retorno a la vida normal. En estas situaciones corresponderá a la Dirección del Plan Especial de Emergencia ante el riesgo de inundaciones de la Comunidad Foral de Navarra el coordinar las labores y actuaciones tendentes a la reposición de los servicios mínimos que son esenciales para la población.

Al finalizar la emergencia el CECOP lo comunicará a los responsables de los grupos intervinientes y el CECOPAL podrá notificar la situación a la población.

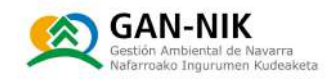

#### 4.1.4 Umbrales de alerta y procedimientos de actuación en cada fase

La siguiente tabla 4-2 muestra un resumen de los umbrales de alerta para la activación de las distintas fases de la emergencia por inundación del Ega y de la confluencia del Ebro y el Ega en San Adrián.

En el apartado 4.1.1, en concreto en la sección de "Datos registrados en tiempo real" se han detallado las características y especificidades de los diferentes umbrales planteados en este plan, que incluye:

- 1 Criterios hidrológicos observación de caudal en tiempo real para dar aviso anticipado de las crecidas simultaneas de los ríos Ebro y Eqa aquas arriba de la localidad. Se trata del plan principal de la localidad.
- N 2) Criterios hidrológicos observación de caudal en tiempo real para dar aviso de las crecidas del río Ega. Se trata de un plan auxiliar, más simplificado, para dar avisos por caudales de crecida del Ega cuando el Ebro no esté aportando caudales excesivamente importantes.

A continuación, tras la tabla de umbrales, se muestran las fichas con los anteriores umbrales, los procedimientos de actuación y una imagen de la zona inundable esperada en cada una de las fases de la emergencia (si esta imagen no se ha añadido en las fichas, es debido a que se han incluido en los mapas del Anejo 3 para una mejor visualización de la zona inundable y la ubicación de los puntos en los que se prevé actuar en cada nivel de emergencia).

Estos datos de umbrales son iniciales, y se han calculado a partir de datos teóricos y avenidas reales. Con la implantación y puesta en marcha del Plan se podrá comprobar su funcionamiento real, y en caso de ser necesario se incluirá su modificación en la revisión del plan.

- N Se muestran a continuación las fichas de respuesta para crecidas simultáneas en San Adrián del río Ebro y el río Ega para los diferentes niveles de emergencia: Preemergencia, emergencia 0, emergencia 1, emergencia 2, emergencia 3 y vuelta a la normalidad.
- N A continuación de estas, se muestran las fichas de actuación y respuesta a la emergencia para crecidas únicamente del río Ega: Preemergencia, emergencia 0, emergencia 1.

En este plan del Eqa no se van a utilizar todos los niveles mencionados. Para simplificar la aplicación y gestión de la emergencia, se han omitido algunos de ellos, como se muestra con detalle y claridad en la tabla 4-2.

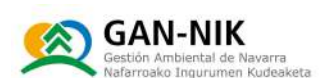

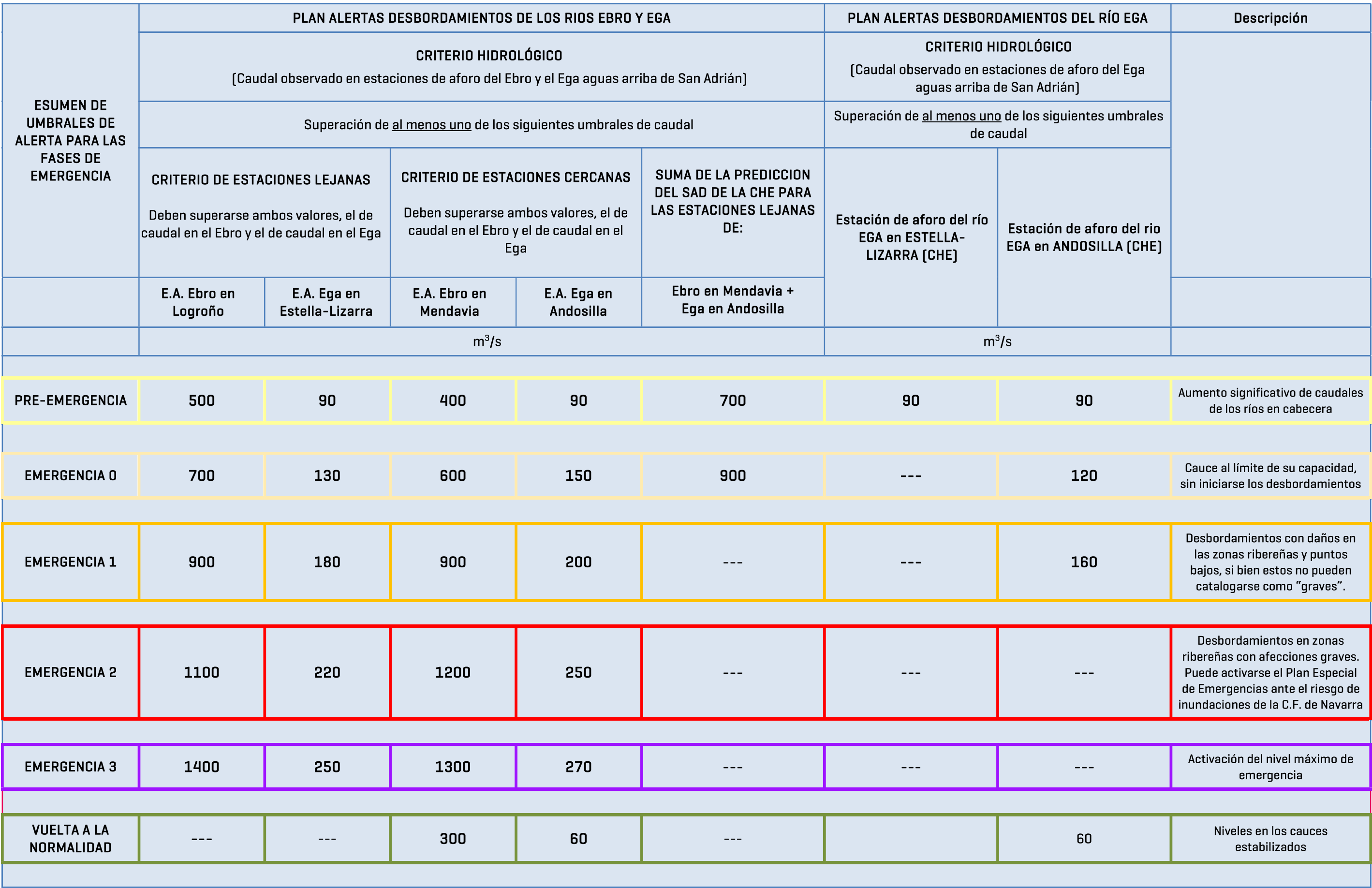

Tabla 4-2 Umbrales de caudal definidos para activar las distintas fases de emergencia en San Adrián. Umbrales de alerta del rio Ega y de la confluencia de los ríos Ebro y Ega.

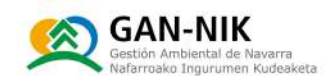

# **FASE: PRE - EMERGENCIA (PLAN EBRO + EGA)**

**UMBRALES DE ALERTA:** Superación de algún umbral de los indicados

#### I Alerta hidrológica. Superación de caudales:

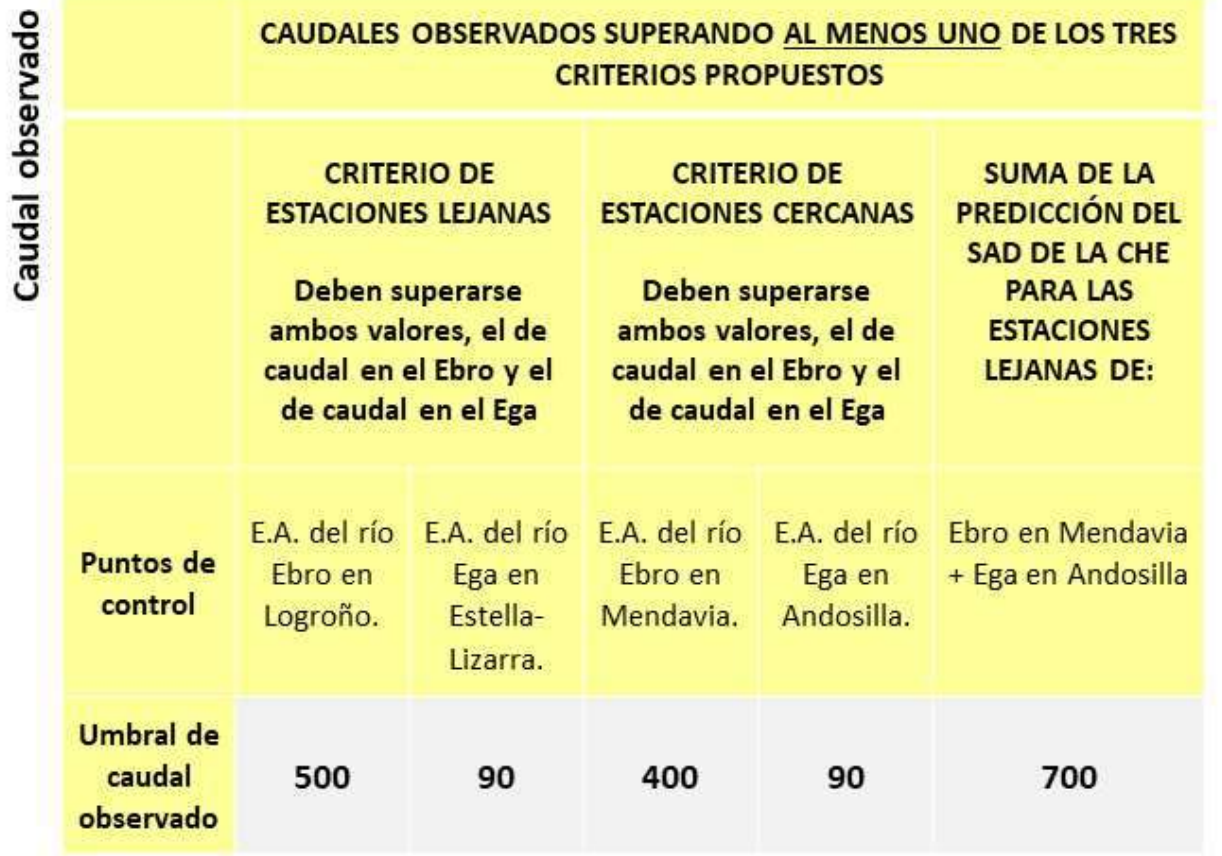

Tiempos de circulación:

Se calcula que el pico de una crecida tarda en llegar a San Adrián:

- · Desde Logroño (Ebro): entre 12 y 14 horas.
- · Desde Estella-Lizarra (Ega): entre 11 y 12 horas.
- · Desde Mendavia (Ebro): aproximadamente 7-8 horas.
- · Desde Andosilla (Ega): aproximadamente 1,5 horas.

Primeros aumentos de los caudales aguas arriba de Sa sus principales afluentes, o llu

#### ZONA AFECTADA Y ACCIONES A REALIZAR

Se observan crecimientos significativos en los ca Ega aguas arriba de San Adrián.

### Dirección del Plan

- 1) Apertura de parte en el sistema de informa
- 2) Notificación de la situación a los miembros
- 3) Seguimiento Pluviohidrológico (Anejo 4):

Aforos principales (Cuencas del Ebro y del CHE):

- https://administracionelectronica.nav Mapa.aspx?IdMapa=6&IDOrigenDate
- https://administracionelectronica.na Mapa.aspx?IdMapa=4&IDOrigenDato
- http://www.saihebro.com/saihebro/ s/tipoestacion:A/mapa:H11
- 4) Se comenzará con la preparación del dispos población.
	- Se podrá publicar que se ha superad emergencia: web, Twitter y Faceboo

#### Servicios de Brigada y Mantenimiento

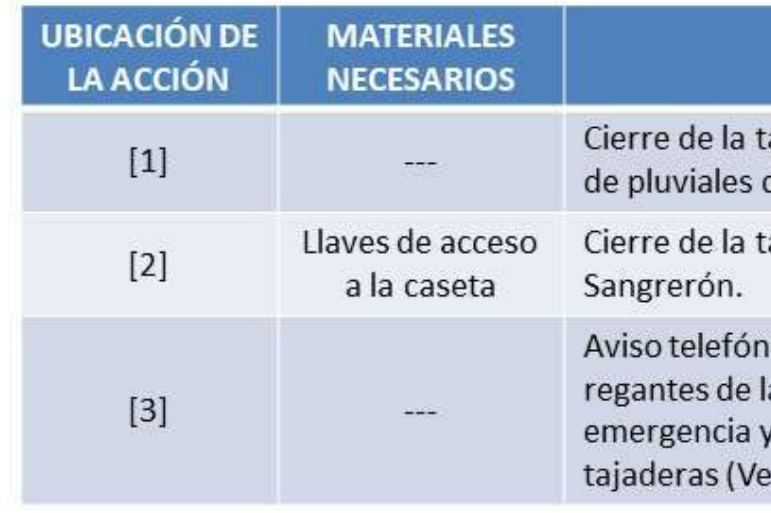

![](_page_85_Picture_131.jpeg)

# **ACCIÓN**

ajadera de salida de la red del casco urbano al Ega

ajadera principal de zona

ico a las comunidades de a activación de la preaviso de cierre de sus r tabla en Anejo 1)

![](_page_86_Picture_1.jpeg)

# **FASE: EMERGENCIA 0 (PLAN EBRO + EGA)**

**UMBRALES DE ALERTA:** Superación de algún umbral de los indicados

## I Alerta hidrológica. Superación de caudales:

![](_page_86_Picture_76.jpeg)

Al límite de la capacidad de cauce, sin desbordar y embalsamientos de agua producidos por la lluvia

#### **ACCIONES A REALIZAR**

#### Dirección del Plan

- 1. Notificación de la situación a los miembros del CECOPAL y del Gobierno de Navarra.
- 2. Seguimiento Pluviohidrológico: ver ficha Pre-emergencia con enlaces y Anejo 4.
- 3. Envío de SMS a vecinos que lo hayan solicitado de que se ha activado Emergencia O. Texto mensaje:

"Activado el nivel 0 de Emergencia ante inundaciones por crecida de los ríos Ebro y Ega en San Adrián. Observado un aumento moderado de caudal en los ríos Ebro y Ega. Precaución en las motas y en los márgenes de ambos cauces. Posibilidad de inundación de las zonas bajas de regadío próximas a los cauces. Estén atentos a las indicaciones en las próximas horas".

4. Se publicará que se ha superado umbral de Emergencia 0 (web, Twitter, Facebook)

![](_page_87_Picture_1.jpeg)

![](_page_87_Picture_64.jpeg)

agua producidos por la lluvia

# **CCIÓN**

enecesario señalización y eso a los caminos del del Ega (2 caminos bro (3 caminos

ición de accesos si fuese el campo de futbol.

# **CCIÓN**

## ra del Ebro

eras instaladas en las iriante (frente al Ebro).

eras instaladas en las riante (frente al Ega).

o con la empresa aslado, suministro y amiones de tierra en los nte, para informarles de Emergencia 0 del plan.

![](_page_88_Picture_1.jpeg)

# **FASE: EMERGENCIA 1 (PLAN EBRO + EGA)**

**UMBRALES DE ALERTA:** Superación de algún umbral de los indicados

#### I Alerta hidrológica. Superación de caudales:

![](_page_88_Picture_78.jpeg)

Desbordamientos con daños en las zonas ribereñas y puntos bajos, si bien estos daños no pueden

#### **ACCIONES A REALIZAR**

#### Dirección del Plan

- 1. Notificación de la situación a los miembros del CECOPAL y del Gobierno de Navarra
- 2. Seguimiento Pluviohidrológico: ver ficha Pre-emergencia con enlaces y Anejo 4.
- 3. Envío de SMS a vecinos que lo hayan solicitado de que se ha activado Emergencia 1. Texto mensaje:

"Activado el nivel 1 de Emergencia ante inundaciones por crecida de los ríos Ebro y Ega en San Adrián. Aumento de los caudales observados en el Ebro y en el Ega aguas arriba de San Adrián. Se esperan desbordamientos en todas las zonas de cultivo situadas entre la variante de la localidad y ambos ríos. Evite acceder a dichas zonas y a las motas. Precaución ante la evolución de la riada en el complejo deportivo".

4. Se publicará que se ha superado umbral de Emergencia 1 (web, Twitter, Facebook)

catalogarse como "graves".

![](_page_89_Picture_1.jpeg)

![](_page_89_Picture_76.jpeg)

![](_page_89_Picture_77.jpeg)

bien estos daños no pueden catalogarse como "graves".

# **CCIÓN**

de accesos en los jo la variante. volución de los n estos puntos.

ción en los puntos bajos alles Pelayo Sola y

de las instalaciones del

ILSA-gestores de la ión de la Emergencia 1

en el complejo vación de la emergencia uimiento de la

# **CCIÓN**

rse cerrado ya todas las ivarse la emergencia 0, en pen estar ya todas cerradas.

ónico con la empresa I traslado, suministro y os camiones de tierra en los ariante, para informarles de la Emergencia 1 del plan.

Ñ,

Ñ,

![](_page_90_Picture_1.jpeg)

# **FASE: EMERGENCIA 2 (PLAN EBRO + EGA)**

**UMBRALES DE ALERTA:** Superación de algún umbral de los indicados

## I Alerta hidrológica. Superación de caudales:

![](_page_90_Picture_85.jpeg)

#### **ACCIONES A REALIZAR**

#### Dirección del Plan

- 1. Notificación de la situación a los miembros del CECOPAL y del Gobierno de Navarra
- 2. Seguimiento Pluviohidrológico: ver ficha Pre-emergencia con enlaces y Anejo 4.
- 3. Envío de SMS a vecinos que lo hayan solicitado de que se ha activado Emergencia 2. Texto mensaje:

"Activado el nivel 2 de Emergencia ante inundaciones por crecida de los ríos Ebro y Ega en San Adrián. Se esperan desbordamientos importantes en ambos ríos que pueden producir daños graves. Posibles afecciones a la circulación por la variante. Precaución en el casco urbano de la localidad ante la evolución de la riada en las próximas horas. Retiren los vehículos de las calles bajas del casco urbano"

4. Se publicará que se ha superado umbral de Emergencia 2 (web, Twitter, Facebook)

Desbordamientos zonas ribereñas con afecciones graves.

![](_page_91_Picture_1.jpeg)

![](_page_91_Picture_83.jpeg)

ereñas con afecciones graves.

# **ACCIÓN**

es o telefónicos de la mergencia 2 en las Centro de Salud. Evacuación nde la evolución de la riada.

es o telefónicos de la mergencia 2 en las Complejo Deportivo. re en función de la evolución

es o telefónicos de la mergencia 2 en las escuela on y cierre en función de la ada.

es o telefónicos de la mergencia 2 en la CPEIP . Evacuación y cierre en ución de la riada.

es o telefónicos de la mergencia 2 en el CNTA. e en función de la evolución

zación del tráfico (zona

te de calles en función de la calles bajas del casco etorno de la red de pluviales

ción del nivel 2 del plan fonía de los vehículos calles de mayor riesgo de la

![](_page_92_Picture_1.jpeg)

![](_page_92_Picture_58.jpeg)

eñas con afecciones graves.

# **ACCIÓN**

ecto con la empresa de ones para iniciar los jos de colocación de y taponado del paso bajo iante frente al Ega.

acto con la empresa de ones para llevar a cabo letamente los trabajos de ación de tierra y ado de los pasos bajo la nte frente al Ebro. rrara primero el punto continuación el [2] y nente el [3].

Ñ,

![](_page_93_Picture_1.jpeg)

# **FASE: EMERGENCIA 3 (PLAN EBRO + EGA)**

**UMBRALES DE ALERTA:** Superación de algún umbral de los indicados

#### I Alerta hidrológica. Superación de caudales:

![](_page_93_Picture_84.jpeg)

#### **ACCIONES A REALIZAR**

#### Dirección del Plan

- Notificación de la situación a los miembros del CECOPAL y del Gobierno de  $1.$ Navarra
- 2. Seguimiento Pluviohidrológico: ver ficha Pre-emergencia con enlaces y Anejo 4.
- 3. Envío de SMS a vecinos que lo hayan solicitado de que se ha activado Emergencia 3. Texto mensaje:
- "Activado el nivel 3 (máximo) de Emergencia ante inundaciones por crecida de los ríos Ebro y Ega en San Adrián. Se prevén desbordamientos graves en las próximas horas. La inundación afectará a amplias zonas del casco urbano incluyendo el ayuntamiento, el centro de Salud y la escuela infantil y zonas como la plaza Fructuoso Muerza. Retiren los vehículos a las zonas altas del casco urbano".
- 4. Se publicará que se ha superado umbral de Emergencia 3 (web, Twitter, Facebook)

Activación del nivel máximo de emergencia.

![](_page_94_Picture_1.jpeg)

# **FASE: EMERGENCIA 3 (PLAN EBRO + EGA)**

**UMBRALES DE ALERTA:** Superación de algún umbral de los indicados

#### **ACCIONES A REALIZAR**

I Alerta hidrológica. Superación de caudales:

![](_page_94_Picture_103.jpeg)

![](_page_94_Picture_104.jpeg)

#### Servicios de Brigada y Mantenimiento

![](_page_94_Picture_105.jpeg)

## Activación del nivel máximo de emergencia.

## **ACCIÓN**

ón del Centro de Salud.

ón de las instalaciones del ivo.

ón de las instalaciones de la

ón de las instalaciones del Sabio.

afico – y corte si fuese e la rotonda de salida hacia

afico - y corte si fuese e la rotonda de salida hacia

es de la activación del nivel en las empresas del ٦I

ón de las instalaciones de la

ción del nivel 3 del plan afonía de los vehículos calles de mayor riesgo de la

# **ACCIÓN**

pervisión de que se ha npletado el cierre total de pasos bajo la variante nte al Ebro.

![](_page_95_Picture_1.jpeg)

# **FASE: PRE - EMERGENCIA (PLAN EGA)**

**UMBRALES DE ALERTA:** Superación de algún umbral de los indicados

![](_page_95_Figure_4.jpeg)

Primeros aumentos de los caudales aguas arriba de San Adrián en el río Ega y en sus principales afluentes, o lluvias significativas en la cabecera

### ZONA AFECTADA Y ACCIONES A REALIZAR

Se observan crecimientos significativos en los caudales del río Ega en su tramo alto, aguas arriba de San Adrián.

#### Dirección del Plan

- 1) Apertura de parte en el sistema de información y gestión del CECOPAL
- 2) Notificación de la situación a los miembros del CECOPAL.
- 3) Seguimiento Pluviohidrológico (Anejo 4):

## Aforos principales (Cuenca Ega - Gobierno de Navarra y CHE):

- https://administracionelectronica.navarra.es/aguaEnNavarra/ctaMapa.as px?IdMapa=6&IDOrigenDatos=1
- http://www.saihebro.com/saihebro/index.php?url=/datos/mapas/tipoes tacion: A/mapa: H11
- 4) Se comenzará con la preparación del dispositivo de información a la población.
	- Se podrá publicar que se ha superado el umbral de pre-emergencia: web, Twitter y Facebook.

## Servicios de Brigada y Mantenimiento

![](_page_95_Picture_126.jpeg)

## **ACCIÓN**

dera de salida de la red de co urbano al Ega

dera principal de zona

a las comunidades de ctivación de la preiso de cierre de sus Ibla en Anejo 1)

![](_page_96_Picture_1.jpeg)

# **FASE: EMERGENCIA 0 (PLAN EGA)**

**UMBRALES DE ALERTA:** Superación de algún umbral de los indicados

### I Alerta hidrológica. Superación de caudales:

![](_page_96_Picture_94.jpeg)

Al límite de la capacidad de cauce, sin desbordar y embalsamientos de agua producidos por la lluvia

### **ACCIONES A REALIZAR**

#### Dirección del Plan

- 1. Notificación de la situación a los miembros del CECOPAL y del Gobierno de Navarra.
- 2. Seguimiento Pluviohidrológico: ver ficha Pre-emergencia con enlaces y Anejo 4.
- 3. Envío de SMS a vecinos que lo hayan solicitado de que se ha activado Emergencia 0. Texto mensaje:

### "Activado el nivel 0 de Emergencia ante inundaciones por crecida del río Ega en San Adrián. Observado un aumento moderado del caudal del río Ega en las estaciones de aforo de Estella-Lizarra y Andosilla. Precaución en los márgenes del río y en las motas".

4. Se publicará que se ha superado umbral de Emergencia 0 (web, Twitter, Facebook)

#### **Policía Municipal**

![](_page_96_Picture_95.jpeg)

#### Servicios de Brigada y Mantenimiento

![](_page_96_Picture_96.jpeg)

# **ACCIÓN**

evolución de la riada en los ales que circulan hacia las

# **ACCIÓN**

en caso de ser necesario, as de las acequias. volución de la crecida en

![](_page_97_Picture_1.jpeg)

# **FASE: EMERGENCIA 1 (PLAN EGA)**

**UMBRALES DE ALERTA:** Superación de algún umbral de los indicados

#### I Alerta hidrológica. Superación de caudales: observado CAUDALES OBSERVADOS SUPERANDO AL MENOS UNO DE **LOS DOS UMBRALES PROPUESTOS** Caudal **CAUDAL OBSERVADO EN CAUDAL OBSERVADO EN** E.A.: E.A.: **Puntos de** control 1) Ega en Estella-Lizarra 1) Ega en Andosilla (CHE)  $(CHE)$ **Umbral** de  $-m^3/s$  $160 \,\mathrm{m}^3/\mathrm{s}$ caudal observado

Desbordamientos con daños en las zonas ribereñas y puntos bajos, si bien estos daños no pueden

### **ACCIONES A REALIZAR**

#### Dirección del Plan

- 1. Notificación de la situación a los miembros del CECOPAL y del Gobierno de Navarra
- 2. Seguimiento Pluviohidrológico: ver ficha Pre-emergencia con enlaces y Anejo 4.
- 3. Envío de SMS a vecinos que lo hayan solicitado de que se ha activado Emergencia 1. Texto mensaje:

### "Activado el nivel 1 de Emergencia ante inundaciones por crecida del río Ega en San Adrián. Observada crecida significativa del río Ega en las estaciones de aforo de Estella-Lizarra y Andosilla. Riesgo de desbordamiento en las motas del Ega. Evite circular y acercarse a las zonas próximas al río".

4. Se publicará que se ha superado umbral de Emergencia 1 (web, Twitter, Facebook)

## **Policía Municipal**

![](_page_97_Picture_137.jpeg)

## Servicios de Brigada y Mantenimiento

![](_page_97_Picture_138.jpeg)

catalogarse como "graves".

## **ACCIÓN**

evolución de la riada en los ales que circulan hacia las corte del acceso de la mota del Ega.

# **ACCIÓN**

deras de las acequias que se e al cauce del Ega. Vigilancia e la crecida en estos puntos.

![](_page_98_Picture_1.jpeg)

### **FASE: VUELTA A LA NORMALIDAD (PLAN EGA) UMBRALES DE ALERTA: deben darse todas las condiciones siguientes** ZONA AFECTADA Y ACCIONES A REALIZAR Precipitación Los niveles de los cauces se han estabilizado y no existen zonas afectadas en el casco No existe previsión de lluvias en las próximas 48 horas que urbano. puedan empeorar la situación. El Plan de Emergencia permanece activado mientras que en las zonas afectadas existan carencias importantes en sus servicios esenciales que impidan un retorno a la vida normal. I Alerta hidrológica. Caudal por debajo de: Al finalizar la emergencia el CECOP / CECOPAL lo comunicará a los responsables de los grupos intervinientes y el CECOPAL podrá notificar la situación a la población. Caudal observado **CAUDALES OBSERVADOS EN EL SIGUIENTE PUNTO DE CONTROL Acciones previas:** · Se dará paso a la resolución de las incidencias que no hayan podido ser atendidas durante la emergencia. SUMA DE CAUDALES EN: · Se procederá a la reparación de infraestructuras afectadas de competencia **Puntos de control** municipal. 1) Ega en Andosilla (CHE) Acciones específicas: **Umbral de caudal** · Se podrán enviar mensajes a aquellos vecinos que lo hayan solicitado indicando  $60 \text{ m}^3/\text{s}$ observado que se ha vuelto a la normalidad. · Se publicará la situación en la web, Twitter y Facebook. · Se dará paso a la resolución de las incidencias que no hayan podido ser atendidas durante la fase de emergencia y pre-emergencia. · Se procederá a la reparación de infraestructuras afectadas de competencia municipal en el caso de no haberse iniciado. · Se redactará un informe que será archivado en el que se evalúe la emergencia y la efectividad del plan. · Retirada de señalización colocada y reapertura de los caminos rurales. Acciones de desactivación: Afecciones: · Notificación de la situación a los miembros del CECOPAL y del Gobierno de No existen zonas afectadas en el municipio que puedan Navarra de la vuelta a la normalidad. · Desactivación del Plan de Emergencia. presentar carencias en sus servicios esenciales.

Figura 36. Fichas resumen de los umbrales de caudales observados en la cuenca de los Ega y Ebro, que definen cada nivel de alerta en el término municipal de San Adrián. Afecciones generadas en cada nivel de emergencia, act a comunicar a la población.

![](_page_100_Picture_1.jpeg)

![](_page_102_Picture_1.jpeg)

#### 4.1.5 Medidas de protección a la población

Las medidas de protección a la población que contempla el Plan son:

- M Medidas de autoprotección personal: son aquellas medidas sencillas que pueden ser llevadas a cabo por la propia población. Se adiuntan en el Aneio 5, y deberán divulgarse durante la fase de implantación del Plan de Actuación Municipal.
- N Confinamiento: esta medida consiste en el refugio de la población en sus propios domicilios, recintos o habitáculos próximos en el momento de anunciarse la adopción de la medida.
- Al ejamiento y refugio: consiste en el traslado de la población desde posiciones expuestas a lugares seguros, generalmente poco distantes, utilizando sus propios medios. Estas medidas se encuentran justificadas cuando la emergencia se atenúa rápidamente.
- N Evacuación: consiste en el traslado de la población que se encuentra en la zona de mayor riesgo hacia zonas alejadas de la misma. Se trata de una medida definitiva, que se justifica únicamente si el peligro al que está expuesta la población es grande. Cuando se requiera llevar a cabo una evacuación, la orden para que se efectúe será dada por la Dirección del Plan Especial de Emergencia ante el riesgo de inundaciones de la Comunidad Foral de Navarra. Si no existe un peligro inminente, el Alcalde del Municipio propondrá la evacuación al CECOP. En dicho caso, la decisión final de dar la orden de evacuación corresponde al Director del Plan Especial de Navarra. En todos los casos, el Alcalde/Alcaldesa coordinará y dirigirá la evacuación en su municipio. Ante una situación de peligro inminente, la orden para que se efectúe una evacuación podrá ser dada directamente por el Alcalde del Municipio.

Gran parte de las medidas de protección a la población serán dirigidas por los servicios de la Policía Municipal de San Adrián, tales como: control de accesos o en caso necesario el control de alimentos y aqua y la asistencia sanitaria por el grupo sanitario.

![](_page_104_Picture_1.jpeg)

## 4.2 Implantación y mantenimiento de la operatividad

#### 4.2.1 Implantación

En este capítulo se indican las acciones necesarias para asegurar la correcta aplicación del Plan, que son:

- N Designación de los componentes de los Grupos de Acción, así como de los sustitutos.
- N Establecimiento de protocolos y convenios con organismos con recursos que están adscritos al Plan municipal.
- N Comprobación de la disponibilidad de todos los medios y recursos contemplados en el Plan
- N Asequrar el conocimiento del Plan por parte de todos los intervinientes.
- N Comprobar la eficacia del modelo implantado mediante la realización de simulacros y ejercicios, totales o parciales, según el criterio de la dirección, con una periodicidad mínima iqual a la que se pide en el Plan Especial de inundaciones de Navarra.
- N Asequrar la plena coordinación del CECOPAL con el CECOP-SOS Navarra.
- N Cuando existan cambios en los viales, nuevas viviendas y urbanizaciones, nuevas empresas y actividades comerciales, deportivas o de ocio, cambios en los medios disponibles, en los Grupos Operativos y, en general, cuando exista una modificación importante, el Plan municipal debe ser revisado.
- N Debe darse cuenta de todo ello al Departamento del Gobierno de Navarra competente en materia de Protección Civil, que en estos momentos es la Dirección General de Interior del Departamento de Presidencia Función Pública, Interior y Justicia.

#### 4.2.2 Mantenimiento de la operatividad

En este capítulo se indican las acciones necesarias para asegurar la correcta aplicación del Plan a lo largo del tiempo.

- Con periodicidad Anual deben efectuarse las siguientes acciones:
	- N Reunión del Grupo Operativo con el fin de coordinar las acciones y revisar los procedimientos de actuación.
	- N Revisión y actualización del directorio de responsables en caso de emergencia.
	- N Revisión y actualización del catálogo de medios y recursos.

![](_page_105_Picture_1.jpeg)

- Con carácter Extraordinario deben efectuarse las siquientes acciones:
	- N Realización de ejercicios y simulacros, a criterio de la Dirección del Plan Municipal y coordinados con el CECOP-SOS Navarra
	- A Análisis de la bondad de los umbrales tras cada activación del Plan.

#### 4.2.3 Información a la población

Las acciones que se realicen en esta materia irán encaminadas a poner en conocimiento de la población de San Adrián y más directamente a los vecinos más afectados, el presente plan. Así como a informar a la población para su aplicación en caso de necesidad, facilitando a los vecinos la información necesaria para la aplicación de las medidas encaminadas a evitar los daños que se puedan producir por efecto de la riada.

Dentro de las tareas de implantación y mantenimiento deberá sequirse una política informativa de cara a la divulgación del Plan entre la población.

Las campañas de comunicación a la población serán desarrolladas por el Ayuntamiento e irán orientada a dar información:

- N Sobre el riesgo de inundaciones.
- N Sobre la emergencia cuando ya se haya producido, lecciones aprendidas.

En el Anejo 5 del presente plan se incluyen los consejos a la población ante el riesgo de inundaciones.

![](_page_106_Picture_1.jpeg)

# **ANEJOS**

# Anejo 1: Directorio

![](_page_106_Picture_23.jpeg)

![](_page_107_Picture_1.jpeg)

![](_page_107_Picture_16.jpeg)

![](_page_107_Picture_17.jpeg)
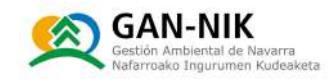

# Anejo 2: Catálogo de medios y recursos

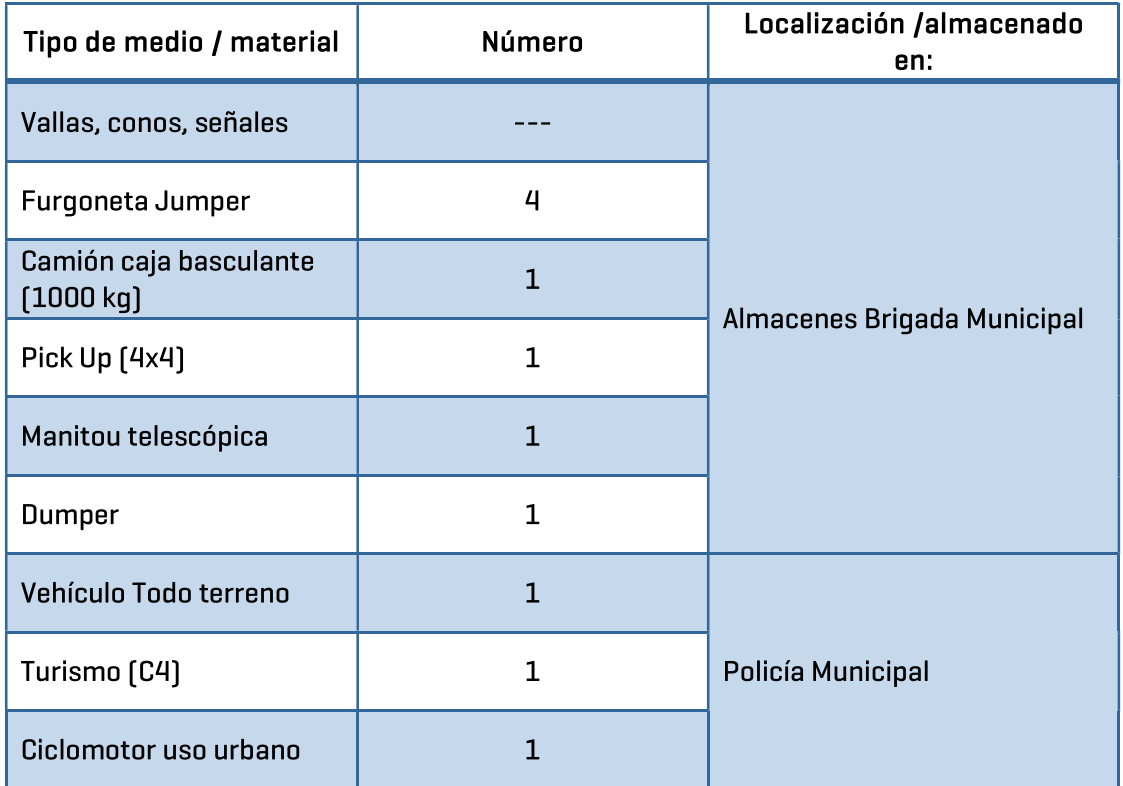

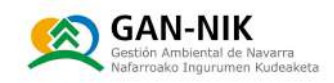

## Anejo 3: Cartografía y puntos críticos

Listado de mapas incluidos en este anejo:

- N [1] Mapa de la cuenca del Ebro hasta San Adrián.
- N [2] Mapa de la cuenca del río Ega.
- N [3] Estaciones de aforo en el rio Ebro.
- N [4] Estaciones de aforo en el río Ega.
- N [5] Mapa de detalle de las estaciones de aforo en el río Ebro y en el Ega.
- N [6] Tramo ARPSI del rio Ega en el término municipal de San Adrián.
- N [7] Mancha de inundación asociada a un periodo de retorno de 10 años.
- N [8] Mancha de inundación asociada a un periodo de retorno de 100 años.
- N [9] Mancha de inundación asociada a un periodo de retorno de 500 años.
- N [10] Mapa de calados de una inundación asociada a un periodo de retorno de 10 años.
- N [11] Mapa de calados de una inundación asociada a un periodo de retorno de 100 años.
- N [12] Mapa de calados de una inundación asociada a un periodo de retorno de 500 años.
- N [13] Mapa de calados (detalle) de una inundación asociada a un periodo de retorno de 100 años.

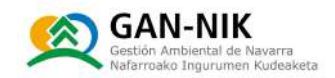

### Anejo 4: Sequimiento pluviohidrológico

En este anejo se incluyen los diferentes enlaces de páginas web de distintos organismos donde se pueden consultar los datos de caudales y precipitación más relevantes para la implementación del plan:

#### 1. ESTACIONES DE AFORO DE LA RED DEL GOBIERNO DE NAVARRA\* N

El Gobierno de navarra, en su página web del Aqua en Navarra, ofrece en tiempo real los datos de caudal observado en los diferentes ríos de la geografía navarra. \*Esta web ofrece tanto los datos de las estaciones propiedad del Gobierno de Navarra como de las estaciones propiedad de la CHE.

En concreto, los datos de los aforos de los ríos Eqa y Ebro, de interés para este plan, pueden consultarse en los siquientes enlaces:

 $[Eqa]$ 

https://administracionelectronica.navarra.es/aquaEnNavarra/ctaMapa.aspx?IdMapa=6&IDOriqe nDatos=1

[Ebro]

https://administracionelectronica.navarra.es/aguaEnNavarra/ctaMapa.aspx?ldMapa=4&IDOrige nDatos=1

En las siguientes imágenes se muestran las pantallas desde la que se puede acceder a los datos de nivel y caudal de los ríos de interés para este plan.

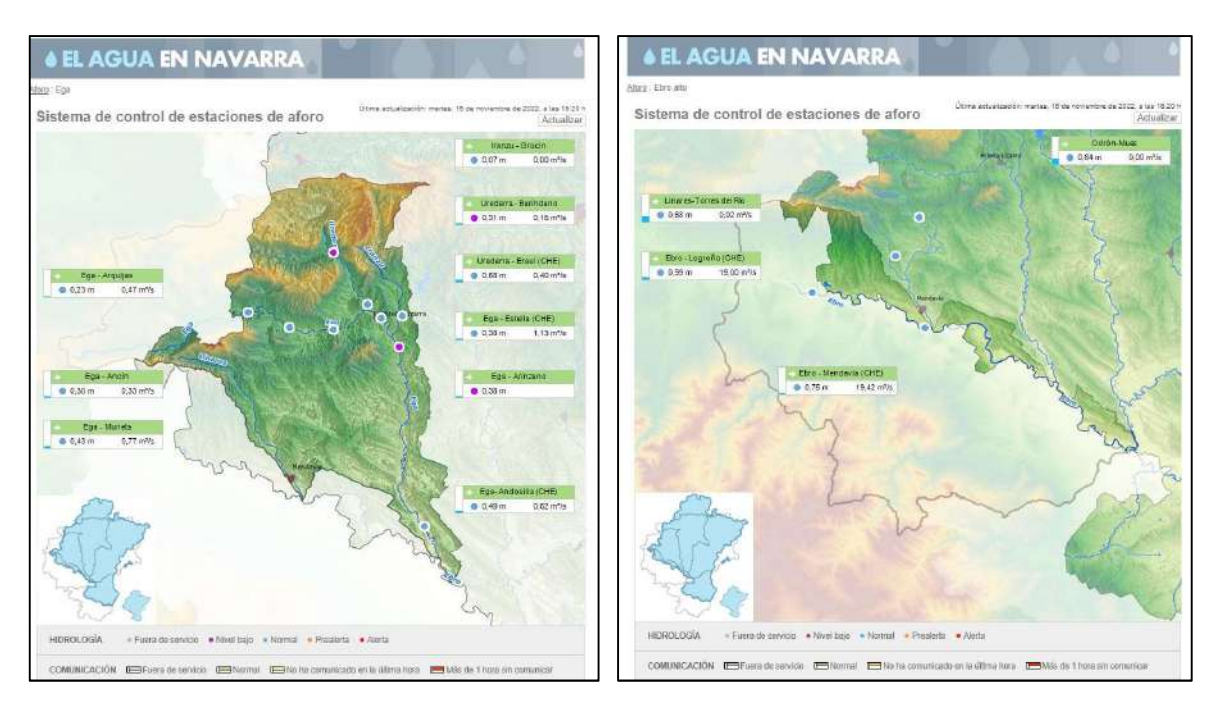

Imagen. Datos de caudal observados en tiempo real en las cuencas de los ríos Eqa y Ebro en Navarra.

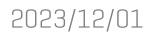

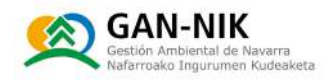

### 2. ESTACIONES DE AFORO DE LA RED DE LA CONFEDERACION HIDROGRAFICA DEL EBRO (CHE)

Los datos de caudal observados por las redes del Gobierno de Navarra y de la CHE son compartidos en tiempo real por ambas instituciones, y todos los datos de ambas redes son ofrecidos en sus respectivas páginas web.

En los siguientes enlaces pueden consultarse todos los datos de caudal registrado en tiempo real y mostrados en la página SAIH de la CHE:

#### Zona Eqa-Ebro:

http://www.saihebro.com/saihebro/index.php?url=/datos/mapas/tipoestacion:A/mapa:H11

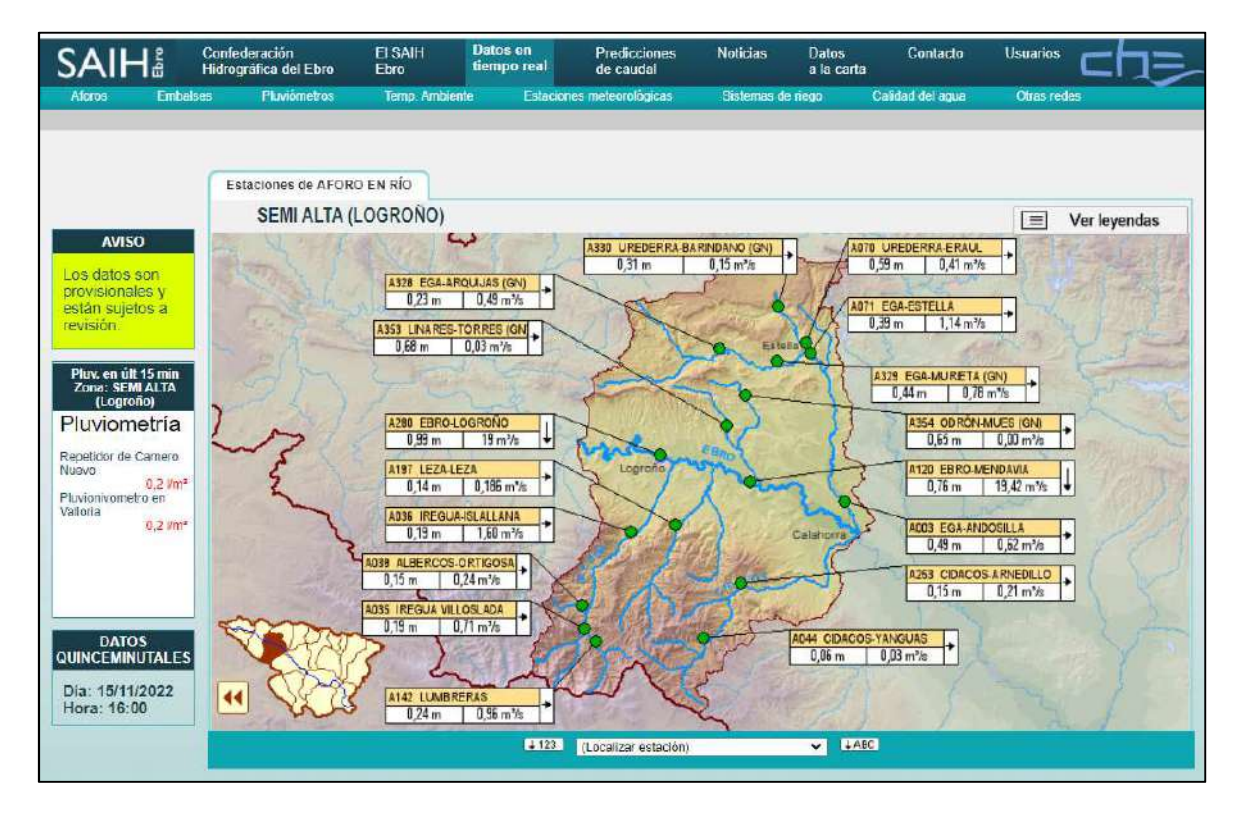

Imagen. Datos de caudal observados en tiempo real en las cuencas de los ríos Ega y Ebro, ofrecidos en la web SAIH de la Confederación Hidrográfica del Ebro.

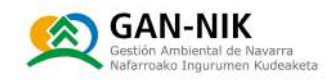

### Anejo 5: Consejos a la población ante el riesgo de inundaciones

#### 5.1. Recomendaciones básicas si vive en una zona inundable:

- N Tenga preparado un kit de emergencia y estudiadas las recomendaciones básicas.
- N Utilice el teléfono móvil sólo por necesidad ya que la saturación de las líneas puede generar problemas a los equipos de emergencia.
- N No propaque rumores, ni cometarios exagerados o sin confirmación, ni interfiera en las labores de evacuación salvo que se lo soliciten.
- N Siga en todo momento las instrucciones que se den por parte de la Policía u otras autoridades.
- N Los avisos desde el Ayuntamiento pueden llegar mediante:
	- Megafonía (altavoz)
	- Aviso puerta a puerta
	- Página web, canal Twitter, Facebook
	- Mensaie SMS. Si usted reside en zona que se pueda ver afectada por la crecida del río, podrá facilitar al Ayuntamiento su teléfono para que le podamos avisar de las incidencias mediante mensajes SMS. \*Únicamente en aquellos ayuntamientos que contraten este servicio de avisos.
- N Las inundaciones en San Adrián pueden provocar desbordamientos importantes, por lo que hay que estar pendiente de los datos generales de la región. Cuando haya previsión de aumento del caudal debido a las lluvias, fenómenos tormentosos o deshielos, preste atención a los avisos que realicen los servicios de emergencia. Manténgase informado, a través de los medios de comunicación, sobre la meteorología y evolución de la situación.
- N Se pueden consultar previsiones meteorológicas o datos en tiempo real. Algunos medios de información son:
	- Se puede escuchar las noticias en la radio, TV, etc., locales y regionales.
	- Si se quieren consultar datos: AEMET GN -PRECIPITACIÓN:

Acumulados previstos en 6 horas:

http://www.aemet.es/es/eltiempo/prediccion/modelosnumericos/harmonie arome http://www.aemet.es/es/eltiempo/prediccion/modelosnumericos/harmonie arome#

Acumulados previstos en 3 horas:

http://www.aemet.es/es/eltiempo/prediccion/modelosnumericos/harmonie arome

#### Acumulados previstos en 1 hora:

http://www.aemet.es/es/eltiempo/prediccion/modelosnumericos/harmonie arome

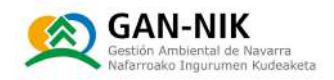

Los datos de la pluviometría registrada en tiempo real en la zona de la cabecera del río Ega puede consultarse en la página web de meteorología del Gobierno de Navarra y en la web SAIH de la CHE, en la pestaña pluviómetros:

http://meteo.navarra.es/estaciones/mapasdatostiemporeal.cfm?IDParam\_sel=100 http://www.saihebro.com/saihebro/index.php?url=/datos/mapas/tipoestacion:P

- N Si se da el aviso para que retiren los vehículos, hágalo y traslade el mismo a una zona que no pueda ser anegada y coloque tajaderas o sistemas anti-inundación en puertas y portales y suba a los pisos superiores o aléjese y refúgiese en un punto alto.
- Si la inundación ya es demasiado peligrosa permanezca en las partes superiores de la vivienda. En caso de necesidad de evacuación llame al 112 e indique con claridad su situación. Si hay personas enfermas que no puedan valerse por sí mismas, comuníquelo a los servicios de emergencia para una posible evacuación. Si llama para ser rescatado, especifique bien el lugar donde se encuentra y la forma de identificarle (número de portal, color de puerta si es bajera, ropa, señales, color de objetos etc.).
- N Si está en el interior de un edificio y el aqua crece rápidamente, abandone cuanto antes los sótanos y plantas bajas del edificio y suba al punto más alto.
- N Si está en el exterior y el aqua crece rápidamente, diríjase a los puntos más altos de la zona. No se acerque a postes y cables de electricidad. Aléjese de ríos y regatas.
- N No atraviese con el vehículo zonas inundadas en las que la altura del aqua supere el eje de las ruedas, ya que la fuerza del aqua o posibles socavones pueden hacer flotar el coche y arrastrarlo.
- N Tenga en cuenta que los distintos flujos de aqua pueden destapar tapas del alcantarillado por lo que al transcurrir sobre ellas con algún vehículo o a pie puede caer dentro.

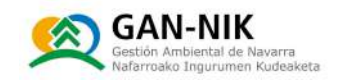

5.2. Recomendaciones, TEXTO EXTENSO

#### 5.2.1. Fase de normalidad

Para proteger a las personas permaneciendo a salvo durante la inundación, se recomienda desarrollar un plan de emergencia familiar. En caso de que el edificio se destine a uso comercial, industrial, etc. este plan debe ajustarse a la actividad que se desarrolle, nº de personas que allí trabajen, vivan, etc. según la Norma Básica de Autoprotección (RD 393/2007, de 23 de marzo).

Dentro de las acciones a llevar a cabo, destacan:

- 1. Disponer de un kit de emergencia:
	- N Incluir el siguiente contenido:
		- Aqua potable, alimentos enlatados, mantas, linterna, jabón, juegos de llaves extra para coche y vivienda y navaja multiusos.
		- Botiquín de primeros auxilios y aquellos medicamentos que usan de manera habitual o esporádicamente los miembros de la unidad familiar.
		- Radio a pilas, baterías en buen estado y recargadas y cargador para el móvil.
		- Calzado impermeable o botas de aqua.
		- Lista de teléfonos de la familia y los servicios de emergencia.
	- N Guardar el kit de emergencia en un lugar conveniente, conocido por toda la familia; mantener una versión reducida del equipo en el coche.
	- N Reevaluar el contenido del equipo y las necesidades familiares una vez al año. Reemplazando baterías, ropa, etc. y comprobando las fechas de caducidad.
- 2. Dejar los números de teléfono de emergencia al lado del teléfono y enseñar a los niños cómo llamar al teléfono de información general del Centro Coordinador de Emergencias y Seguridad 112 [24 horas] de la provincia.
- 3. En caso de disponer de servicio de avisos por SMS, darse de alta (y/o registrarse) para recibir alertas de inundación.
- 4. En el caso de cortes de luz, estos pueden ser prolongados por lo que se debe hacer un uso inteligente del móvil administrando la batería de forma eficiente (reducir el uso de aplicaciones Smartphone), disponer de baterías adicionales.
- 5. Si necesita electricidad durante la inundación, porque algunos de sus sistemas de seguridad son eléctricos como cierres de puertas o bombas de achique, será necesario disponer de un Sistema de Alimentación Ininterrumpida [SAI, una batería externa]. Esto puede aplicarse si es el responsable de un negocio en que se necesitan cámaras frigoríficas o similar.
- 6. Planificar y practicar la evacuación con la familia:
	- N Identificar las vías y lugares de evacuación, puntos de concentración y medios de transporte a utilizar.
	- N Asignar las tareas a realizar por cada miembro de la familia.

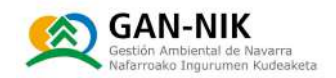

- A Acordar la persona de contacto (amigo o familiar), que resida fuera de la zona inundable, para aquellos casos en los que los miembros de la familia no estén juntos en el momento de la inundación y las líneas en la zona de emergencia se colapsen.
- N Familiarizarse con los planes de emergencia locales.
- N Tener organizado cómo evacuar a las personas con dificultades especiales (niños, ancianos, enfermos, heridos, discapacitados, etc.). En el caso de actividades económicas o culturales es importante analizar la forma de comunicación cuando las personas a evacuar no hablan el mismo idioma.
- 7. Tener un plan para proteger a las mascotas.
- 8. Tener cobertura asequradora para los daños personales (sequro de vida o accidentes).

#### Para proteger los bienes, se recomienda:

- 1. Adaptar la situación o ubicación de los bienes:
	- Siempre que sea posible y útil, elevar las neveras y otros aparatos eléctricos.
	- N Resquardar los objetos de valor, situándolos en los puntos más altos del inmueble. Comprar bolsas grandes o rollos de PVC para proteger los elementos que son difíciles de mover, como aparatos eléctricos, sofás, etc.
	- N Sustituir moquetas por alfombras, trasladables a lugar seco antes de la llegada del agua.
- 2. Contratar una póliza de seguro de la propiedad (vivienda, actividad económica, sanitaria, social, etc.) y el vehículo, así como estar al corriente del pago de las primas correspondientes.
- 3. Recopilar en una carpeta toda la documentación personal y/o jurídica y quardarla en un lugar seguro, como un recipiente impermeable preservado en algún armario que no flote o similar, o en una caja de sequridad. Como documentación básica a proteger está:
	- N Una copia de las pólizas de seguros, los últimos recibos y los teléfonos de contacto.
	- N Un inventarío de la casa o actividad: para efectos del seguro, es importante mantener un registro escrito y gráfico (vídeos o fotografías) de los principales elementos y objetos de valor domésticos, incluso los almacenados en sótanos, áticos o garajes, así como facturas y garantías de electrodomésticos, aparatos electrónicos, muebles, etc. En el caso de tener jovas y obras de arte, además de haberlas declarado en el seguro como contenido, se debe quardar la tasación, en caso de disponer de ella. Estos documentos son de importancia crítica en la presentación de reclamaciones al sequro.
	- N Copias del resto de documentos críticos, como la documentación de la propiedad, del banco, los recibos de compras importantes, los contratos de alquiler, etc. En el caso de tratarse de un local comercial: los contratos de los empleados, proveedores, clientes, etc. y la información contable y financiera.

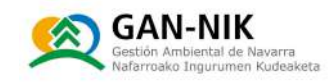

#### Asimismo, se recomienda preparar el edificio con el fin de disminuir la afección a las personas y a los bienes. Para ello se recomienda:

- N Revisar los accesos al edificio, evitando obstáculos en las vías de evacuación. En el caso de contar con refugios o salidas de emergencia, comprobar su acceso.
- N Limpiar las bajantes y las canalizaciones, eliminando toda la acumulación de escombros, hojas, tierras, etc. que obstaculicen el paso del aqua del edificio a la red de alcantarillado.
- N Asequrar los elementos sueltos inestables y flotantes, anclar tanques de combustible o similares.
- N En caso de que en el edificio se localicen puntos de entrada de aqua que se puedan dirigir hacia zonas bajas (sótanos, qarajes, etc.) y sea factible acumular ese agua allí, se recomienda disponer una bomba de achique.
- N Contar con baterías o SAI (Sistema de Alimentación Ininterrumpida).
- N Instalar una alarma de aqua que permita detectar si el aqua se acumula en el sótano.
- N Señalizar la piscina.
- N Si se dispone de barreras anti-inundación temporales como sacos terreros o de materiales absorbentes, compuertas, etc. almacenarlas en un sitio accesible y no inundable.
- N Evitar contaminaciones, poniendo los combustibles y los productos tóxicos (herbicidas, insecticidas, etc.) fuera del alcance del aqua, por encima del nivel de protección.

Siempre que sea posible, no dejar el vehículo aparcado en zona potencialmente inundable

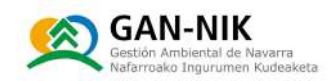

### 5.2.2. Antes (pre-emergencia)

Dentro de las acciones a llevar a cabo en la fase previa a la emergencia, destacan:

- 1. En caso de disponer de tiempo de reacción:
	- N Poner en marcha el plan de emergencia familiar o de autoprotección y las medidas que deben ser realizadas tras el aviso de emergencia y antes de que la inundación llegue. Sacar el kit de emergencia.
	- N Sacar las bombas de achique, baterías o SAI (Sistema de Alimentación Ininterrumpida) y comprobar que están cargadas y disponibles.
	- N Dejar las vías de evacuación libres de posibles obstáculos.
	- N Cerrar puertas y ventanas, tapar rendijas por las que pueda entrar el aqua e instalar las barreras anti-inundación (en caso de disponer de ellas).
	- N Colocar los sistemas anti-retorno en los desagües del cuarto de baño, cocina, etc. para evitar el retorno de las aquas residuales.
	- N Desconectar aparatos eléctricos y antenas de TV.
	- N Enrollar y retirar las alfombras y asegurar los elementos sueltos y flotantes tanto en el interior como en el exterior del edificio. Elevar muebles, aparatos electrónicos, etc. Envolver con elementos plásticos aparatos eléctricos, sofás, etc. o elevarlos en plintos.
	- N Llenar las bañeras, los lavabos y algunas botellas con aqua limpia como prevención de que se corte el suministro aqua o ésta lleque contaminada.
	- N No dejar el vehículo aparcado en zona potencialmente inundable como algunos garajes, puntos bajos, etc.
- 2. Si no se dispone de tiempo: dirigirse a la zona de refugio dentro del edificio, en caso de tener previsto uno o, en su defecto, dirigirse al punto más alto del edificio. Si el edificio no es seguro: evacuar inmediatamente siguiendo las indicaciones de Protección Civil.
- 3. Y siempre: cortar todos los servicios de electricidad, gas y aqua, y estar continuamente informado de la evolución de la situación y de los avisos de evacuación.

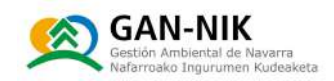

#### 5.2.3. Durante la inundación

A continuación, se enumeran algunas recomendaciones para esta etapa:

- 1. Recomendaciones si se permanece en el edificio durante la inundación:
	- M Mantener desconectados los servicios de electricidad, gas y aqua.
	- N No tocar aparatos eléctricos si están mojados.
	- N Abandonar los sótanos y las plantas bajas de edificaciones inundables. No bajar bajo ningún concepto a estas zonas.
	- N Tener a mano el kit de emergencia y las baterías de apoyo o SAI; en el caso de necesitar las bombas de achique u otros elementos eléctricos, utilizarlos.
	- N Si es posible, lavarse las manos con aqua desinfectada y jabón si se ha estado en contacto con aqua de la inundación.
	- N No salir del edificio ni caminar por calles inundadas ya que es altamente peligroso. Las tapas de registro del alcantarillado pueden no estar en su sitio, o no ser seguras.
	- N En caso de quedarse atrapado, subir a la planta superior o al tejado si éste es accesible y visitable, o utilizar las escaleras anti-incendios en caso de existir, y dar a conocer a los servicios de emergencia la situación y necesidades a través del 112. Controlar, si es posible, los muebles susceptibles de bloquear las salidas a la hora del rescate.
	- Si el vehículo está aparcado en un lugar inundado, no moverlo, si hay suficiente altura de aqua y velocidad, el aqua puede arrastrarlo.
	- N Localizar y contactar con familiares o amigos. Usar de manera razonable el teléfono. No colapsar las líneas. En caso de emergencia recordar que las llamadas al 112 desde móviles tienen preferencia sobre las líneas terrestres.
- 2. Recomendaciones en caso de evacuación del edificio:
	- N Prepararse para abandonar el edificio si la situación lo requiere, haciendo caso a los consejos de las autoridades competentes. Si el edificio no es seguro, evacuar a poder ser inmediatamente y acudir al lugar preestablecido como refugio.
	- N Coger la documentación personal y las tarjetas de crédito, el móvil y el kit de emergencia familiar, siempre que se disponga de tiempo. Si no hay plena seguridad de que esto pueda realizarse sin riesqo es mejor no entretenerse en cogerlos.
	- N Comunicar sus planes a la persona de contacto.
	- $\blacktriangleright$  En caso de abandono del edificio, cerrar y asegurar todas las puertas y accesos.
	- N No cruzar ríos ni corrientes de aqua.
	- N En el caso de estar viajando, circular por carreteras principales y autopistas y moderar la velocidad. En zonas rurales se recomienda alejarse de las zonas bajas, evitar cruzar vados, y dirigirse a las zonas altas. No conducir a través de caminos inundados. Los vehículos flotan y son arrastrados por la corriente. Éste es uno de los principales motivos actuales de fallecimiento por inundación.

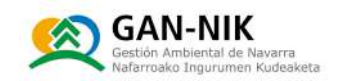

#### 5.2.4. Después de la inundación

Una vez finalizada la inundación se inicia la fase de recuperación, integrada por un conjunto de acciones y medidas dirigidas a restablecer la normalidad.

Hay que tener presente que un edificio inundado es un lugar peligroso y al que no hay que acceder hasta que lo autoricen las autoridades competentes. En el edificio puede haber: riesgos eléctricos, daños estructurales, materiales peligrosos, riesgos biológicos (bacterias, virus, mohos) y riesgo de sufrir lesiones debidas a transitar por superficies resbaladizas o por componentes rotos o dañados.

Una vez autorizado el retorno al edificio se deberán tener en cuenta las siguientes recomendaciones:

- N No permitir el paso de niños ni de población vulnerable en los primeros momentos de la vuelta al edificio.
- N Permanecer atentos a posibles avisos. Pueden repetirse nuevos episodios de inundaciones.
- N Tener especial cuidado con los escombros, los cristales, las sustancias inflamables y tóxicas y los animales muertos. La zona puede ser peligrosa.
- N Comprobar que hay suministro de electricidad, aqua potable, teléfono, qas, etc. Evitar conectar aparatos eléctricos hasta que se compruebe que no hay averías. En ocasiones es necesaria la revisión previa por un especialista.
- N Efectuar una revisión general del edificio para valorar los daños: diagnóstico preliminar. Si es posible, tomar fotografías para incluirlas en la reclamación al seguro.
- N Retirar rápidamente los animales muertos en la inundación para evitar enfermedades asociadas.
- N Ser solidarios y colaborar en las tareas de limpieza y vuelta a la normalidad. Ayudar a niños, ancianos y personas discapacitadas. Estar a disposición de Protección Civil.

Los ciudadanos y las personas jurídicas están sujetos al deber de colaborar, personal o materialmente, en la protección civil. Artículo 30.4 de la Constitución.

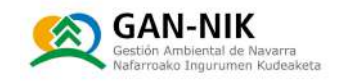

# Anejo 6: Información obtenida de los responsables municipales y visita de campo

Para la elaboración de este plan se llevó a cabo una reunión de trabajo, con fecha 3 de noviembre de 2022, en la que participaron técnicos de Gestión Ambiental de Navarra (GAN-NIK), y responsables del ayuntamiento de San Adrián [Ilustración 37].

Los detalles de los asistentes convocados por el ayuntamiento se muestran en la Tabla 0-1.

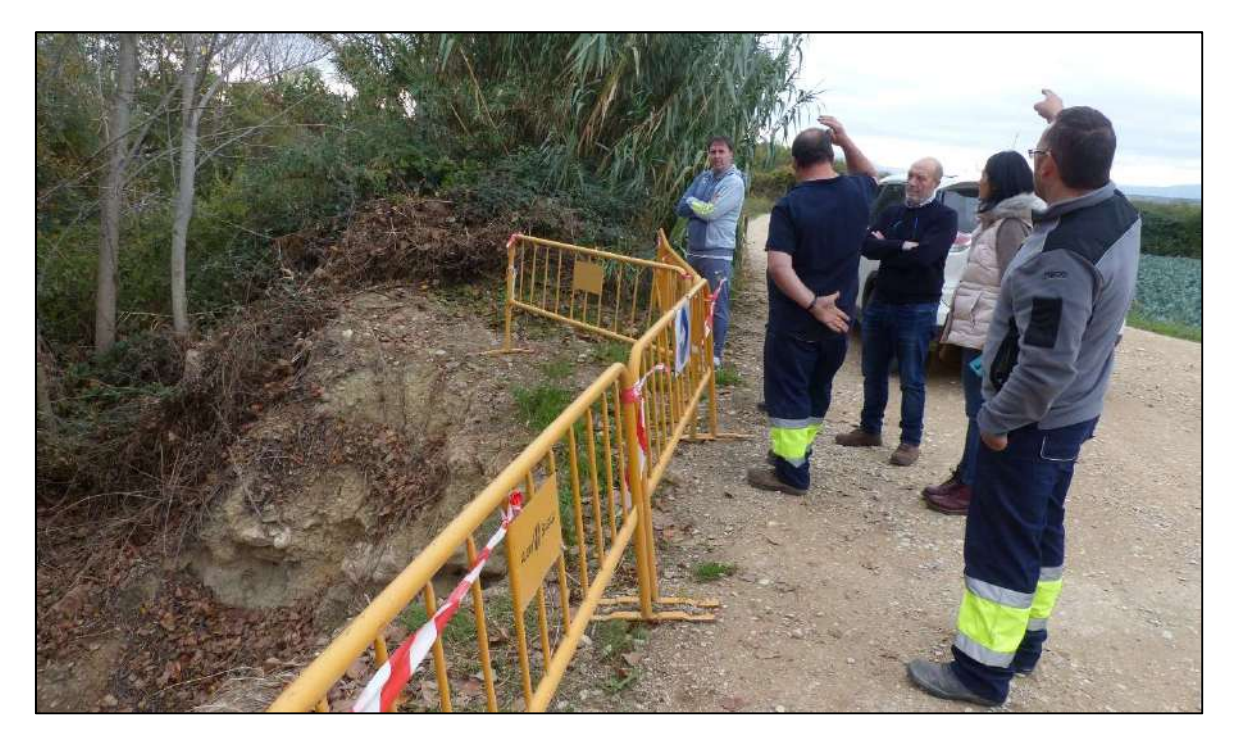

Figura 37. Imagen de los asistentes a la primera reunión de trabajo para la elaboración del Plan municipal de San Adrián, que tuvo lugar en el ayuntamiento [03/11/2022].

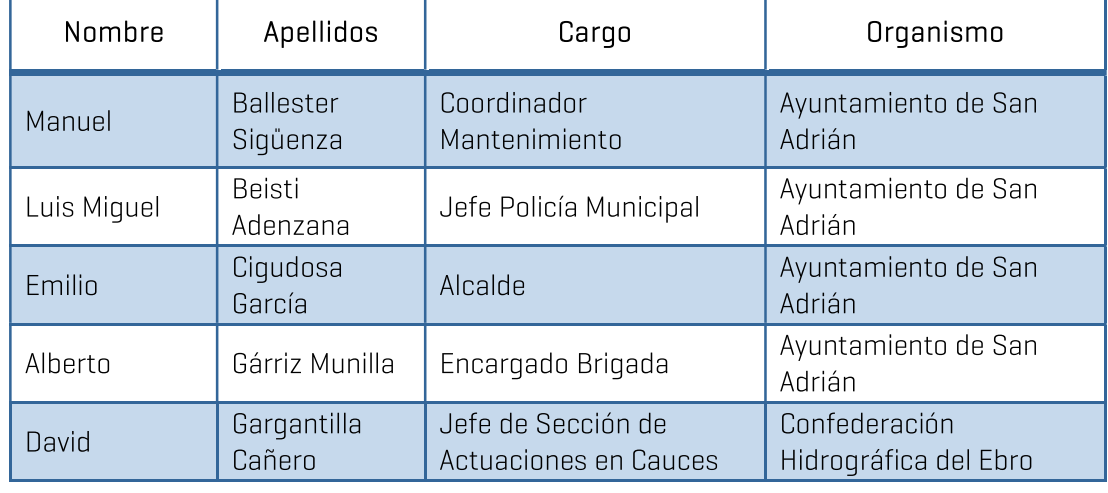

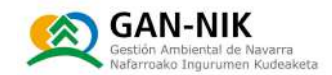

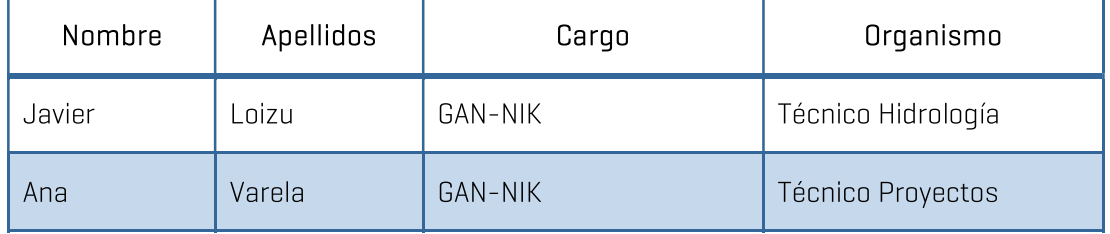

Tabla 0-1 Nombre y cargo de los asistentes a la primera reunión de trabajo preparatoria de este plan.

En esa misma fecha, a continuación de la reunión, los técnicos de GAN-NIK, fueron quiados por los responsables municipales, en una visita de campo, con el objetivo de conocer las zonas más frecuentemente afectadas por las inundaciones en la localidad. En concreto, las zonas visitadas fueron:

- $\lceil 1 \rceil$ . El primer punto de importancia para este plan municipal de emergencias visitado fue la salida de pluviales del casco urbano al rio Ebro, tal y como se muestra en las fotografías de la figura 39. En este punto el ayuntamiento tiene la previsión de colocar una clapeta o tajadera para evitar la entrada de las aguas del río Ebro a la red de pluviales durante las crecidas del Ebro.
- N [2]. En segundo lugar, se visitó uno de los puntos más críticos para la gestión de la emergencia en el municipio. Se trata de uno de los 4 puntos de paso para vehículos bajo la variante de la localidad [NA-6531] que deben ser taponados en caso de inundación grave. Para evitar el paso del aqua desbordada de los ríos por este punto es necesario contar con camiones de tierra y maquinaria para su colocación bajo la carretera. En la figura 40 se muestran las fotografías tomadas en este punto, el más próximo al cauce del Ebro de los 4 pasos.
- N [3]. En tercer lugar, se visitó una de las tajaderas instaladas durante 2022 por el ayuntamiento para evitar la entrada del aqua del río Ebro a la zona urbana de San Adrián. Estas tajaderas deben ser cerradas con la debida antelación y esta acción debe estar adecuadamente integrada en este plan de actuación ante emergencias. Esta primera tajadera se muestra en la fiqura 41.
- N [4]. La siguiente zona visitada fue el segundo de los pasos bajo la variante. En este caso se trata del camino que da acceso a la zona del centro de salud de la localidad, que resultó gravemente afectado por las riadas de diciembre de 2021. Ver fotografías de este punto en la ilustración 42.
- N [5]. El quinto punto documentado durante la visita efectuada para la redacción del presente plan fue la sequnda de las tajaderas recientemente instaladas por el ayuntamiento en las diferentes acequias que dan salida a la zona de huertas más próximas el río Ebro, al sur del casco urbano de la localidad. Ver fotografías en la figura 43.

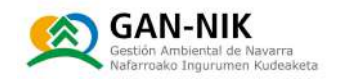

- N [6]. A continuación, se visitó el tercero de los pasos para vehículos bajo la variante. En concreto se trata de la continuación de la calle Luis Gurpequi. En la actualidad este punto debe ser cerrado en caso de inundación mediante el aporte de tierra arcillosa trasladada hasta este punto en camiones. Las fotografías tomadas en este punto se han incluido en la figura 44.
- N [7]. Esta séptima zona hace referencia a diferentes tajaderas visitadas a continuación, tanto en las zonas más cercanas al rio Ebro como va varias tajaderas que se encuentran frente al cauce del río Ega. Como se ha ilustrado mediante las diferentes fotografías que forman parte de la figura 45, se visitaron en primer lugar dos tajaderas que en encuentran todavía antes de la confluencia de ambos ríos, es decir en la zona que se encuentra de forma más frontal al rio Ebro. Se trata de las tajaderas 3 y 4 mostradas en las fotografías. Posteriormente iniciamos la visita, hacia aguas arriba, de las tajaderas que se encuentran ya de forma frontal al rio Eqa. Como se muestra en las fotografías, este es el caso de las tajaderas 5, 6 y 7. La tajadera 5 se encuentra próxima al cauce del Eqa y es la que se encuentra mas aquas abajo de dicho rio.
- N [8]. El octavo lugar aquí descrito hace referencia al cuarto y último de los pasos bajo las carreteras que es necesario taponar mediante camiones de tierra para evitar la inundación del casco urbano. En este caso se trata del único paso que se encuentra de forma frontal al cauce del rio Ega. Este paso se encuentra ya bajo la carretera NA-134 que da salida hacia Andosilla. Este paso puede observarse en la figura 46.
- N [9]. Como se observa en la fotografía de la figura 47, muy próxima al paso bajo la carretera NA-134, se encuentra otra de las nuevas tajaderas instaladas en todas las acequias principales de la localidad. Se trata de la tajadera número 8 de las visitadas.
- $\blacksquare$  [10]. Aquas arriba de este paso bajo la variante (punto 8), se visitaron otras tres tajaderas nuevas instalas en diferentes puntos de diferentes aceguias. Se trata de las tajaderas en acequias numeradas aquí como 9, 10 y 11. Todas ellas servirán para hacer frente a los desbordamientos en este primer tramo aquas arriba del rio Ega. Ver las fotografías de estas tajaderas en la figura 48.
- N [11]. A continuación, se visitó un camino rural, que desde la Confederación Hidrográfica del Ebro se está considerando recrecer, para ofrecer una mejor cobertura al casco urbano de San Adrián. En caso de elevar la cota del camino mostrado en la figura 49, se consequiría evitar que la carretera resultase inundada en esta zona y se evitaría por tanto que el aqua desbordada del Ega llegase a las calles de la localidad. Se trata en cualquier caso de una alternativa en un proceso muy inicial de su estudio y valoración.
- N [12]. En la figura 50 se muestran varias de las tajaderas de menor tamaño a las instaladas por el ayuntamiento - que se encuentran distribuidas en acequias menores a lo largo tanto del borde del Ega como del propio Ebro. Estas tajaderas son propiedad de

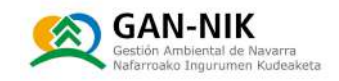

las comunidades de regantes y son ellas las responsables de su cierre y manejo en caso de una crecida de los ríos.

- N [13]. Este punto de la visita hace referencia a la mota del río Ega en su margen derecho, en todo el tramo en el que el río circula en paralelo a la variante y al propio casco urbano de San Adrián. Tanto en 2021 como en otras ocasiones anteriores en crecidas del rio Eqa, la mota resultó bien rota o bien sobrepasada por las aquas del rio Eqa, provocando importantes inundaciones que con relativa facilidad llegan a alcanzar la base de la variante. Las fotografías mostradas en la figura 51 muestran la situación de la mota una vez efectuadas las reparaciones necesarias de la misma tras los graves desperfectos sufridos por la misma durante la crecida de los ríos Eqa y Ebro en diciembre de 2021.
- N [14]. La figura 52 muestra uno de los puntos críticos en los que actuar en los primeros momentos de una crecida del río Ega en san Adrián. Se trata de la tajadera que cierra la salida de las aquas pluviales del casco urbano al cauce del rio Eqa. Esta tajadera debe ser cerrada para evitar el retorno de las aquas del Ega en crecida hacia las alcantarillas y calles del casco urbano. Esta tajadera se encuentra en la zona del antiquo puente de la carretera sobre el Ega, en dirección a Azagra.
- N [15]. La figura 53 muestra una de las tajaderas principales de la zona de regadío en la parte más baja del trazado del Ega en San Adrián, pocos metros aguas arriba de su confluencia con el Ebro. Se trata de la salida principal de las acequias de esta zona y se encuentra dentro de una caseta cerrada con llave.
- N [16]. Muy próxima a la tajadera del punto anterior, se encuentra una nueva canalización que se está efectuando en el momento de redacción de este plan (noviembre 2022). Como se muestra en la figura 54, se está instalando un tubo para dar salida al Eqa de las aquas sobrantes de las acequias de esta zona (Zona San Grerón). Cuando esta obra esté terminada, se reparará la mota y se instalará una clapeta automática al final del nuevo tubo instalado.
- N [17]. La figura 55 muestra una fotografía de la salida de las aguas de la depuradora al cauce del río Ebro, en un punto muy próximo a la confluencia de ambos cauces, Ebro y Ega. Esta salida está equipada con una clapeta que evita el retorno de las aquas de las crecidas hacia el sistema de la depuradora de San Adrián.
- N [18]. La fotografía de la figura 56 muestra el punto más bajo del casco urbano, por el que se inicia la inundación de las calles de la localidad. Se trata de las arquetas de las calles Pelayo Sola y Ribera. El corte de estas calles debe estar previsto en este plan de actuación.

En la siguiente figura se muestra la localización de los 18 puntos principales visitados, sobre un mapa obtenido del visor web de Idena (Gobierno de Navarra) https://idena.navarra.es/navegar/.

Plan Municipal de emergencias ante inundaciones de San Adrián (V2 – diciembre 2023)

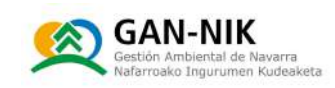

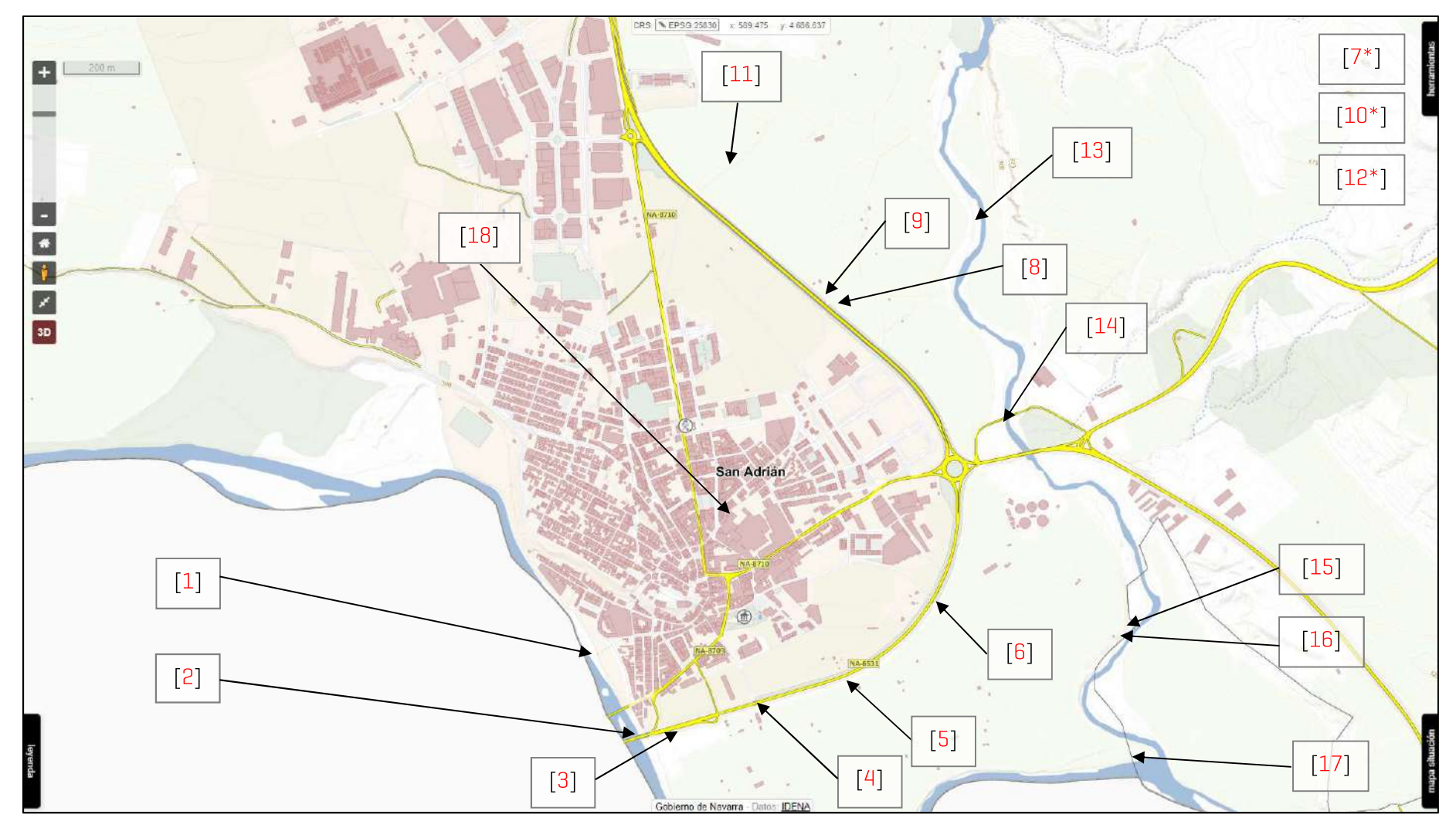

Figura 38. Situación, dentro del término municipal de San Adrián, de las localizaciones visitadas por los técnicos municipales y de GAN-NIK, durante la visita de campo.

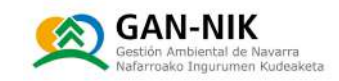

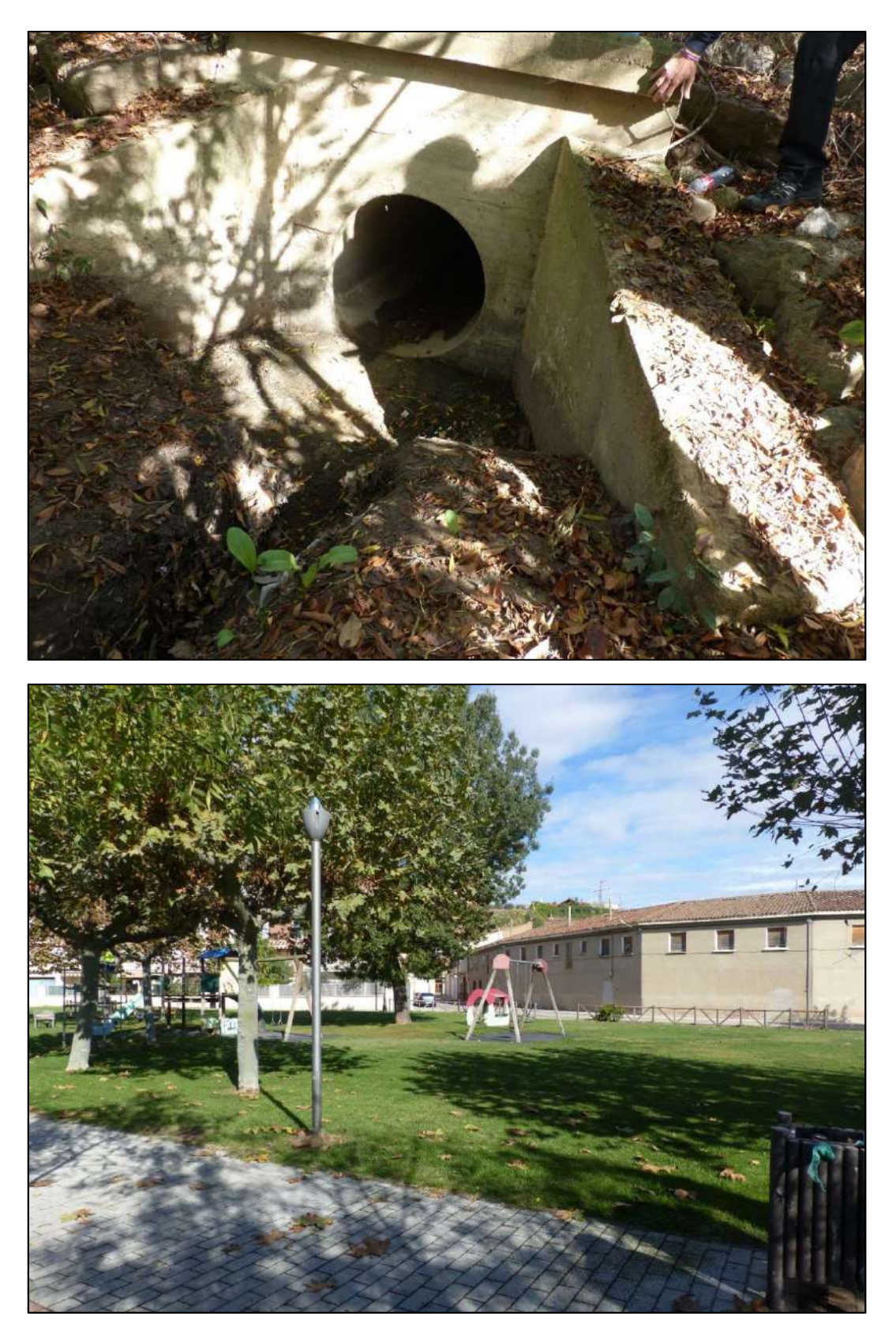

Figura 39. Fotografías tomadas en la zona del Parque del Ebro de San Adrián, situado a orillas de este rio. La imagen superior muestra la fotografía de una de las salidas principales de pluviales del municipio. Al producirse crecidas del Ebro el aqua del río entra en la red de pluviales de la localidad por este punto. En el momento de redacción de este plan, se tenía previsión desde el ayuntamiento de instalar una compuerta o clapeta en este punto para evitar la entrada del Ebro en crecida.

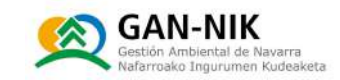

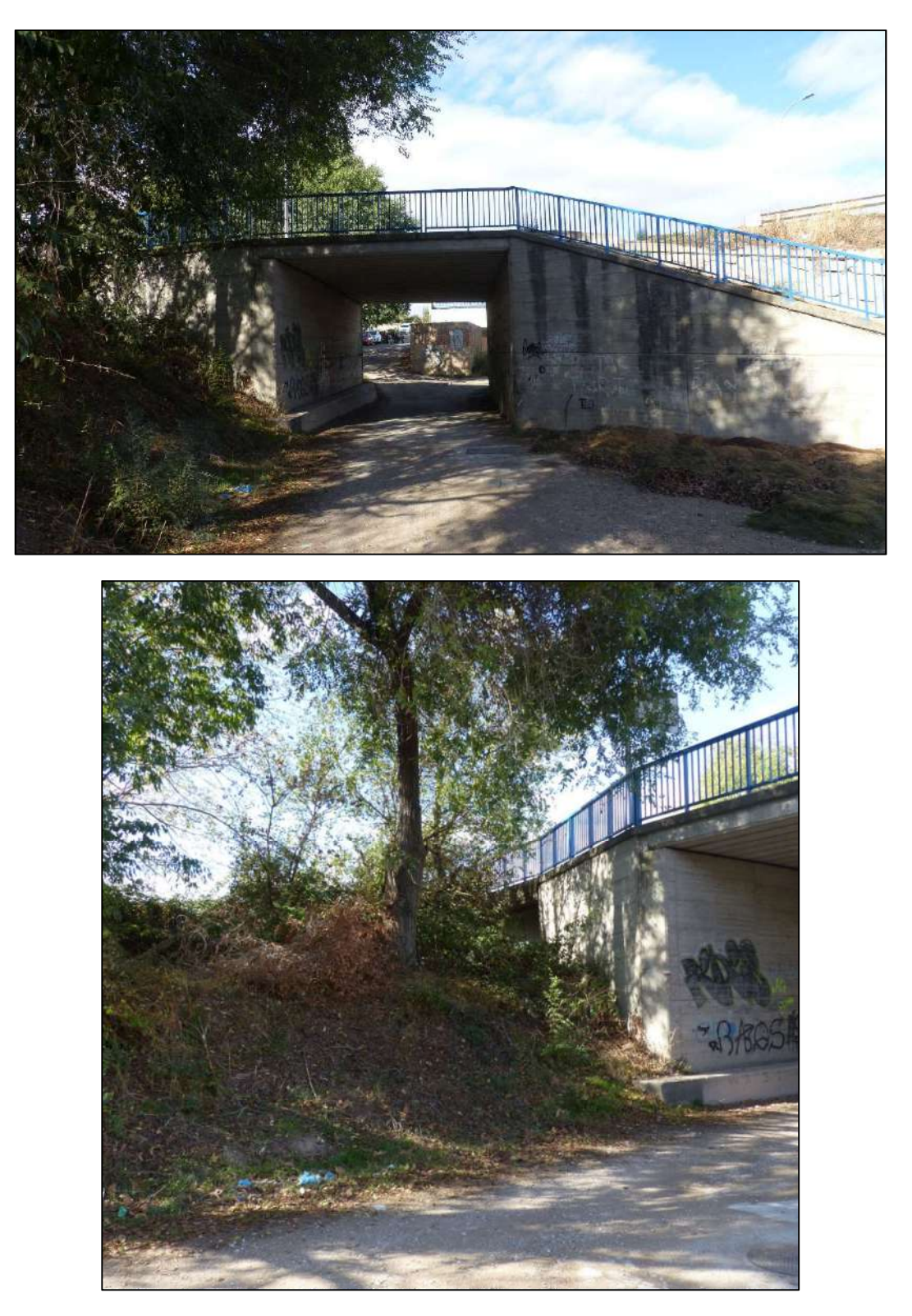

Figura 40. Fotografías del primero de los pasos bajo la variante visitados. Se trata del paso de mayor tamaño y del que se encuentra más próximo al cauce del Ebro (Avenida Navarra), como se aprecia en la fotografía inferior donde se observa el tamaño de la mota que separa este punto bajo de paso, del cauce del Ebro.

2023/12/01

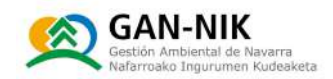

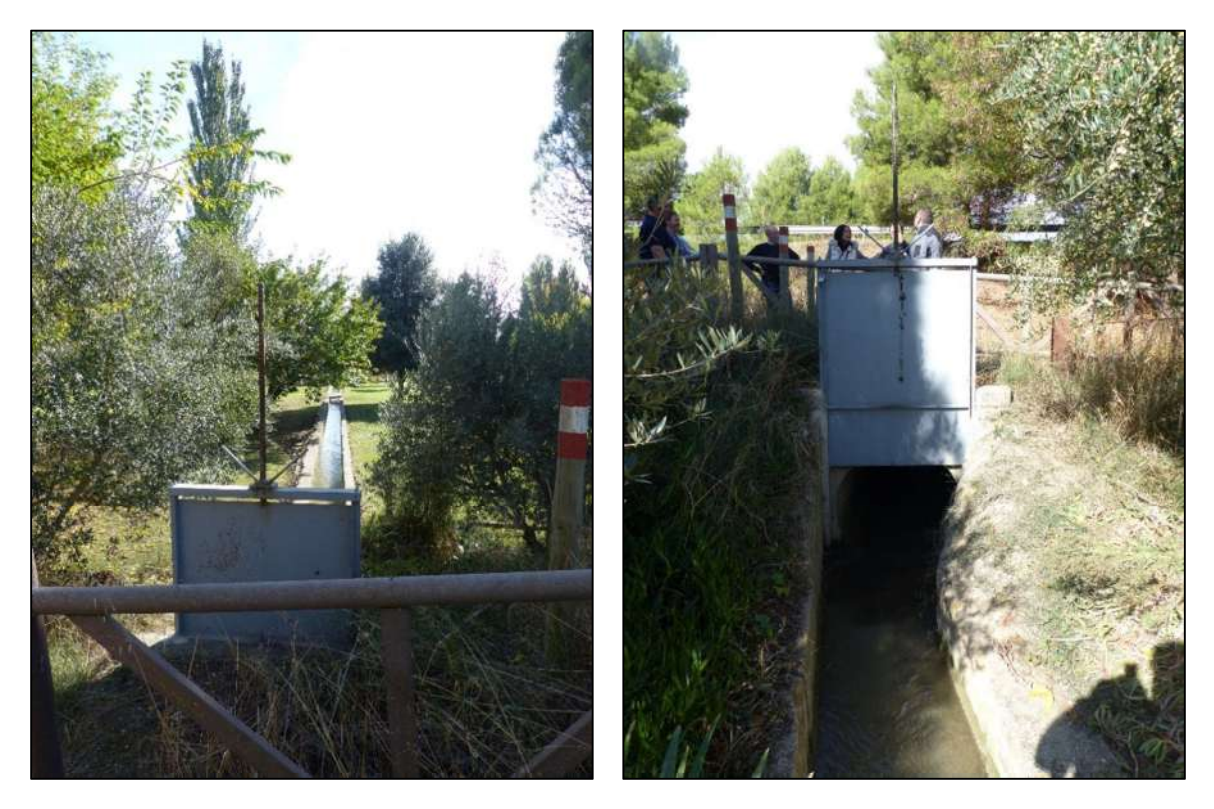

Figura 41. Fotografías de la primera tajadera visitada, ya en la zona del Plantío. Se trata de una serie de tajaderas instaladas recientemente en las acequias principales, en puntos bajo la variante, y que deben cerrarse en fases iniciales del plan de emergencias para evitar que el agua desbordada de Ega y Ebro lleque a entrar a la zona urbana del municipio.

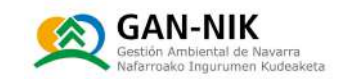

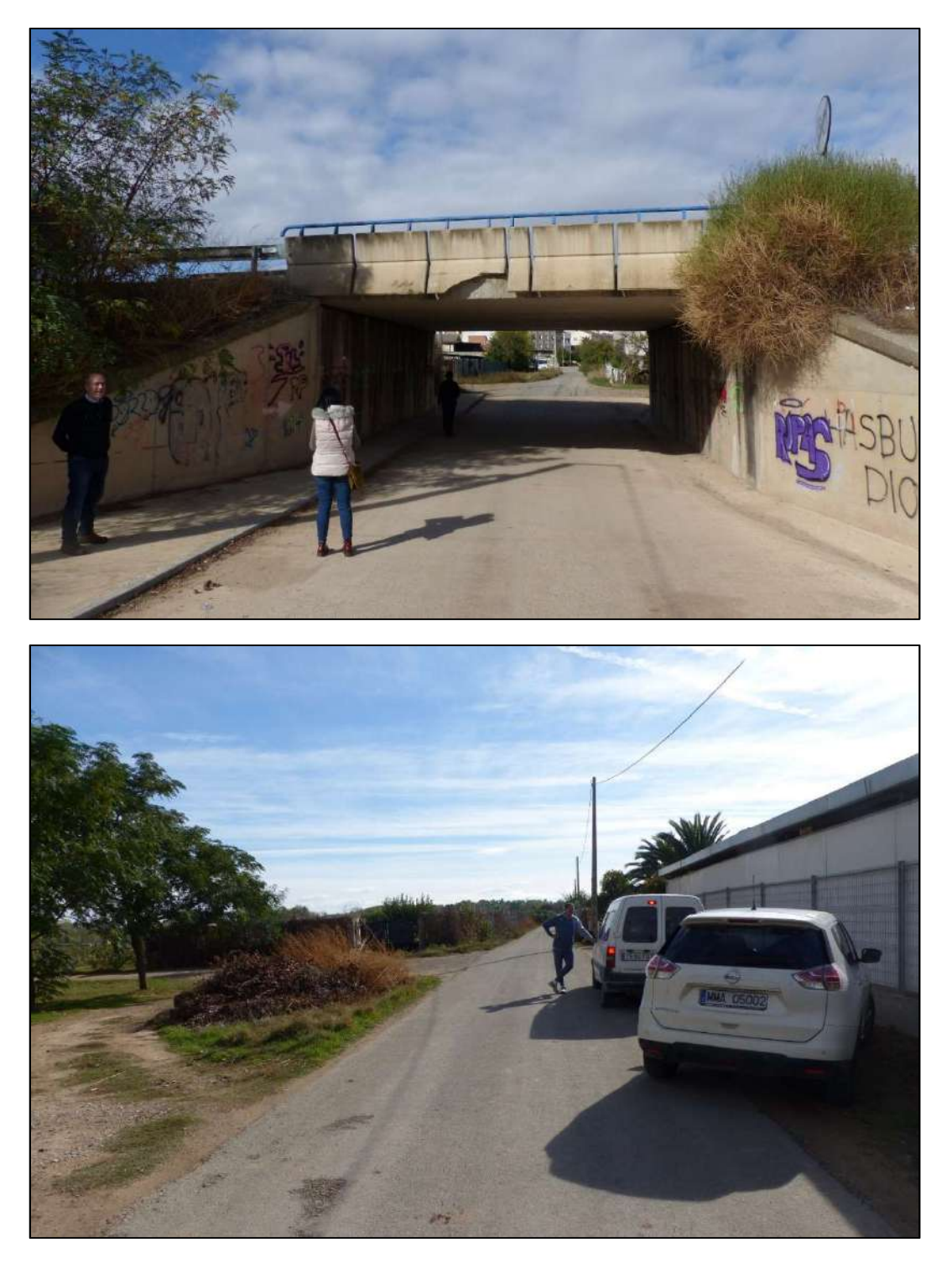

Figura 42. Segundo paso bajo la variante visitado (Camino El Plantío). En concreto este paso es cruzado por un camino que proviene desde el Centro de Salud de la localidad.

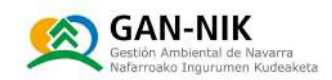

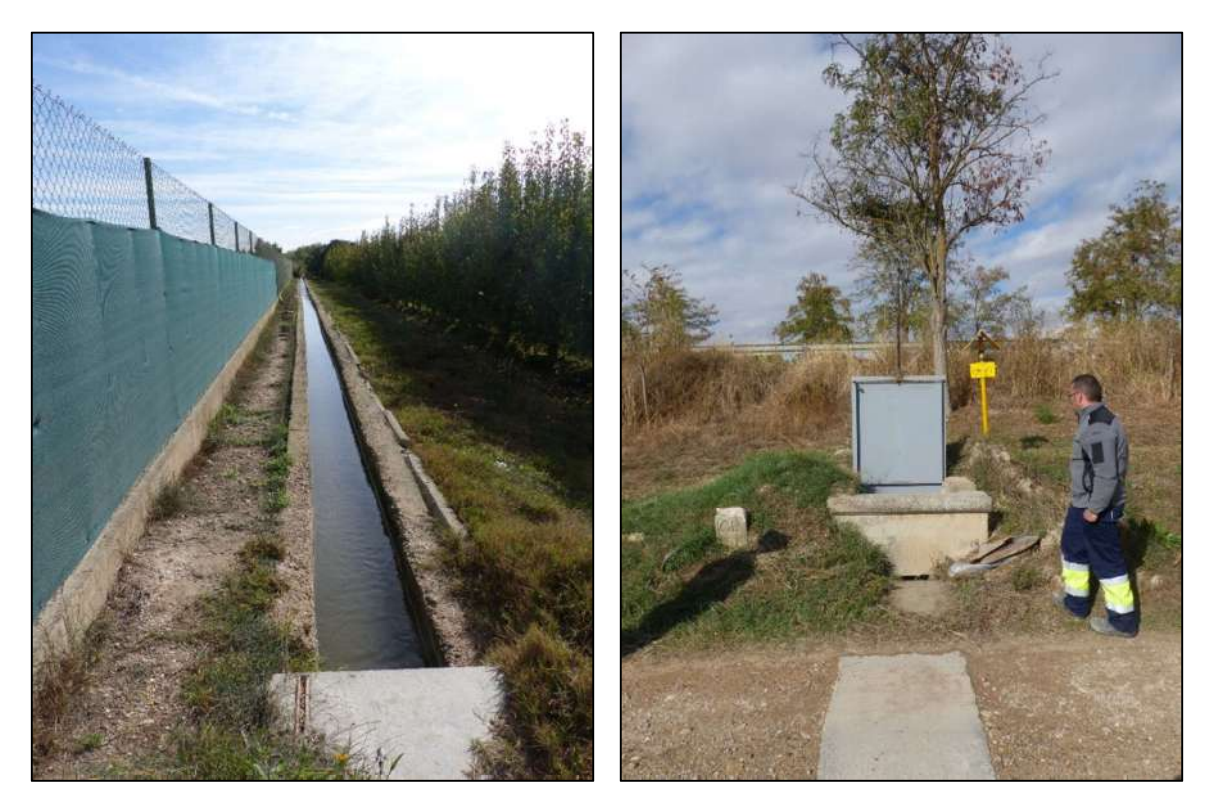

Figura 43. Segunda tajadera que debe ser cerrada para evitar la entrada del agua de inundación al casco urbano a través de las acequias de regadío en esta zona bajo la variante.

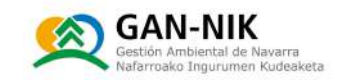

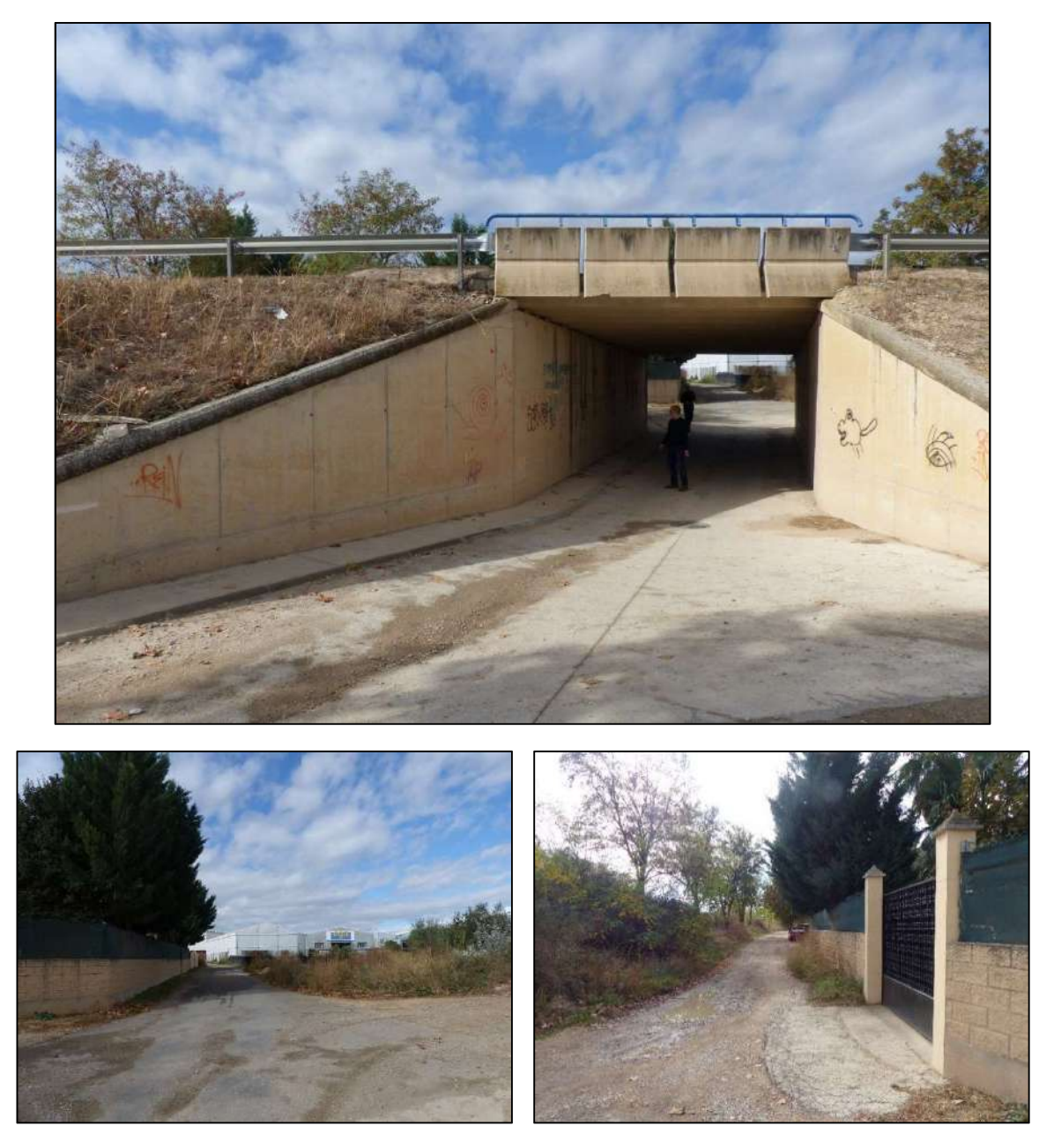

Figura 44. Tercer paso para vehículos bajo la variante de San Adrián (Calle Luis Gurpegui).

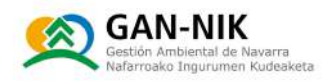

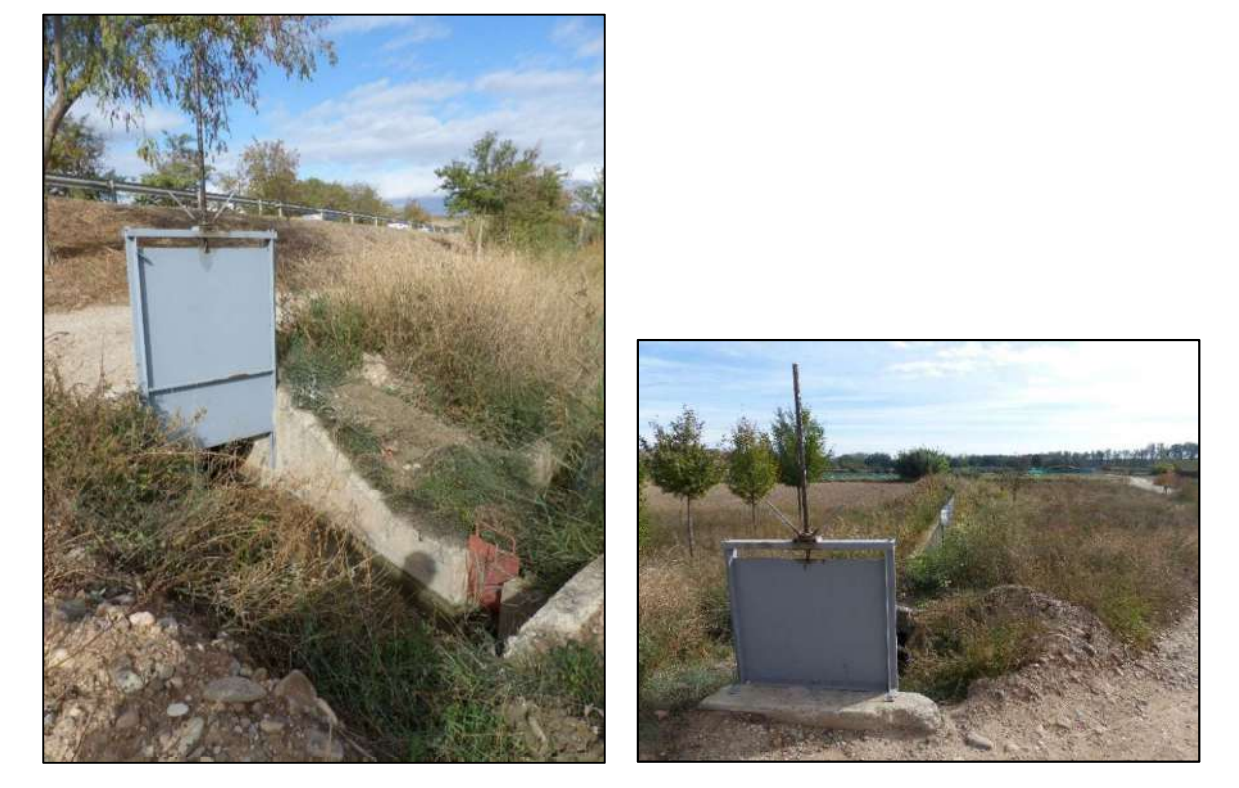

\*Acequia 3

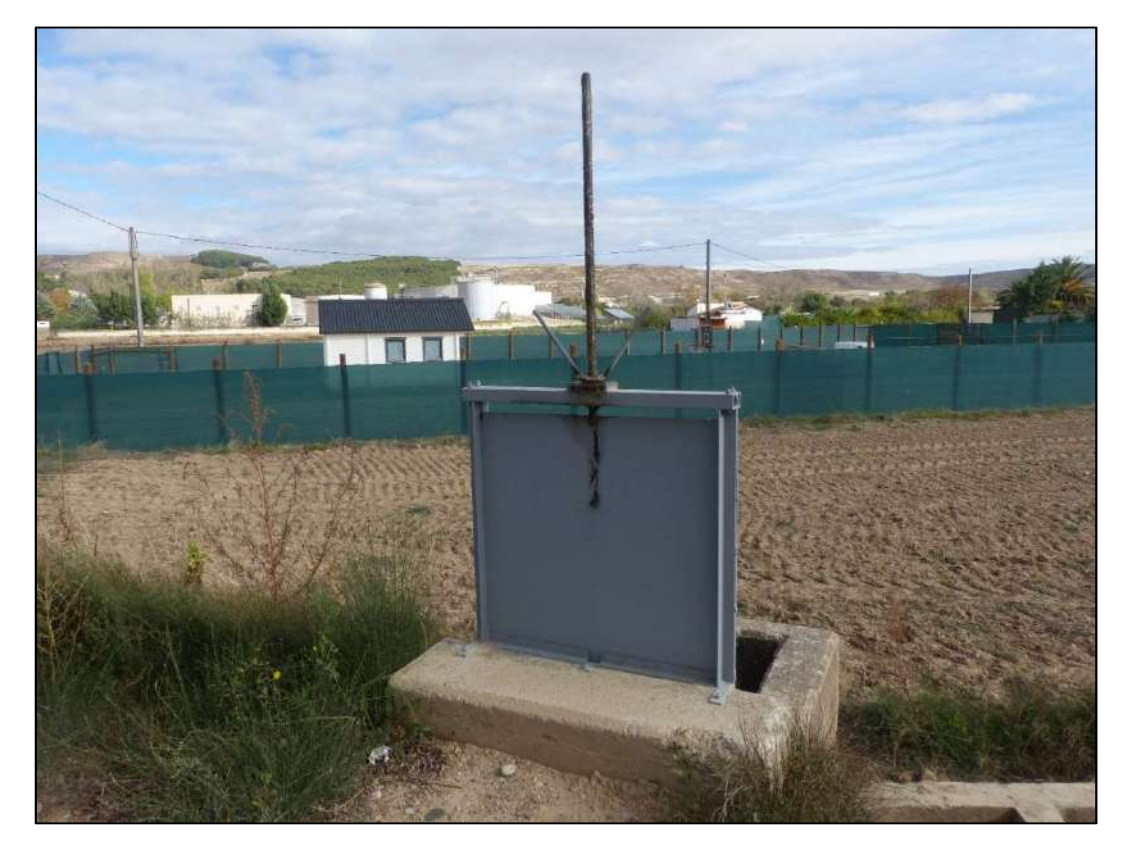

\*Acequia 4

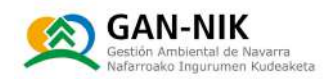

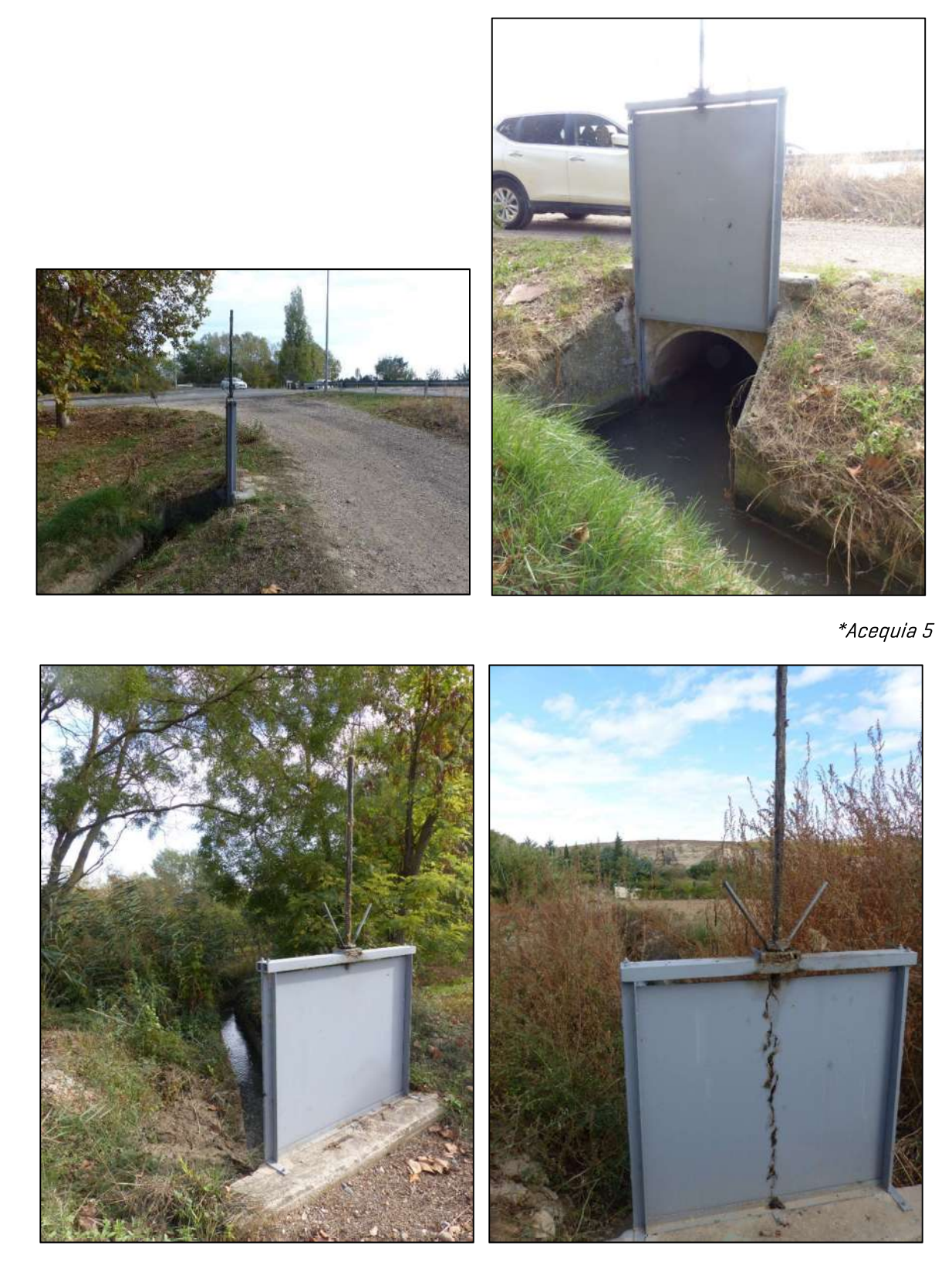

\*Acequias 6 y 7

Figura 45. Fotografías de las diferentes tajaderas instaladas en las acequias a lo largo de la variante, tanto frente al tramo del Ebro, como ya frente al cauce del Ega.

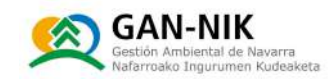

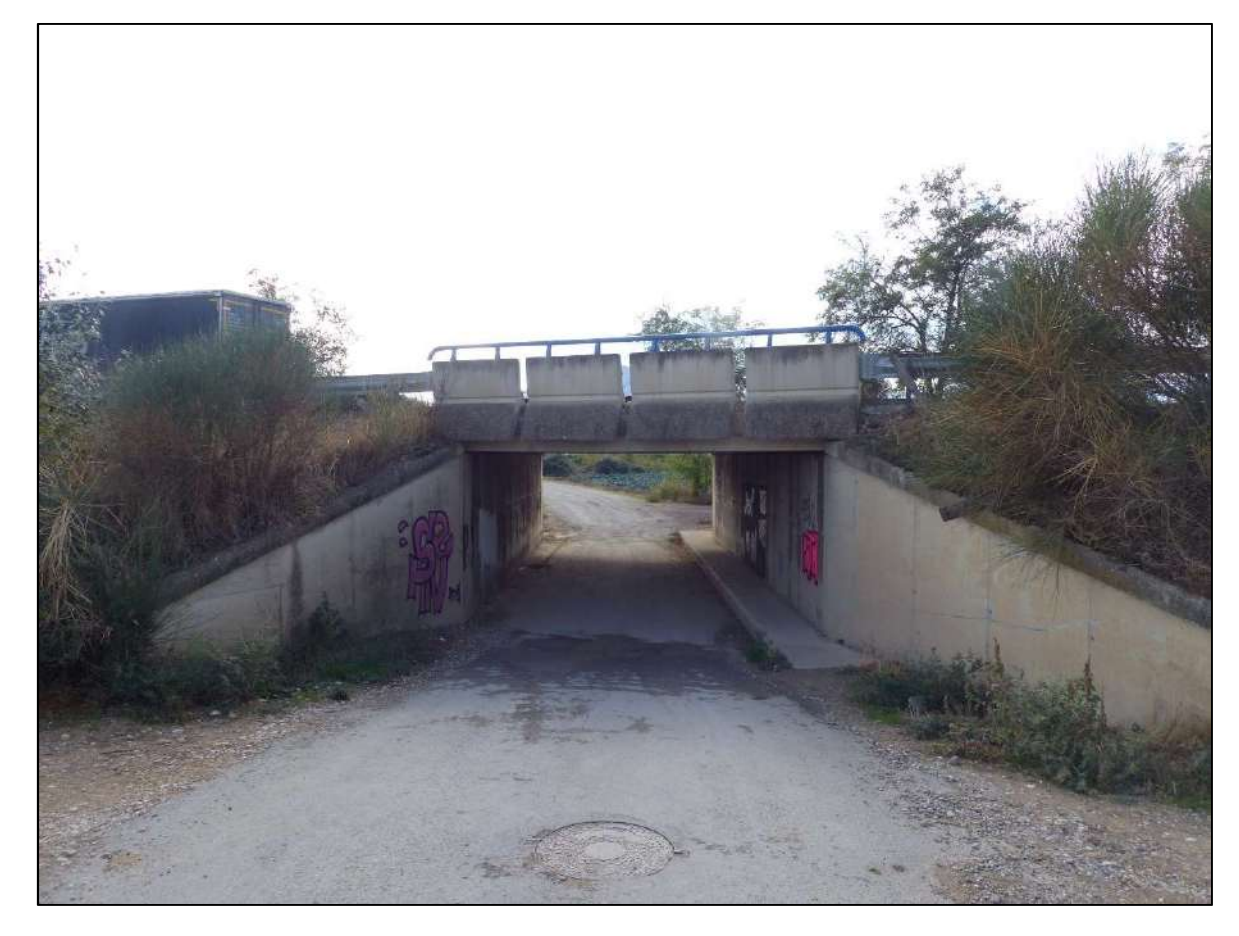

Figura 46. Fotografía del cuarto paso bajo la variante. Este paso se encuentra ya frente al cauce del Ega y no frente al cauce del Ebro como los tres pasos anteriores.

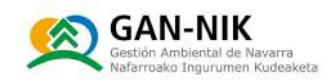

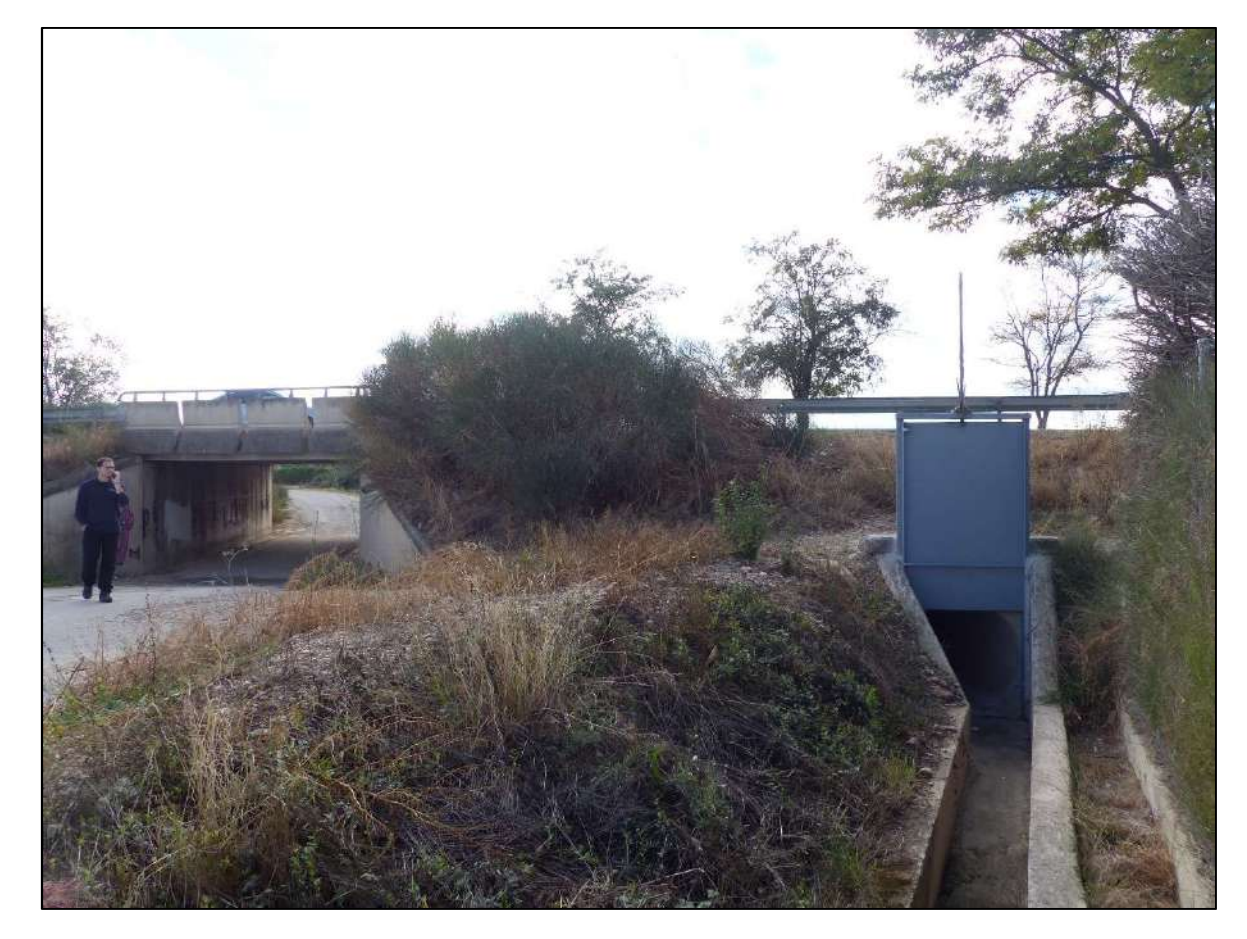

\*Acequia 8

Figura 47. Imagen de la tajadera instalada en la acequia más próxima al cuarto de los pasos de la variante.

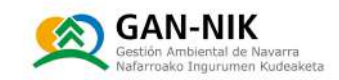

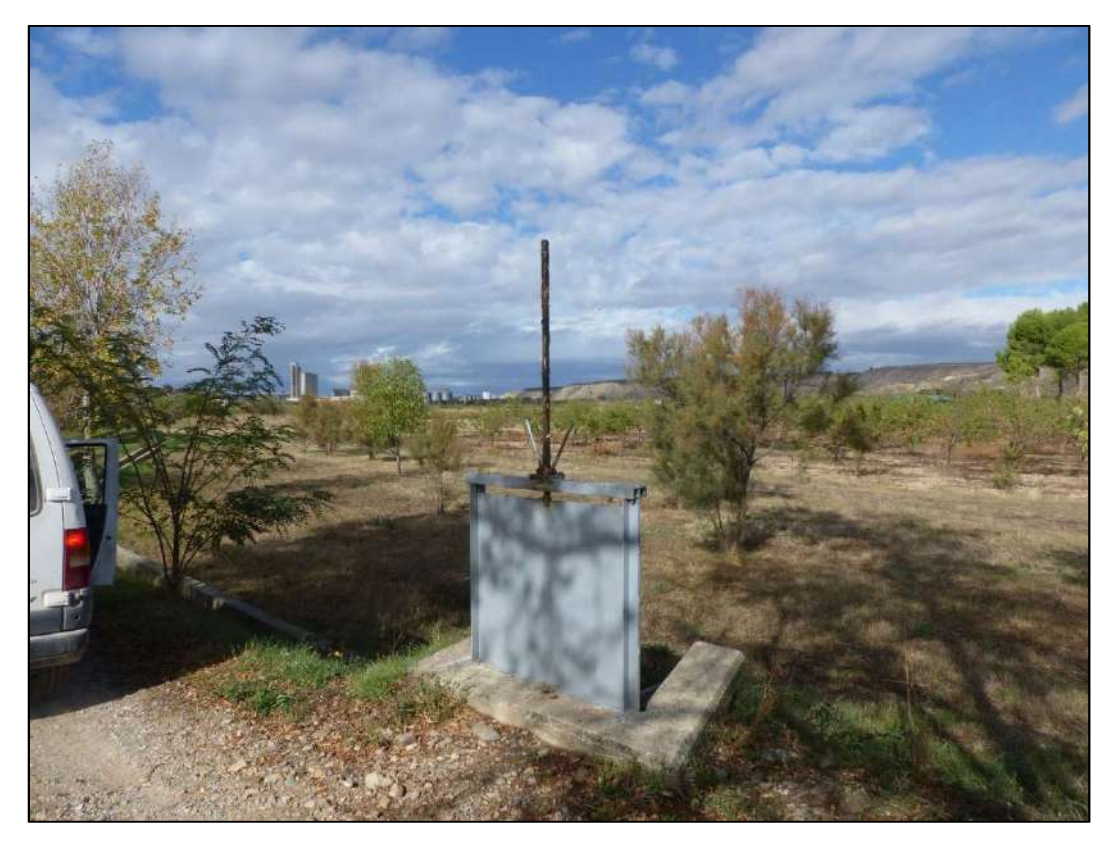

\*Acequia 9

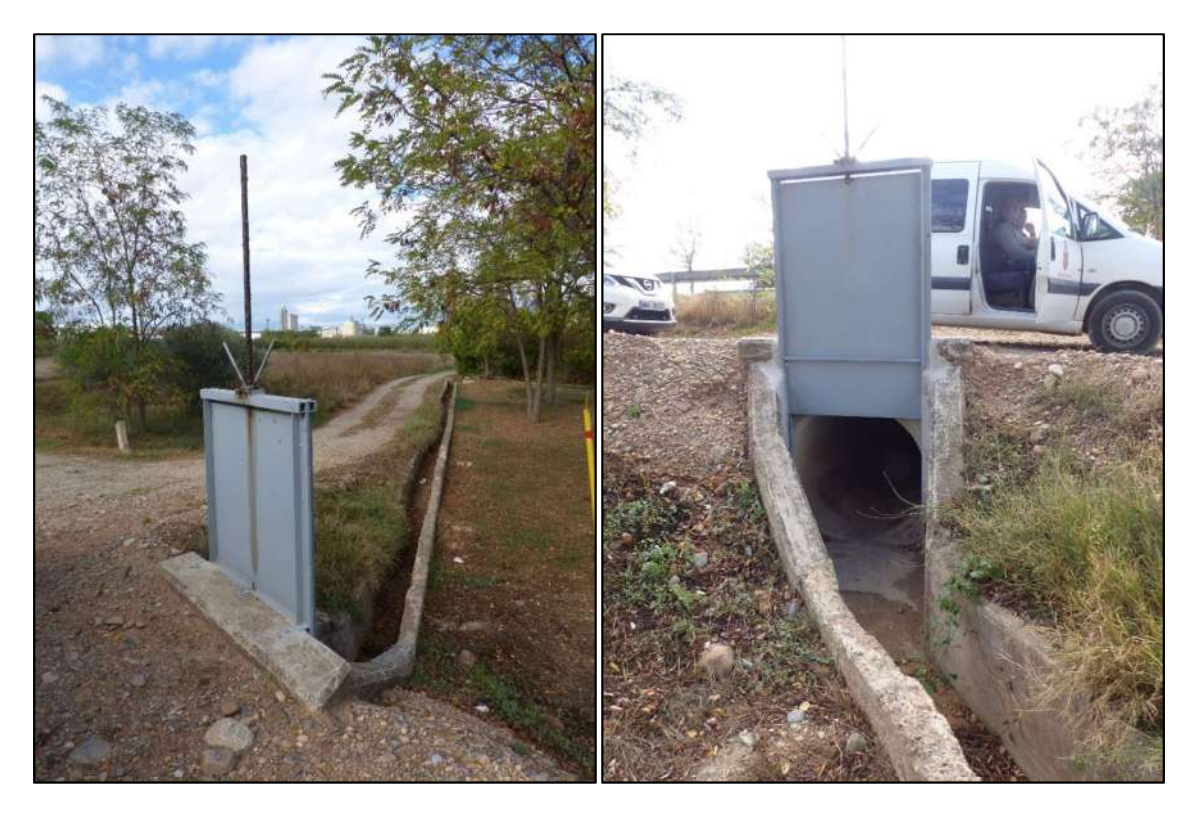

\*Acequia 10

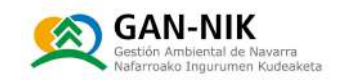

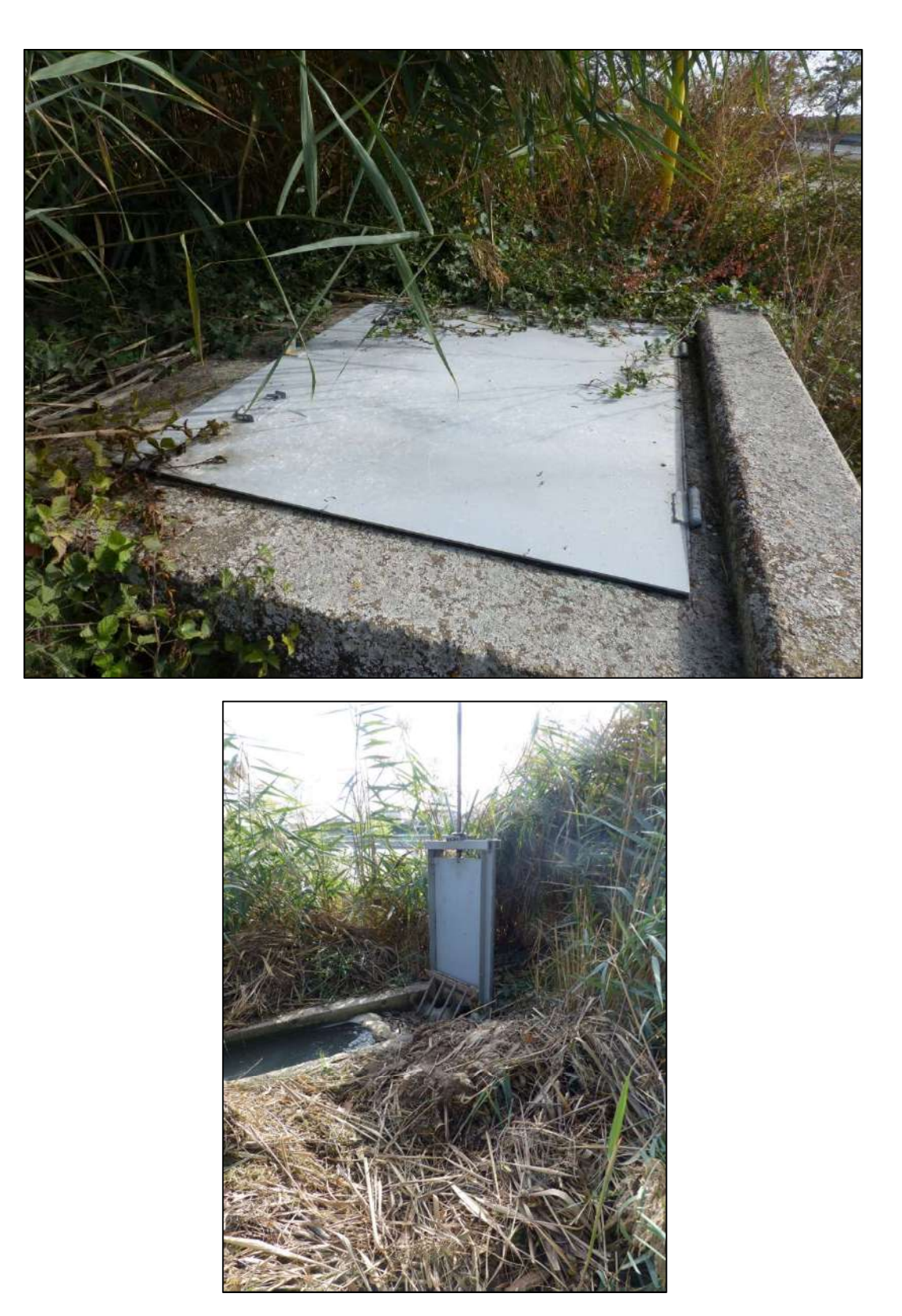

#### \*Acequia 11

Figura 48. Fotografías de las tajaderas instaladas en las acequias que circulan por la margen derecha del rio Ega en su tramo más bajo.

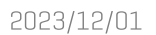

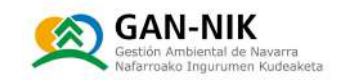

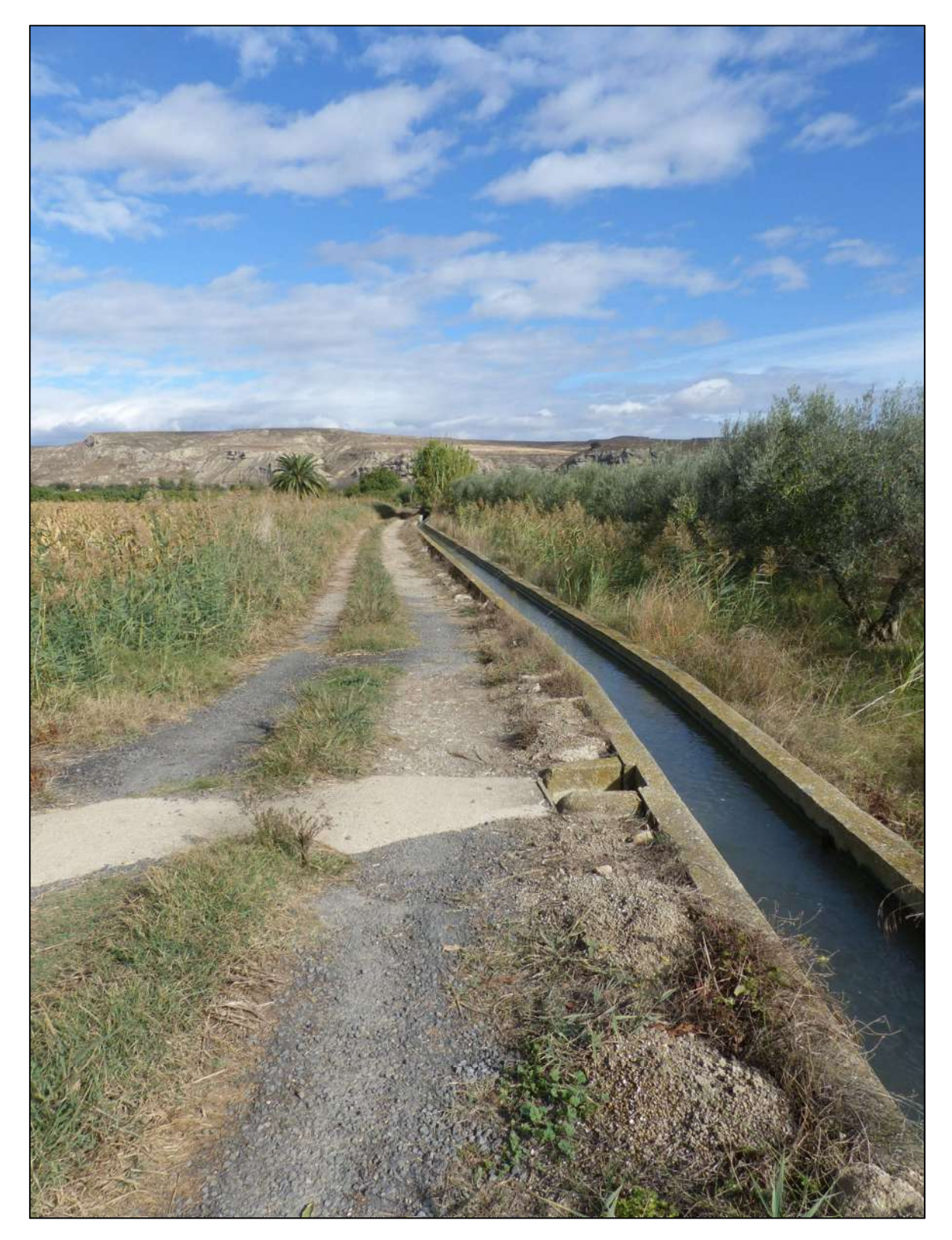

Figura 49. Camino que circula por la margen derecha del río Ega, y que, si es elevado, podría servir de defensa para evitar la inundación del casco urbano de San Adrián con aquas del Ega desde este punto.

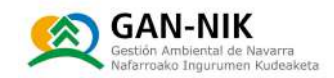

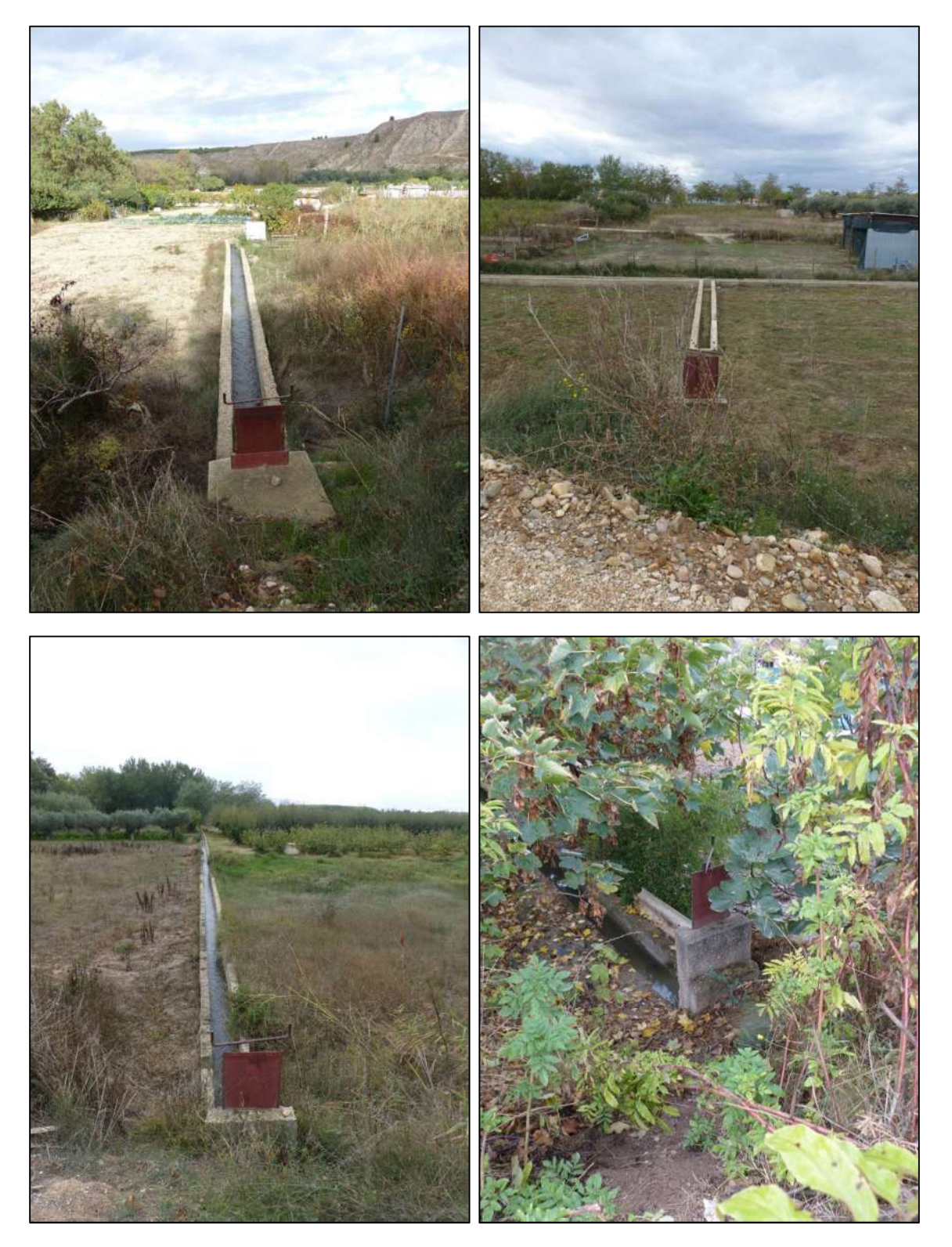

Figura 50. Fotografías de varias de las tajaderas gestionadas por el Sindicato de Riegos y que también deben ser cerradas antes de iniciarse la inundación de zonas bajas de cultivo.

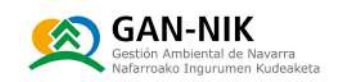

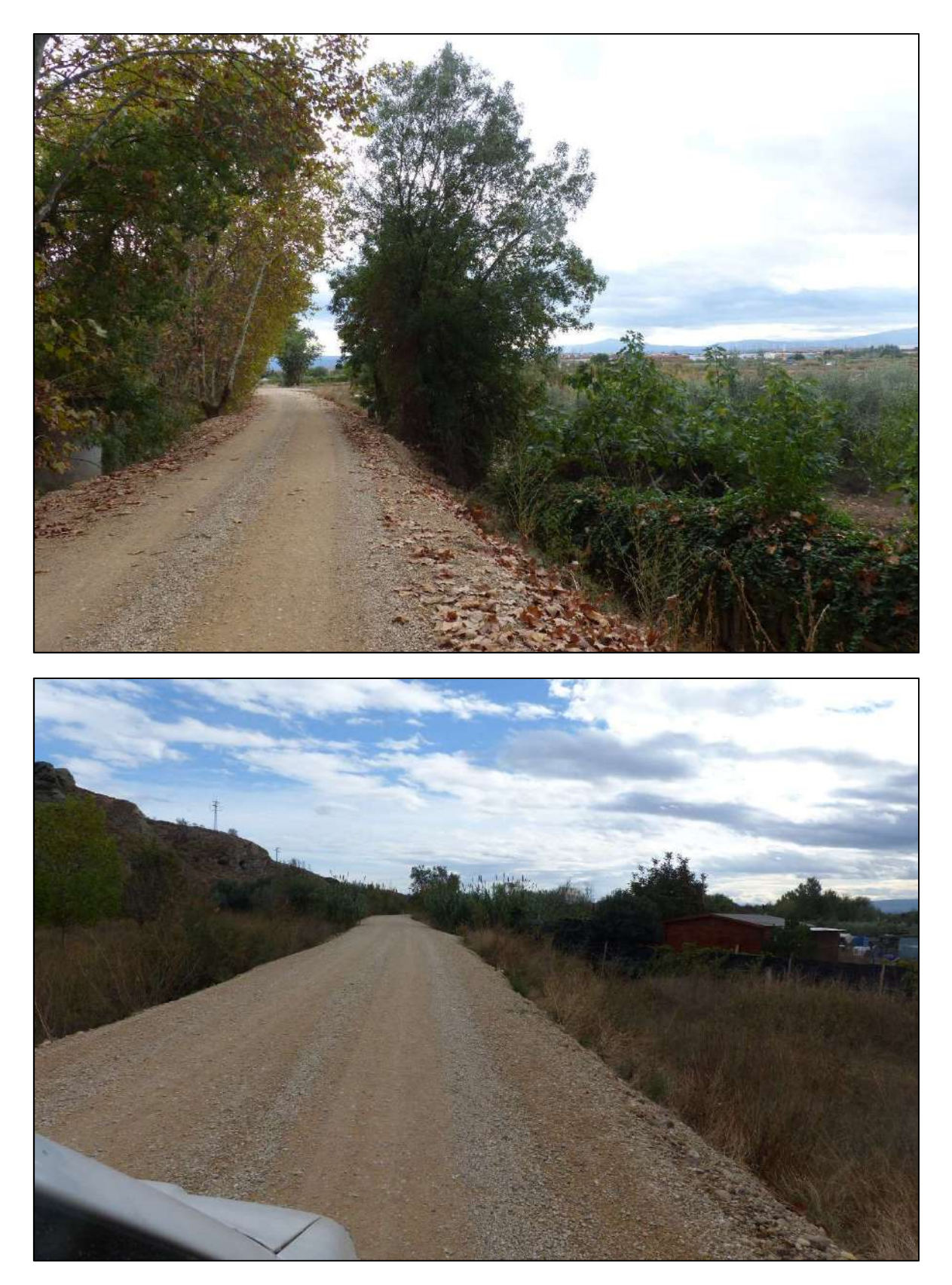

Figura 51. Camino sobre la mota - ya reparada - de la margen derecha del río Ega. La mota resultó ,<br>dañada y rota completamente en varios puntos durante la inundación de diciembre de 2021.

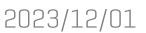

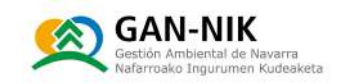

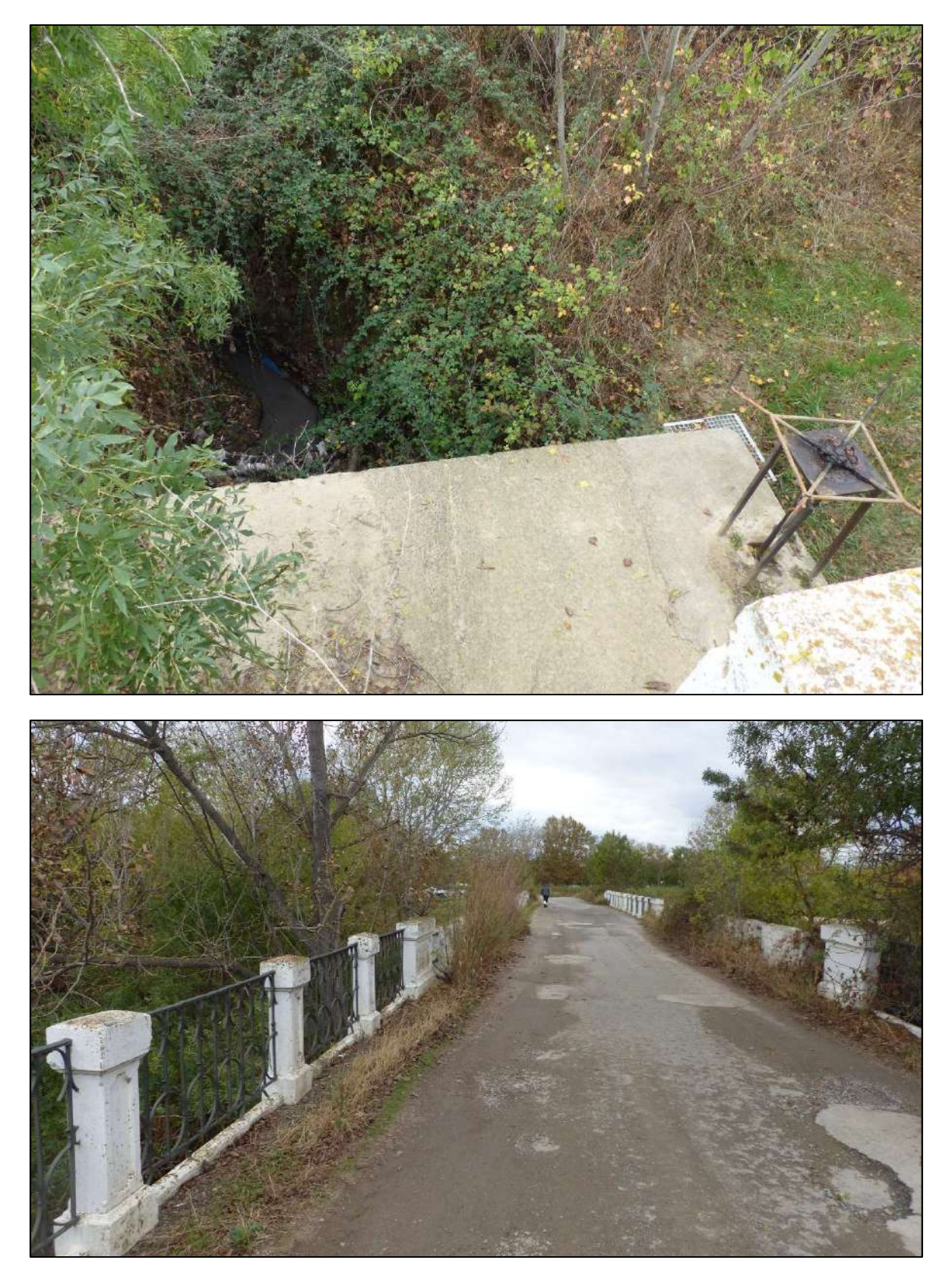

Figura 52. Tajadera que cierra la salida principal de la red de pluviales de San Adrián al Ega. Tajadera situada en el puente viejo de la carretera.

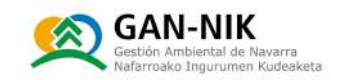

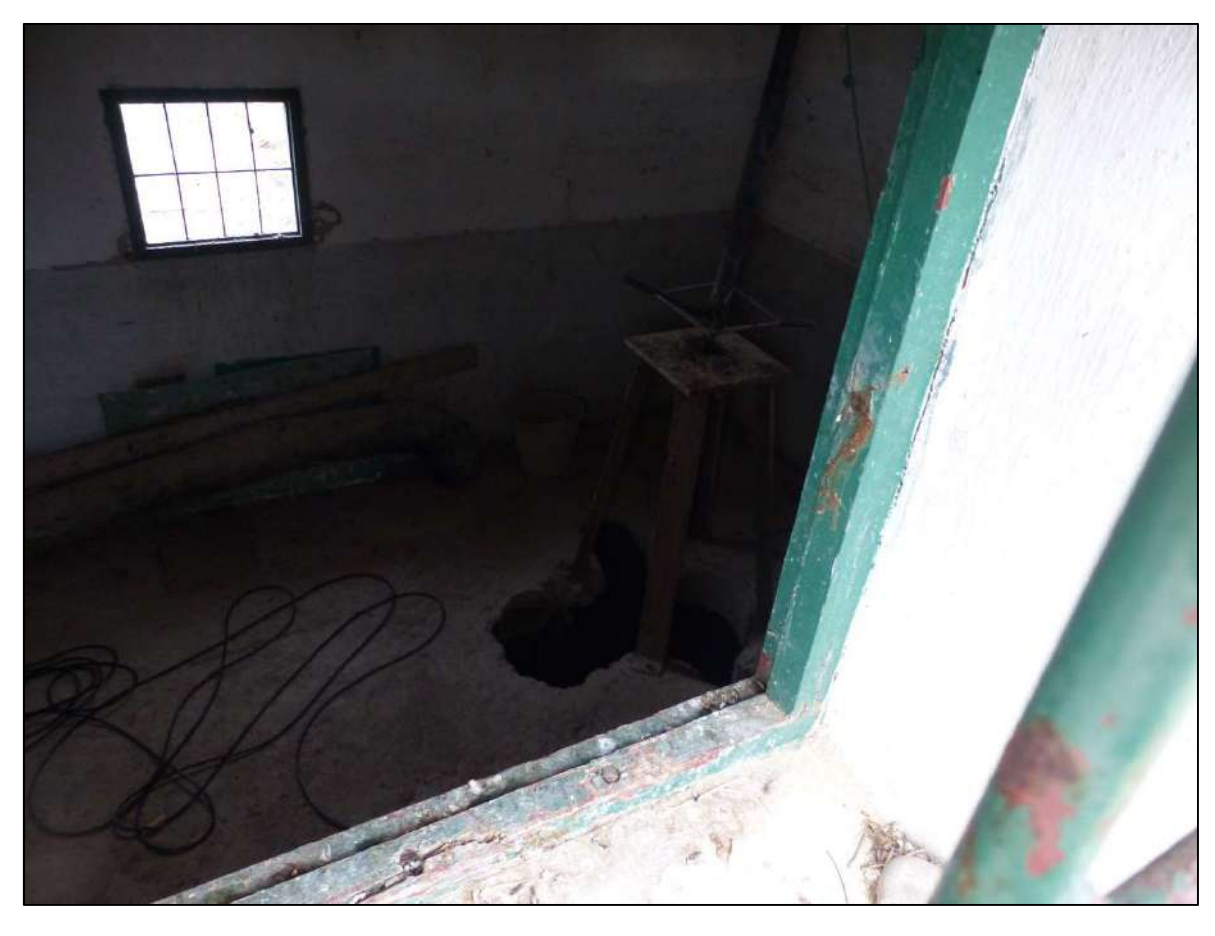

Figura 53. Fotografía de la tajadera principal que permite el cierre de las acequias de regadío en la zona aguas abajo de la depuradora. La tajadera se encuentra en el interior de una caseta cerrada con llave y que deberá ser cerrada también al activarse el plan municipal de emergencias de la localidad.
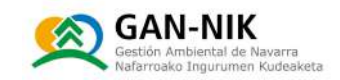

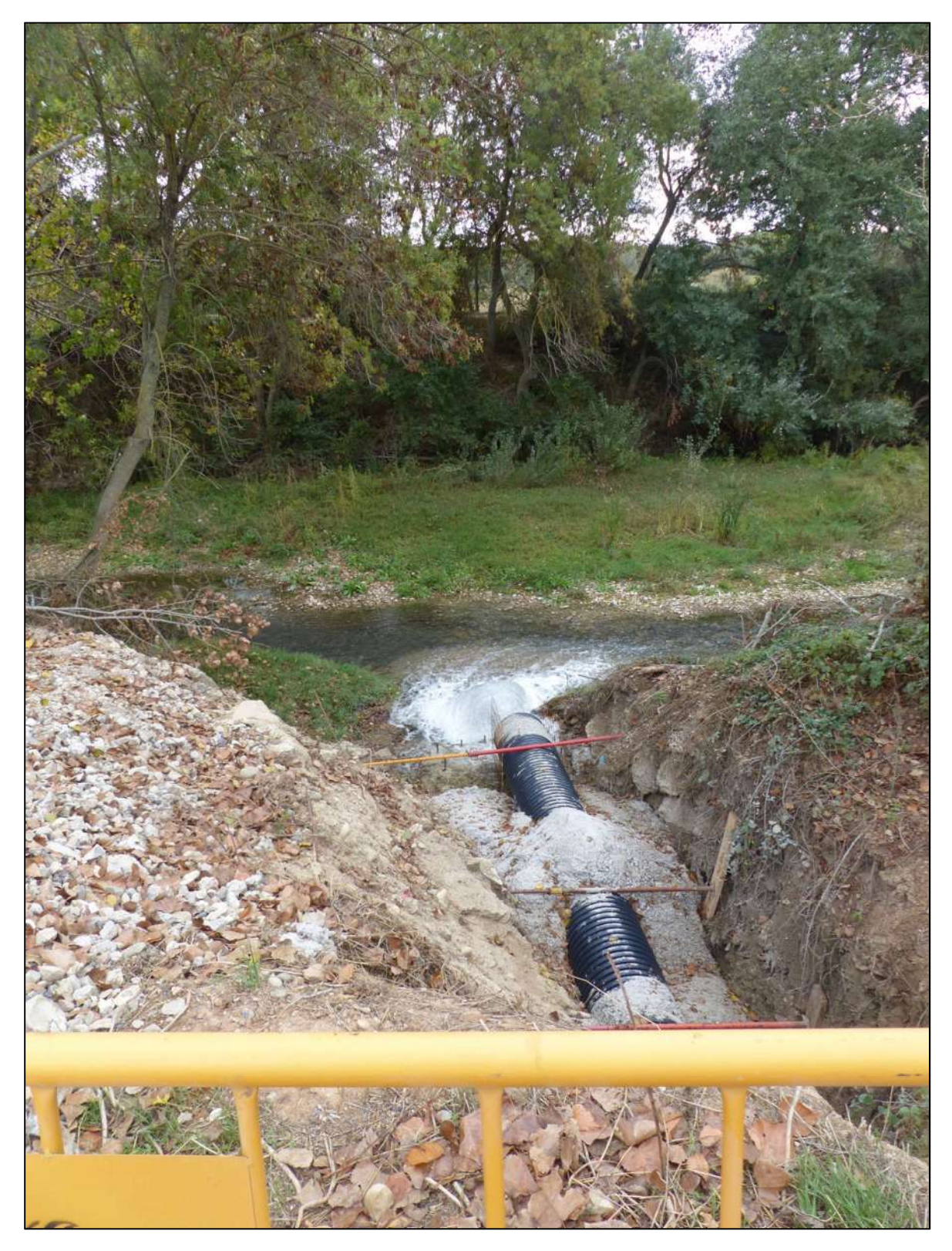

Figura 54. Imagen del tubo que se está instalando actualmente (noviembre 2022) para dar salida al agua de regadío a través de la mota del Ega (Zona San Grerón). Para terminar la obra mostrada en la fotografía, se incluirá una clapeta en la salida del tubo, para facilitar así los mecanismos que evitan la entrada de los ríos en crecida hacia los campos y el casco urbano de San Adrián.

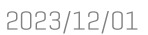

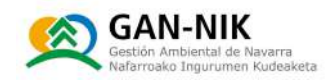

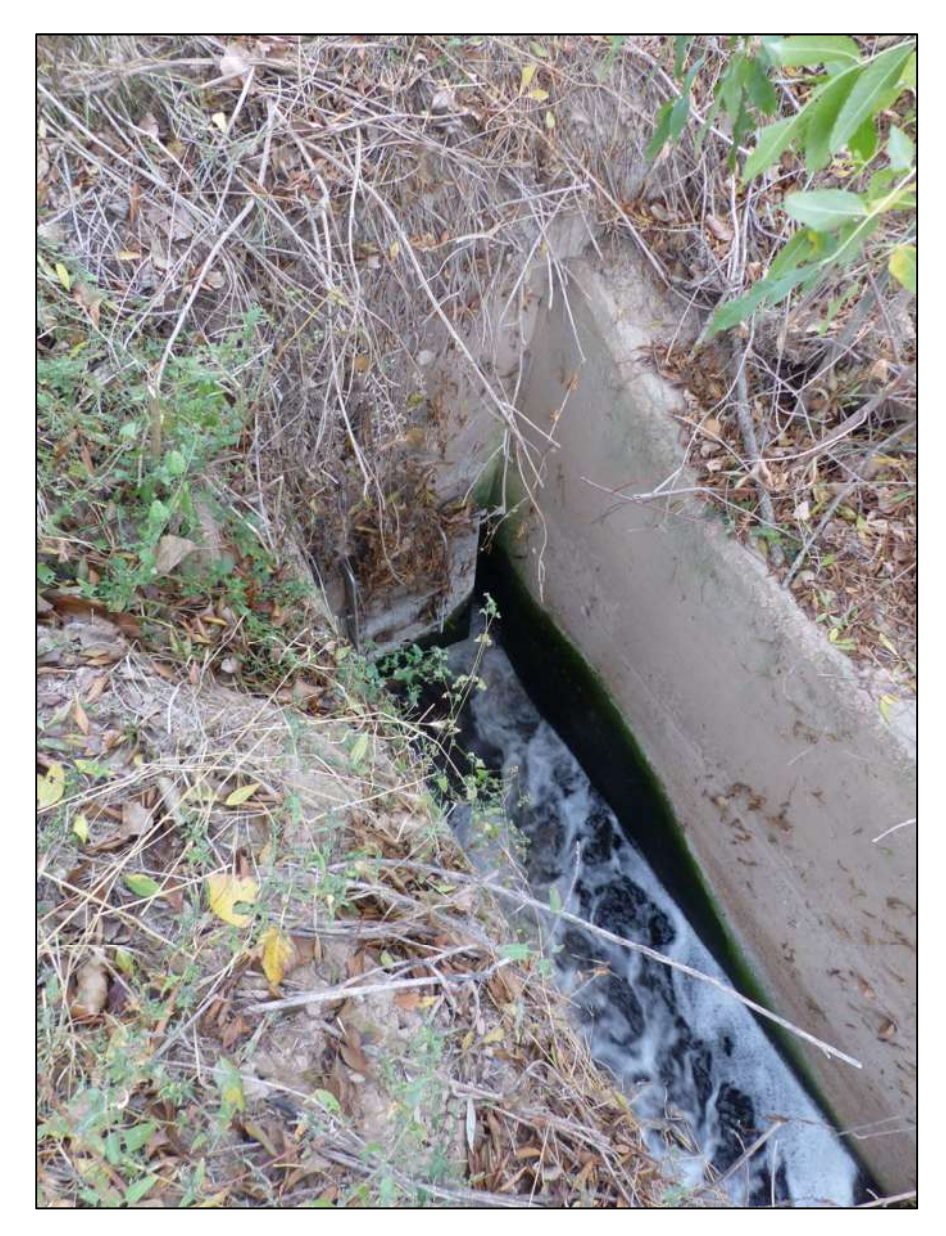

Figura 55. Imagen de la salida de las aguas de la depuradora de San Adrián, al cauce del Ebro, justo aguas arriba de la confluencia de Ega y Ebro. Esta salida está regulada mediante una clapeta, mostrada en la fotografía.

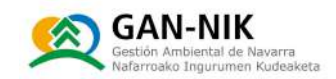

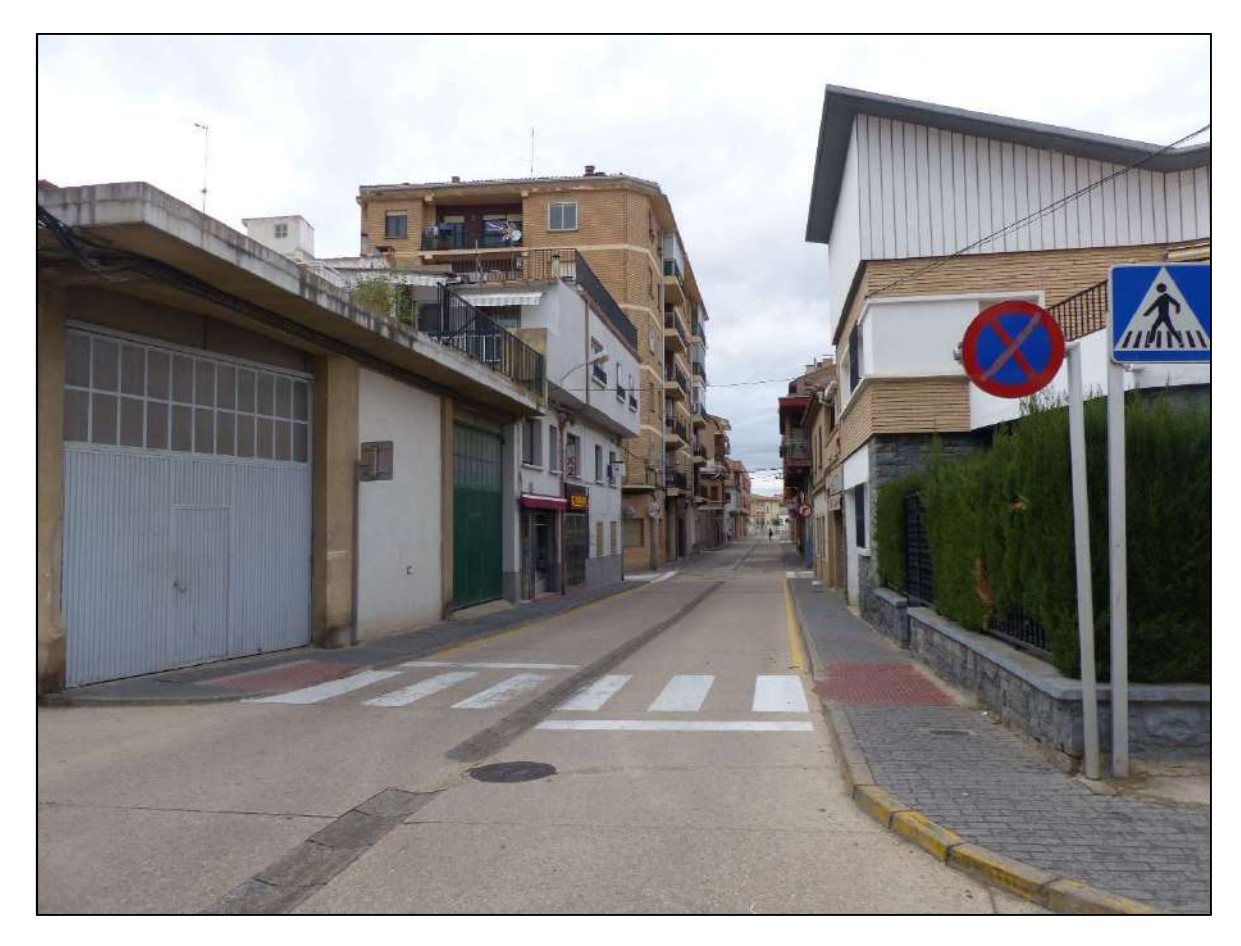

Figura 56. Zona del casco urbano en la que se encuentran los puntos de arquetas de pluviales a cotas más bajas y por las que se inicia la inundación del casco urbano desde dicha red de pluviales. Los primeros cortes de calles deben efectuarse en la zona de las calles Pelayo Sola y Ribera.

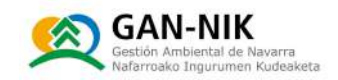

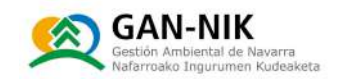

## Anejo 7: Marco legal

Los efectos de las inundaciones y la búsqueda de soluciones han ido evolucionando con el nivel de desarrollo del país y el valor que la ciudadanía otorga a la seguridad. Las principales leyes y textos normativos, de aplicación en este campo son:

En el ámbito europeo:

- N Directiva 2007/60/CE, del Parlamento Europeo y del Consejo, de 23 de octubre de 2007, relativa a la evaluación y gestión de los riesgos de inundación.
- N Directiva 2000/60/CE, del Parlamento Europeo y del Consejo, de 23 de octubre de 2000, por la que se establece un marco comunitario de actuación en el ámbito de la política de aquas.

En los ámbitos estatal y autonómico:

Ley de Aquas y Costas:

- N Real Decreto Legislativo 1/2001, de 20 de julio, Texto Refundido de la Ley de Aquas.
- N RD 849/1986, de 11 de abril, por el que se aprueba el Reglamento del Dominio Público Hidráulico que se desarrolla los títulos preliminar, I, IV, V, VI y VII de la Ley 29/1985, de 2 de agosto, de Aguas y sus modificaciones: RD 606/2003, de 23 de mayo; RD 9/2008, de 11 de enero y RD 638/2016, de 9 de diciembre.
- N RD 903/2010, de 9 de julio, de evaluación y gestión de riesgos de inundación.
- N Ley 22/1988, de 28 de julio, de Costas.
- N Ley 2/2013, de 29 de mayo, de protección y uso sostenible del litoral y modificación de la Lev 22/1988, de Costas.
- N RD 876/2014, de 10 de octubre, Reglamento General de la Ley de Costas.

Plan Hidrológico Nacional, planes hidrológicos y planes de gestión del riesgo de inundación de las demarcaciones:

- N Ley 10/2001, de 5 de julio, Plan Hidrológico Nacional y sus modificaciones: RD-Ley 2/2004, de 18 de junio y Ley 11/2005, de 22 de junio.
- N RD 701/2015, de 17 de julio y RD 1/2016 y RD 11/2016, de 8 de enero, por los que se aprueban los distintos planes hidrológicos de las demarcaciones.
- N RD 18/2016, RD 19/2016, RD 20/2016, RD 21/2016 de 15 de enero y RD 159/2016 de 15 de abril, por el que se aprueban los planes de gestión del riesgo de inundación de las demarcaciones.

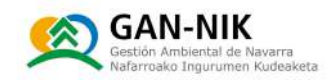

Cobertura aseguradora del riesgo de inundación:

- N RD 7/2004 de 29 de octubre, por el que se aprueba el texto refundido del Estatuto Legal del Consorcio de Compensación de Sequros.
- N RD 300/2004 de 20 de febrero, por el que se aprueba el Reglamento del Seguro de Riesgos Extraordinarios.

### Protección Civil:

- N Ley 17/2015, de 9 de julio, del Sistema Nacional de Protección Civil.
- N RD 407/1992, 24 de abril, Norma básica de Protección Civil.
- N Resolución de 31 de enero de 1995, de la Secretaría de Estado de Interior por la que se aprueba la Directriz Básica de Planificación de Protección Civil ante el riesgo de inundaciones.
- N RD 393/2007, de 23 de marzo, por el que se aprueba la Norma Básica de Autoprotección de los centros, establecimientos y dependencias dedicados a actividades que puedan dar origen a situaciones de emergencia y su modificación: RD 1468/2008, de 5 de septiembre.
- N Resolución de 2 de agosto de 2011, por la que se aprueba el Plan Estatal de Protección Civil ante el riesgo de inundaciones.
- N Los planes especiales de protección civil ante el riesgo de inundaciones elaborados por las comunidades autónomas y homologados por la Comisión Nacional de Protección Civil se pueden consultar en http://www.proteccioncivil.es/riesgos/inundaciones/planes
- N RD 307/2005, de 18 de marzo, por el que se regulan las subvenciones en atención a determinadas necesidades derivadas de situaciones de emergencia o de naturaleza catastrófica, y se establece el procedimiento para su concesión y su modificación: RD 477/2007, de 13 de abril.

#### Ley del Suelo:

N Real Decreto Legislativo 7/2015, de 30 de octubre, Ley de Suelo y Rehabilitación Urbana

En el ámhito de la C.E. Navarra:

#### Protección Civil:

- N Ley Foral 8/2005, de 1 de julio, de protección civil y atención de emergencias de Navarra.
- N Decreto Foral 14/2008, de 10 de marzo, por el que se regula la Comisión de Protección Civil de Navarra.
- N Decreto Foral 45/2002, de 25 de febrero, por el que se aprueba el Plan Especial de Emergencias ante el Riesgo de Inundaciones de la Comunidad Foral de Navarra.
- N Decreto Foral 150/1998, de 4 de mayo, por el que se regula el Centro de Coordinación Operativa.

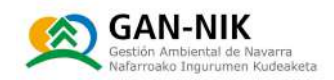

- N Decreto Foral 230/1996, de 3 de junio, por el que se aprueba el Plan Territorial de Protección Civil de Navarra.
- N Acuerdo del Gobierno de Navarra, de 28 de marzo de 2011, por el que se aprueba el Plan Especial de Protección Civil ante el riesgo de inundaciones de la Comunidad Foral de Navarra
- N Plan Especial de Protección Civil ante el riesgo de inundaciones de la Comunidad Foral de Navarra (Modificación enero 2018)
- N Acuerdo del Gobierno de Navarra, de 28 de marzo de 2011, por el que se aprueba la actualización del Plan Territorial de Protección Civil de Navarra -PLATENA-.

Ordenación del Territorio:

- N Ley Foral 35/2002, de 20 de diciembre, de Ordenación del Territorio y Urbanismo
- N ORDEN FORAL 69/2014, de 10 de noviembre, del Consejero de Fomento, por la que se aprueba la 1ª Actualización de los Planes de Ordenación del Territorio.
- N Mediante los siquientes Decretos Forales, publicados en el Boletín Oficial de Navarra número 145, de 21 de julio de 2011, se aprobaron los cinco Planes de Ordenación Territorial [POT] de Navarra, entre ellos:
	- Los distintos POTs y sus diferentes actualizaciones pueden consultarse en el siguiente enlace:

http://www.navarra.es/home\_es/Temas/Territorio/Urbanismo/Instrumentos/Instrumento  $s+OT/POT/$ 

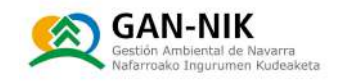

# Anejo 8: Medidas complementarias en coordinación con otros planes sectoriales

El Plan Especial de Emergencias antes el Riesgo de Inundaciones de la Comunidad Foral de Navarra, modificado en enero de 2018, indica que junto con los contenidos mínimos que ya figuraban en el Plan de 2011, se deben incluir también los siguientes aspectos adicionales en los nuevos planes municipales frente al riesgo de inundación:

## Anejo 8.1. Análisis del Planeamiento Urbanístico, con atención expresa a la calificación de suelo urbano y urbanizable en las ARPSIS.

Tal y como aparece recogido en el apartado 6 del Plan Especial ante Emergencias por Inundación de la Comunidad Foral de Navarra, en dicho apartado que hace referencia a la realización de los planes de actuación de ámbito local frente a inundaciones, al objeto de la coordinación de las políticas sectoriales, entre otras, de ordenación del territorio, protección civil, agricultura, forestal, minas, urbanismo o medio ambiente, en todo lo relativo a la evaluación, prevención y gestión de las inundaciones, los Planes de Actuación Municipal además de las pautas mínimas indicadas, incluirán un:

Análisis del planeamiento urbanístico, con atención expresa a la calificación de suelo urbano y urbanizable en las ARPSIS. Consultar este requerimiento en:

https://gobiernoabierto.navarra.es/sites/default/files/modificacion plan inundaciones7f ebrero2018.pdf

Aquí se define que, si existe suelo urbano o urbanizable sin urbanizar incluido en las ARPSIS, el Plan de Actuación recogerá las limitaciones que se deberán incluir cuando se revise o se realice la modificación del Plan General Municipal de tal forma que se incluyan las siquientes 3 limitaciones:

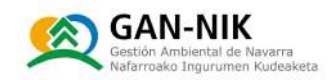

N 1. Dentro de los límites de probabilidad media de inundación, T50, del Mapa de Peligrosidad, si:

El calado previsto es superior a 0,40 metros, no se permitirán edificaciones para uso residencial, industrial, servicios y similares.

Sólo se autorizarán depuradoras de aquas residuales y otras instalaciones cuya ubicación sea indispensable y siempre con condiciones de seguridad suplementarias.

N 2. Dentro de los límites de probabilidad media de inundación, T100, del Mapa de Peligrosidad, si:

El calado previsto es superior a 1 metro de altura, la velocidad prevista es superior a  $1 \text{ m/sq}$  o el producto de ambas es previsto sea mayor de 0,5 m $\frac{2}{5}$ g metros, no se permitirán edificaciones para uso residencial, industrial, servicios y similares.

Sólo se autorizarán depuradoras de aquas residuales y otras instalaciones cuya ubicación sea indispensable y siempre con condiciones de sequridad suplementarias.

N 3. Dentro de los límites de probabilidad media de inundación, T50, del Mapa de Peligrosidad, si:

El calado previsto es superior a 0,10 metros, no se permitirán plantas bajo rasante. Tampoco se permitirán instalaciones donde se manejen productos que pudieran resultar perjudiciales para la salud humana, incluidas gasolineras, depuradoras industriales y almacenes de residuos.

Por su parte, en la Ley Foral 8/2005, en concreto en su artículo 8, relativo a la Ordenación del Territorio y urbanismo, se establece que:

- 1. Las actuaciones de ordenación del territorio y urbanismo tendrán en cuenta las determinaciones de protección civil en estos ámbitos de conformidad con el Catálogo y Mapa de Riesgos, así como con el Catálogo de Actividades de Riesgo.
- 2. Los instrumentos de ordenación del territorio y los urbanísticos, tras su aprobación inicial, serán sometidos a informe preceptivo del Departamento competente en materia de protección civil, en relación con las situaciones de grave riesgo colectivo que pueda provocar el modelo territorial adoptado en ellos.

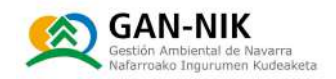

Este informe será vinculante en caso de reparo expreso de la Comisión de Protección Civil de Navarra, cuando ésta identifique graves problemas de índole geotécnica, morfológica, hidrológica o cualquier otro riesgo incompatible o que desaconseje un aprovechamiento urbanístico por los riesgos para la seguridad de las personas, los bienes o el medio ambiente.

El informe deberá ser emitido en el plazo de dos meses desde la remisión del instrumento. Si en dicho plazo no se hubiera evacuado el informe, se entenderá que existe declaración de conformidad con el contenido del instrumento de ordenación territorial o urbanístico.

3. En los casos de planeamiento urbanístico aprobado sin ejecutar, el órgano con competencias urbanísticas promoverá, en las áreas de riesgo, las modificaciones necesarias para su reducción o, si esto no fuera posible, la anulación de las licencias.

En relación a la situación actual del planeamiento urbanístico (noviembre de 2022), en el caso de San Adrián, la información relativa al Plan Municipal, disponible en la página SIUN del Gobierno de Navarra, nos indica que la normativa vigente en este municipio se trata del Plan General Municipal. Esta normativa fue aprobada de forma definitiva con fecha 01/03/2010. La Publicación de la normativa se hizo con fecha 13/09/2010.

Este planeamiento puede consultarse en el siguiente enlace del Sistema de Información Urbanística de Navarra [SIUN]:

N https://administracionelectronica.navarra.es/SIUN Consulta/Index.html#/instrumento/1 4657

En dicho plan se documenta el plano IO5- Información- Determinaciones de las Normas Subsidiarias Objeto de Revisión- Clasificación y Calificación del Suelo Urbano y Urbanizable que establece dicho plan para el municipio de San Adrián, En concreto, en la imagen de la siquiente página se muestra el plano de clasificación de suelos - y su leyenda de usos -, obtenido de la siquiente fuente:

N https://gissiun.tracasa.es/navegar/iframeLegend.aspx?UNIVERSE=PGM\\\\014657\\\\1 05&CODMUN=215&PIXANCH0=5760&PIXALT0=2811

Sobre dicho mapa se ha añadido la mancha de inundación de los ríos Eqa y Ebro, para un periodo de retorno de 100 años, elaborada en el segundo ciclo de la directiva de inundaciones.

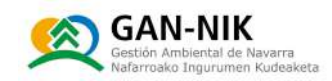

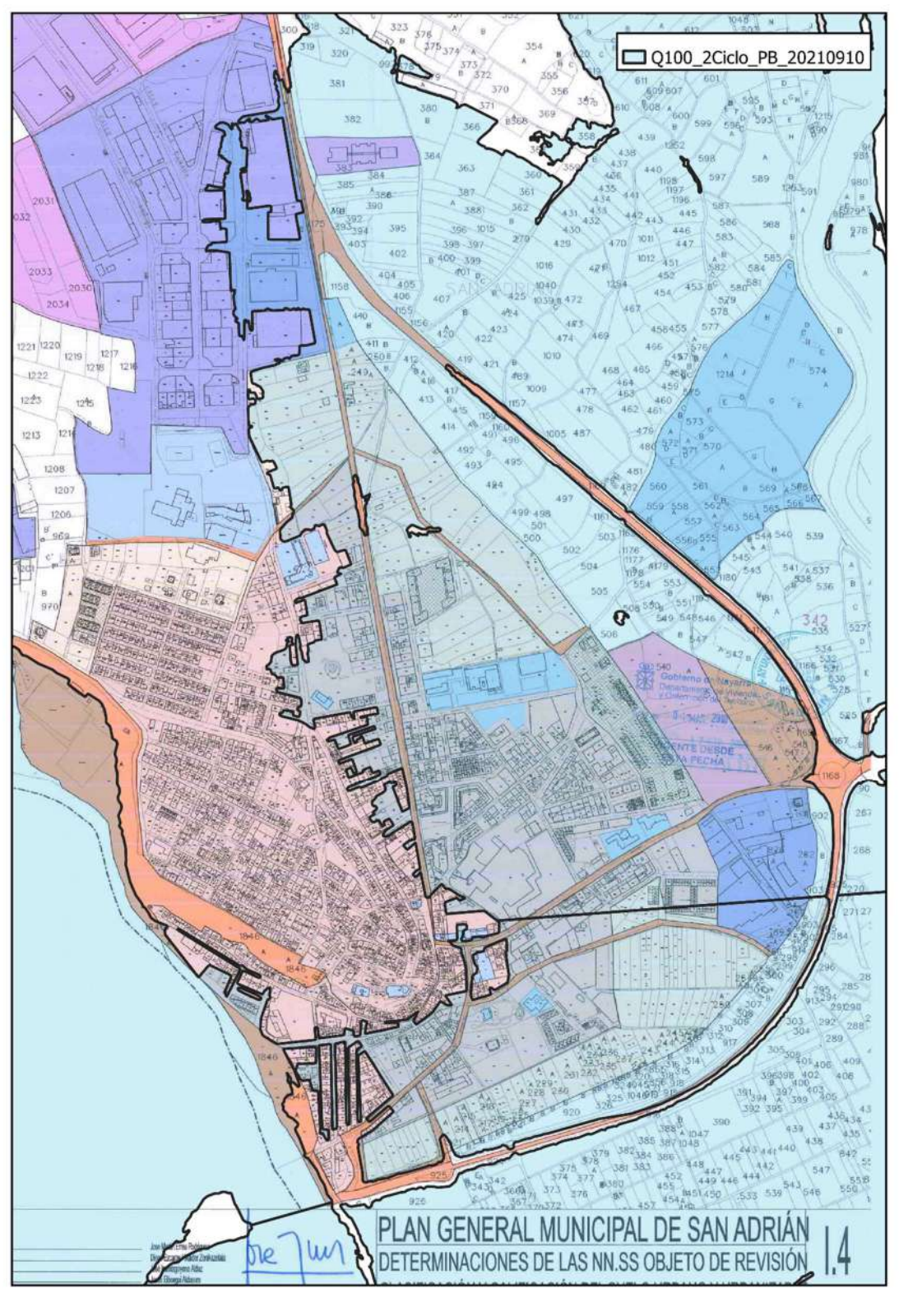

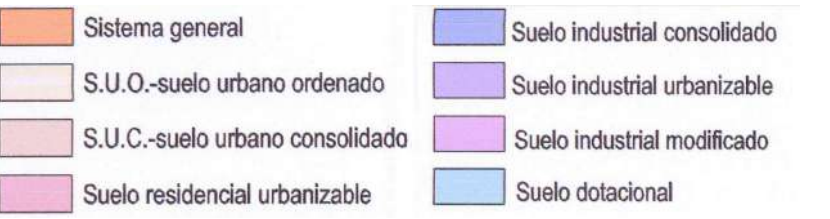

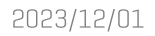

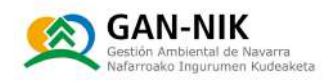

El Ayuntamiento, por tanto, deberá tener en cuenta cuando actualice el Plan General Municipal, que en el momento de su revisión o modificación deberá incluir la delimitación más actualizada de las zonas inundables establecidas por la autoridad competente, así como adaptar su normativa a los criterios relativos a los usos compatibles y prohibidos establecidos tanto en la normativa de Ordenación del Territorio vigente en la Comunidad Foral de Navarra (Planes de Ordenación Territorial) como en la legislación estatal en materia de aguas (Reglamento del Dominio Público Hidráulico, Planes Hidrológicos de Cuenca y cualesquiera otros que sean de aplicación y cualesquiera otros que sean de aplicación). De esta manera se garantizará que el planeamiento urbanístico se adapta a la prevención en materia de inundación, a la vez que podría ayudar a disminuir el riesgo de inundación en el municipio, simplificando el presente plan de emergencias.

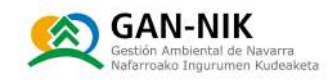

## Anejo 8.2. Análisis de las medidas estructurales que se podrían adoptar en el municipio para disminuir la vulnerabilidad de los elementos ubicados en el casco urbano dentro de zonas inundables.

Este análisis debe hacerse para alcanzar el máximo nivel de protección, al menos para el del límite de probabilidad media de inundación, T100, del Mapa de Peligrosidad, especialmente si existe riesgo para las personas, ya que se trata de cascos urbanos.

Las medidas estructurales que se pueden adoptar serán algunas de las descritas en los diferentes tipos de sistemas que se detallan a continuación, basados en las siquientes fuentes de información oficiales:

La *Guía para la reducción de la vulnerabilidad de los edificios frente a las inundaciones* publicada por el Consorcio de Compensación de Seguros enumera los distintos tipos de sistemas de protección que se pueden instalar, que se resumen en 2 grandes bloques:

- Métodos para evitar que el aqua alcance el edificio:
	- a) Diques, muros estancos y barreras permanentes. Consiste en la construcción o instalación de medidas de protección permanentes, exteriores o interiores a la parcela, para evitar que las aquas de inundación entren en el edificio. Es esencial que en el diseño de estas medidas se tengan en cuenta las posibles filtraciones, incorporando un sistema de drenaje en los cerramientos que evacue de la parcela el aqua filtrada o el aqua de lluvia. Asimismo, es necesario que el dique sea resistente a los empujes del aqua y al paso del aqua por coronación.
	- b) Terraplenes y movimientos de tierra integrados en el paisaje. En el caso de que la parcela del edificio tenga suficiente terreno, se puede impedir o mitigar la entrada de agua mediante provectos de explanación, terraplenado, pendientes, caminos, jardines y paisajismo. Se trata de una solución recomendada para edificios en zonas muy llanas y poca altura de aqua en caso de inundación
	- c) Barreras anti-inundación temporales. Se trata de barreras de carácter temporal que impiden que el aqua alcance al edificio. Entre este tipo de medidas se encuentran los clásicos sacos de arena; las vallas de madera o tapiado mediante ladrillos o placas cerámicas a los sacos de materiales absorbentes e hinchables; las barreras metálicas anti-inundación; los diques hinchables, etc. En este tipo de medidas lo esencial es disponer del tiempo suficiente para su montaje, por lo que no están recomendadas para inundaciones con tiempos de respuesta reducidos (tiempo entre el aviso de una posible inundación y el momento de llegada de dicha inundación). Asimismo, este tipo de dispositivos requiere generalmente para su montaje la intervención de una persona que, además de tener los conocimientos técnicos para instalarlas, sea físicamente capaz de llevarla a cabo, conozca el lugar en el que se encuentran almacenados y pueda llegar a tiempo a la zona para montarlo antes de que lleque la inundación. Se recomienda, para

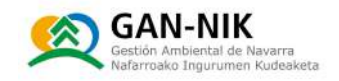

que su montaje se efectúe de manera efectiva, se realicen prácticas con relativa frecuencia. En ocasiones resultaría aconsejable optar por la instalación de estos sistemas de forma permanente.

Métodos para resistir la entrada de aqua en el edificio: Con este tipo de medidas se intenta impedir que el aqua entre en el edificio, aunque ésta ya esté en contacto con el mismo, por medio de medidas de carácter permanente, como la eliminación de fisuras y rutas de penetración de agua, paredes, etc., o de carácter temporal, como la obturación de aberturas con barreras móviles, sacos de materiales absorbentes, etc. El objetivo de la acción es conseguir la estanguidad del edificio. Es sin duda la actuación para adaptar edificios más reconocida e intuitiva para todos, ya que ante la subida de las aquas tradicionalmente se han colocado sacos de arena, tablones de madera o tapiado parcial con ladrillo en las aberturas de las puertas y las ventanas.

La propia Guía para la reducción de la vulnerabilidad de los edificios frente a las inundaciones que se puede descargar consultar de forma gratuita internet  $\Omega$ en [https://www.consorsequros.es/web/documents/10184/48069/quia inundaciones completa 22 jun.pdf/480edc31-446b-40a5-af5b-2c37daf20a35 ] establece figuras y ejemplo de distintos casos que pueden ayudar en su implantación.

Para aplicar estos sistemas de protección en el municipio, se priorizarán los edificios con mayor riesgo para poder recibir una subvención. Este riesgo depende sobre todo de la probabilidad de ocurrencia, pero también del tipo de edificio. En tal caso, se priorizarán las edificaciones con mayor riesgo (los afectados por las avenidas con periodos de retorno más cortos, como pueden ser las avenidas de 10 años, 50 años y 100 años), se deben estudiar las problemáticas concretas del edificio y establecer la solución óptima que más se adecúa a la situación, como requisito previo para cualquier actuación de fomento económico por parte del Ayuntamiento. También se les dará mayor prioridad a los edificios dependiendo del uso previsto para la planta baja: viviendas, edificios públicos, establecimientos, sótanos...

Basándose en las edificaciones registradas en el catastro de Navarra, información geográfica propiedad del Gobierno de Navarra, aquellas que intersecten con la mancha del T10 serán las que más riesgo presentan, sequidas por las influenciadas por la del T100 y posteriormente del T500.

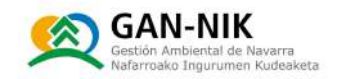

En el momento de redacción de este plan (noviembre de 2022), dentro de la ESTRATEGIA EBRO RESILIENCE se está contemplando la actuación en el tramo del Ebro a su paso por San Adrián.

Aquí puede consultarse toda información relativa  $|a|$ dicha estrategia:  $\overline{a}$ https://www.ebroresilience.com/ebro-resilience/la-estrategia/

La Estrategia Ebro Resilience pretende ser un marco de colaboración entre las distintas Administraciones, así como otros actores, para trabajar de forma solidaria y coordinada en la gestión del riesgo de inundación del tramo medio del río Ebro, conformando un sub-programa del Plan de Gestión del Riesgo de Inundación de la demarcación hidrográfica del Ebro. En definitiva, la misión de esta Estrategia es promover actuaciones que reduzcan el impacto de las inundaciones en los tramos de mayor riesgo del tramo medio del río Ebro, implementando medidas que a su vez contribuyan a mejorar el estado de las masas de aqua y los hábitats fluviales. Asimismo, pretende mejorar la capacidad de respuesta de la población ante estos episodios.

Con fecha 26 octubre de 2022 se llevó a cabo un Taller de participación sobre alternativas de mitigación del riesgo de inundación en San Adrián, cuya información se puede consultar aquí: https://www.ebroresilience.com/eventos/tallerdeliberativosanadrian/

y las acciones previstas y en estudio en el Tramo 3: Ebro y Ega en San Adrián aparecen detalladas en el siguiente documento y en la imagen de esta página:

https://www.ebroresilience.com/wp-content/uploads/2022/10/Folleto Tramo-3 San-Adrian v1a reducido.pdf

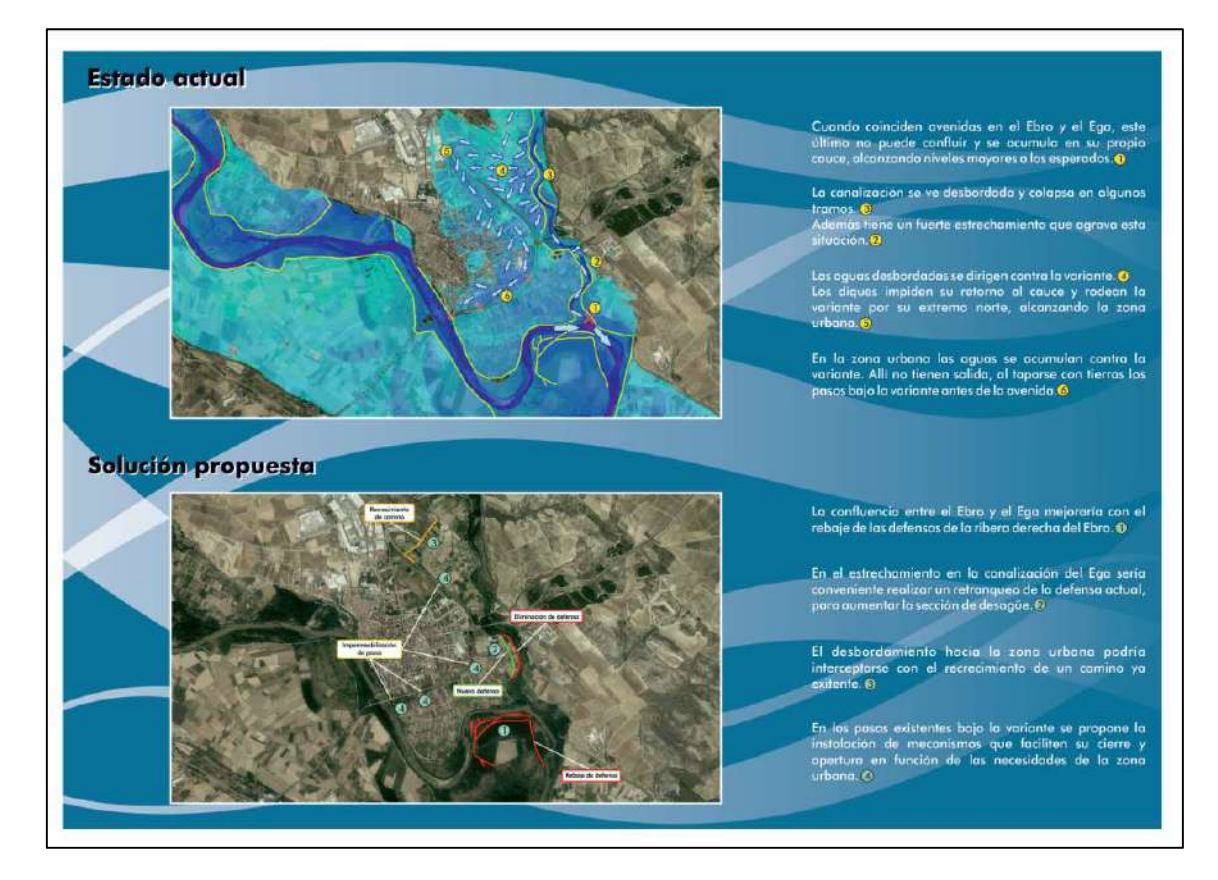

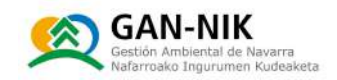

### Anejo 8.3. Plan de mantenimiento anual del río

Las causas que provocan avenidas se agravan con la circunstancia de obstáculos y vertidos a lo largo del cauce, que favorecen la formación de tapones y el desbordamiento de los ríos en esos puntos, restando capacidad hidráulica al propio río debido a la modificación de la sección del río. Para evitar que esto suceda, la limpieza del cauce, exclusivamente dentro del núcleo urbano, es competencia local.

Debemos tener en cuenta que estas limpiezas no son por si solas la solución al problema de las inundaciones, pues ésta es compleja y requiere la actuación coordinada de diversas administraciones a lo largo de todo el cauce del río y sus desembocaduras, no obstante, su objetivo es mejorar el estado ambiental del río y de esta forma, y contribuir a aliviar o reducir los impactos que las inundaciones causan sobre el entorno.

Las actuaciones propuestas para la limpieza del cauce se resumen en estos puntos:

- Retirada de troncos y ramas del cauce: se trata del acopio, troceado con motosierra y retirada de árboles y ramas caídos en el cauce. Los restos leñosos presentes en el lecho del cauce formando tapones se deben retirar mediante carga, por ejemplo, a un dumper autocargardor, y posterior triturado de los restos vegetales o traslado de los mismos a plantas de compostaje.
- Limpieza de puentes: esta actividad consiste en recuperar la sección original de la infraestructura para recuperar su capacidad hidráulica original mediante el retirado de la carga de sedimentos depositados en ellas y conformando las entradas y salidas a la estructura, para garantizar el fácil acceso del flujo.
- Retirada de vegetación que crece en el cauce: la entresaca y desbroce selectivo, con motosierra y motoguadaña con disco de sierra respectivamente, de la vegetación leñosa presente en el lecho del cauce que limite o pueda limitar en el futuro la capacidad hidráulica del río. En este aspecto, a título meramente enunciativo, la poda de formación puede resultar interesante: elevación de copa de ejemplares con ramas bajas dentro del cauce.
- Recolocación de escolleras dañadas o sustitución por estructuras de bioingeniería con un proyecto de restauración fluvial que mejore el estado del río (cuando sea posible): las escolleras, tal como se define en la Guía del Ministerio de Fomento, están formadas por bloques de roca irrequlares, de forma poliédrica, sin labrar y de gran tamaño que se colocan uno a uno. Se emplean para proteger los márgenes de la erosión causada por el aqua y el hielo. Puede usarse para proteger las pilas y estribos de las estructuras de cruce de cauces, pilotes y otras estructuras contra daños y desbordamientos, particularmente en arroyos inundados, lechos de ríos y canales. El mantenimiento de las escolleras garantizará que éstas sigan cumpliendo su función, lo que significa que dentro del mantenimiento anual se deben identificar los puntos dañados de la infraestructura.
- Retirada de depósitos de materiales excedentarios: extracción del material que se acumula como barras de sedimento en las orillas o en el centro del cauce, siempre evitando la sobre-excavación por debajo del nivel normal del río.

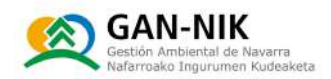

Estas actuaciones se llevarán a cabo persiquiendo los siquientes objetivos:

- Mantener una vegetación riparia que naturalice algo un cauce que las actuaciones antrópicas llevadas a cabo han transformado en un canal, aportando entre otros: sombra y refugio para la fauna.
- Mantener la capacidad hidráulica de paso del aqua en avenidas, evitando que la vegetación constituya obstáculos donde se acumulen restos de vegetación y todo tipo de residuos urbanos que puedan crear apantallamientos.
- Evitar acumulaciones de depósitos aluviales que puedan suponer un obstáculo al paso del aqua, creando islas donde prolifere la vegetación.
- Establecer un protocolo de actuación en el cauce, a aplicar con carácter sistemático, y de forma particularizada cada vez que se produzca una avenida importante.

Se realizarán por tanto y con personal municipal, revisiones periódicas del cauce de los ríos Ebro y Ega a su paso por el casco urbano de San Adrián, tras cada suceso de inundación, y de manera sistemática antes del periodo primaveral, a provechando la parada vegetativa que facilitara la visibilidad y una correcta planificación de los trabajos, que se realizarán preferentemente en época de estiaje.

Estos trabajos se efectuarán siempre dentro de las competencias que tenga atribuidas el Ayuntamiento en virtud de la normativa aplicable. De forma periódica se identificarán nuevos problemas que se localizan a lo largo del cauce a su paso por el casco urbano, indicando los puntos y el tipo de mantenimiento o limpieza que se podría desarrollar.

Efectuado lo anterior se solicitarán los permisos a las autoridades competentes para proceder a la ejecución de las actuaciones. Sin una autorización explícita no es posible intervenir dentro del cauce del río.

En las actuaciones que se ejecuten se cumplirán todas las normas vigentes dictadas por las autoridades competentes (Administraciones del Estado, y departamentos competentes de la Administración de la Comunidad Foral de Navarra), que resultaran de pertinente.

Todos los materiales a emplear en la obra deberán cumplir las normas y homologaciones que determine el Ministerio correspondiente con competencias en materia de seguridad e idoneidad para las labores a realizar, o aquel organismo de análogas competencias habilitado para ello. En principio, se admitirán aquellos materiales, medios auxiliares y maquinaria portadores del marcado C.E. sin perjuicio de aquellos ensayos de calidad, susceptibles de ser efectuados a requerimiento de la Dirección Facultativa.

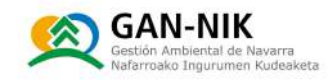

### Anejo 8.4. Plan de subvenciones para inversiones en sistemas de protección

Los ciudadanos deben tomar las medidas de autoprotección necesarias para evitar la generación de riesgos, así como exponerse a ellos. Una vez sobrevenida una emergencia, deberán actuar conforme a las indicaciones de los agentes de los servicios públicos competentes.

En este caso estaríamos hablando de autoprotección ciudadana, una autoprotección ejercida por los propios ciudadanos en el marco físico donde se desenvuelve su vida. La autoprotección ciudadana es un elemento necesario, tanto desde el punto de vista individual como el colectivo, para el desarrollo vital de las personas.

Por ello, la Ley 2/85, de Protección Civil, de 21 de enero, señala en su Exposición de Motivos: "Consecuentemente (la autoprotección), debe plantearse, no solo de forma que los ciudadanos alcancen la protección del Estado y de los otros poderes públicos, sino procurando que ellos estén preparados para alcanzar por sí mismos tal protección".

Ello es así porque, al menos en los primeros momentos de la emergencia, la población va a depender de sus propias fuerzas, de sus propias actuaciones y, en definitiva, de sus decisiones.

A tal efecto el Ayuntamiento determinará los modos de información, divulgación y sensibilización de la población, divulgando las medidas de autoprotección y realizando, en coordinación con las autoridades competentes, prácticas y simulacros de protección civil.

Respecto a la legislación aplicable en la C-F. de Navarra, nos debemos referir a la LEY FORAL 8/2005, DE 1 DE JULIO, DE PROTECCIÓN CIVIL Y ATENCIÓN DE EMERGENCIAS DE NAVARRA (Publicada en el Boletín Oficial de Navarra de 8 de julio de 2005; BOE de 12 de agosto de 2005). Esta ley puede consultarse en los siquientes enlaces:

- Inttps://bon.navarra.es/es/boletin/-/sumario/2005/81
- http://www.lexnavarra.navarra.es/detalle.asp?r=4212&d=1  $\blacksquare$

En esta ley Foral 8/2005, en el capítulo I se describen las actuaciones de Protección Civil, y en concreto, en la sección 3 de dicho capitulo se incluyen los siquientes artículos de interés y referencia, referidos a la Planificación de la Protección Civil en Navarra, para los planes municipales:

- Artículo 14: Planes de actuación municipal.
- Artículo 15: Planes de autoprotección.
- Artículo 16: Contenido de los planes.

En la sección 5<sup>ª</sup>, donde se habla de la fase de Recuperación, en concreto en el Artículo 23, se citan las medidas a analizar y plantear. En el punto 3 de dicho artículo se establece que "Dichos

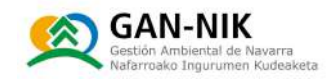

programas de recuperación tendrán como finalidad...[]...proponer las ayudas y subvenciones a conceder por el Gobierno de Navarra o a solicitar por otras administraciones.

En el artículo 27 (pertenece al Capítulo II, de Organización Administrativa) de dicha ley se definen las responsabilidades y tareas asignadas a los municipios. Entre ellas se incluye: Elaborar y ejecutar programas municipales de previsión y prevención, promoviendo a tal fin campañas de concienciación y sensibilización de la población, divulgando las medidas de autoprotección y realizando prácticas y simulacros de protección civil.

Otras medidas adicionales de autoprotección que el Ayuntamiento podría fomentar, en la medida que así lo disponga y su eficacia quede acreditada, es fomentar la adquisición por la ciudadanía de sistemas de protección como pueden ser barreras, válvulas anti-retorno, clapetas, etc. que impiden que el aqua entre en los bienes inmuebles minimizando de esta manera las consecuencias de las avenidas.

En la medida que sea necesario y se valore como una solución idónea, el Ayuntamiento podrá disponer de mecanismos como convocatorias de ayudas y subvenciones o convenios para que los ciudadanos interesados puedan beneficiarse de ellas y así proteger sus propiedades. Todo ello sin perjuicio de las obligaciones legales dispuestas para los edificios/instalaciones y construcciones de nueva planta.

#### Otras fuentes de financiación actuales de interés para los ayuntamientos navarros:

Recientemente se ha publicado en el BOE, un Real Decreto [731/2022, de 6 de septiembre], por el que se requla la concesión directa de subvenciones para el desarrollo de actuaciones de adaptación al riesgo de inundación de las edificaciones, equipamientos e instalaciones o explotaciones existentes en el tramo medio del río Ebro y principales afluentes asociados dentro de la Estrategia Ebro Resilience y en el marco del Plan de Recuperación, Transformación y Resiliencia.

### BOLETÍN OFICIAL DEL ESTADO Núm. 228 Jueves 22 de septiembre de 2022.

Artículo 10. Actuaciones a financiar. La tipología de las actuaciones a financiar incluirá, a modo indicativo y no exhaustivo:

- a) Adquisición de equipamientos o materiales que impidan la entrada de las aquas o faciliten su evacuación tales como barreras temporales o permanentes, bombas de achique, válvulas antirretorno y otros elementos.
- b) Ejecución de obras de recuperación ambiental y mejora del estado de cauces y riberas que, contribuyan además a la reducción del riesgo de inundación, especialmente en los entornos urbanos, incluyendo actuaciones de adaptación al riesgo de inundación en los elementos vulnerables, tales como impermeabilización o rediseño de fachadas, construcción o mejora de muros perimetrales, protección o sellado de huecos (ventanas, rejillas de ventilación,

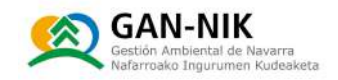

patinillos de instalaciones...), protección o traslado de instalaciones vulnerables (cuadros eléctricos, transformadores, calderas, depósitos de combustible, etc.). Serán elegibles los gastos de los servicios complementarios de las obras, tales como redacción de provectos. dirección de obra y coordinación de seguridad y salud, estudios topográficos, geotécnicos, de inundabilidad, etc.

- c) Adaptación al riesgo de inundación de explotaciones agrarias (instalación de compuertas y/o barreras anti-inundación temporales y/o permanentes, sellado e impermeabilización de paredes exteriores y soleras, elevación o sellado de umbrales de entrada, elevación o protección de infraestructuras y/o de equipamientos, creación, ampliación o mejora de sistemas de drenaje, rediseño de redes y sistemas de riego de forma que discurran bajo el terreno natural, creación de bandas de protección natural, reordenación/rotación de cultivos y selección de especies inundorresistentes, creación de zonas de inundación temporal controlada, etc.).
- d) Instalación de elementos que permitan adaptar y proteger explotaciones ganaderas (alojamiento temporal para los animales, apriscos permanentes o temporales, construcción de rampas de acceso, barreras anti-inundación, elevación del suelo de naves, elevación y/o protección de equipamiento/instalaciones, sellado e impermeabilización de muros exteriores, etc.).
- e) Implantación de medidas encaminadas a la mitigación de riesgos mediante una mejor gestión de los episodios de inundación, tales como la elaboración y/o implantación de planes de protección civil de ámbito municipal.
- f) Adquisición de terrenos y la indemnización de cualesquiera otros derechos que pudieran resultar afectados en actuaciones destinadas a la protección frente al riesgo de inundación, incluyendo indemnizaciones condicionadas al cese de actividad y la baja en el registro de explotaciones ganaderas ubicadas en zonas de elevado riesgo de inundaciones. Se considerarán elegibles, en su caso, los gastos de demolición de edificaciones existentes con el fin de dejar el terreno adaptado al riesgo de inundación.
- Otras actuaciones de adaptación de vías de comunicación y cualquier otra infraestructura o  $q$ bien existente en la zona inundable, incluyendo la implantación de las medidas identificadas en los planes de gestión del riesgo de inundación y otros planes regionales o municipales de actuación frente a inundaciones.
- h] No podrán beneficiarse de subvención aquellas obras o actuaciones que estén destinadas a reparaciones o mejoras que no tengan relación directa con la adaptación al riesgo de inundación. Del mismo modo, todas las actuaciones deberán respetar los requisitos impuestos en el Real Decreto Legislativo 1/2001, de 20 de julio, por el que se aprueba el texto refundido de la Ley de Aquas y normativa derivada, así como de la normativa urbanística que le resulte de aplicación.

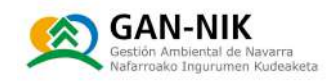

## Anejo 8.5. Protocolo de actuación que, en el caso de activación del Plan, garantice la asistencia y sequridad de las personas con discapacidad y otros colectivos en situación de vulnerabilidad.

Este plan se va a dar a conocer a la población en general mediante reuniones de presentación del mismo, y se diseñaran comunicaciones específicas con los colectivos que agrupen estas situaciones vulnerables para que a su vez trasladen el conocimiento a las personas asociadas.

Así, se plantea que en las presentaciones del plan a la población:

- 1) se realice al menos una de las presentaciones en que se realice una presentación a colectivos que agrupen personas con discapacidad y otros colectivos en situación de vulnerabilidad, de tal forma que se les pueda presentar ad-hoc el plan,
- 2) así como realizar con ellos un trabajo de adaptación y mejora del propio plan de cara a las futuras revisiones que se desarrollen.

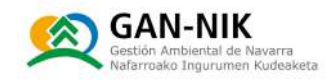

### Anejo 8.6. Los Planes de Actuación Municipal de Ayuntamientos aguas abajo de presas

Los Planes de Actuación Municipal de Ayuntamientos aquas abajo de presas deberán incluir, además:

A Apartado de Implantación y Mantenimiento del Plan que incluirá: ejercicios, simulacros, acciones de formación e información a la población.

En cuanto a la rotura de presas:

- se establece la pre-emergencia del plan municipal desde el momento en que  $\bullet$ cualquiera de las presas integradas en el Plan, declare el escenario 0, por el cual, dadas las condiciones existentes y previsiones de evolución en la misma, el plan de emergencia de la presa aconseja una intensificación de su vigilancia sin ser necesaria ninquna especial intervención.
- En función de la evolución de la situación, se producirá la vuelta a la normalidad o bien, por una evolución desfavorable, se pasará a la siguiente fase de emergencia. Cuando los Planes de Emergencias de presas estén aprobados e implantados se podrá proponer un protocolo de actuación en concordancia con ellos.

El municipio de San Adrián no se ve afectado, en cualquier caso, por ningún plan especial de presas.